**RÉPUBLIQUE DU CAMEROUN PAIX – TRAVAIL – PATRIE**

**------------------ COOPÉRATION CAMEROUN BANQUE MONDIALE ------------------**

**PROJET D'APPUI AU DÉVELOPPEMENT DE L'ENSEIGNEMENT SECONDAIRE ET DES COMPÉTENCES POUR LA CROISSANCE ET L'EMPLOI**

**------------------ UNITÉ DE COORDINATION DU PROJET ------------------**

**COORDINATION TECHNIQUE DE LA COMPOSANTE II**

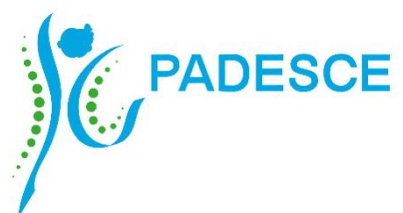

**REPUBLIC OF CAMEROON PEACE – WORK – FATHERLAND**

**------------------ CAMEROON – WORLD BANK COOPERATION ------------------**

**SECONDARY EDUCATION AND SKILLS DEVELOPMENT PROJECT**

**------------------ PROJECT COORDINATION UNIT**

**----------------- TECHNICAL COORDINATION OF COMPONENT II**

**REFERENTIEL DE FORMATION PROFESSIONNELLE** *Selon l'Approche Par Compétences (APC)*

**REFERENTIEL D'EVALUATION ET DE CERTIFICATION** 

## **SECTEUR :NUMERIQUE**

# **METIER :TECHNICIEN EN INFORMATIQUE IDUSTRIELLE NIVEAU DE QUALIFICATION : TECHNICIEN SPECIALISE**

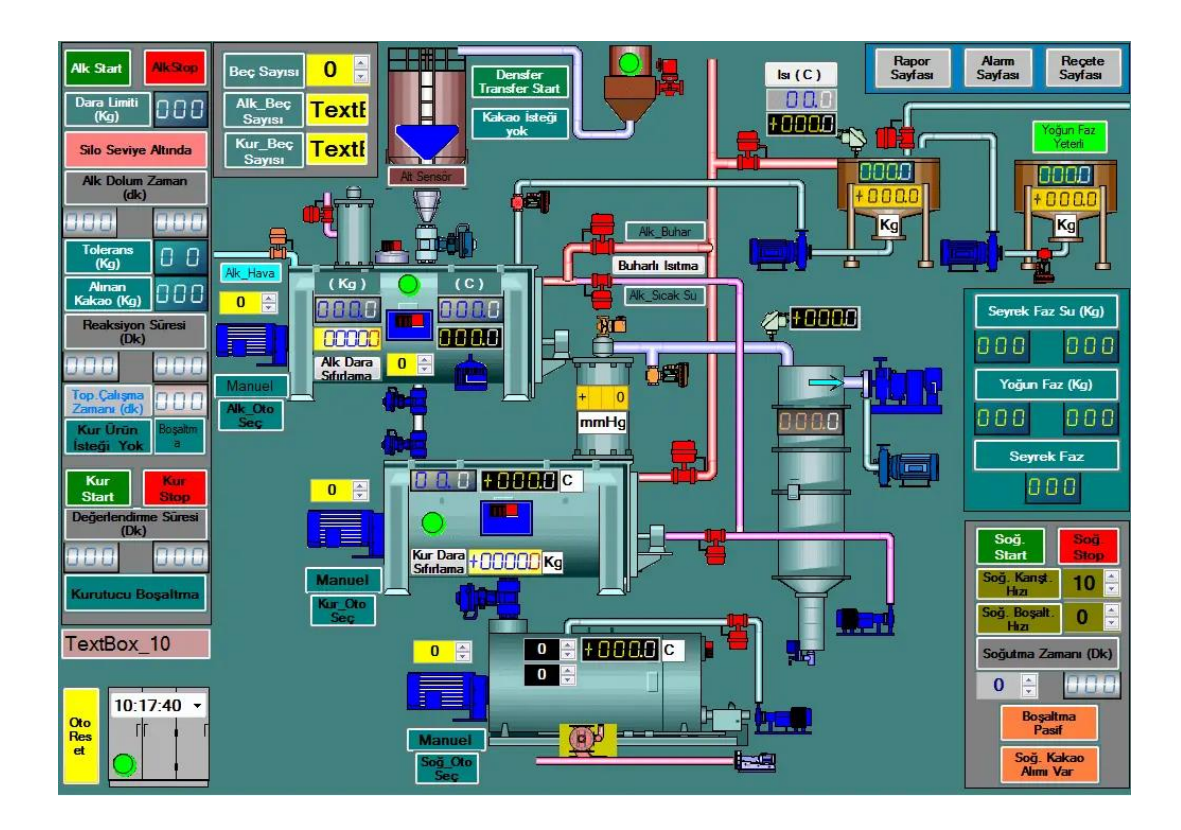

#### <span id="page-1-0"></span>**SUPERVISION ADMINISTRATIVE**

#### **Président** :

• Mme FORCHAP ESANDEM Prudence, Secrétaire Général du Ministre de l'Emploi et de la Formation Professionnelle ;

#### **Membres** :

- M. EPOUNE YETNA Arsen, Inspecteur Général des Formations ;
- Mme BAYIHA Paulette Marceline, Coordonnateur Général du PADESCE.

## <span id="page-2-0"></span>**SUPERVISION TECHNIQUE**

- Mme MBENOUN, née NGO NGUIDJOL Sophie, CTC2 PADESCE-MINEFOP ;
- M. IBRAHIM ABBA, DFOP-MINEFOP;
- M. NJOYA Jean, RIF/PADESCE ;
- Dr. Noël KONAÏ, RDLI 4a ;
- M. BONONGO Mathias, RDLI 5a.

# <span id="page-3-0"></span>**EQUIPE DE REDACTION**

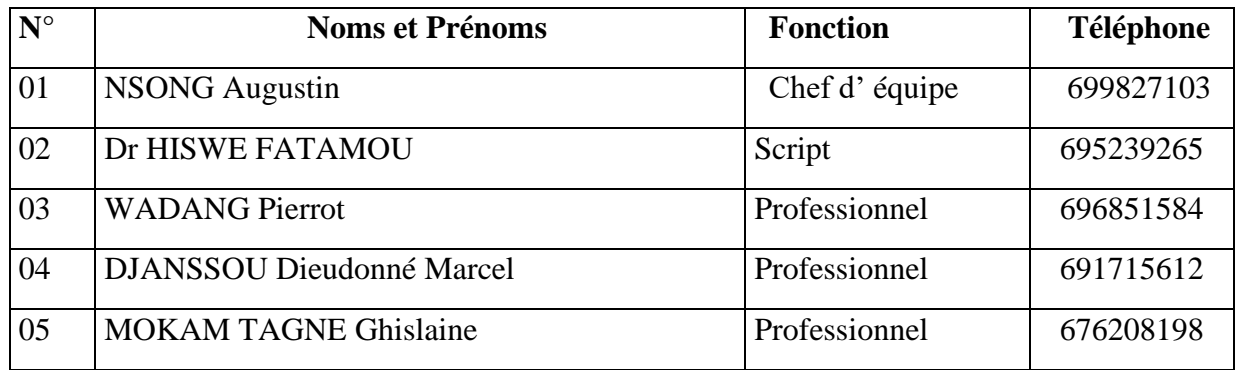

#### <span id="page-4-0"></span>**REMERCIEMENTS**

Ce Guide Pédagogique a été élaboré et sera exploité grâce à l'impulsion de Monsieur ISSA TCHIROMA BAKARY, Ministre de l'Emploi et de la Formation Professionnelle, dans le cadre du développement des Référentiels de Formation Professionnelle selon l'Approche Par Compétences (APC) au Projet d'Appui au Développement de l'Enseignement Secondaire et des Compétences pour la Croissance et l'Emploi (PADESCE). Aussi, tenons-nous à exprimer au Ministre de l'Emploi et de la Formation Professionnelle notre profonde gratitude pour cette opportunité offerte qui permettra la normalisation de la formation au métier de Technicien en Informatique Industrielle (Niveau de qualification : Technicien spécialisé) et sa valorisation au Cameroun.

En outre, nous apprécions à sa juste valeur la collaboration avec les différents acteurs de la formation professionnelle (Experts-Métiers, Formateurs et Entreprises) dans le cadre de la rédaction des contenus du présent guide pédagogique

Que ces acteurs consultés, dont les noms figurent sur la liste ci-haut trouvent ici l'expression de nos remerciements pour leurs disponibilités et leurs contributions.

# <span id="page-5-0"></span>**ABRÉVIATIONS ET ACRONYMES**

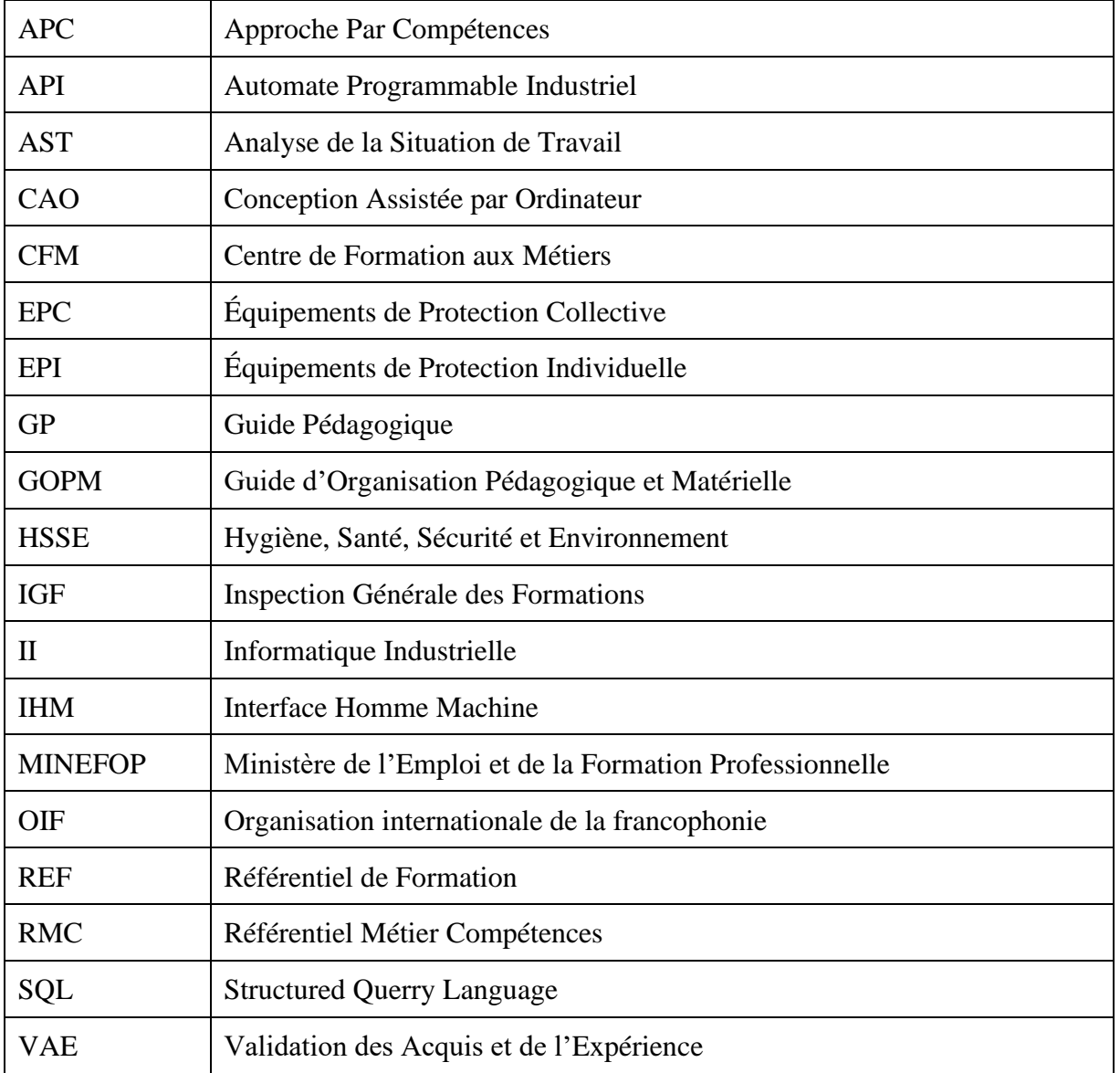

# **TABLE DES MATIÈRES**

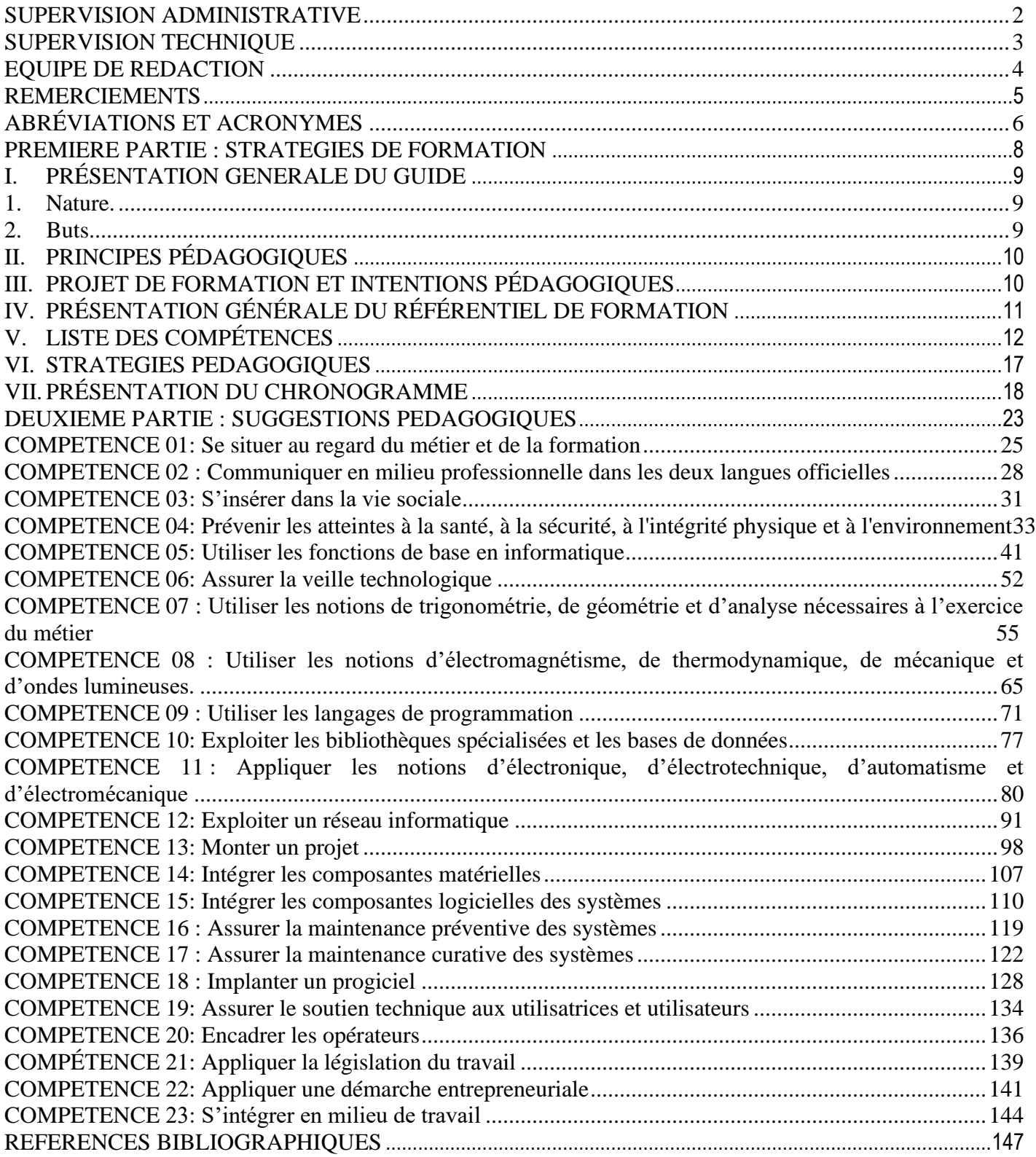

# <span id="page-7-0"></span>**PREMIERE PARTIE : STRATEGIES DE FORMATION**

#### <span id="page-8-0"></span>**I. PRÉSENTATION GENERALE DU GUIDE**

#### <span id="page-8-1"></span>1. **Nature**.

L'objectif principal d'un guide pédagogique est d'appuyer les formateurs et l'équipe pédagogique responsables de la mise en œuvre de la formation dans chaque établissement. Le milieu, les types de formations offertes, le profil des apprenants, les caractéristiques du personnel enseignant, les ressources physiques et matérielles mises à disposition ainsi que la nature des partenariats accessibles font de chaque structure de formation un lieu unique. Dans un tel contexte, il ne saurait être question d'instaurer des modes d'intervention et des stratégies éducatives uniformes.

Au contraire, il faut laisser à chaque structure de formation toute la marge de manœuvre possible pour adapter le scénario de formation élaboré lors de la production du référentiel de formation tout en s'assurant du respect des rubriques prescrites, dont les standards de performance retenus pour les compétences. Le guide pédagogique doit donc allier latitude et souplesse en vue de la réalisation de la formation.

Le guide pédagogique présente dans un premier temps les principes pédagogiques recommandés pour soutenir la livraison de la formation en respect de l'Approche Par Compétences. Il présente aussi le projet pédagogique et les intentions qui soutiennent celui-ci. Il permet de renforcer les liens spécifiques entre le référentiel de formation et la traduction des intentions pédagogiques exprimées par l'équipe de production. Il définit deux outils pédagogiques (chronogramme suggéré et fiches de suggestions pédagogiques) destinés à aider le formateur, l'équipe pédagogique ainsi que les gestionnaires de la structure de formation à effectuer la planification et l'organisation de la formation. Dans un second temps, y sont présentées des fiches contenant des suggestions pédagogiques pour chacune des compétences identifiées dans le référentiel de formation. Ces fiches constituent l'essence du guide pédagogique.

#### <span id="page-8-2"></span>**2. Buts.**

Bien que le guide pédagogique soit un instrument facultatif, contrairement au référentiel de formation qui est prescriptif, sa mise à la disposition des formateurs et des équipes pédagogiques permet d'atteindre divers buts :

- Contribuer fortement à diffuser les valeurs de base qui devraient présider à la réalisation de la formation ;
- Consolider les diverses approches pédagogiques et les modalités de collaboration entre les équipes de formateurs et d'agents ou conseillers pédagogiques des structures de formation ;
- Proposer diverses approches susceptibles de mieux répondre aux besoins des apprenants en formation et de favoriser leur insertion et leur cheminement dans la vie active ;
- Prendre en compte, dans le projet éducatif, l'acquisition de compétences transversales qui relèvent du développement global de la personne et s'alignent avec les objectifs de la formation générale de base ;
- Proposer une démarche de planification pédagogique destinée à faciliter le travail initial du formateur.

#### <span id="page-9-0"></span>**II. PRINCIPES PÉDAGOGIQUES**

Lorsqu'une équipe de pédagogues aborde l'élaboration d'un guide pédagogique, elle doit généralement avoir en tête un modèle théorique pour mettre en évidence les valeurs qui sous-tendent ses actions et adopter un cadre de référence pour étayer son projet. En rappel, l'Approche Par Compétences (APC) place l'apprenant au centre de la démarche de formation et le reconnaît comme premier acteur responsable de ses apprentissages. Le modèle constructiviste et socioconstructiviste d'apprentissage s'inscrit bien dans cette perspective.

Selon cette approche, les nouveaux savoirs se développent progressivement, à la manière d'une véritable construction, c'est-à-dire en retenant les connaissances antérieures comme assises, et en établissant des réseaux de liens entre les diverses réalités avec lesquelles on entre en contact. Le socioconstructivisme, issu du constructivisme, ajoute la dimension des relations humaines, des interactions et des questionnements mutuels dans la construction des savoirs et le développement des compétences.

Ces principes découlent directement des bases conceptuelles, des valeurs et du cadre de référence qui ont présidé à la mise en place de l'APC. Ils constituent des lignes directrices devant être suivies dans le choix des stratégies d'enseignement et d'apprentissage pour permettre aux apprenants d'atteindre les buts du référentiel de formation.

Voici quelques principes généraux qui s'appliquent également dans le cadre du référentiel de formation du Technicien en Informatique Industrielle :

- Faire participer activement les apprenants et les rendre responsables de leurs apprentissages ;
- Tenir compte du rythme et de la façon d'apprendre de chacun;
- Prendre en compte et réinvestir les acquis scolaires ou expérientiels des apprenants ;
- Considérer que la possibilité ou la capacité d'apprendre est fortement liée aux stratégies et aux moyens utilisés pour acquérir les compétences ;
- Favoriser le renforcement et l'intégration des apprentissages ;
- Privilégier des activités pratiques d'apprentissage et des projets adaptés à la réalité du marché du travail ;
- Communiquer avec les apprenants dans un langage correct et en utilisant les termes techniques appropriés ;
- Rechercher le plus possible la collaboration du milieu du travail ;

Faire découvrir aux apprenants que la formation professionnelle constitue une voie importante d'intégration sociale et de développement personnel.

#### <span id="page-9-1"></span>**III. PROJET DE FORMATION ET INTENTIONS PÉDAGOGIQUES**

Le projet est structuré à partir des finalités, des orientations et des buts généraux de la formation professionnelle. Il s'inspire des valeurs et des principes pédagogiques qui ont présidé à l'élaboration du référentiel de formation. Chaque structure de formation est appelée à établir ou à actualiser son projet éducatif lors de l'implantation d'un référentiel de formation, et ce avant sa mise en œuvre.

L'élaboration d'un projet de formation implique également une prise en considération des spécificités de la formation offerte par la structure de formation, des caractéristiques des ressources humaines mobilisées, des ressources physiques et matérielles disponibles, de la nature du partenariat avec le milieu du travail et du contexte général.

Le projet définit les intentions pédagogiques et les stratégies d'apprentissages à mettre en place pour l'ensemble de la formation professionnelle, plus spécifiquement pour chaque filière de formation offerte dans la structure de formation.

Les intentions pédagogiques sont des visées éducatives qui découlent du projet de formation et qui servent de guides pour les interventions auprès de l'apprenant. Elles touchent généralement des dimensions significatives du développement professionnel et personnel des apprenants qui n'ont pas fait l'objet de formulations explicites dans les buts du référentiel ou les compétences retenues. Elles incitent le personnel formateur à intervenir dans une direction donnée, chaque fois qu'une situation s'y prête.

Voici donc quelques intentions éducatives d'ordre général qui sont insérées dans le projet éducatif de la mise en œuvre du programme de formation d'ouvrier menuisier-Ebéniste :

- Développer chez les apprenants, le sens des responsabilités et du respect de la personne ;
- Accroître, chez les apprenants, l'autonomie, l'initiative et l'esprit d'entreprise ;
- Développer chez les apprenants, la pratique de l'autoévaluation ;
- Développer chez les apprenants, une discipline personnelle et une méthode de travail ;
- Augmenter chez les apprenants, le souci de protéger l'environnement ;
- Développer chez les apprenants, la préoccupation du travail bien fait ;
- Développer chez les apprenants, le sens de l'économie du temps et des ressources ;
- Développer chez les apprenants, la préoccupation d'utiliser avec soin les différents équipements.

## <span id="page-10-0"></span>**IV. PRÉSENTATION GÉNÉRALE DU RÉFÉRENTIEL DE FORMATION**

Le scénario de formation se trouve au cœur du référentiel de formation. Il consiste à présenter les choix qui ont résulté de la définition des compétences issues du référentiel métier-compétences (elles même découlant de l'AST). Ces compétences sont traduites en actions observables et en résultats mesurables, éléments sur lesquels reposent l'acquisition par l'apprenant et leur évaluation. En plus de mettre en évidence la liste des compétences requises pour exercer un métier, le référentiel de formation les décrit de manière exhaustive et pose des Balises/éléments de contenus qui déterminent une démarche d'acquisition desdites compétences. En conséquence, selon les modalités de réalisation de la compétence, le référentiel de formation mise sur deux techniques différentes pour décrire les compétences : la traduction en comportement et la traduction en situation.

En conséquence, le référentiel de formation pour le métier Technicien en informatique industrielle traduit les orientations particulières en matière de formation. Il prépare donc la personne à devenir un travailleur de l'informatique industrielle selon les règles de sécurité et la réglementation.

Le référentiel de formation pour le métier Technicien en informatique industrielle traduit les orientations particulières en matière de formation. Il prépare donc la personne à devenir un travailleur du secteur industriel pouvant mener des activités d'informatique industrielle seul, en équipe ou sous supervision, pour le compte d'une entreprise ou à son compte personnel.

De façon spécifique, il vise d'une part à amener le Technicien spécialisé en informatique industrielle Le technicien en informatique industrielle est un employé des industries de production et de transformation, des sociétés publiques utilisant la haute technologie et des firmes d'expertsconseils en informatique qui utilise les matériels informatiques pour automatiser les systèmes industriels de production.

Le technicien en informatique en milieu industriel doit :

- Exploiter les logiciels de l'informatique relatifs à son métier

- Développer des systèmes informatisés intégrés dont les applications répondent aux besoins de la fabrication et de la gestion de la production
- Manager des interfaces de communication entre la partie matérielle et la partie logicielle de ces systèmes.
- Intervenir autant sur le plan de l'acquisition que sur celui du contrôle de données.
- Paramétrer des programmes, des logiciels ou des parties de logiciels, le technicien les met à l'essai, les implante et les intègre.
- Documenter des analyses
- Jouer aussi le rôle de ressource technique auprès des utilisatrices et utilisateurs des systèmes informatisés intégrés en milieu industriel
- Former les operateurs
- Monitorer un système de production industriel
- Assurer la commande par ordinateur

## <span id="page-11-0"></span>**V. LISTE DES COMPÉTENCES**

 Le tableau suivant est conçu à partir de l'information contenue dans le référentiel de formation. Cette synthèse présente les compétences ordonnancées ainsi que les durées de formation qui s'y rapportent. Le tableau résume en fait la logique de formation présentée dans la matrice des objets de formation et dans le logigramme d'acquisition des compétences. Il prépare donc l'utilisateur du guide pédagogique à mieux comprendre la portée du programme du Technicien en informatique industrielle, tout en lui donnant déjà des pistes sur l'organisation du chronogramme de formation.

#### **Synthèse du référentiel de formation**

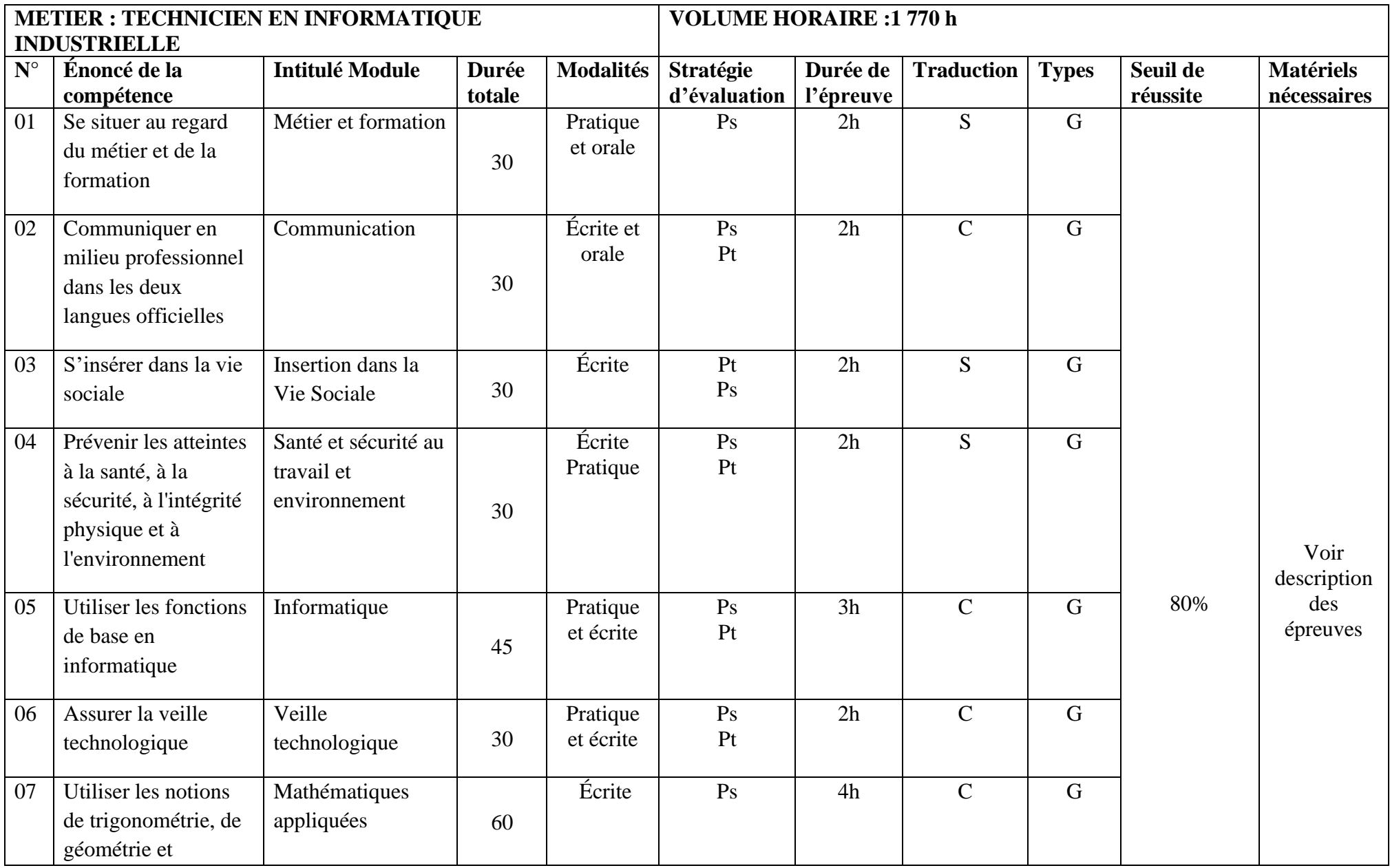

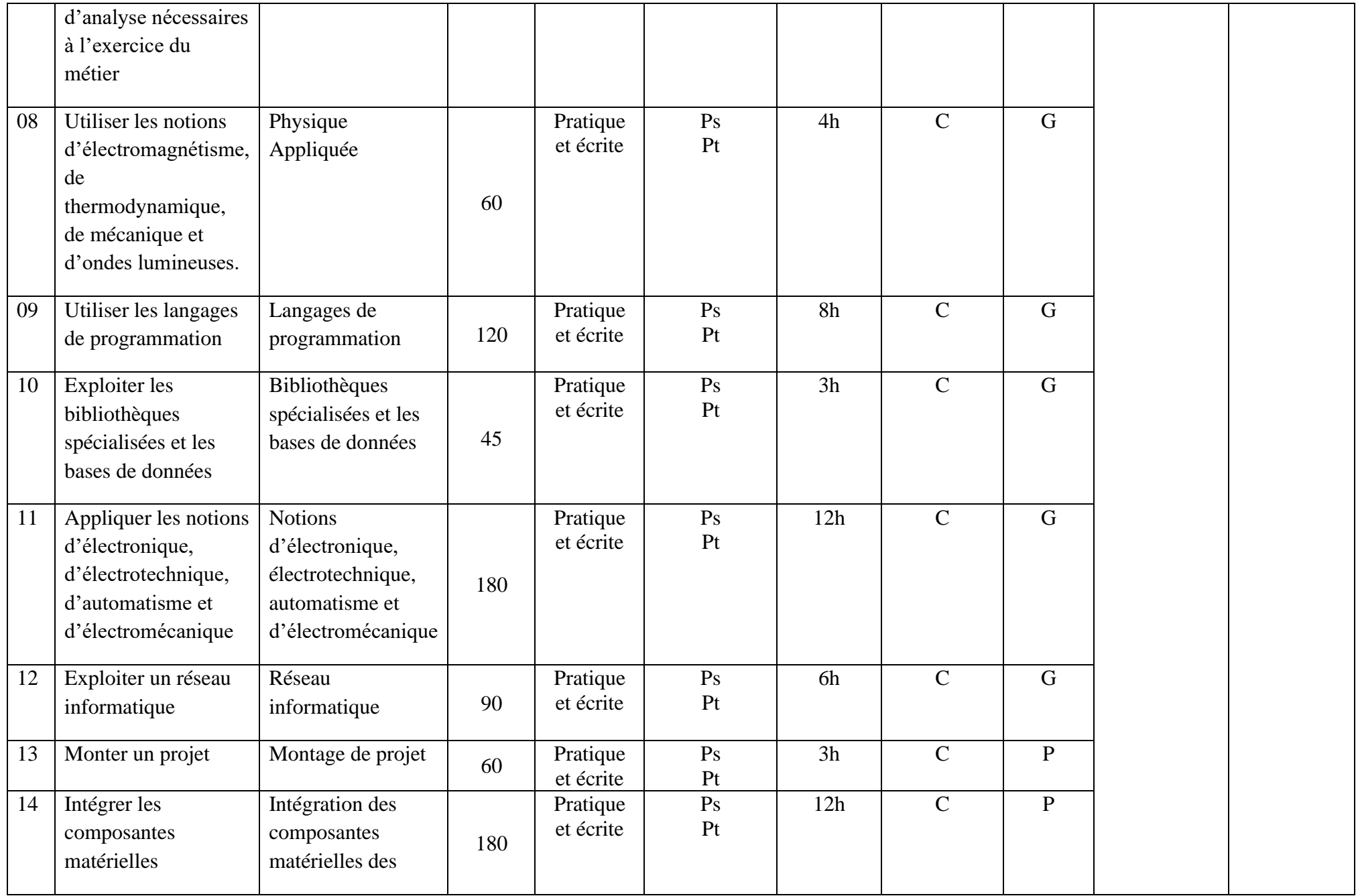

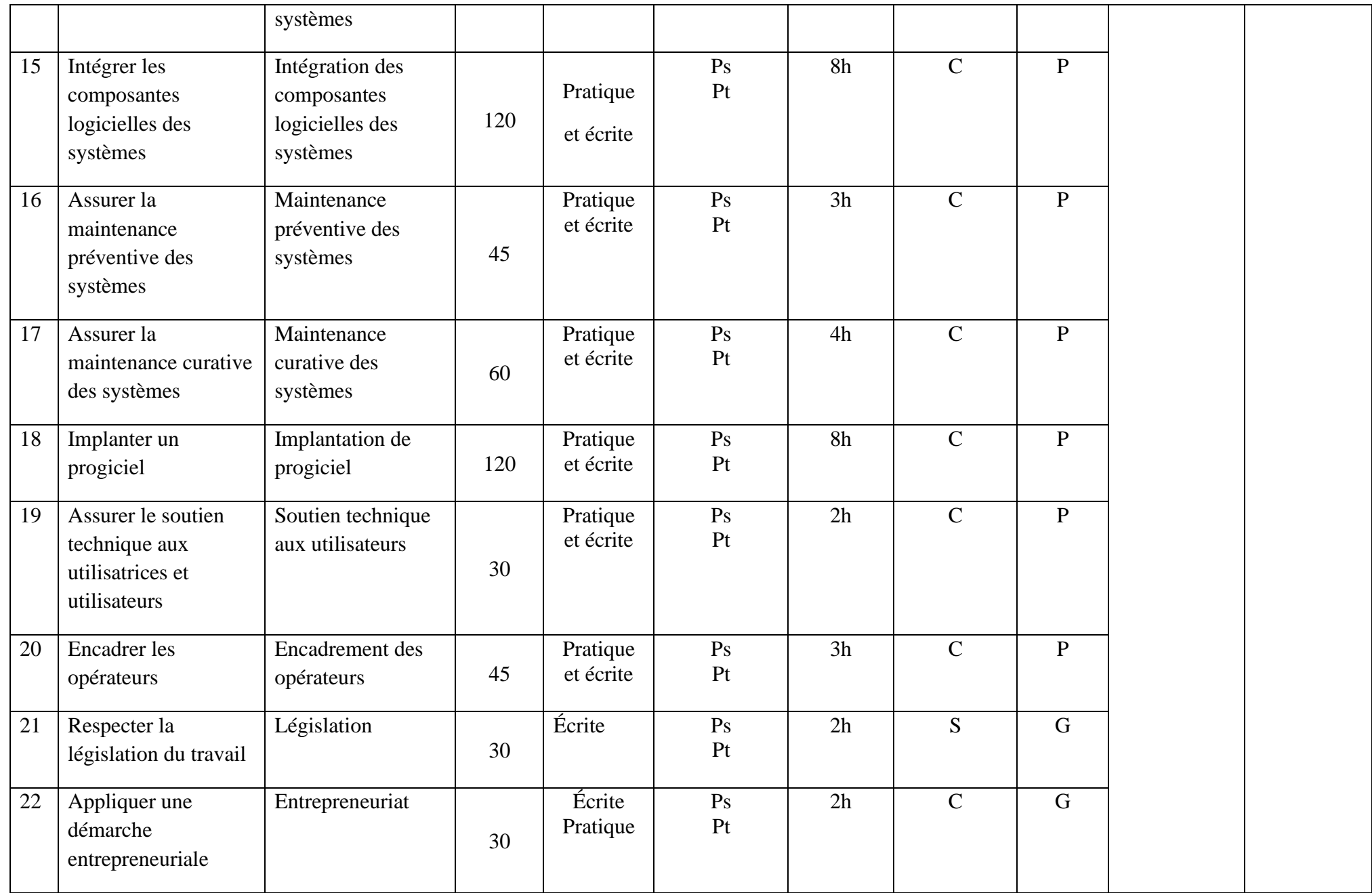

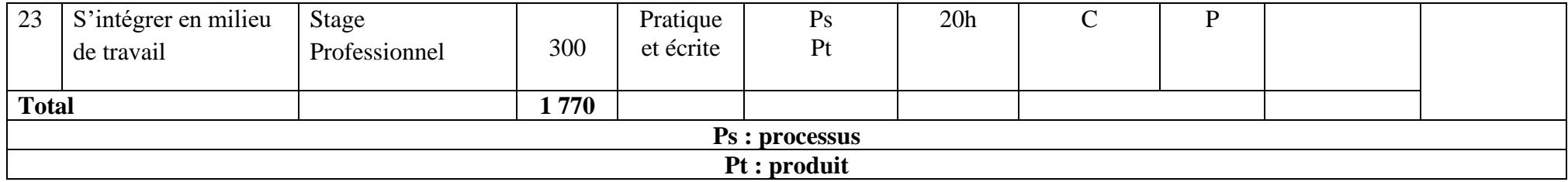

#### <span id="page-16-0"></span>**VI. STRATEGIES PEDAGOGIQUES**

Selon le cas, le processus d'acquisition de compétences est illustré par les schémas ci-dessous.

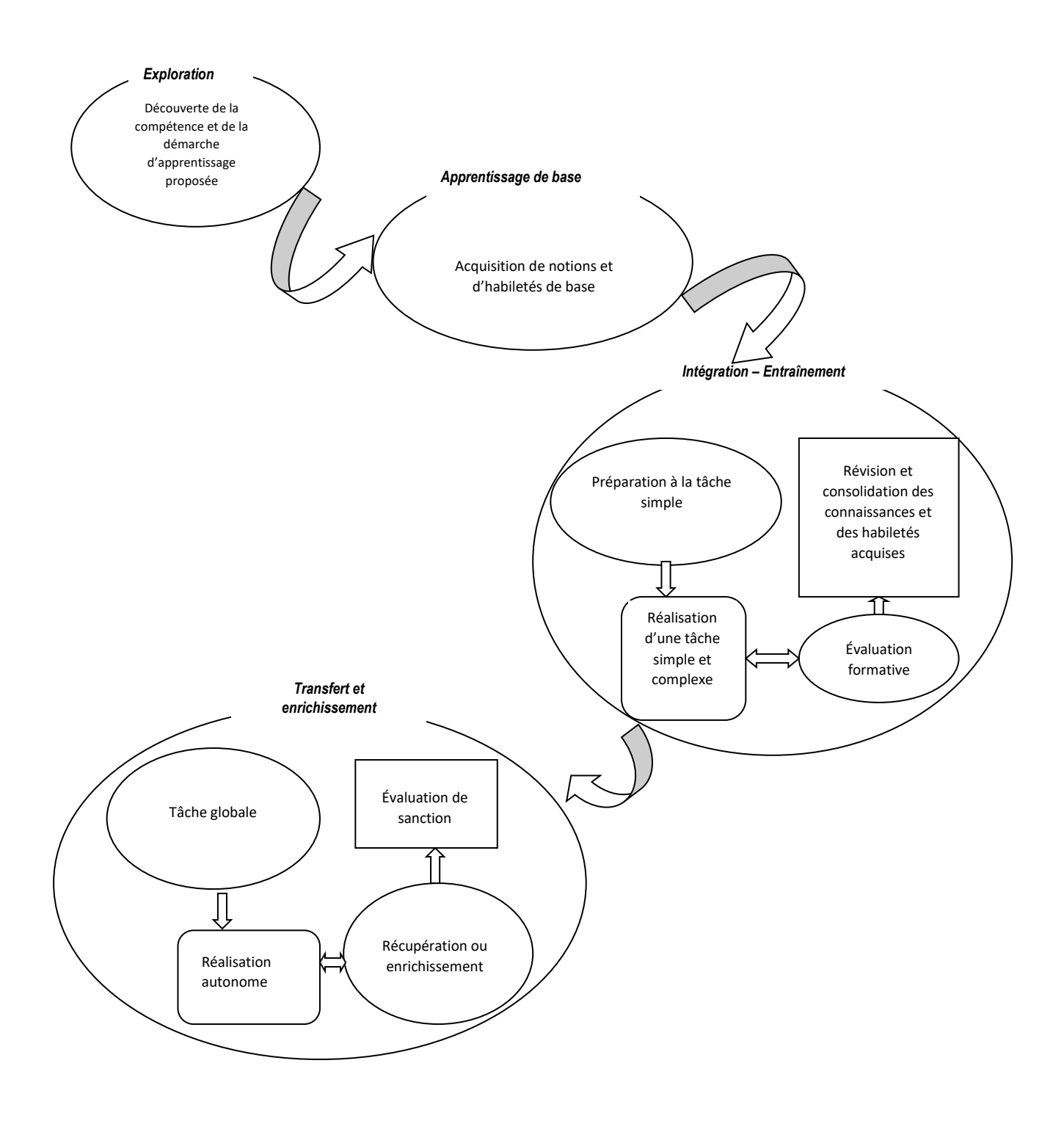

#### <span id="page-17-0"></span>**VII. PRÉSENTATION DU CHRONOGRAMME**

Le chronogramme de réalisation de la formation est une représentation schématique de l'ordre selon lequel les compétences devraient être acquises et de la répartition dans le temps des activités d'enseignement, d'apprentissage et d'évaluation. Il assure une planification globale de l'ensemble du référentiel de formation et permet de voir l'articulation qui existe entre les compétences. Ce type de planification vise à assurer une certaine cohérence et une progression des apprentissages.

Le chronogramme s'inspire du logigramme de la séquence d'acquisition des compétences présenté dans le référentiel de formation. À cette étape, il est réalisé dans le but de donner une idée globale du déroulement de la formation. Le chronogramme devient en quelque sorte une seconde version plus détaillée du logigramme.

Le chronogramme permet de décrire en détail le déroulement de la formation et de préciser les modalités selon lesquelles des thèmes autres que la formation reliée au métier (la formation générale par exemple) peuvent être intégrés à la formation. C'est à l'aide du chronogramme que les personnes travaillant à la planification pédagogique (responsables pédagogiques, formateurs de la spécialité, etc.) pourront tenir compte, pour une compétence donnée, des apprentissages déjà effectués, de ceux qui se déroulent en parallèle et de ceux à venir. La position retenue aura une incidence déterminante sur l'ensemble des choix pédagogiques ultérieurs.

Le chronogramme sert également à établir une base de répartition dans le temps des activités d'enseignement et d'apprentissage. Cette répartition implique la prise en considération de la nature et des contraintes associées à la réalisation des activités d'enseignement, d'apprentissage et d'évaluation. En conséquence, le chronogramme ici présenté repose sur une situation type et devra être ajusté en fonction de la situation réelle de chaque structure de formation, voire de chaque période de l'année, et en fonction des contraintes locales.

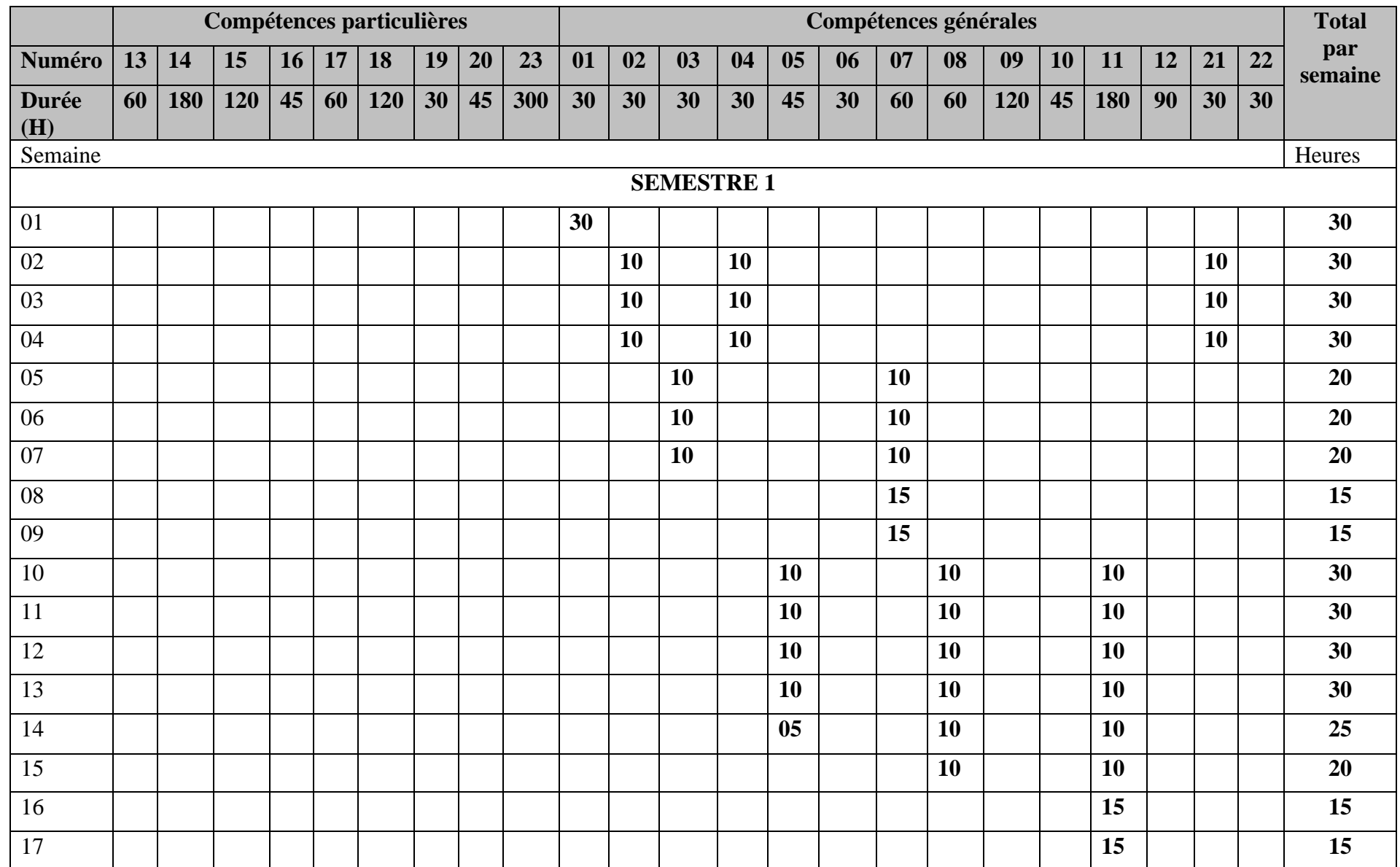

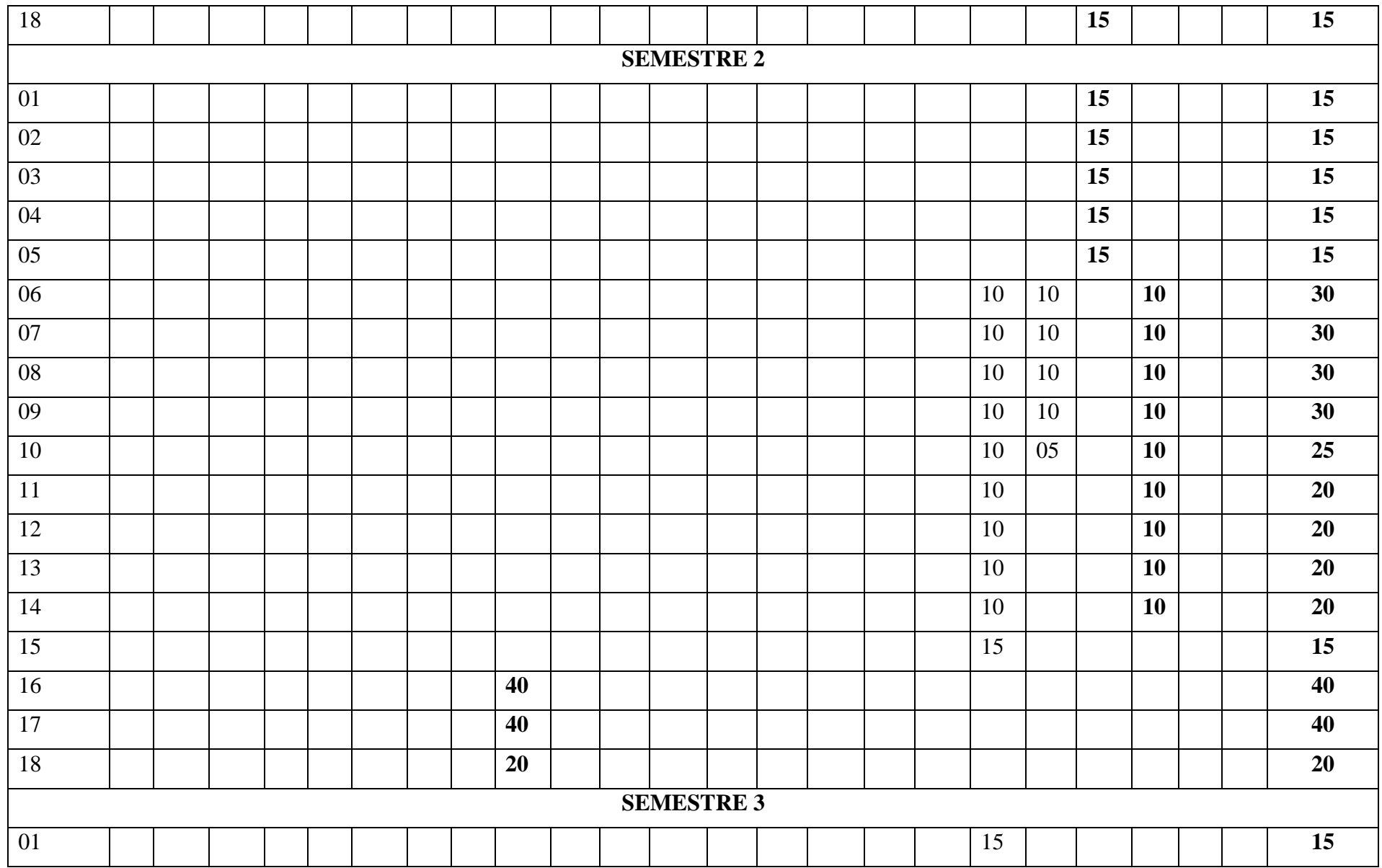

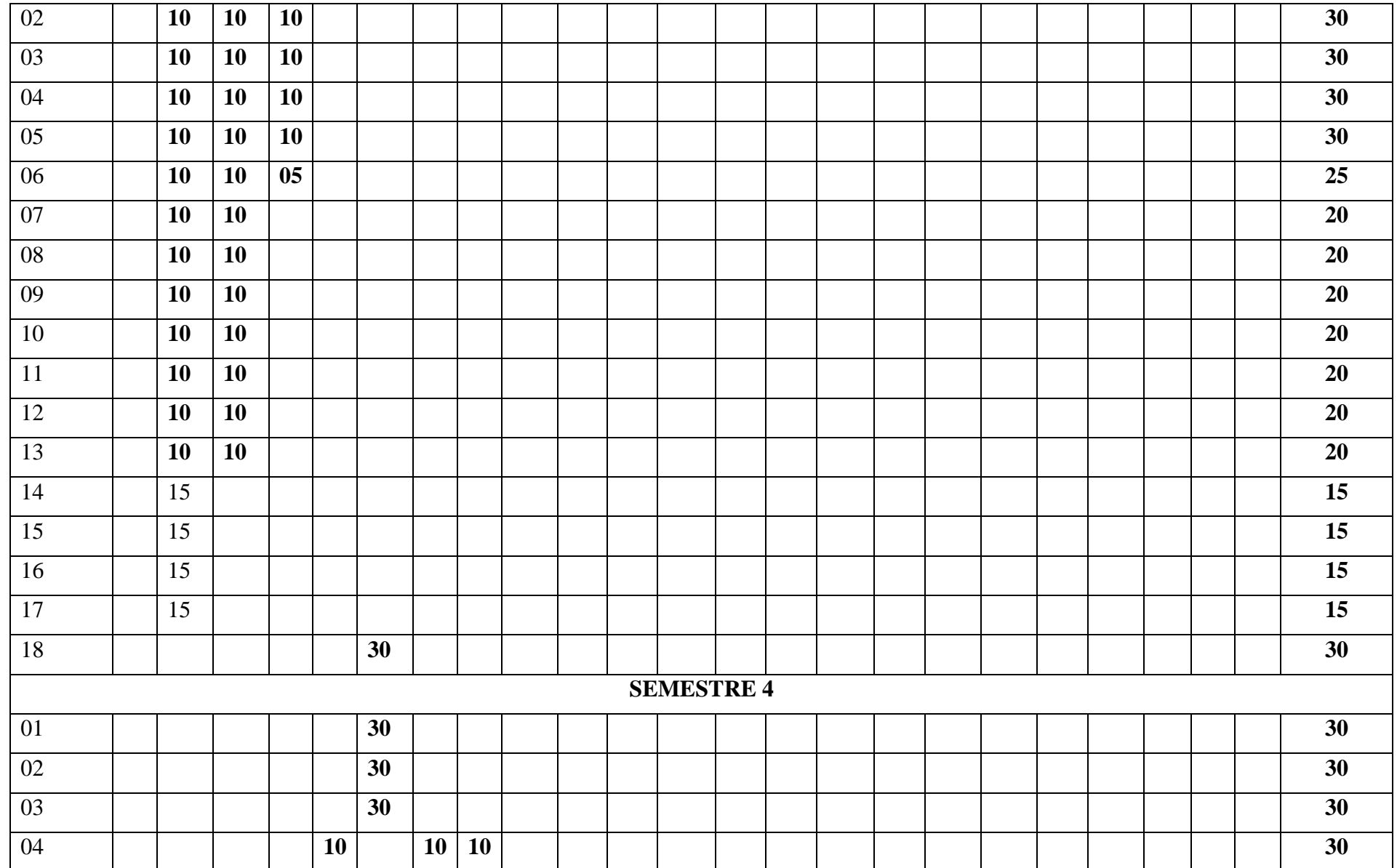

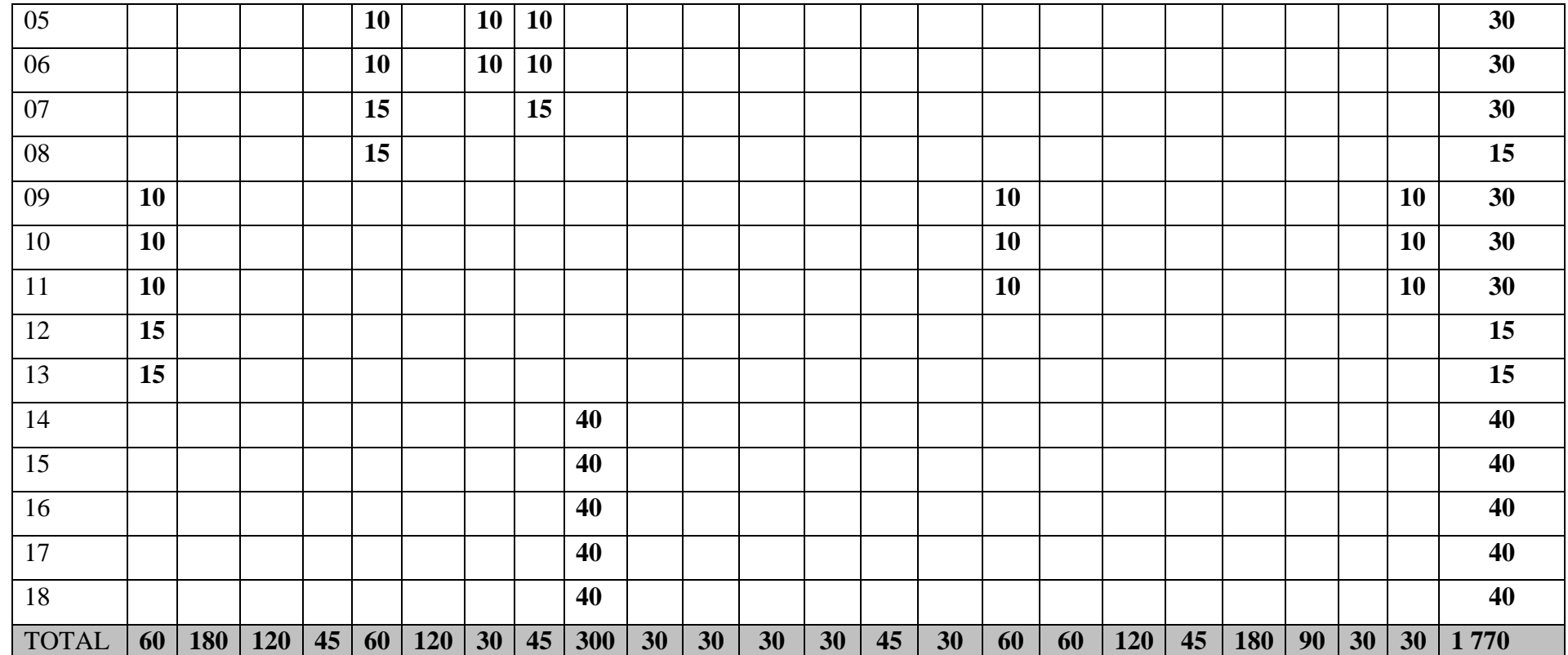

# <span id="page-22-0"></span>**DEUXIEME PARTIE : SUGGESTIONS PEDAGOGIQUES**

#### PRESENTATION DES FICHES DE SUGGESTION PEDAGOGIQUES

Les suggestions pédagogiques pour le métier Technicien en informatique industrielle, présentées sous forme de fiches, reprennent l'énoncé de la compétence, lequel est accompagné d'informations complémentaires telles que le numéro de la compétence et la durée allouée pour son acquisition.

Les fiches de suggestions pédagogiques renseignent sur la position, le rôle et la démarche particulière de chaque compétence. Elles fournissent ensuite une liste des savoirs liés à chaque compétence ainsi que leurs Balises/éléments de contenus, lesquelles renseignent sur l'étendue ou sur les limites des savoirs en cause. Enfin, elles contiennent des suggestions d'activités d'enseignement et d'apprentissage de façon à couvrir l'ensemble des savoirs liés à la compétence et des éléments qui s'y rapportent.

<span id="page-24-0"></span>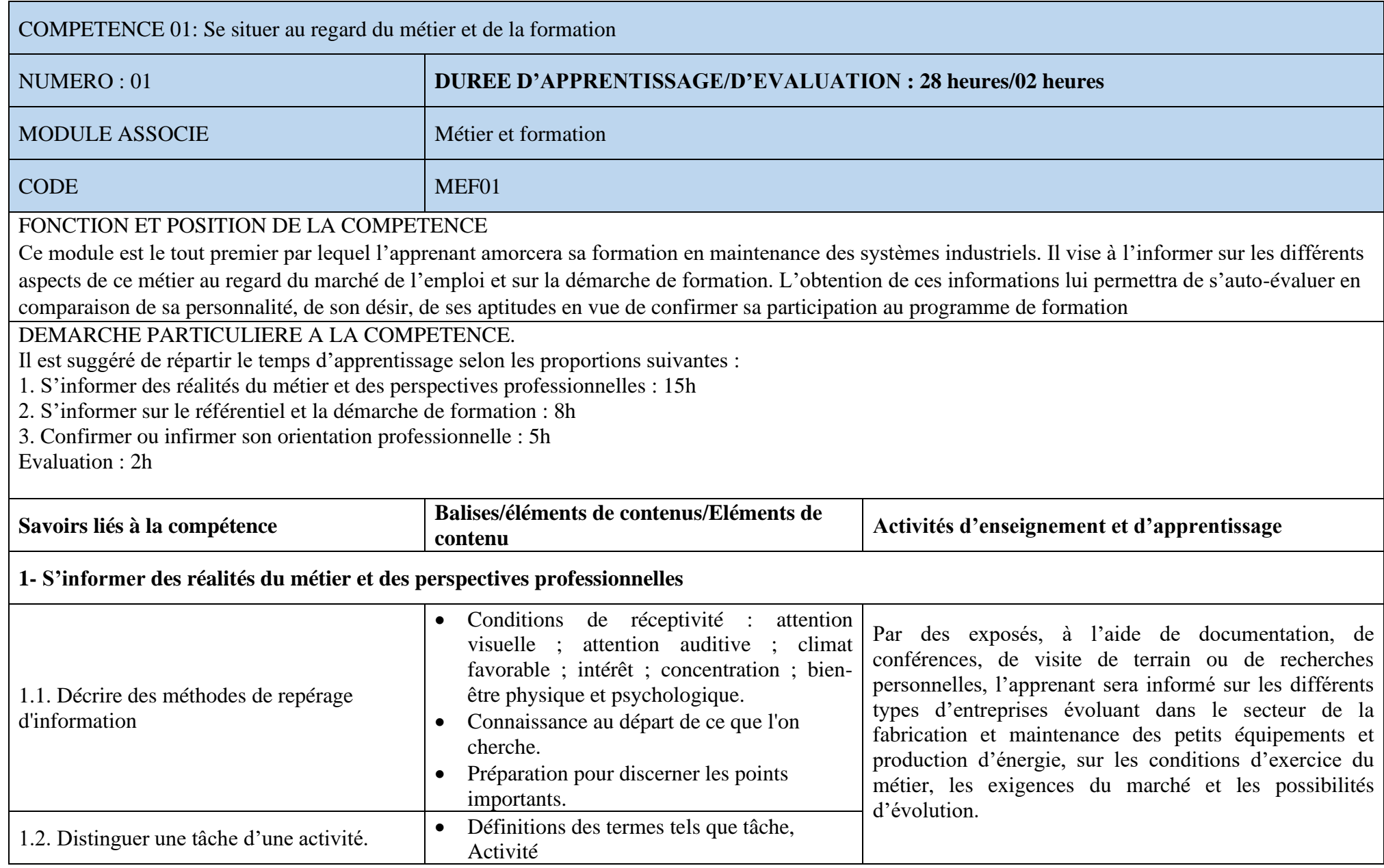

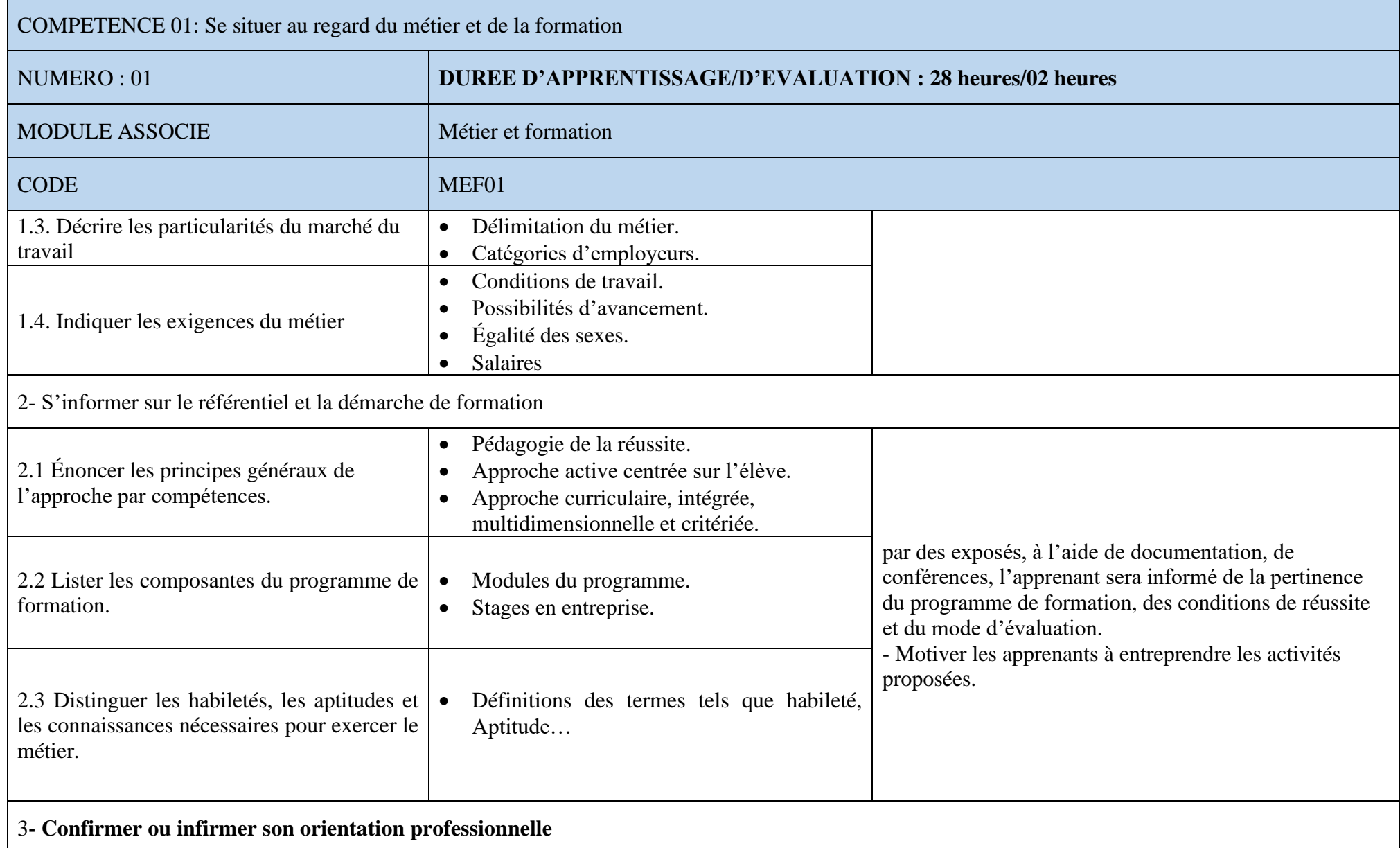

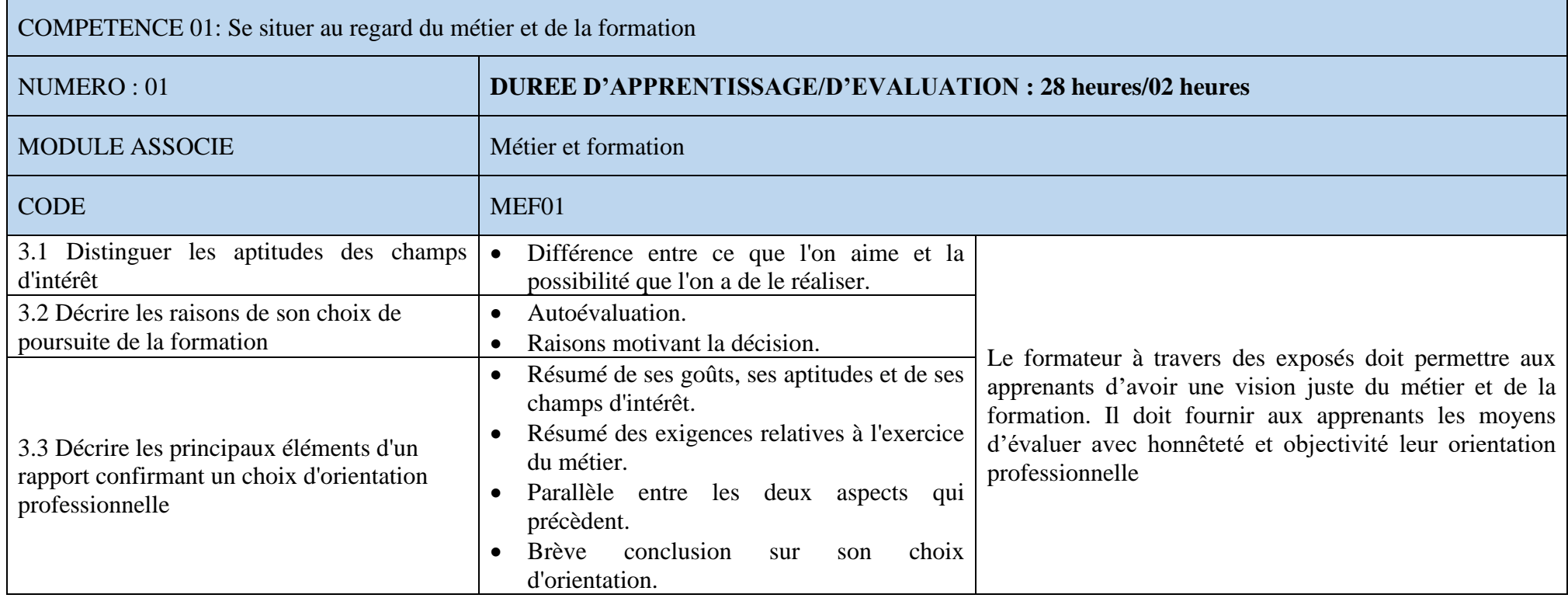

<span id="page-27-0"></span>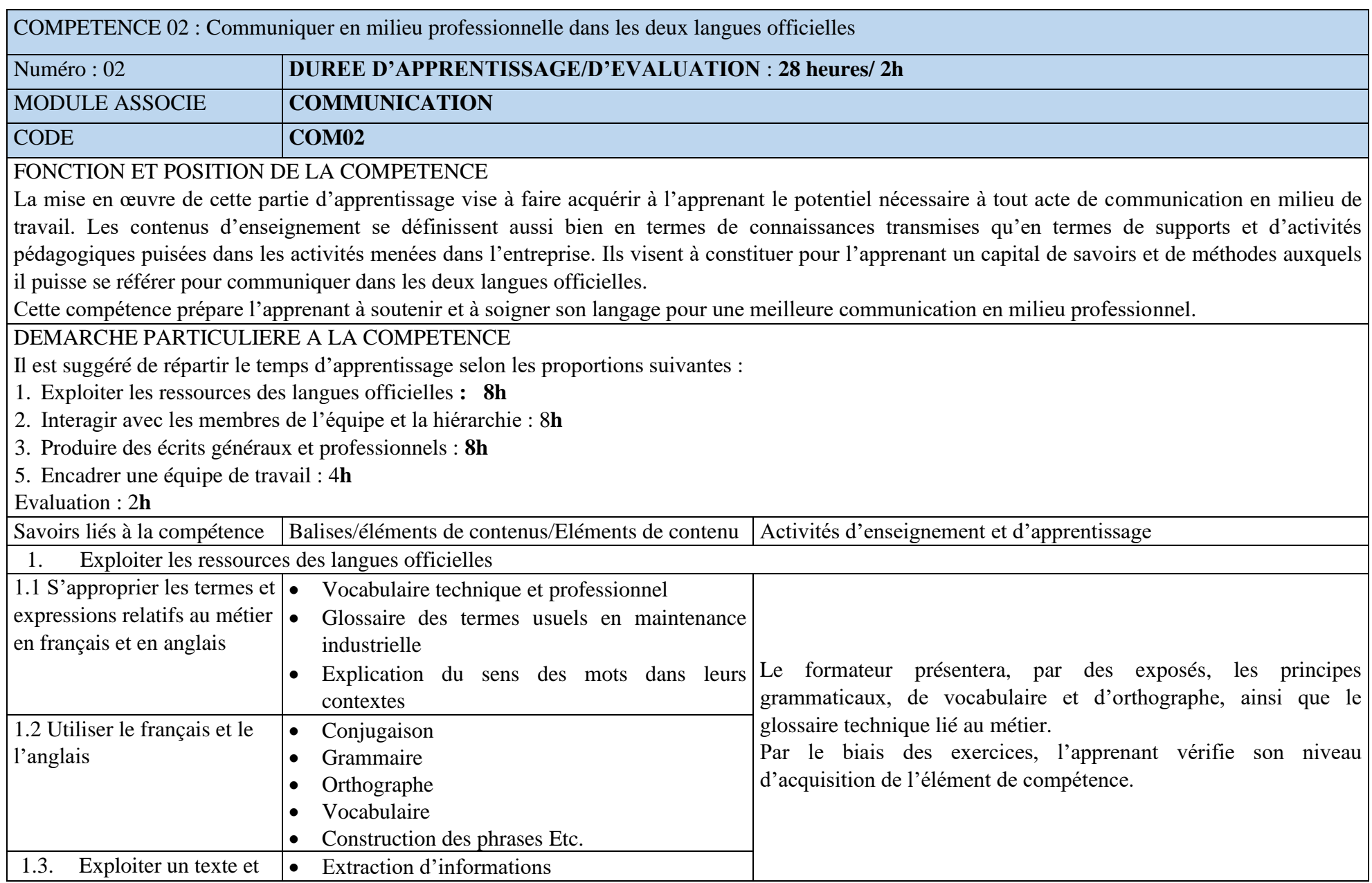

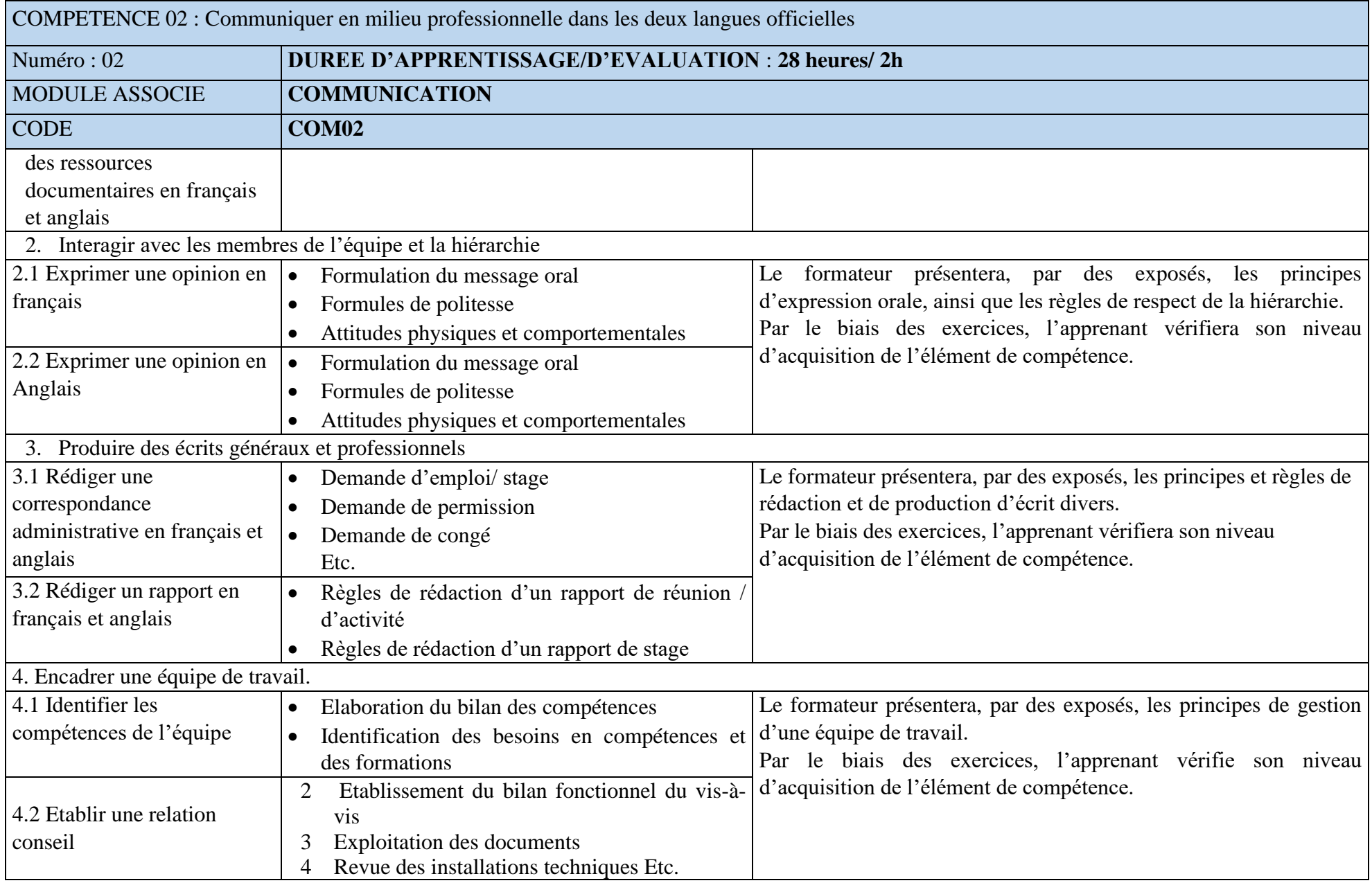

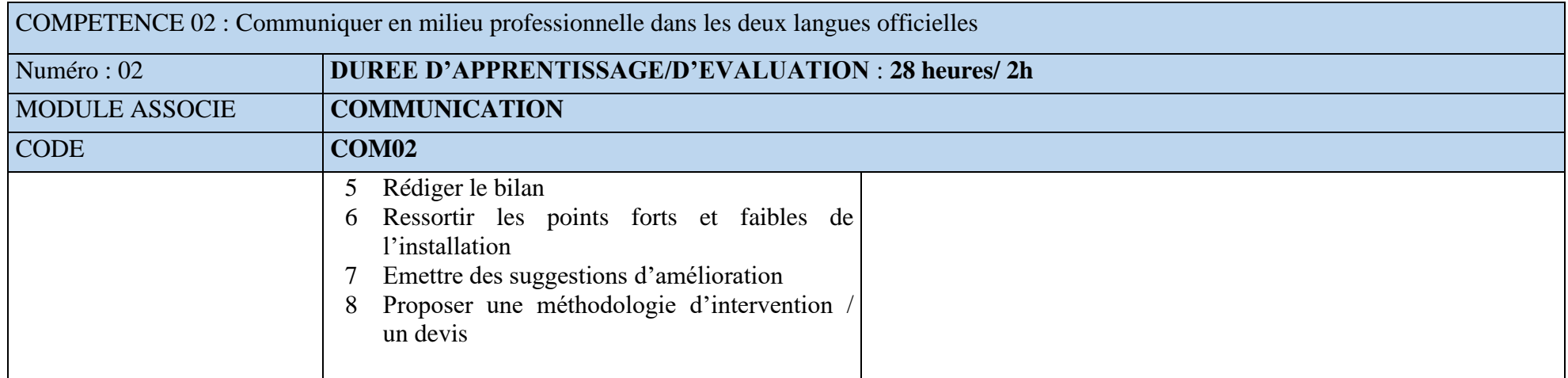

<span id="page-30-0"></span>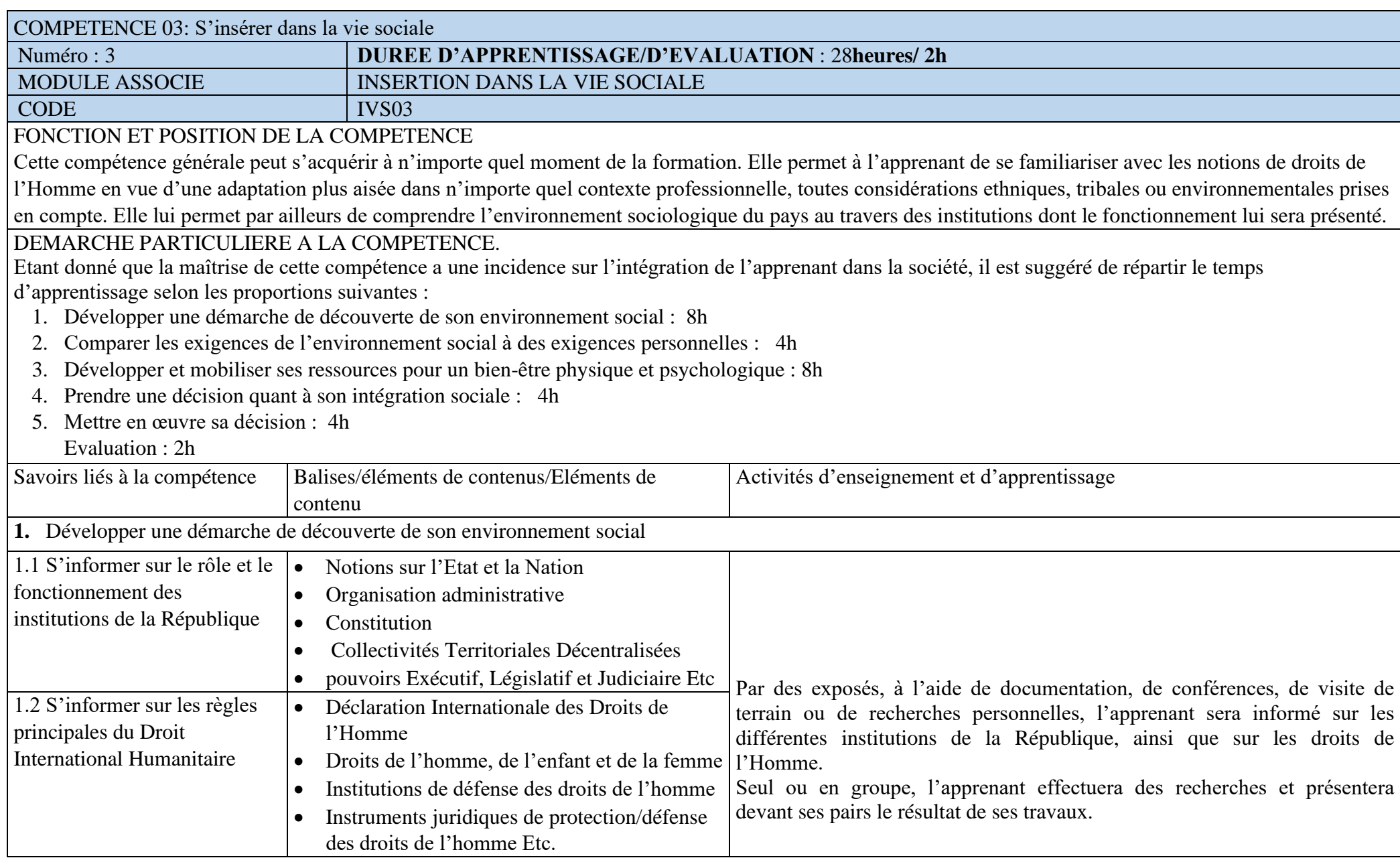

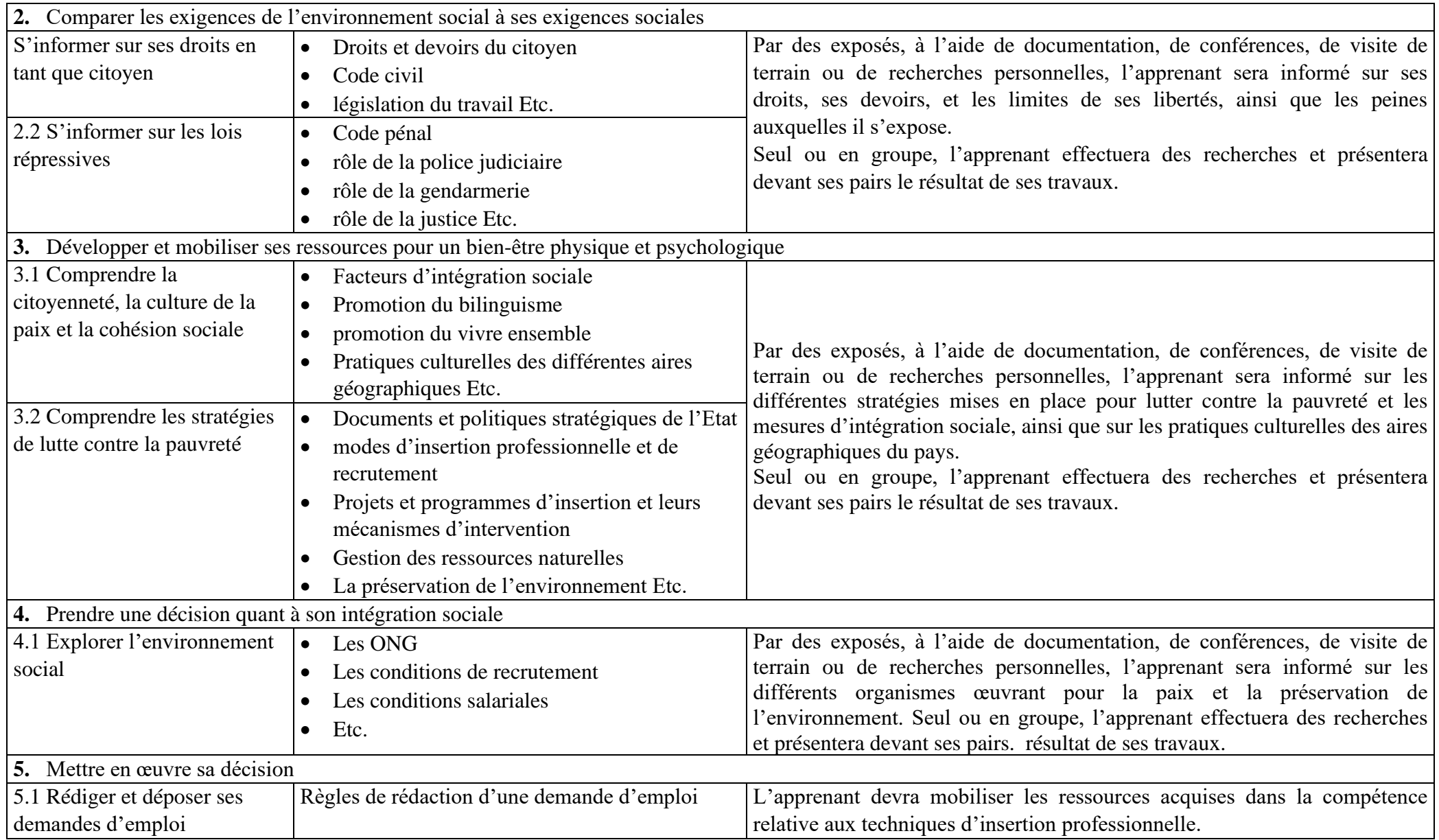

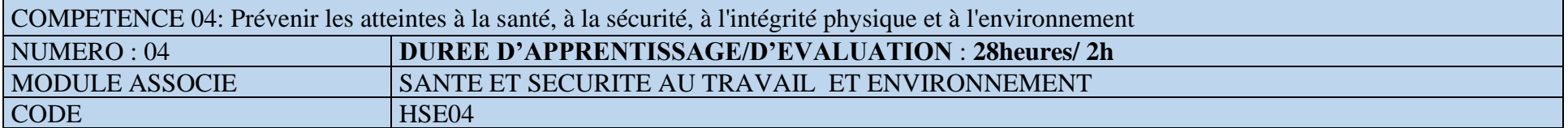

FONCTION ET POSITION DE LA COMPETENCE

Ce module vise à prévenir les atteintes liées santé, sécurité au travail et environnement. Cette compétence utilisée lors de l'acquisition des compétences générales, vient en 4<sup>e</sup> position dans le processus de formation et se déploie dès la première année de la mise en œuvre de la formation.

DEMARCHE PARTICULIERE A LA COMPETENCE.

Il est suggéré de repartir le temps d'apprentissage selon les proportions suivantes :

- 1. S'informer des lois et des règlements sur la santé et la sécurité au travail : 4h
- 2. Identifier les risques relatifs à la santé et à la sécurité dans l'environnement professionnel :6h
- 3. Appliquer des mesures préventives reliées à l'hygiène, la santé et la sécurité au travail :6h
- 4. Intervenir en situation d'urgence :4h
- <span id="page-32-0"></span>5. Prévenir les infections transmissibles sexuellement (ITS), le virus d'immunodéficience humaine (VIH/SIDA) et d'autres maladies transmissibles :4h
- 6. Développer un comportement écologiquement responsable :4h

Evaluation : 2h

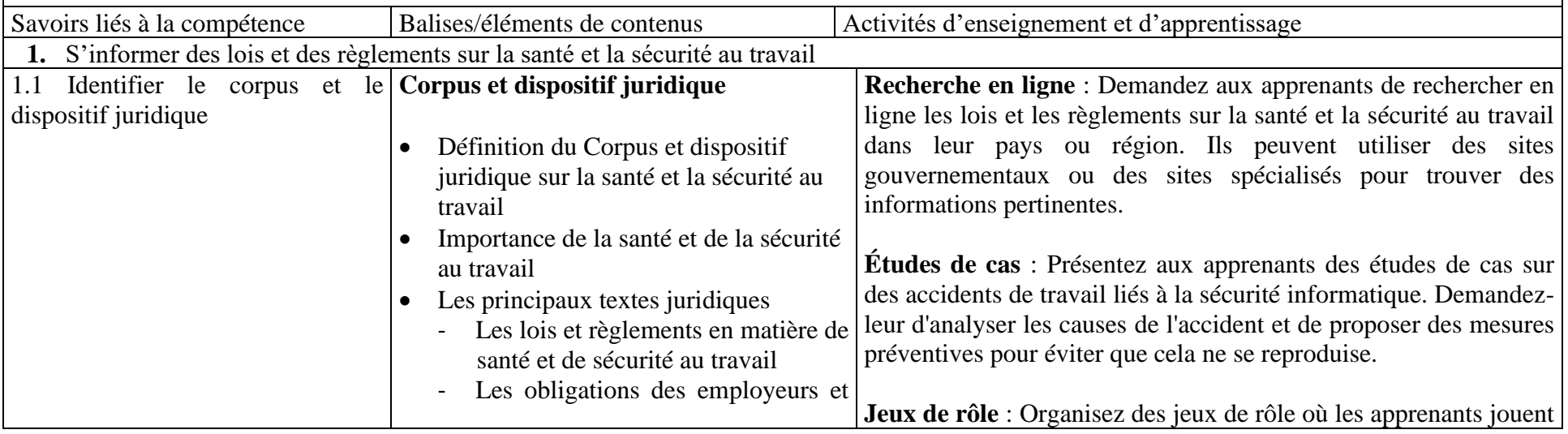

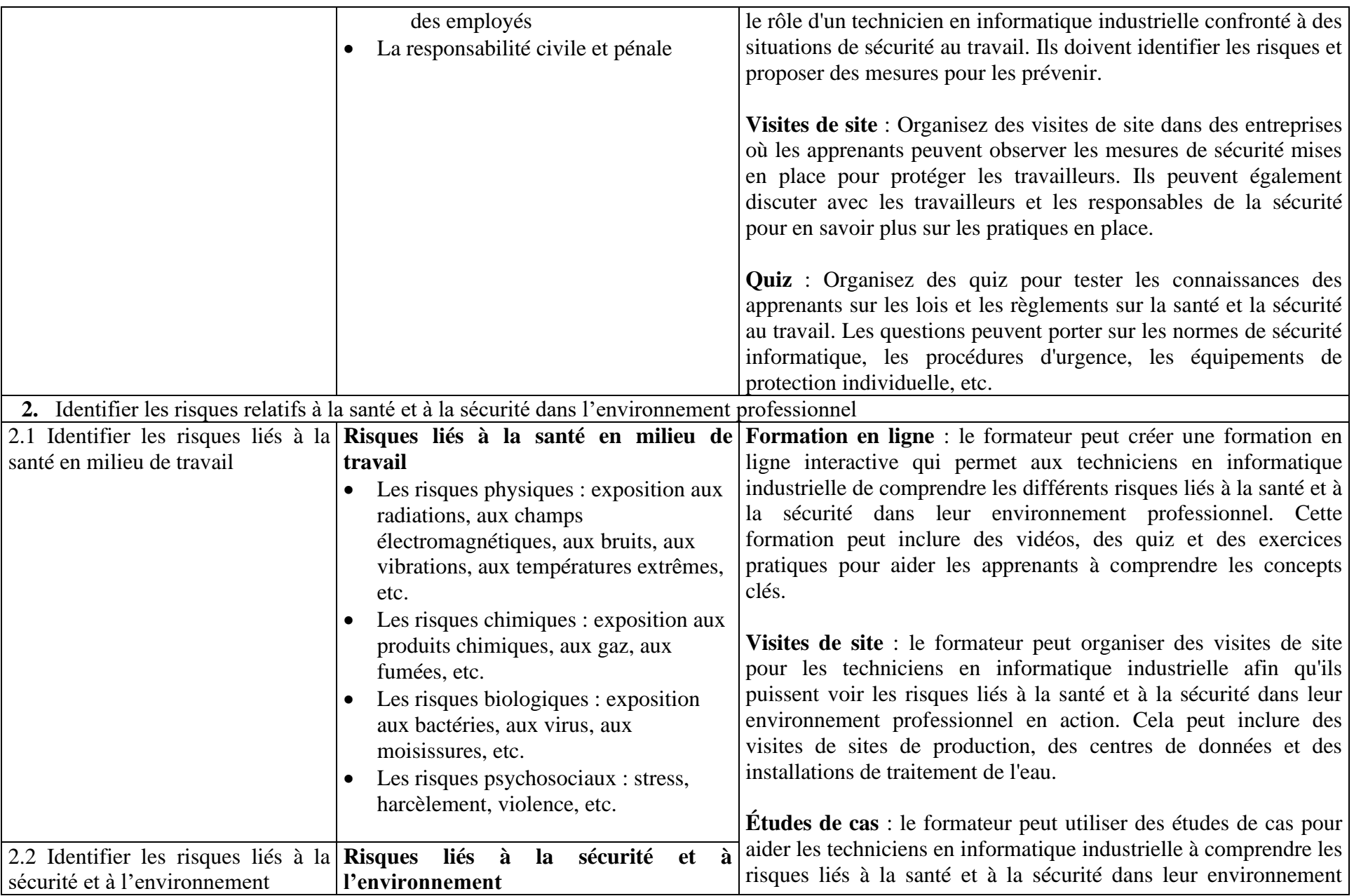

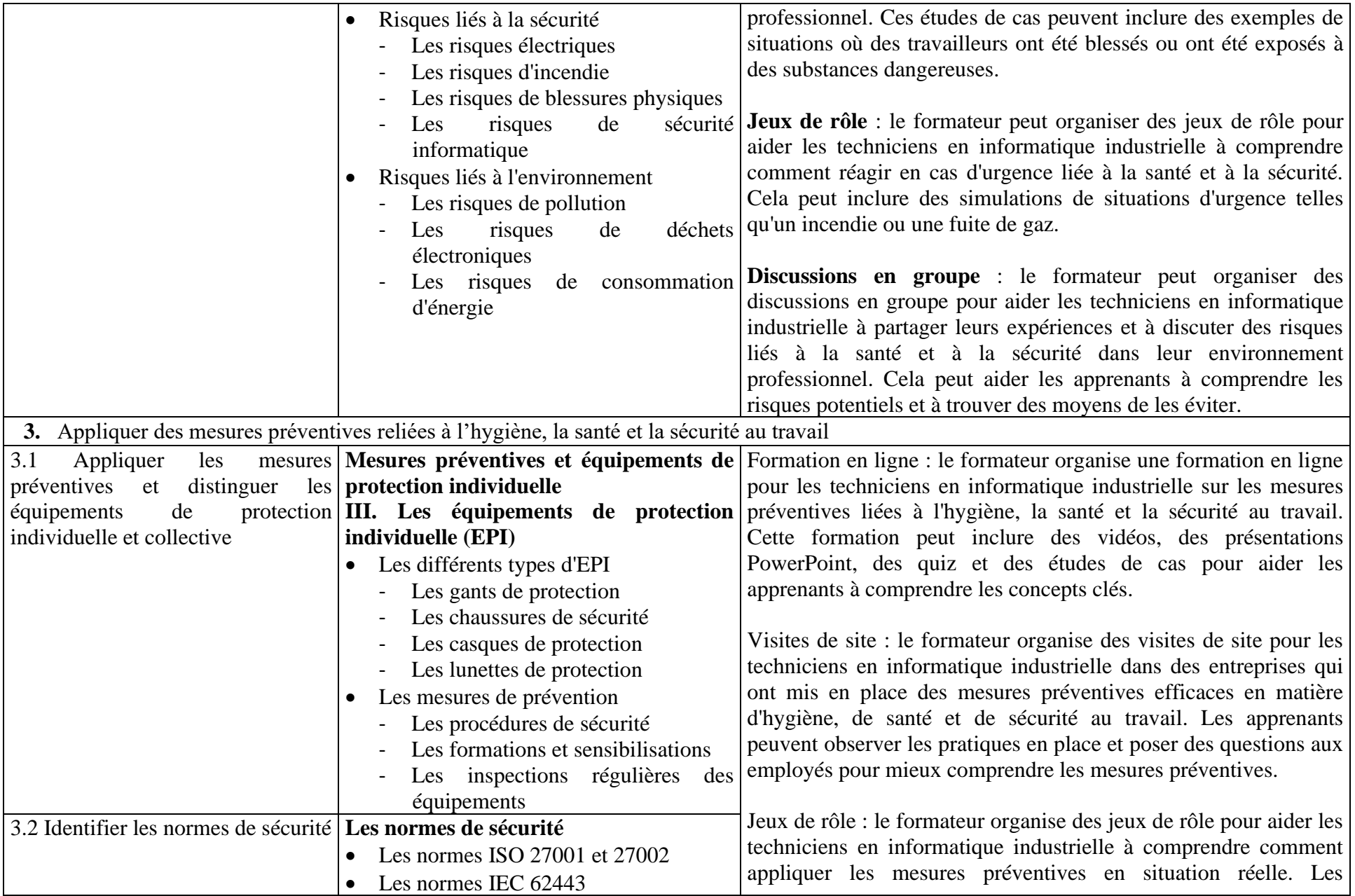

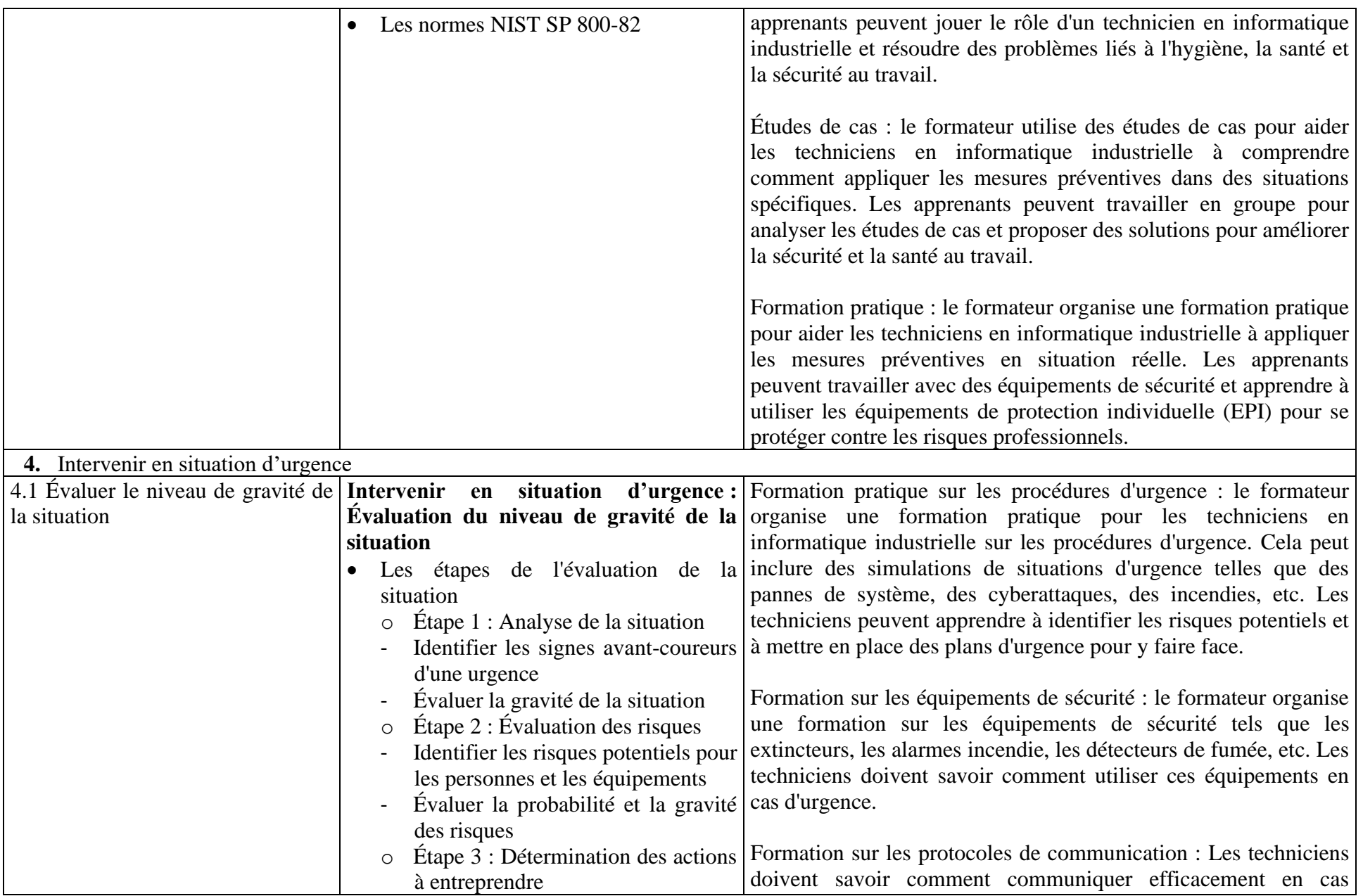
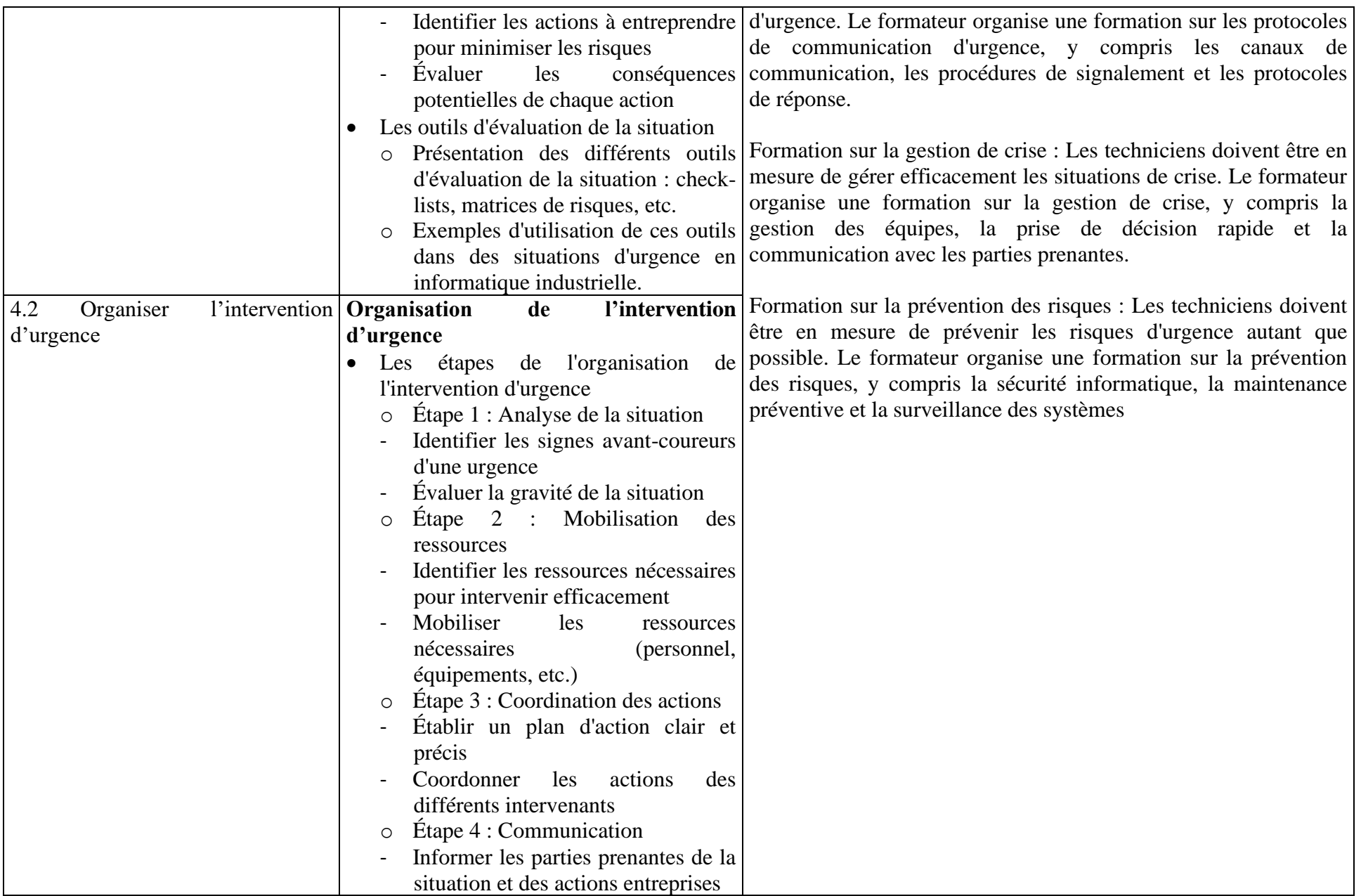

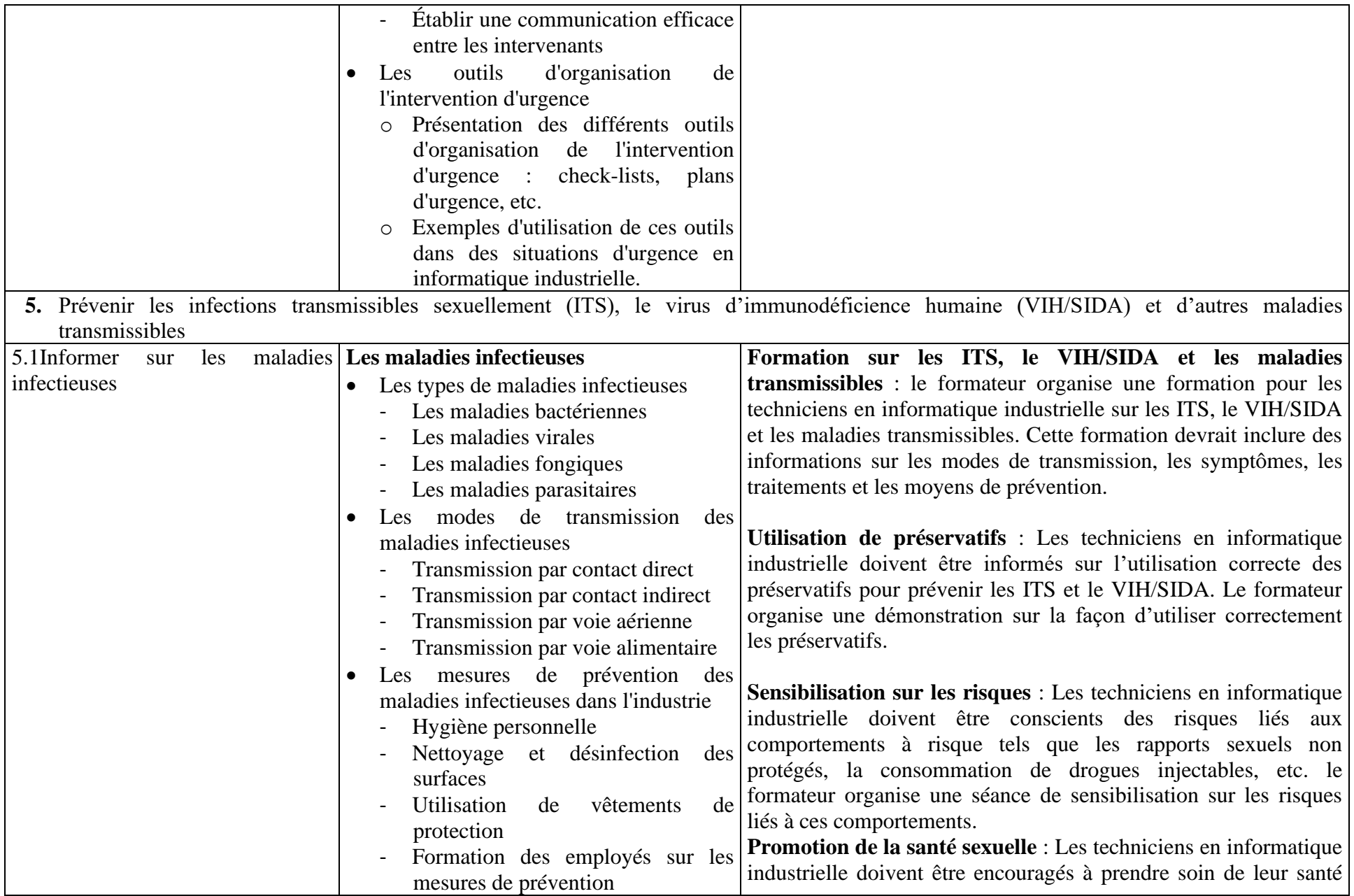

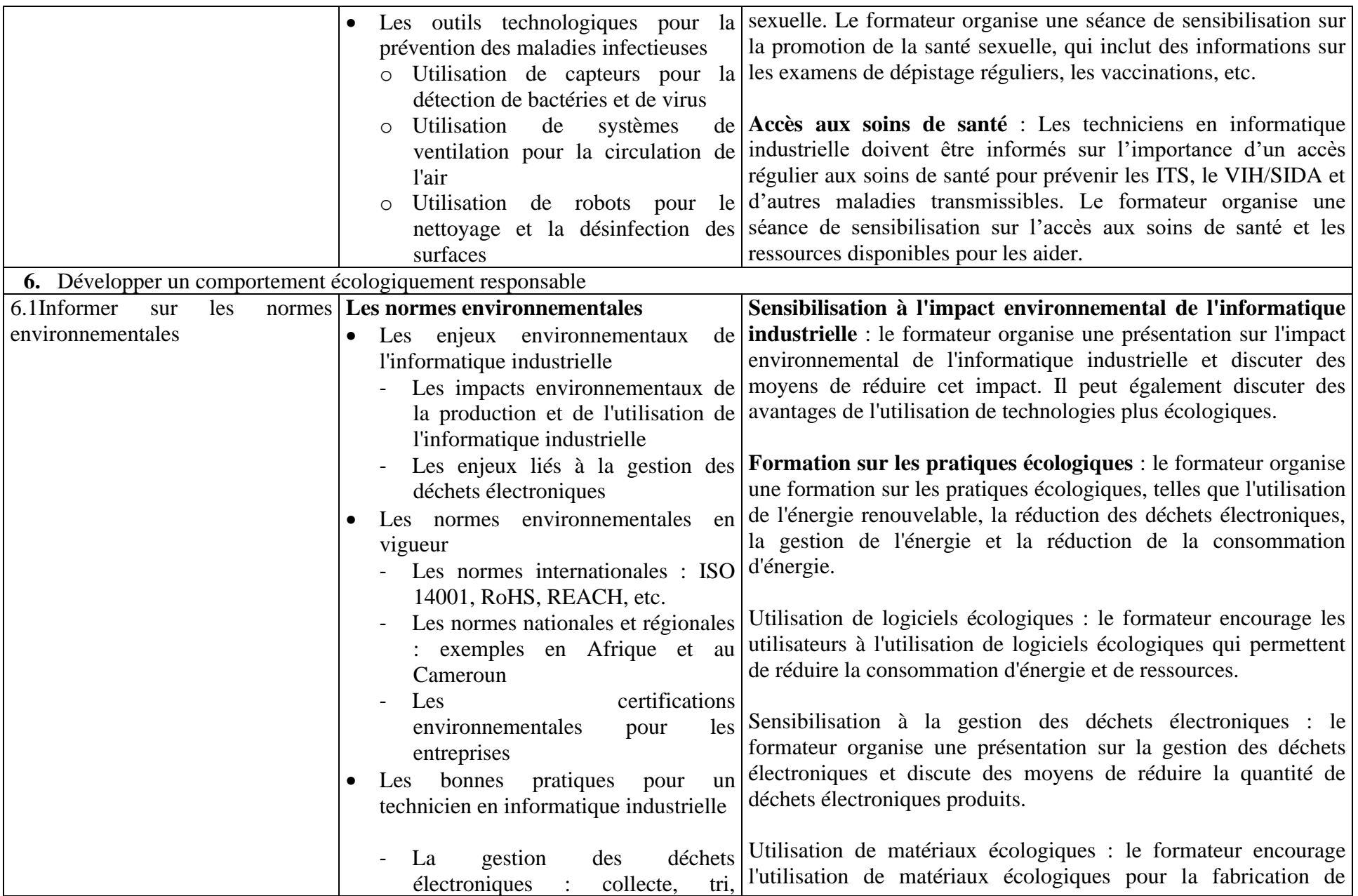

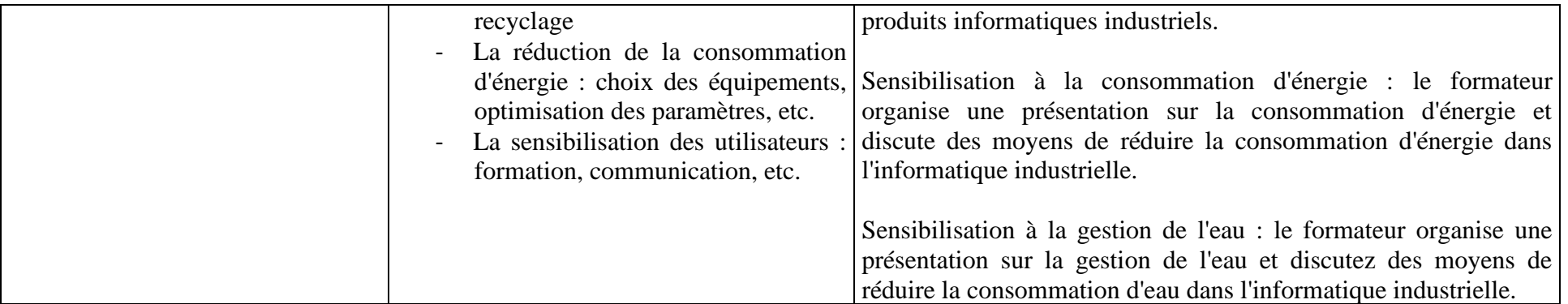

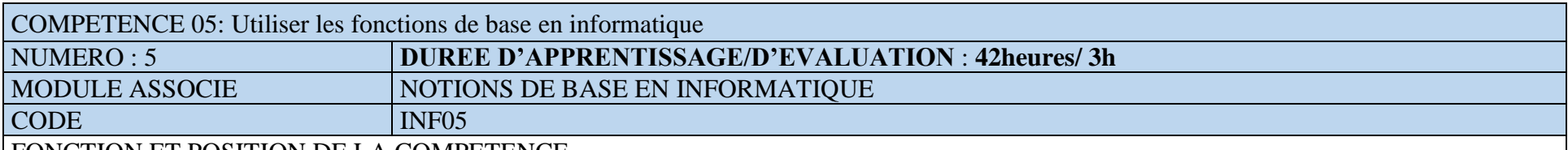

Ce module vise à doter l'apprenant des capacités à utiliser les fonctions de base en informatique. Cette compétence utilisée lors de l'acquisition des compétences générales, vient en 5<sup>e</sup> position dans le processus de formation et se déploie dès la première année de la mise en œuvre de la formation.

#### DEMARCHE PARTICULIERE A LA COMPETENCE.

- 1. Préparer un poste de travail informatique :5h
- 2. Maitriser les composants d'un ordinateur :6h
- 3. Appliquer les règles de sécurité et d'ergonomie sur un poste de travail informatique :4h
- 4. Utiliser les fonctions de base d'un système d'exploitation :5h
- 5. Utiliser une suite bureautique :10h
- 6. Utiliser les différents types de support de stockage de données : 3h
- 7. Utiliser l'Internet et les réseaux sociaux : 4h
- 8. Archiver des données :5h

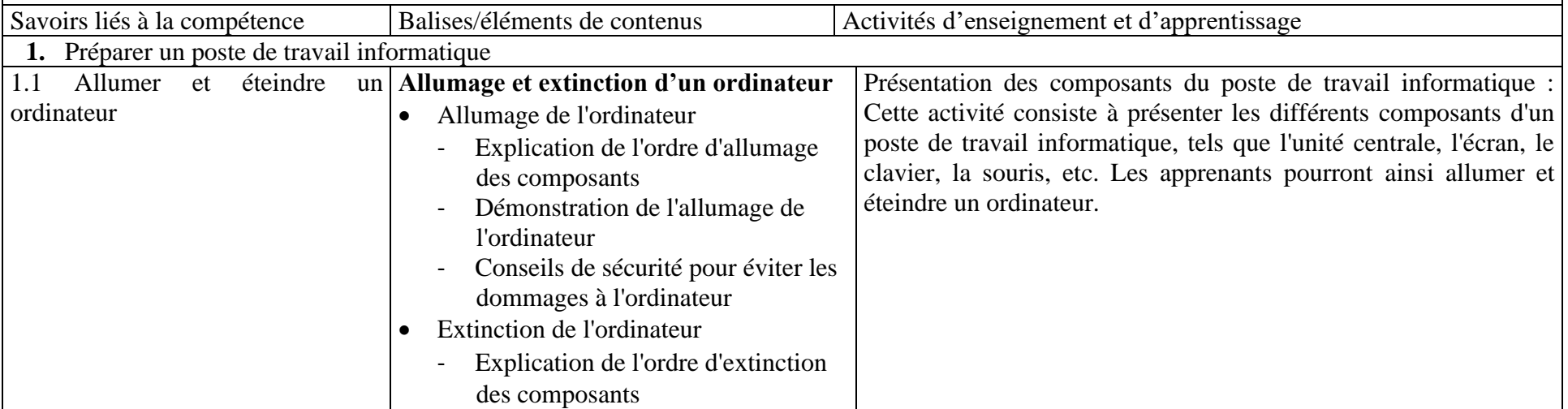

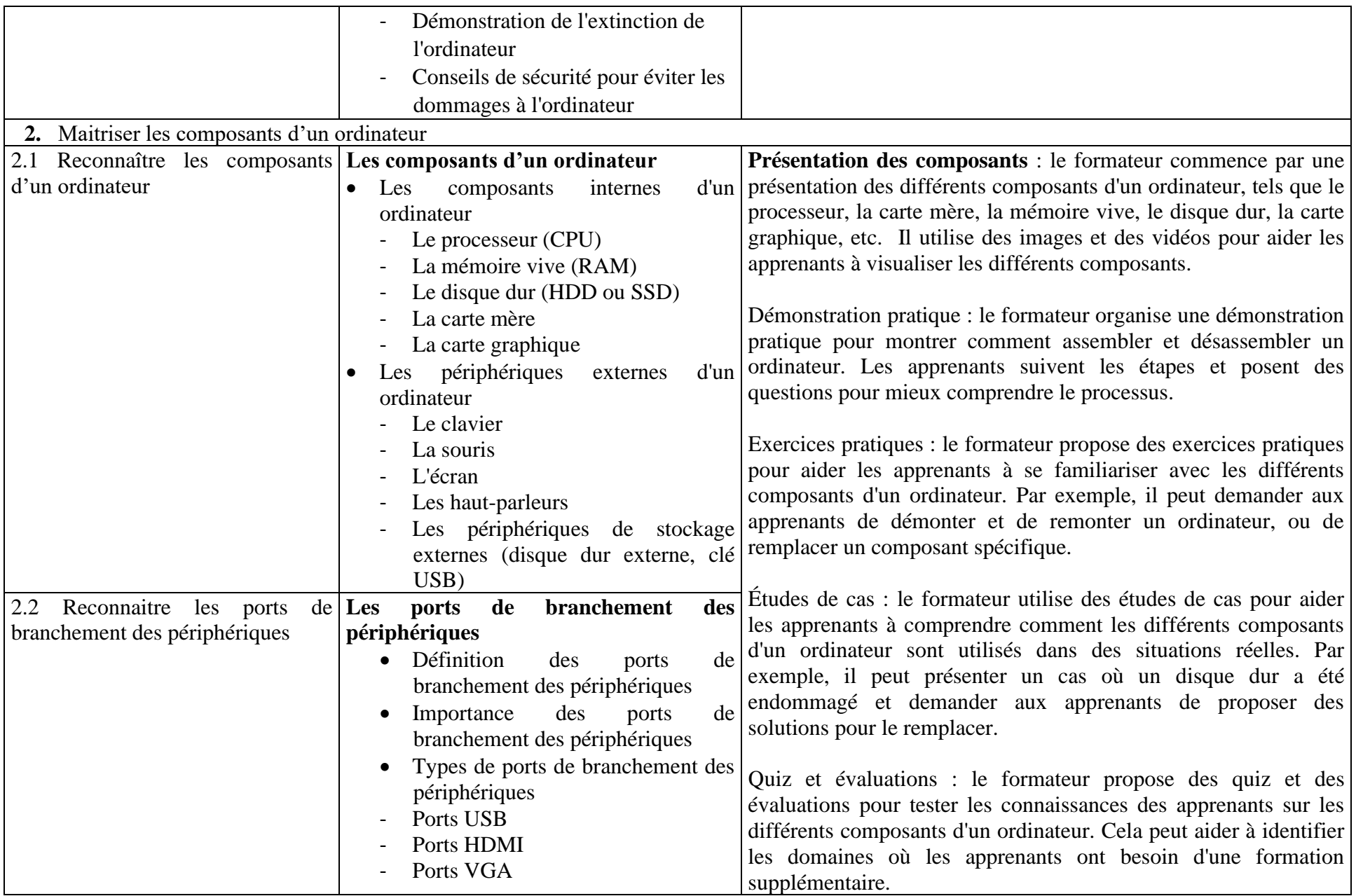

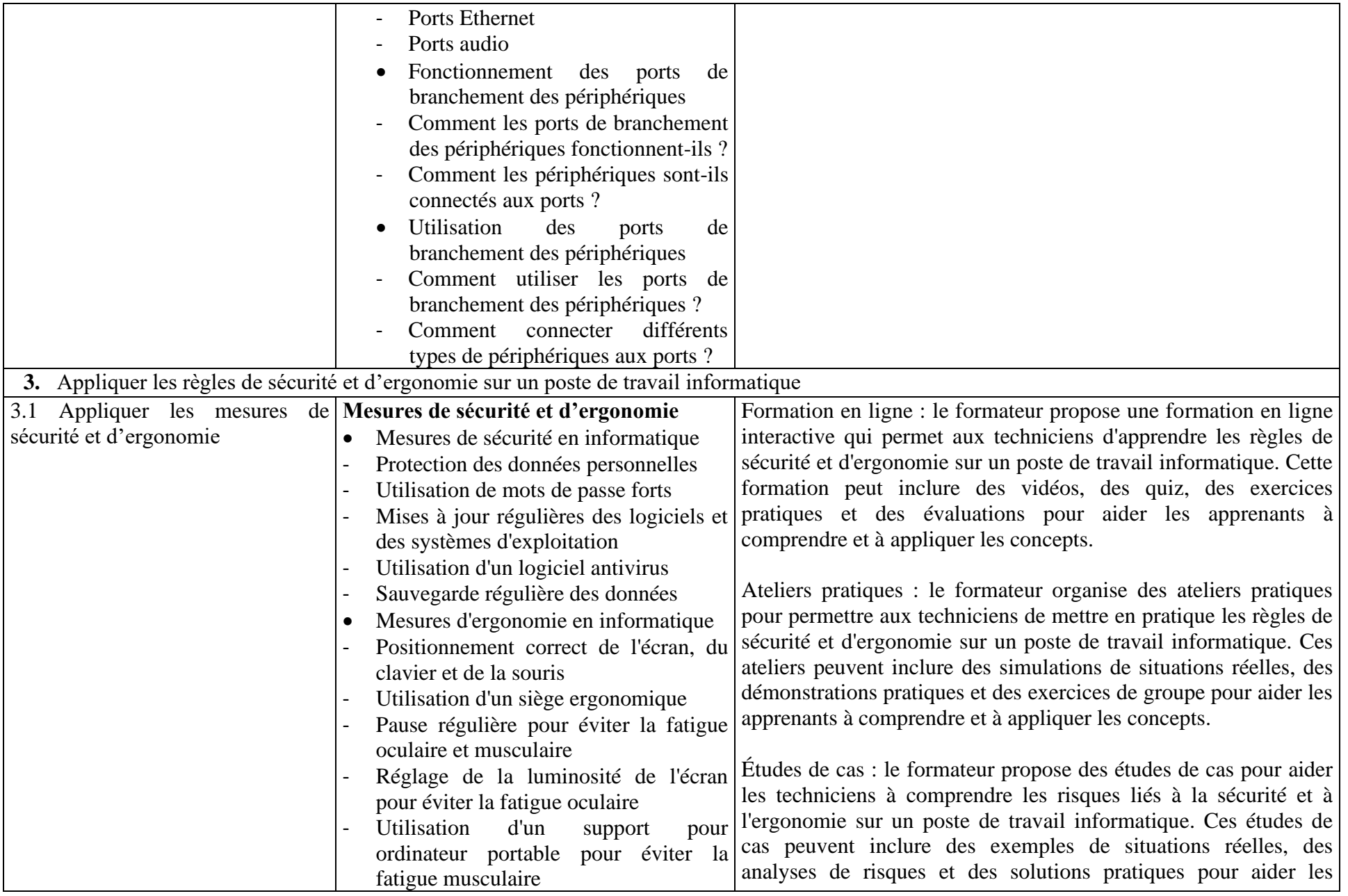

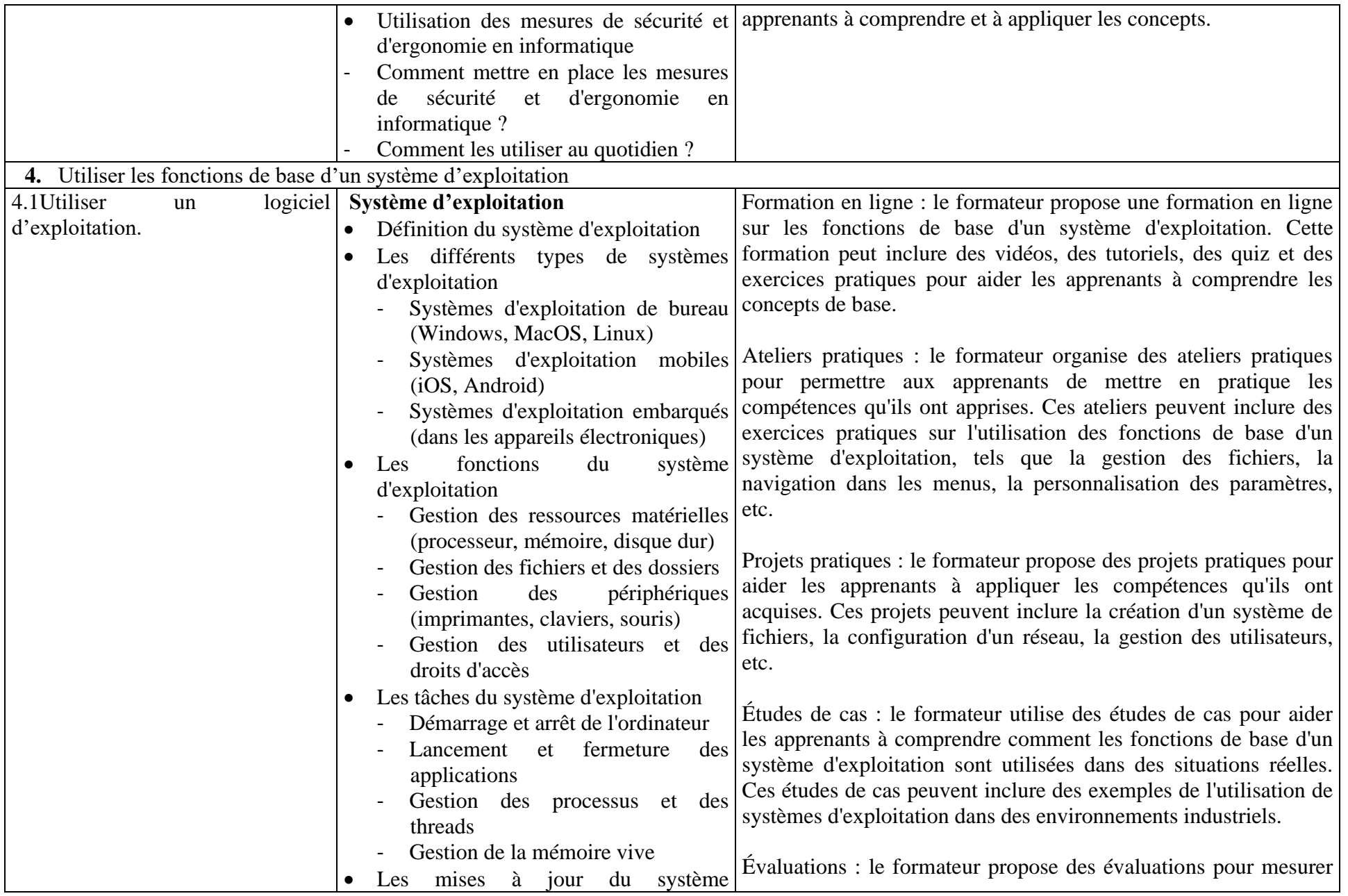

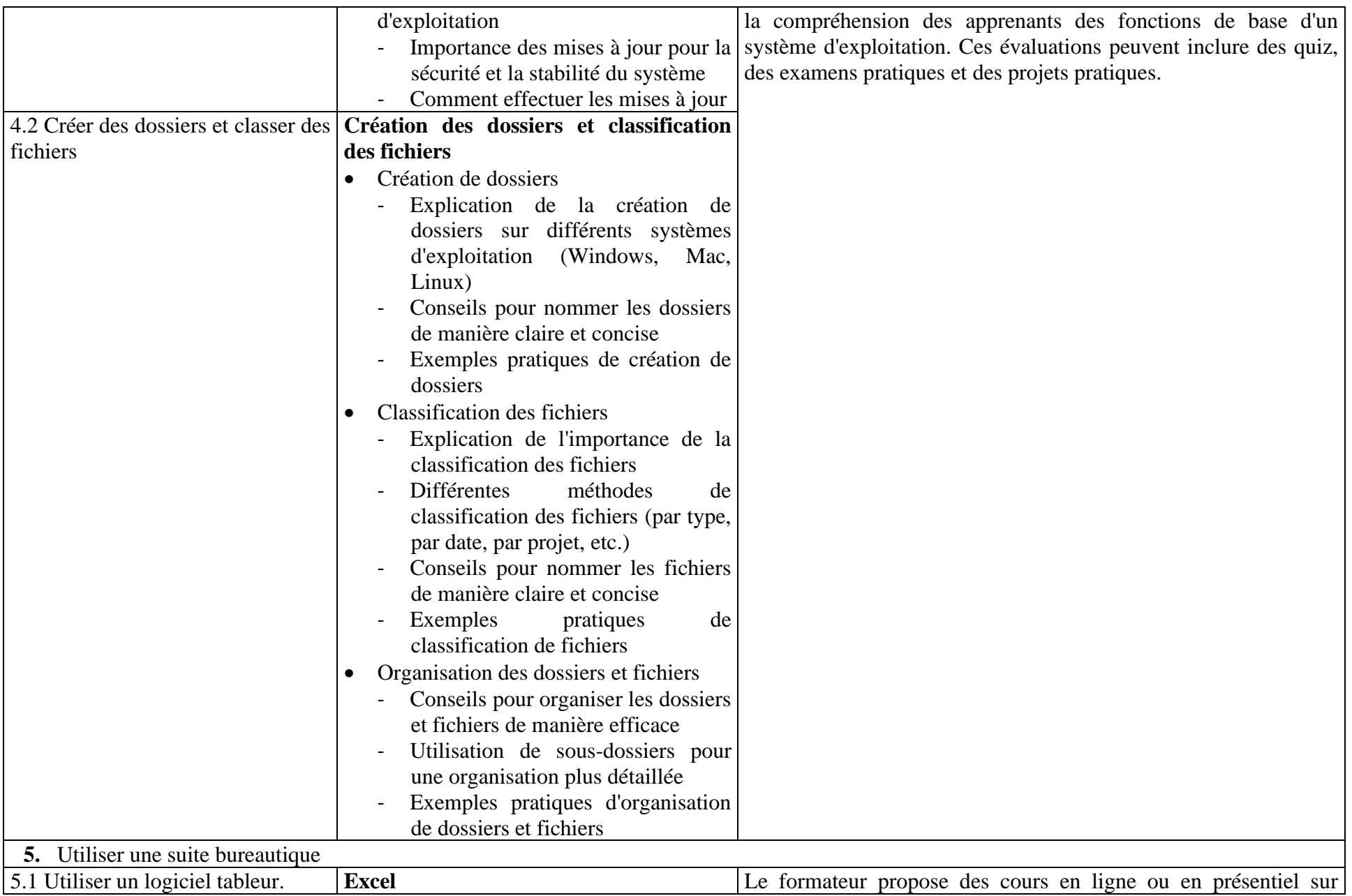

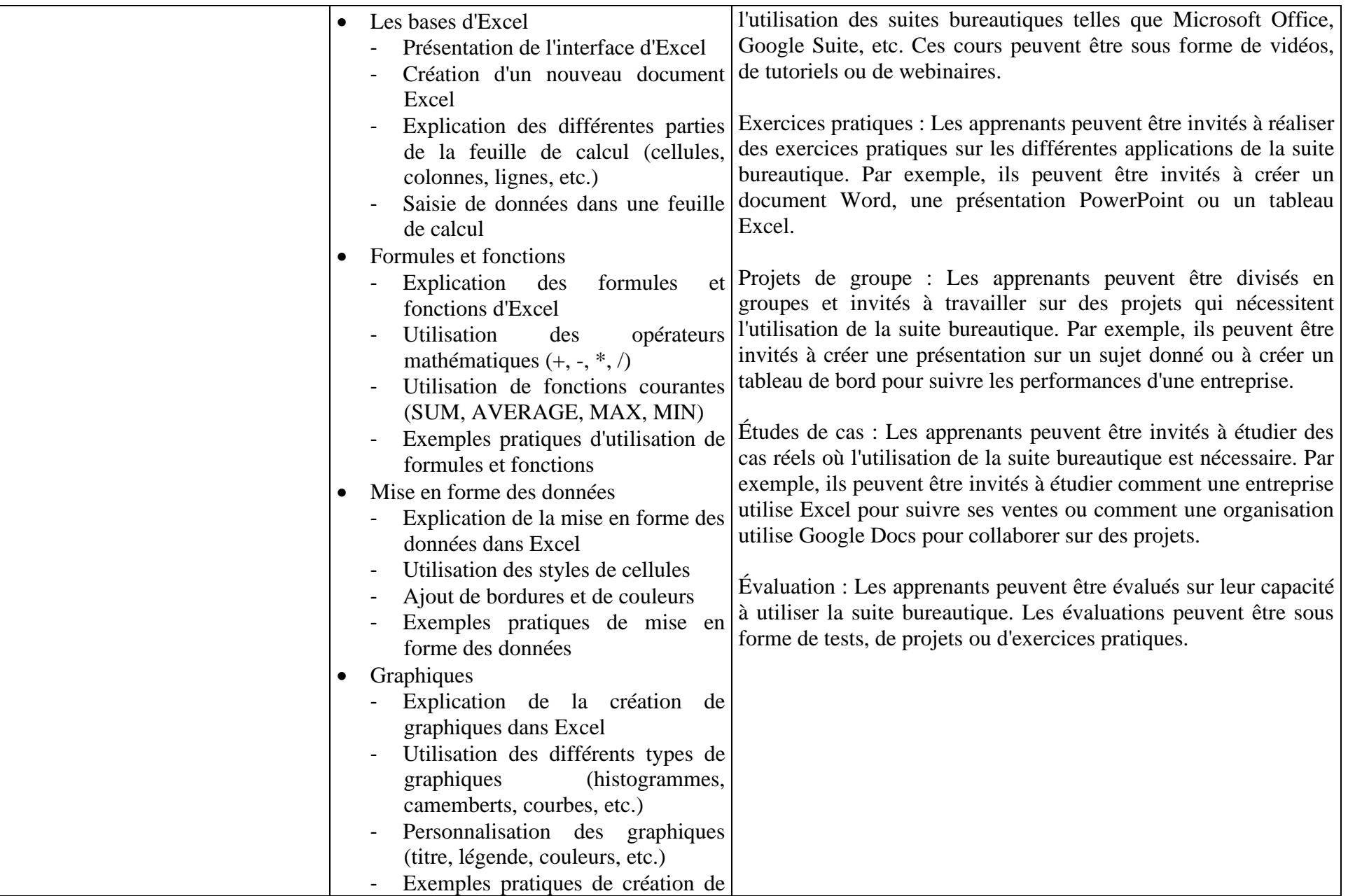

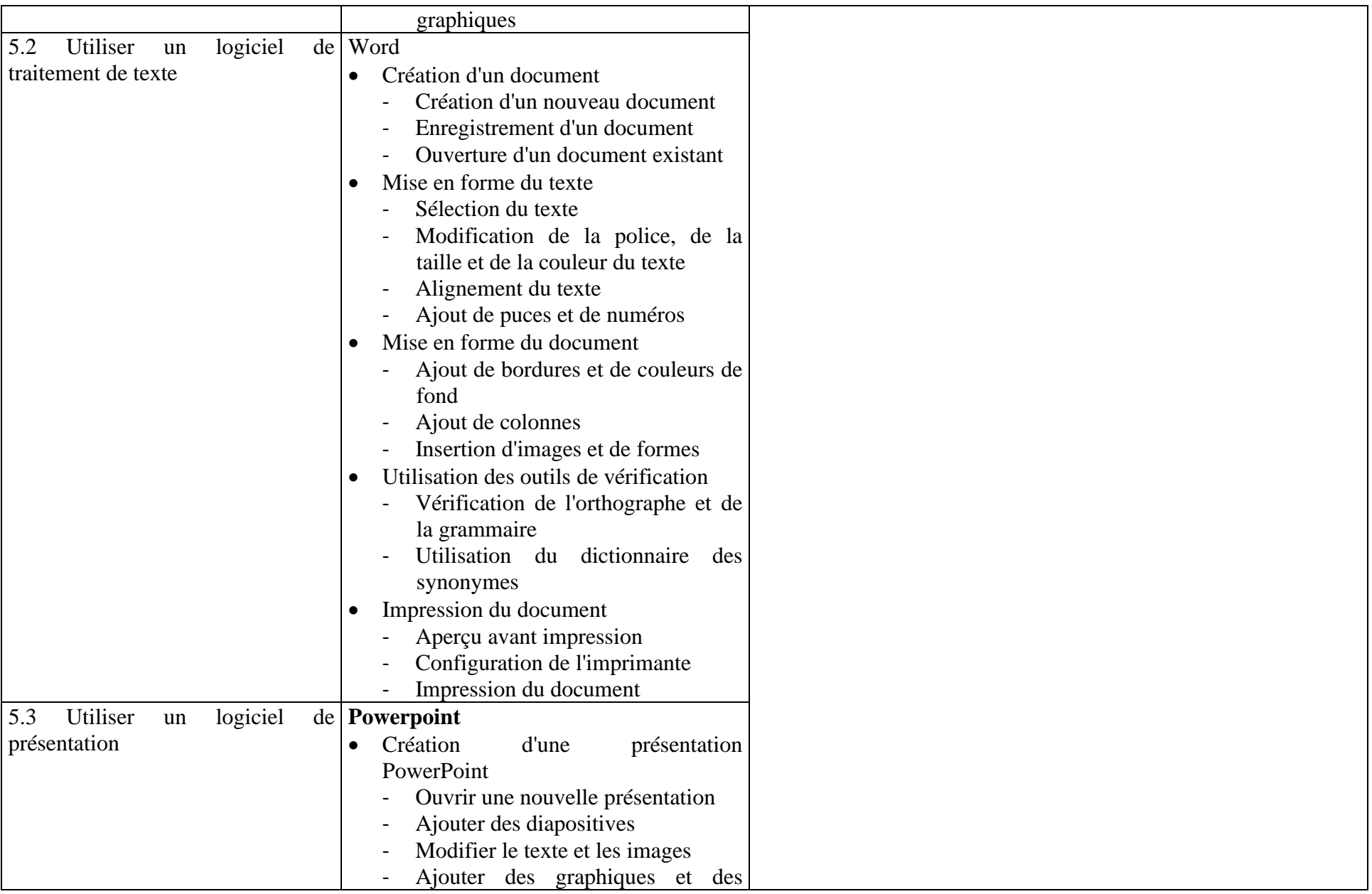

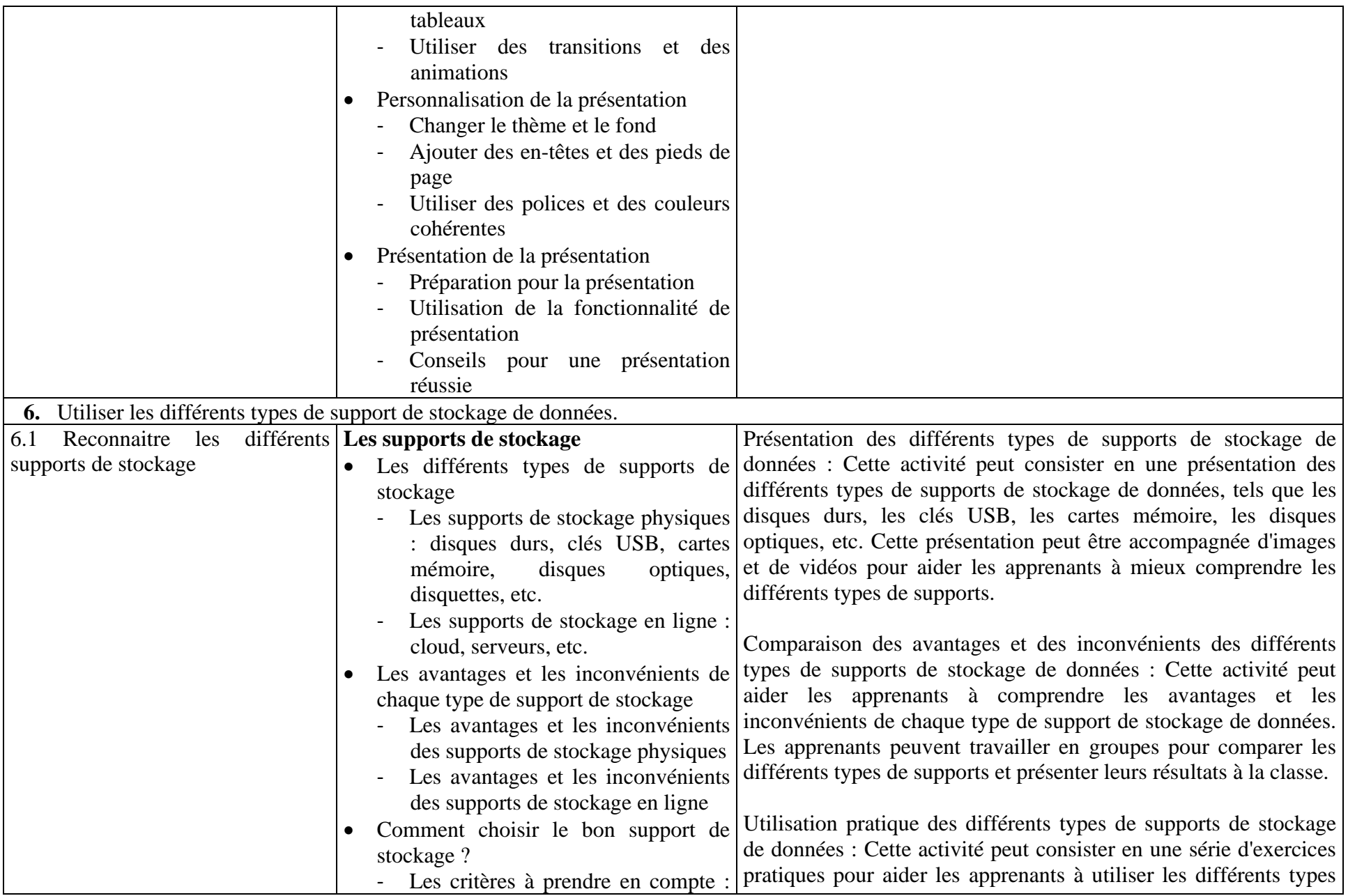

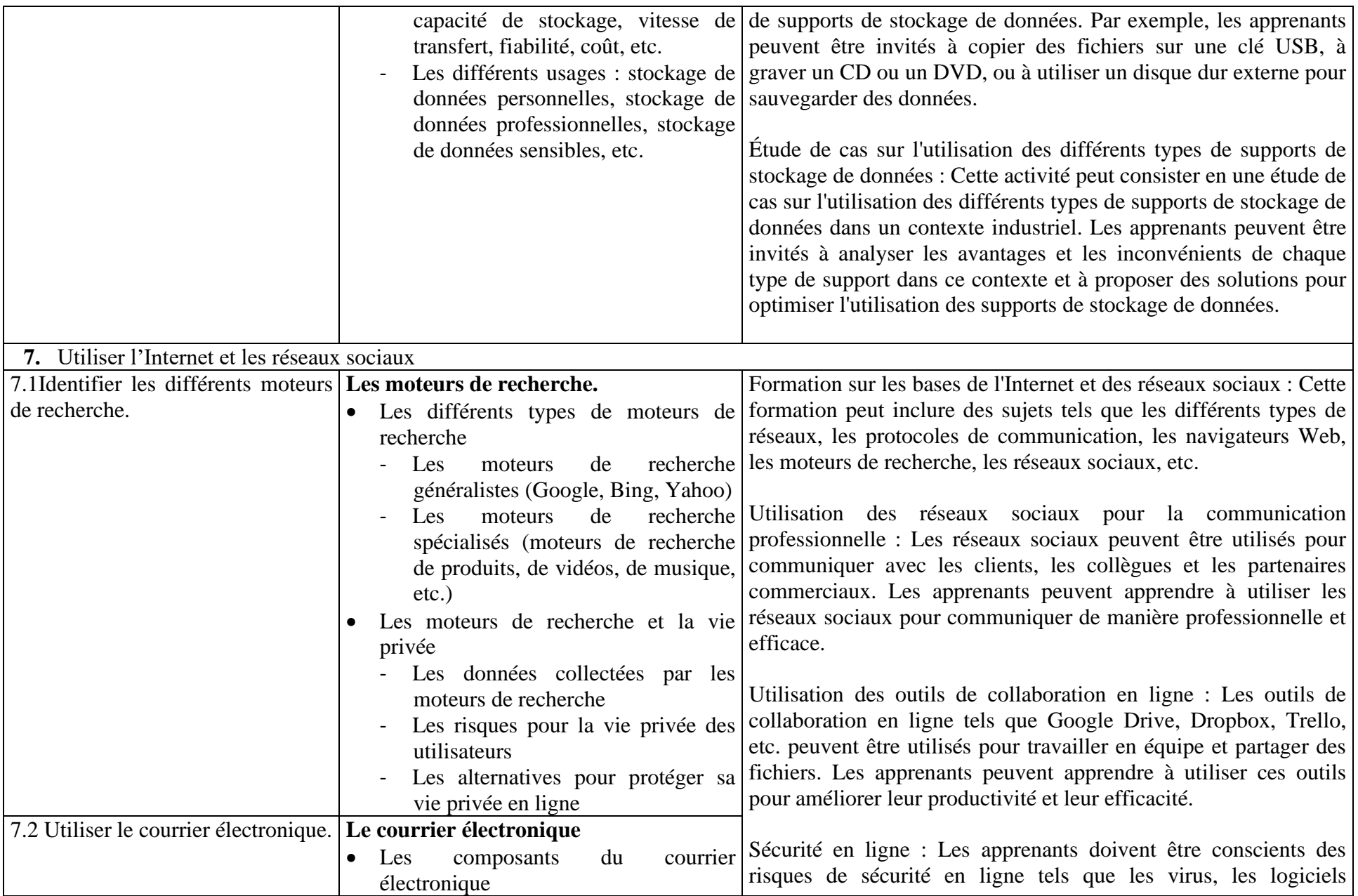

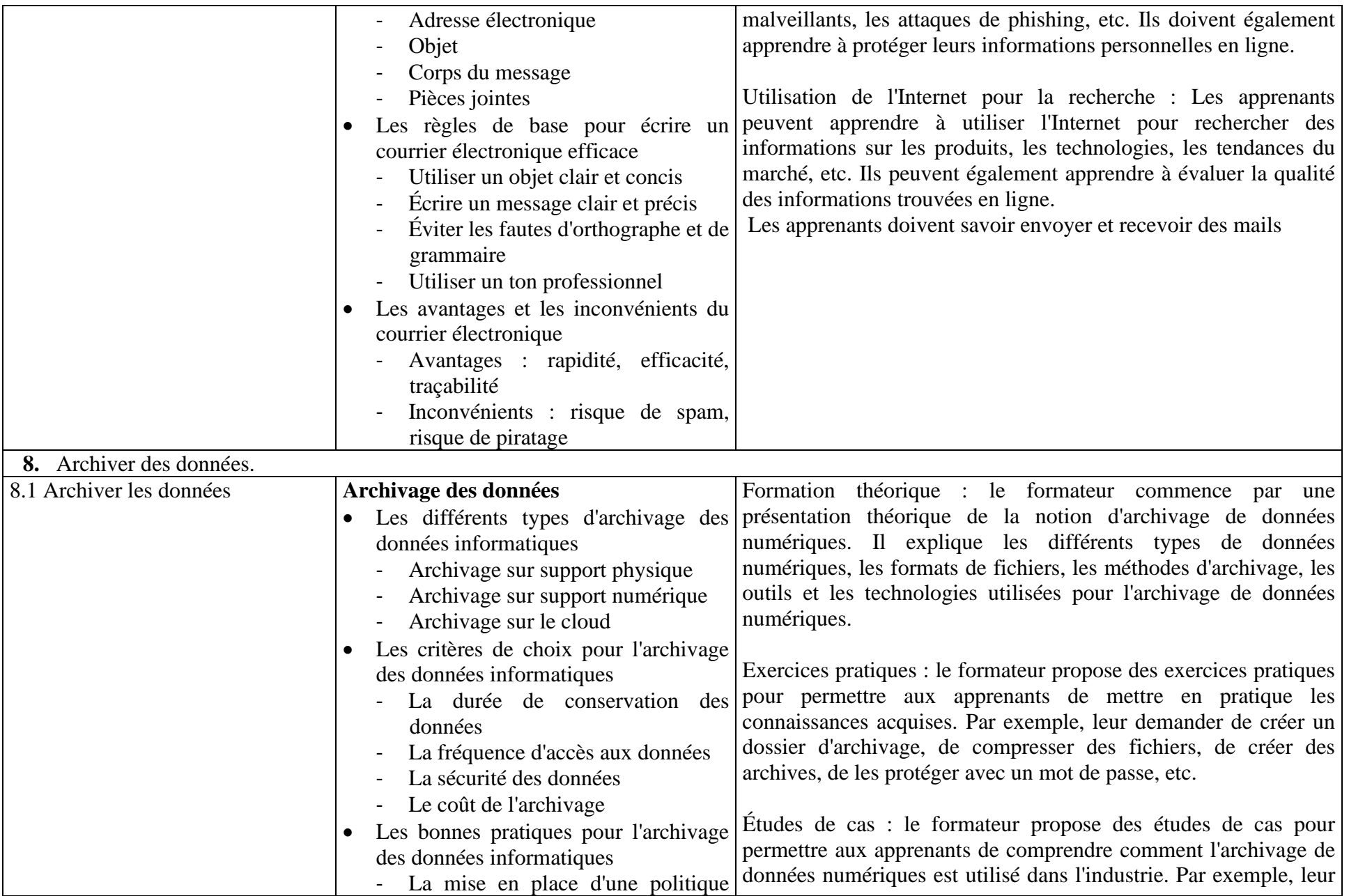

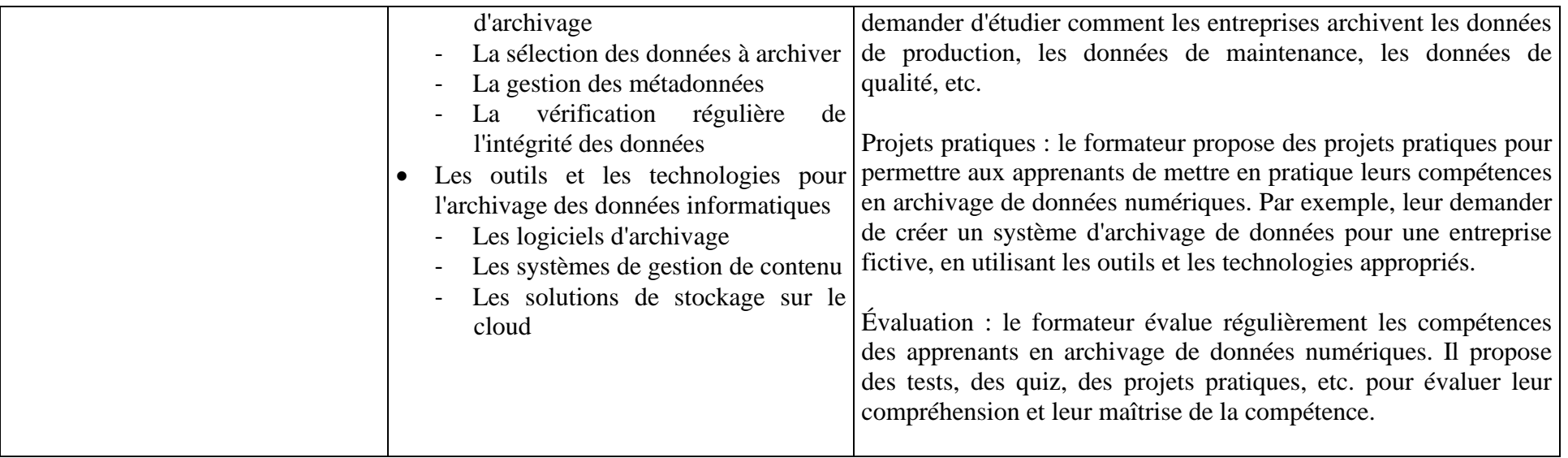

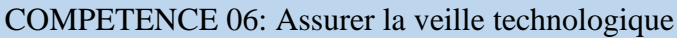

NUMERO : 6 **DUREE D'APPRENTISSAGE/D'EVALUATION** : **42heures/ 3h**

FONCTION ET POSITION DE LA COMPETENCE

MODULE ASSOCIE VEILLE TECHNOLOGIQUE CODE VET06

FONCTION ET POSITION DE LA COMPETENCE

Ce module vise développer l'esprit de veille technologique chez l'apprenant en informatique industrielle. Cette compétence utilisée lors de l'acquisition des compétences générales, vient en 6<sup>e</sup> position dans le processus de formation et se déploie dès la première année de la mise en œuvre de la formation.

# DEMARCHE PARTICULIERE A LA COMPETENCE.

- 1. Suivre les dernières tendances, les avancées technologiques et les innovations dans le domaine de l'informatique industrielle :22h
- 2. Utiliser les nouveaux produits et les nouvelles méthodes de travail :20h Evaluation : 3h

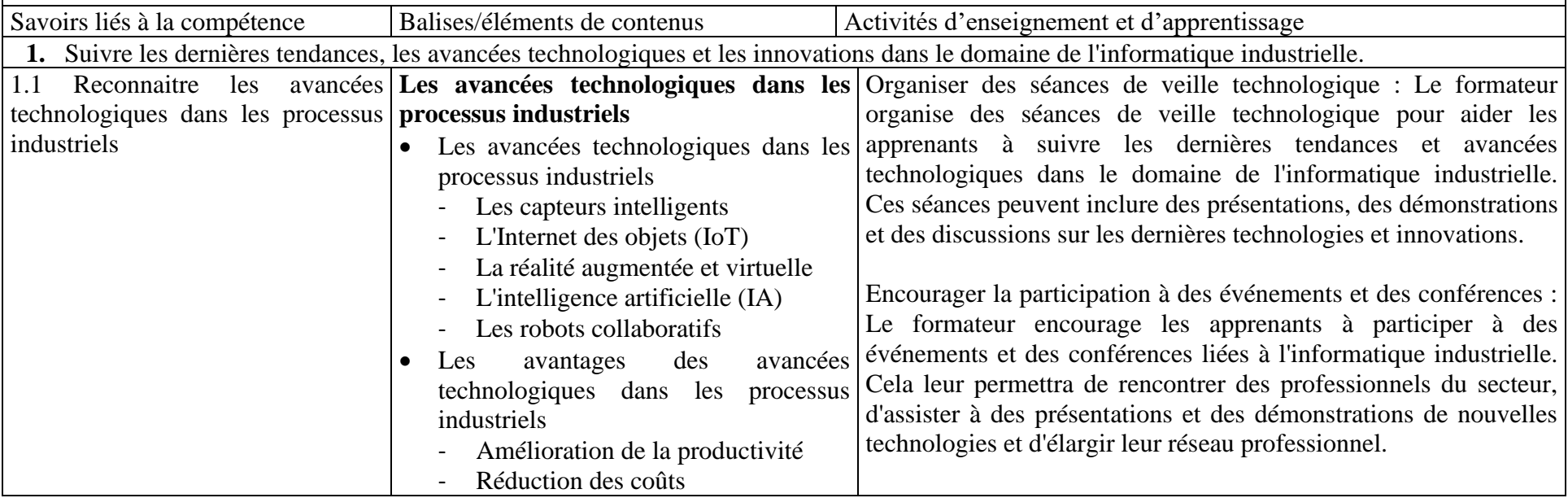

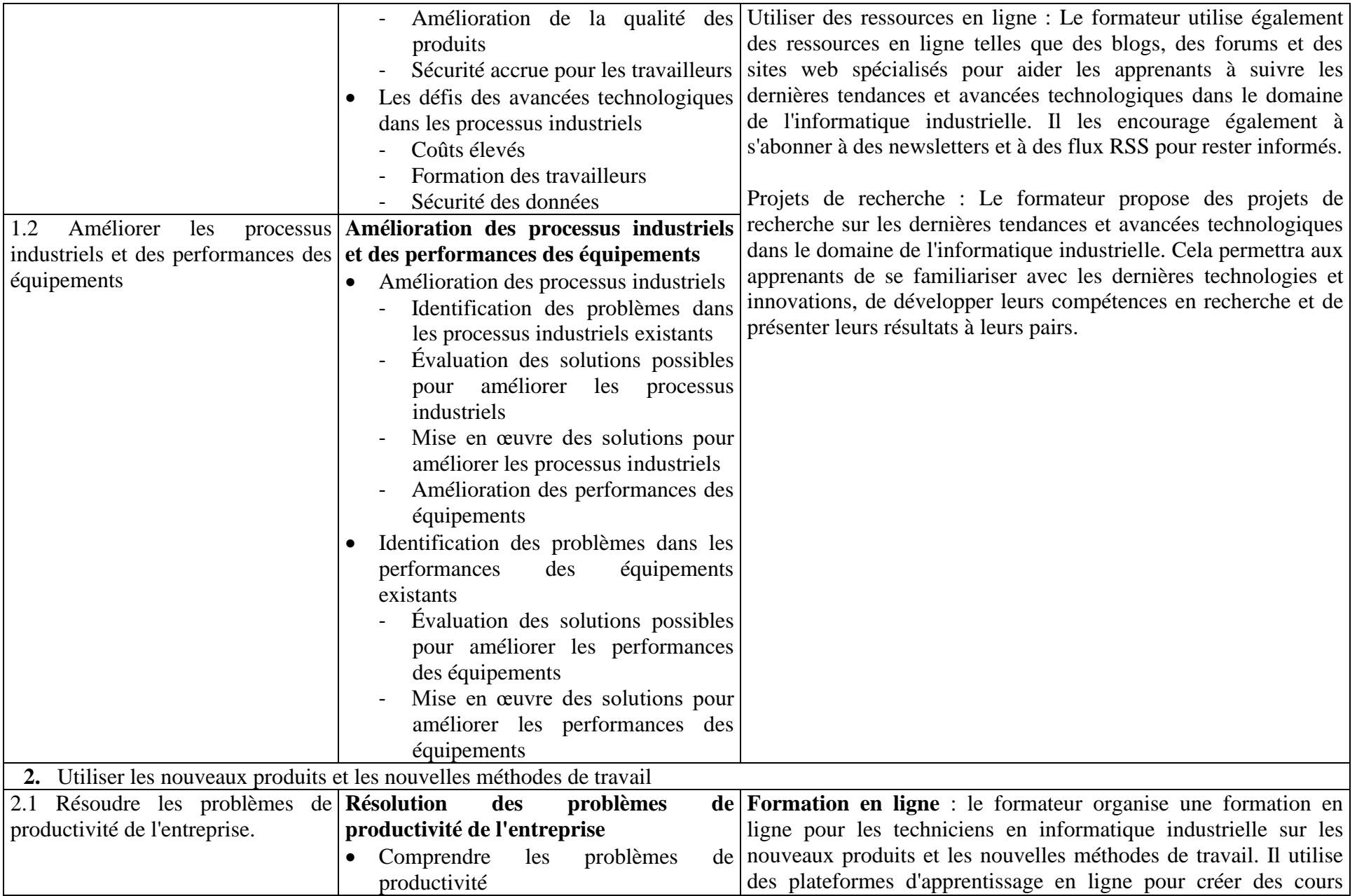

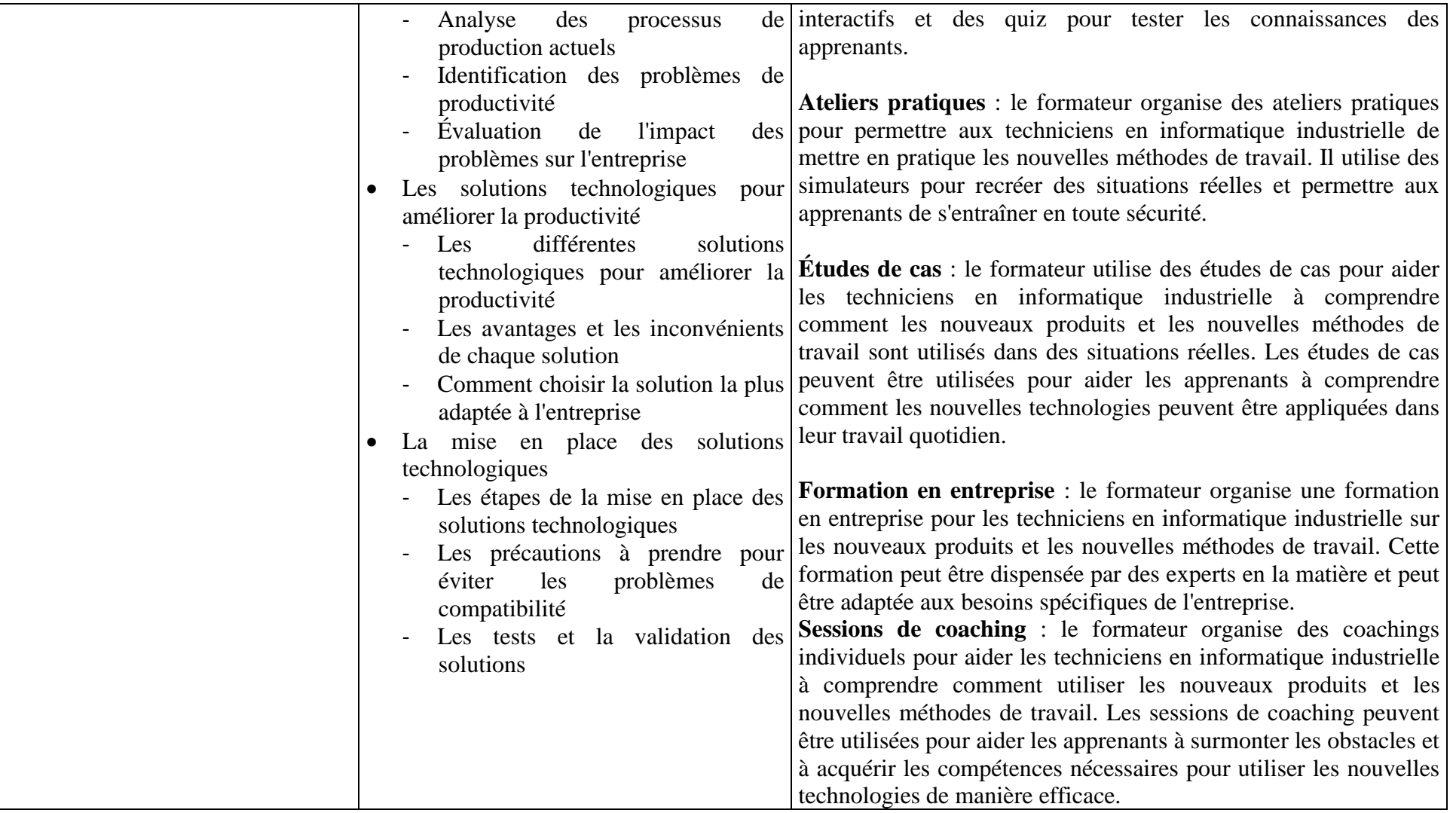

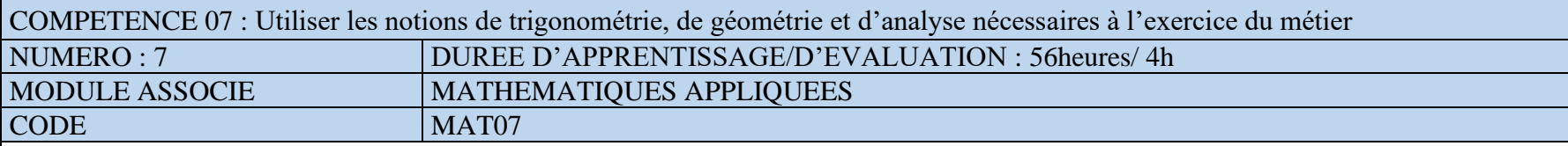

Ce module vise à doter l'apprenant des aptitudes à utiliser les notions de trigonométrie, de géométrie et d'analyse pour résoudre les problèmes de Mathématiques nécessaires à l'acquisition des certaines compétences générales (compétence 10,11,13, 14). Cette compétence utilisée lors de l'acquisition des compétences générales, vient en 7<sup>e</sup> position dans le processus de formation et se déploie dès la première année de la mise en œuvre de la formation.

# DEMARCHE PARTICULIERE A LA COMPETENCE.

- 1. Utiliser les notions de base du produit vectoriel : 6h
- 2. Effectuer le calcul matriciel : 6h
- 3. Résoudre des problèmes de figure géométrique simple, plane ou spatiale : 6h
- 4. Résoudre des problèmes de trigonométrie et des nombres complexes : 10h
- 5. Utiliser les notions sur les suites numériques : 6h
- 6. Résoudre les équations et inéquations : 8h
- 7. Étudier les fonctions numériques : 8h
- 8. Résoudre les problèmes de statistiques et probabilités : 6h Evaluation : 4h

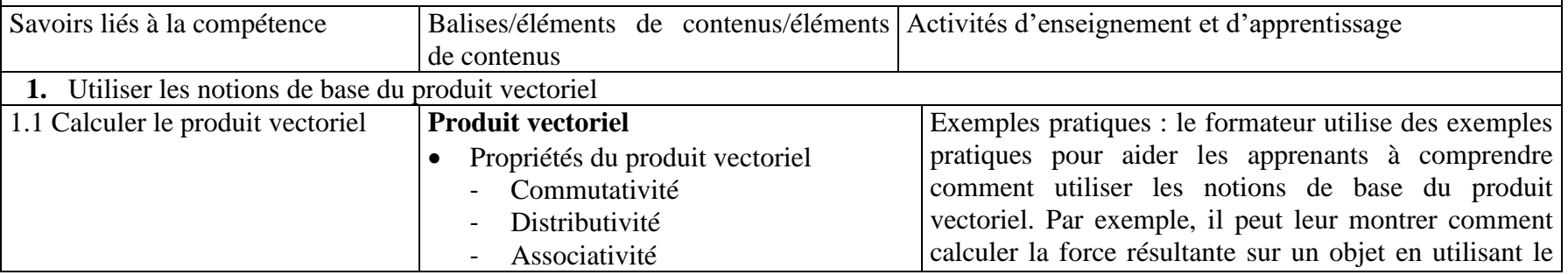

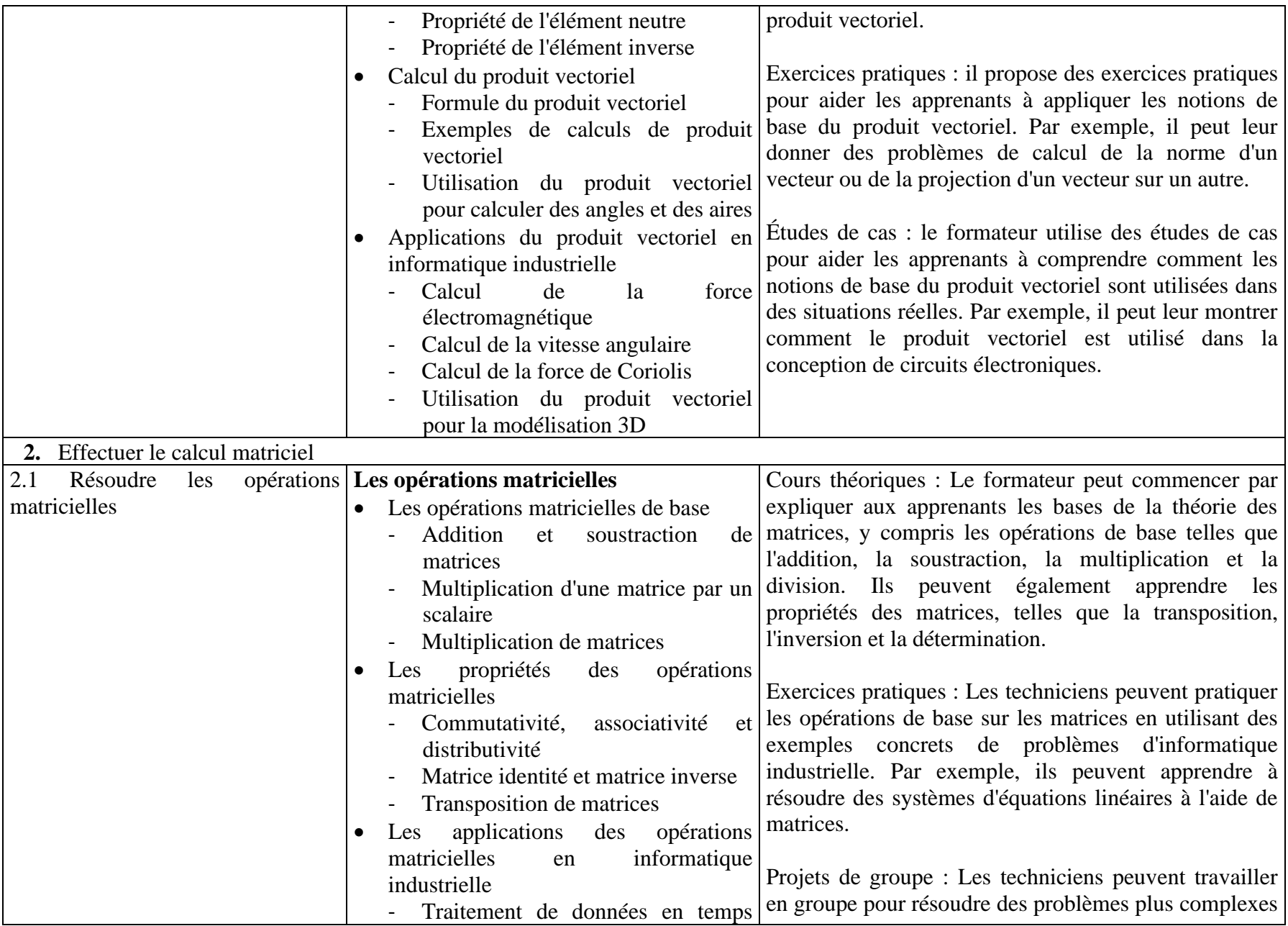

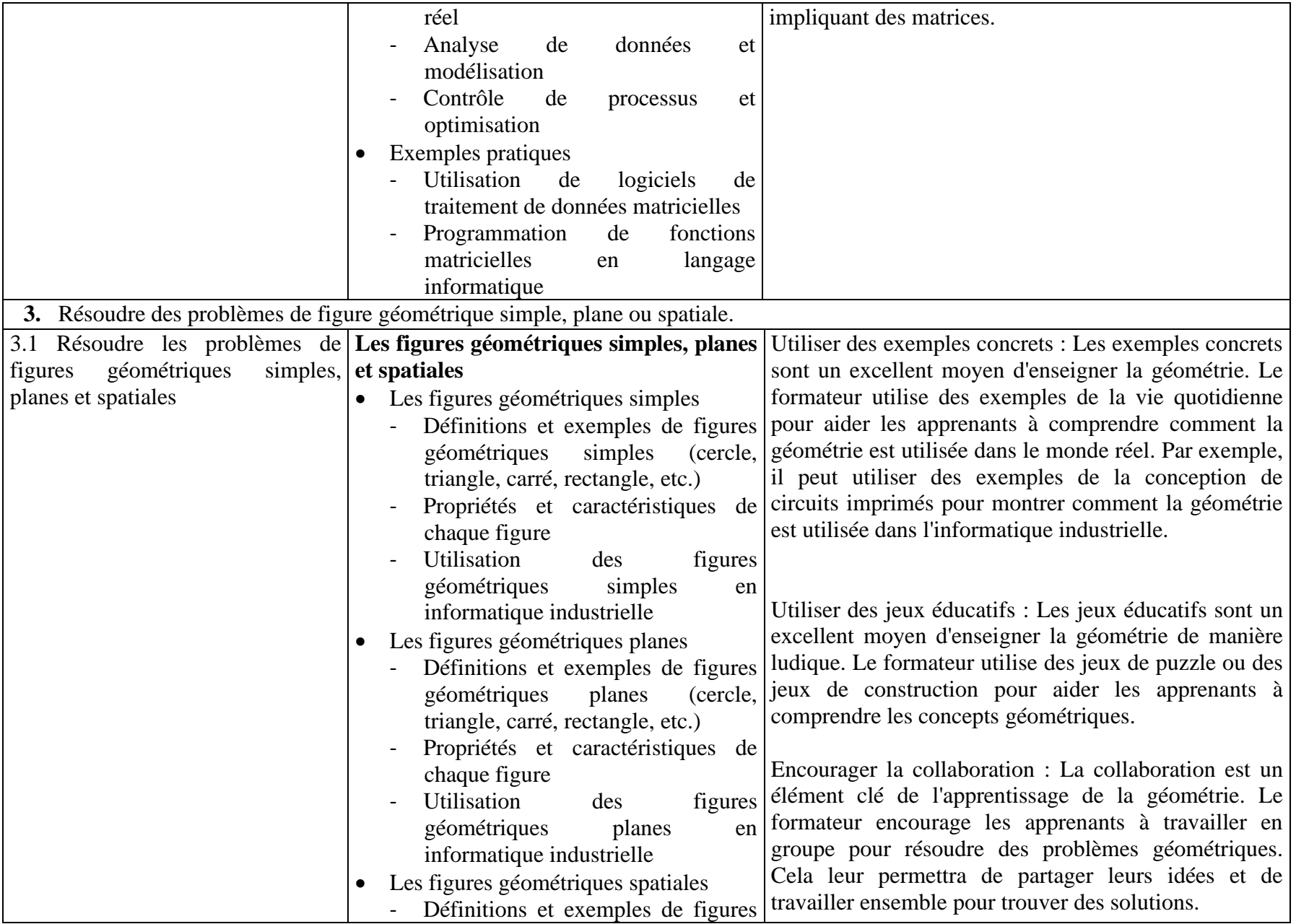

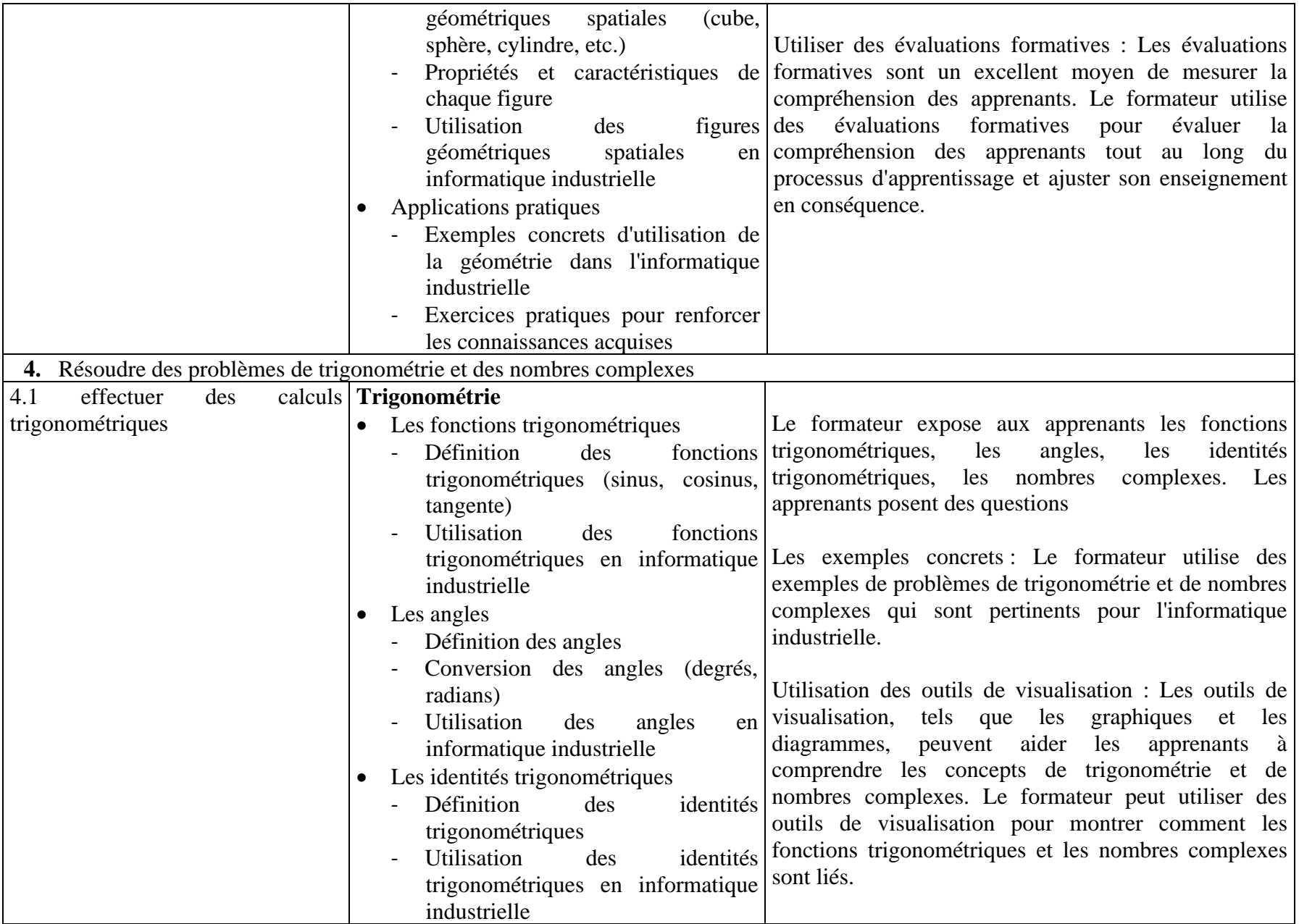

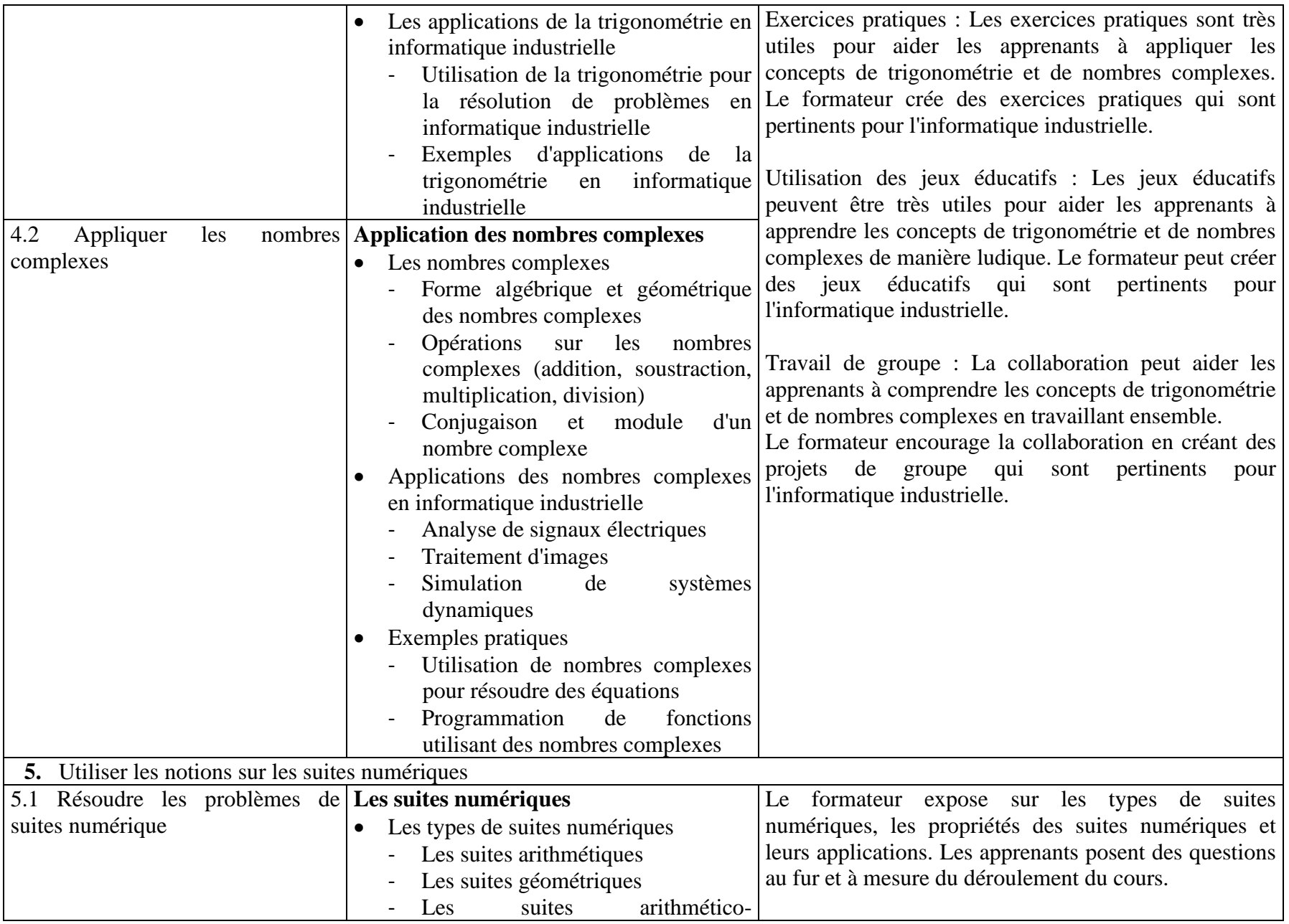

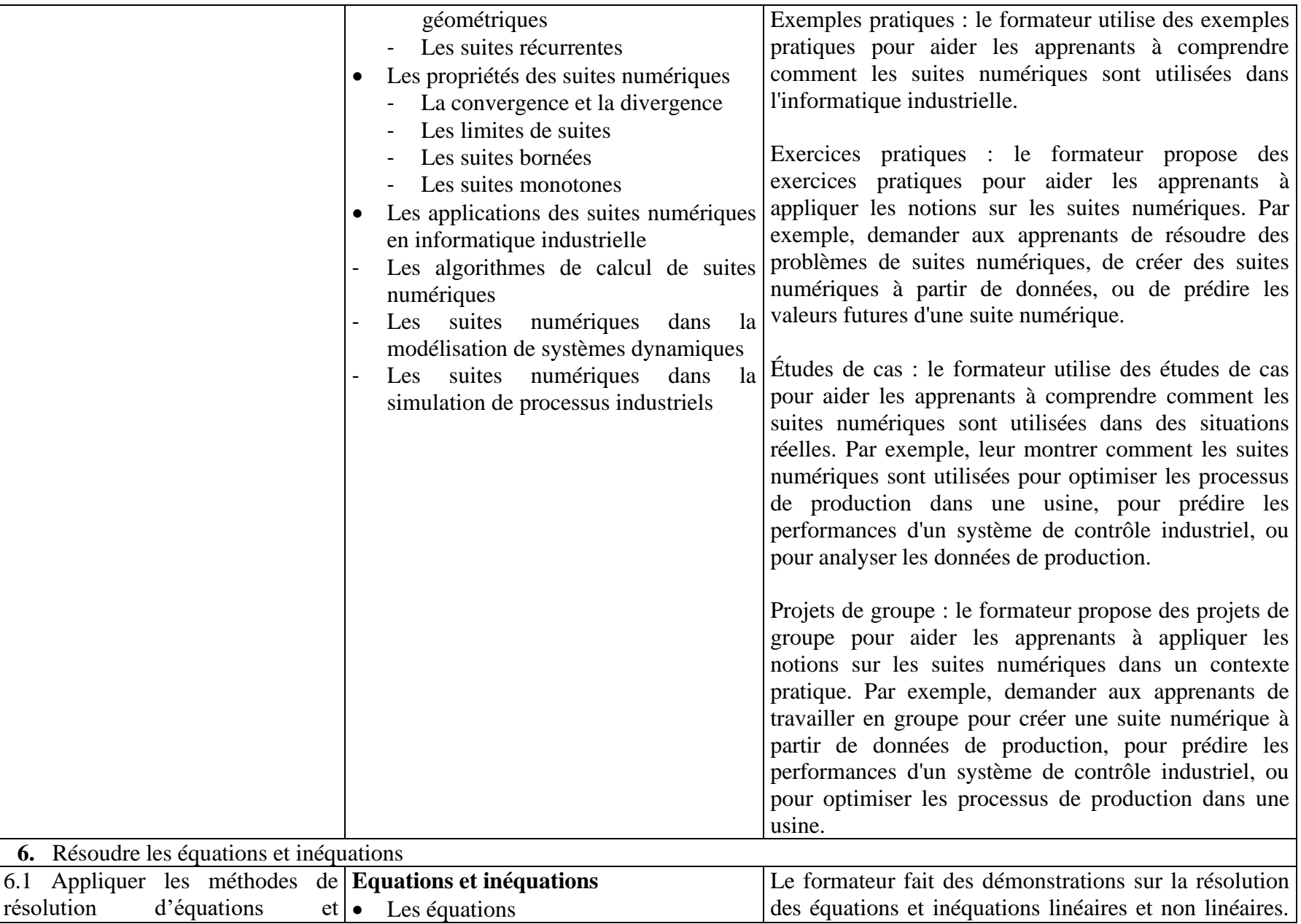

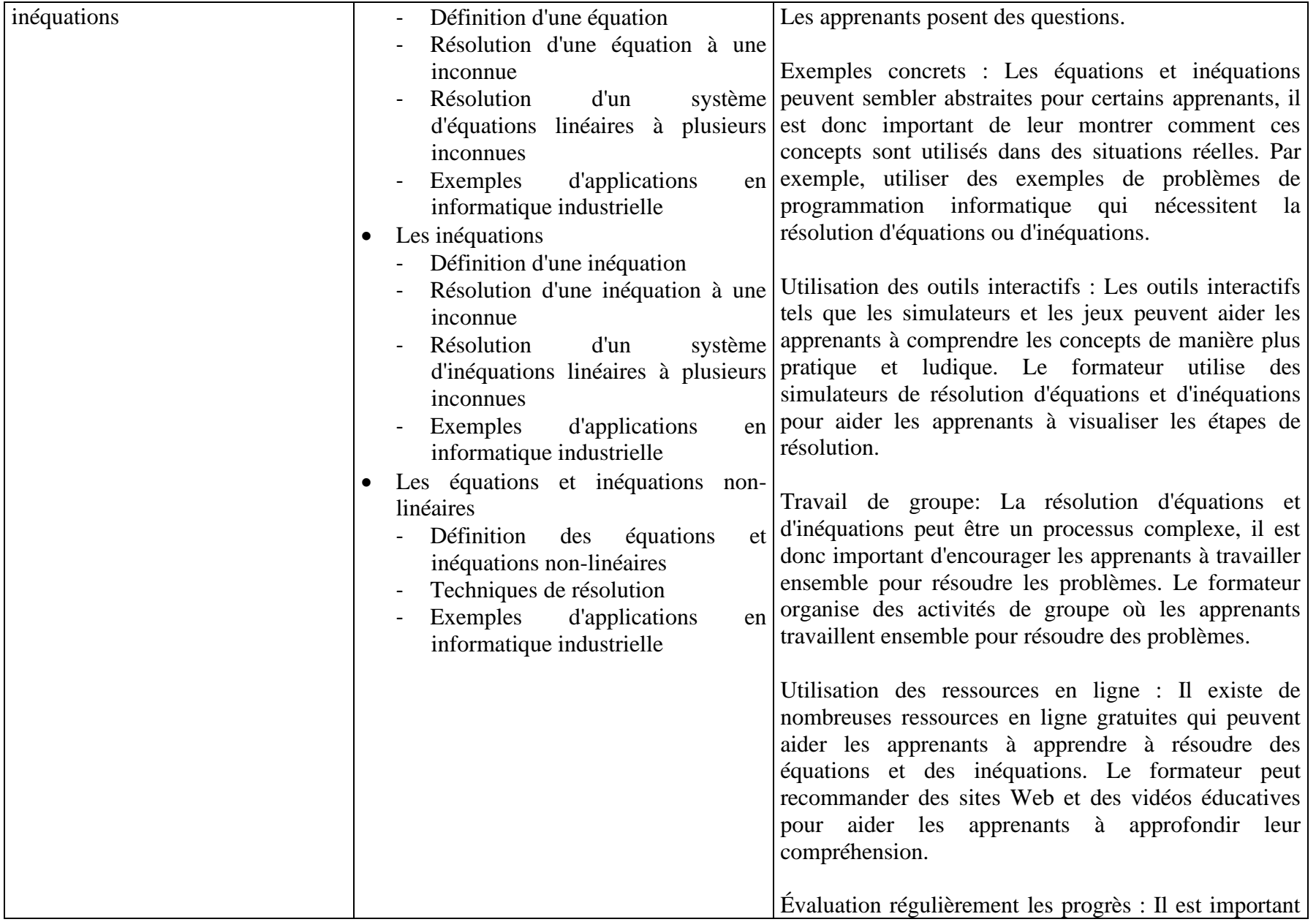

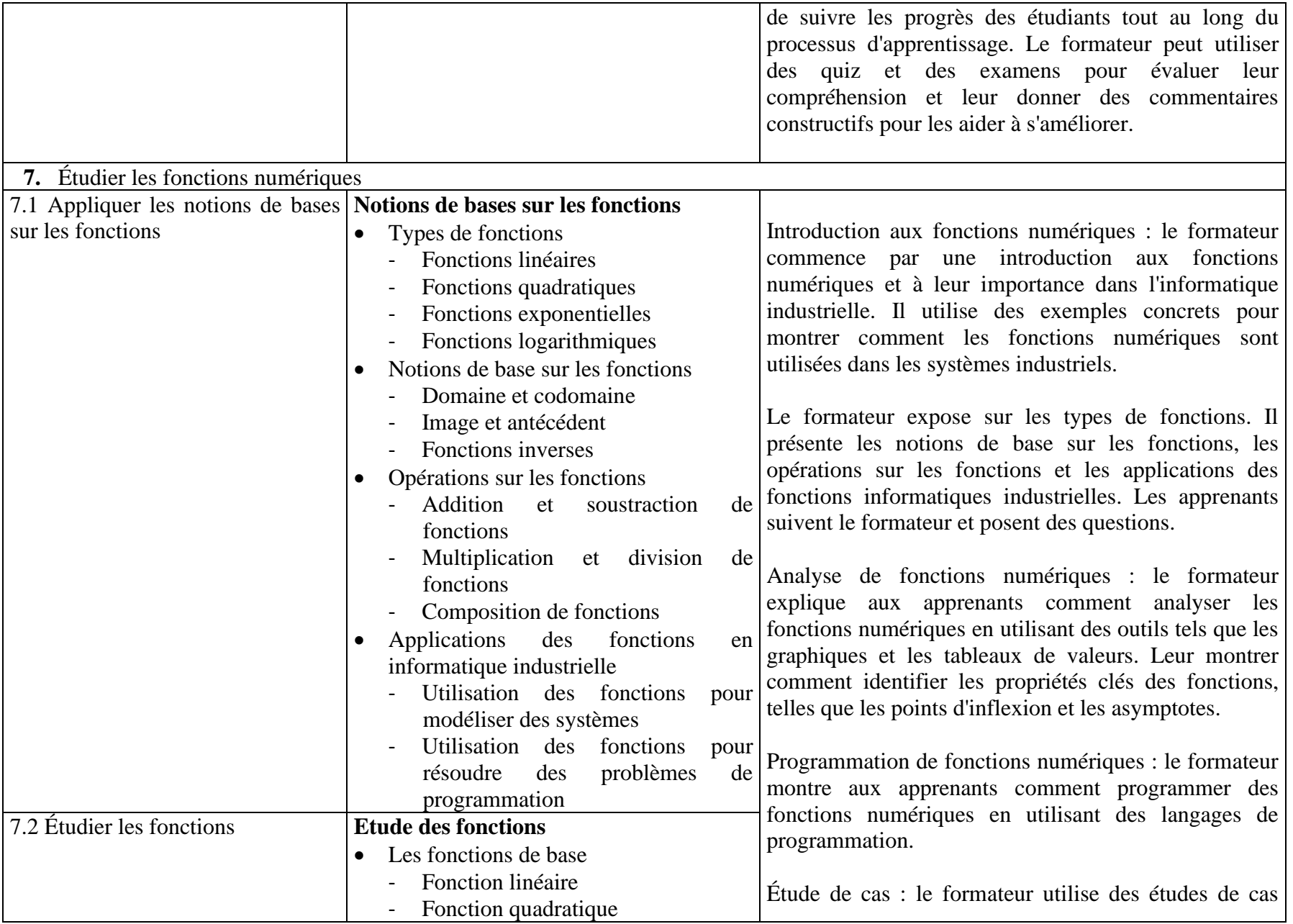

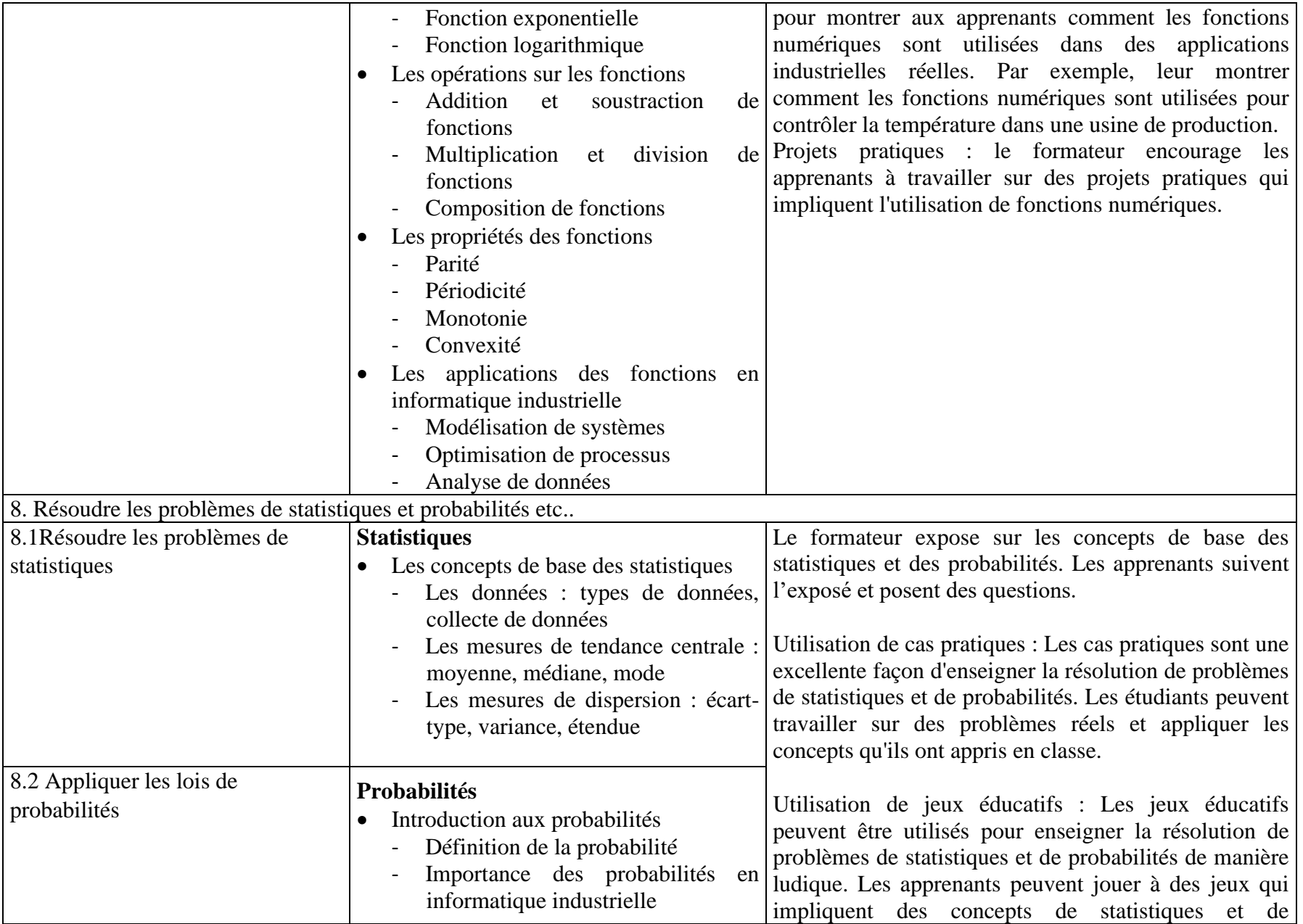

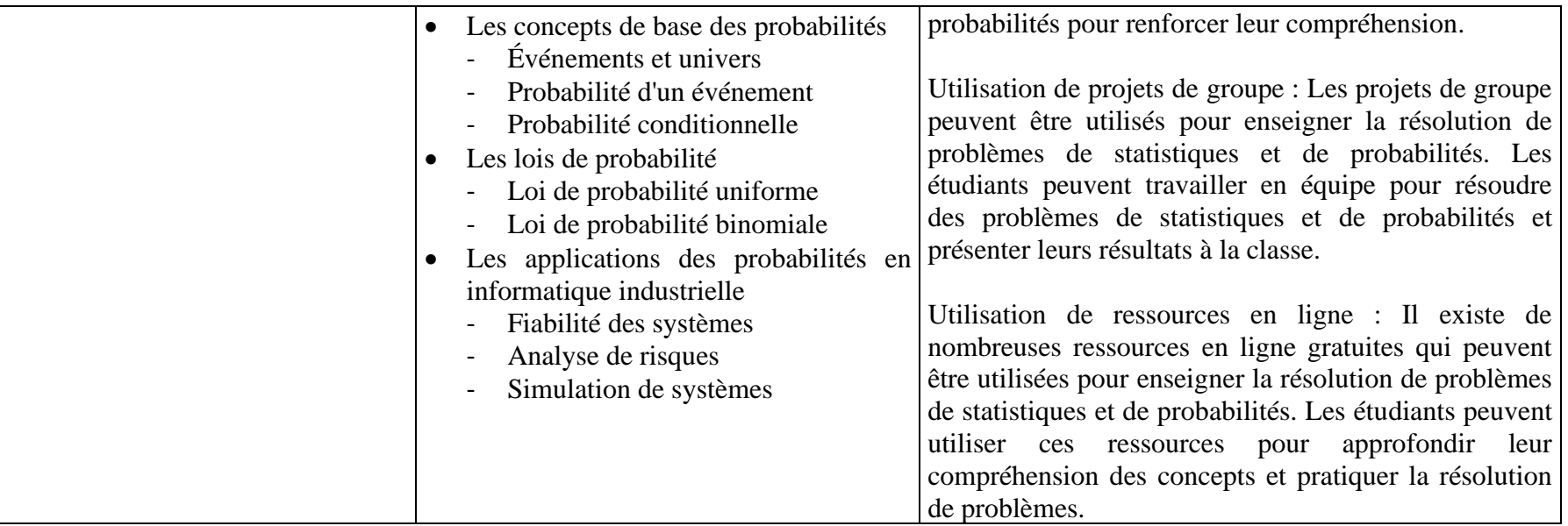

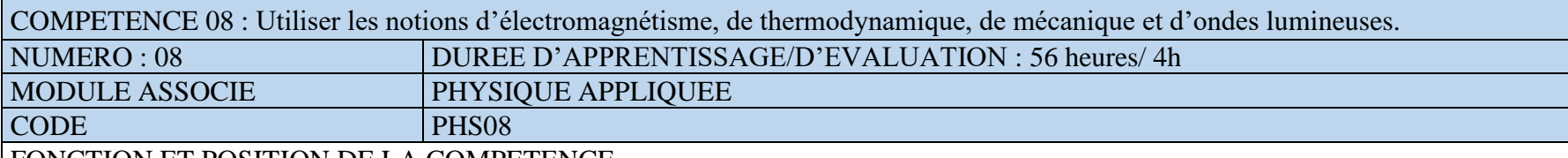

Ce module vise à doter l'apprenant des aptitudes à utiliser les notions d'électromagnétisme, de thermodynamique, de mécanique et d'ondes lumineuses pour résoudre les problèmes de physiques nécessaires à l'acquisition des certaines compétences (compétence 14,16,17,18,19). Cette compétence utilisée lors de l'acquisition des compétences générales, vient en 8<sup>e</sup> position dans le processus de formation et se déploie dès la première année de la mise en œuvre de la formation.

#### DEMARCHE PARTICULIERE A LA COMPETENCE.

- 1. Utiliser les notions des ondes lumineuses : 12h
- 2. Appliquer les phénomènes électromagnétiques : 14h
- 3. Utiliser les notions de mécanique : 14h
- 4. Décrire les effets thermodynamiques :16h Evaluation :4h

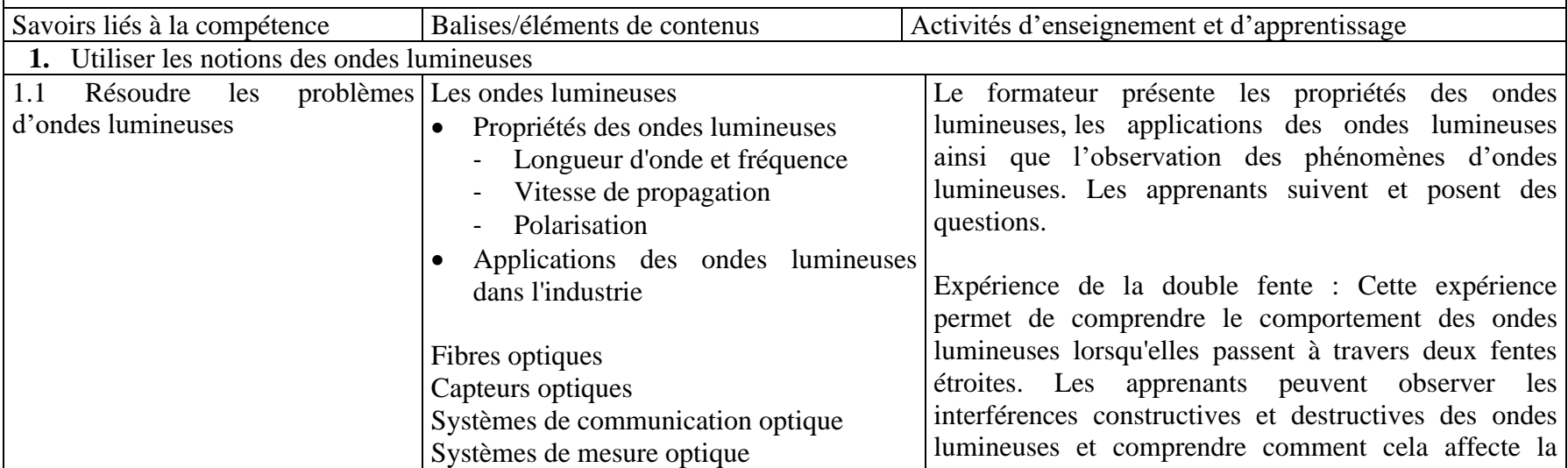

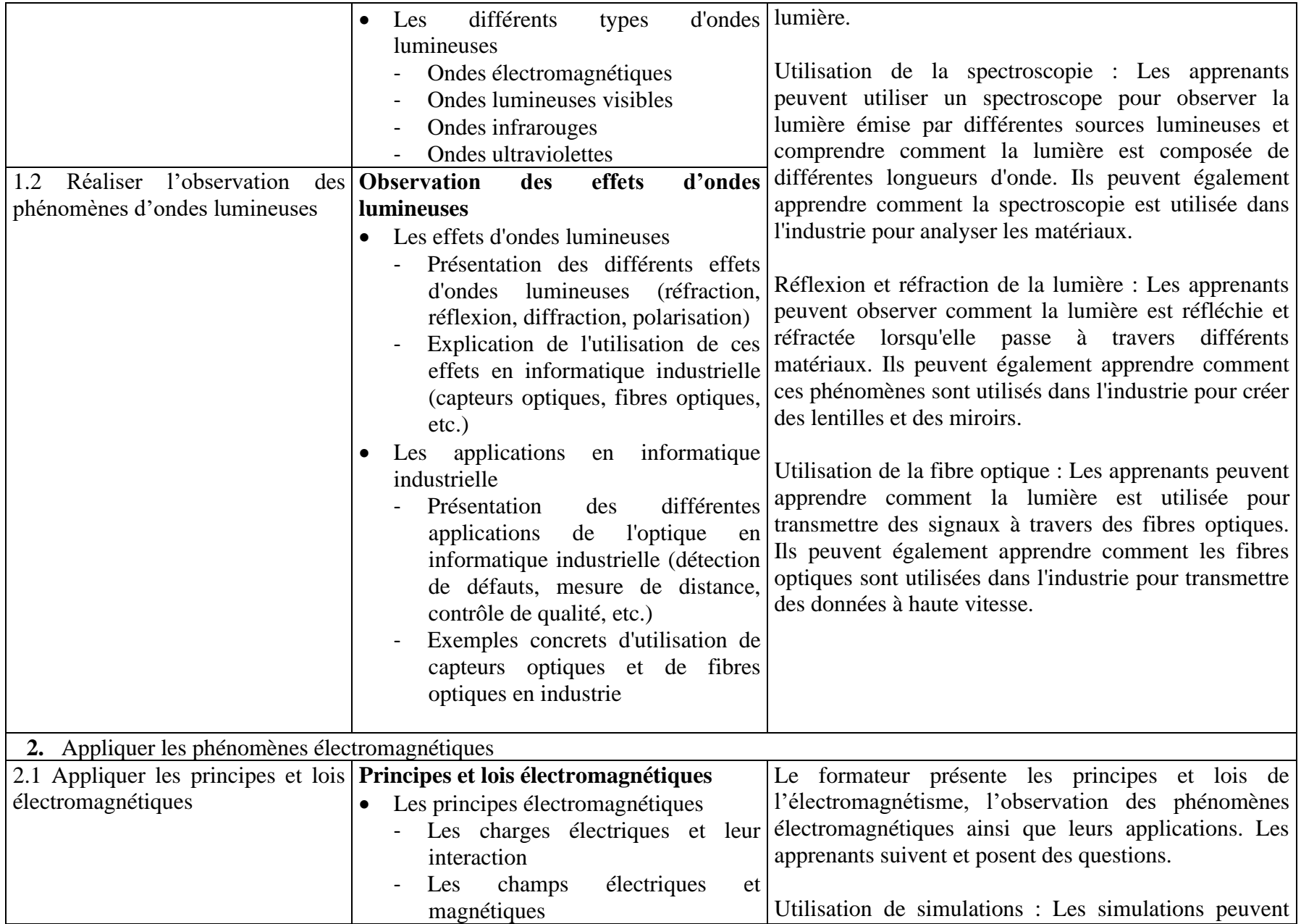

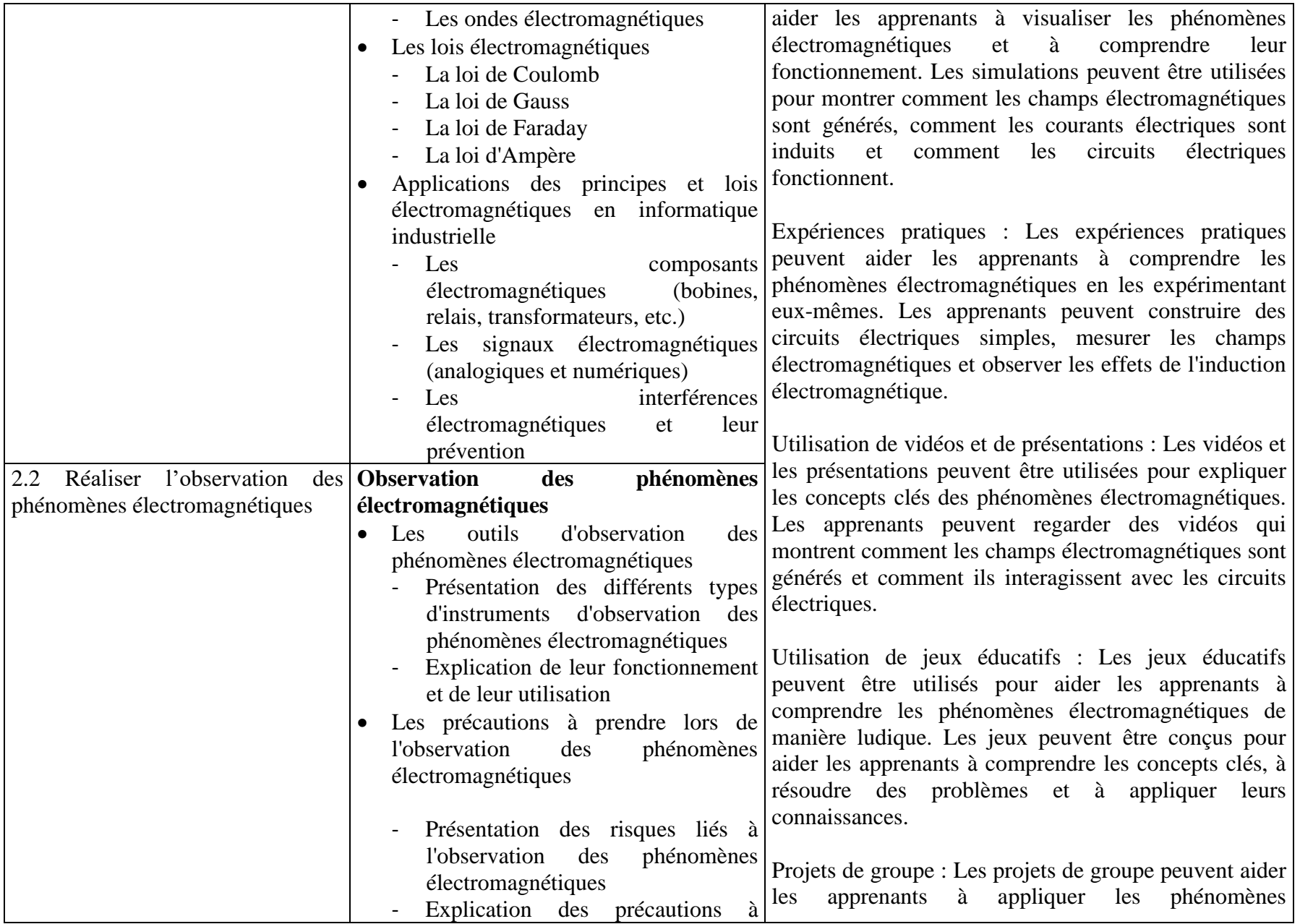

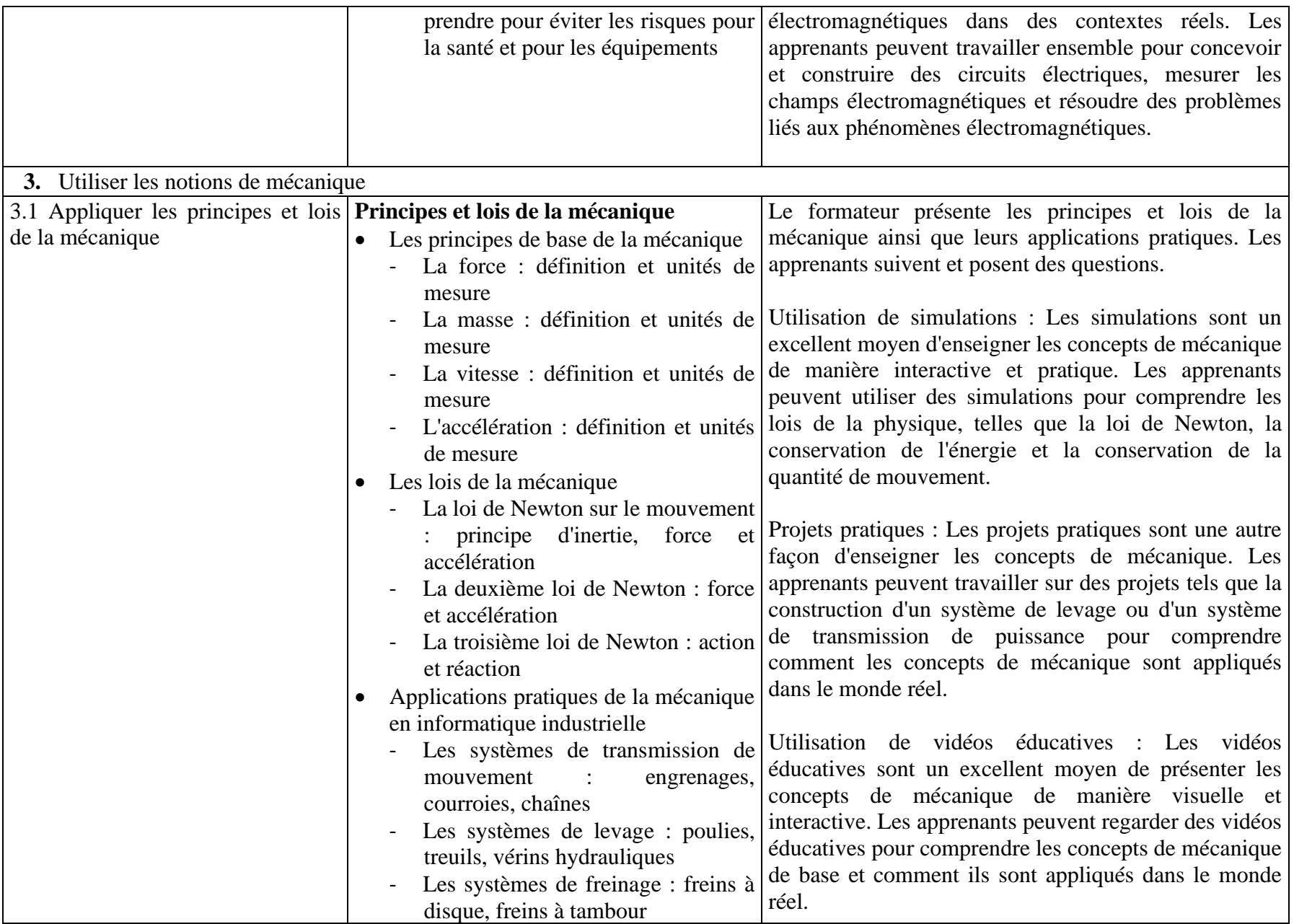

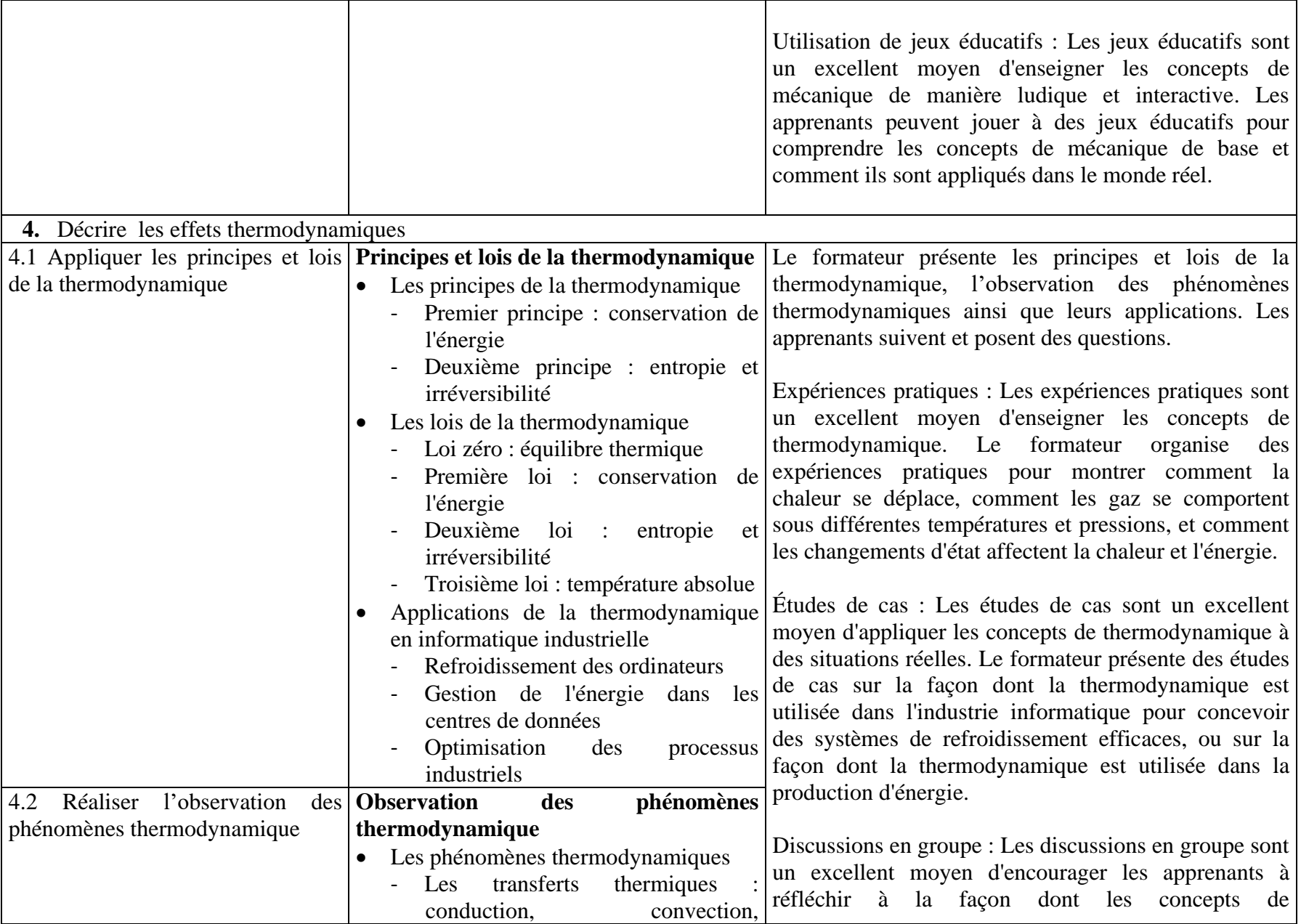

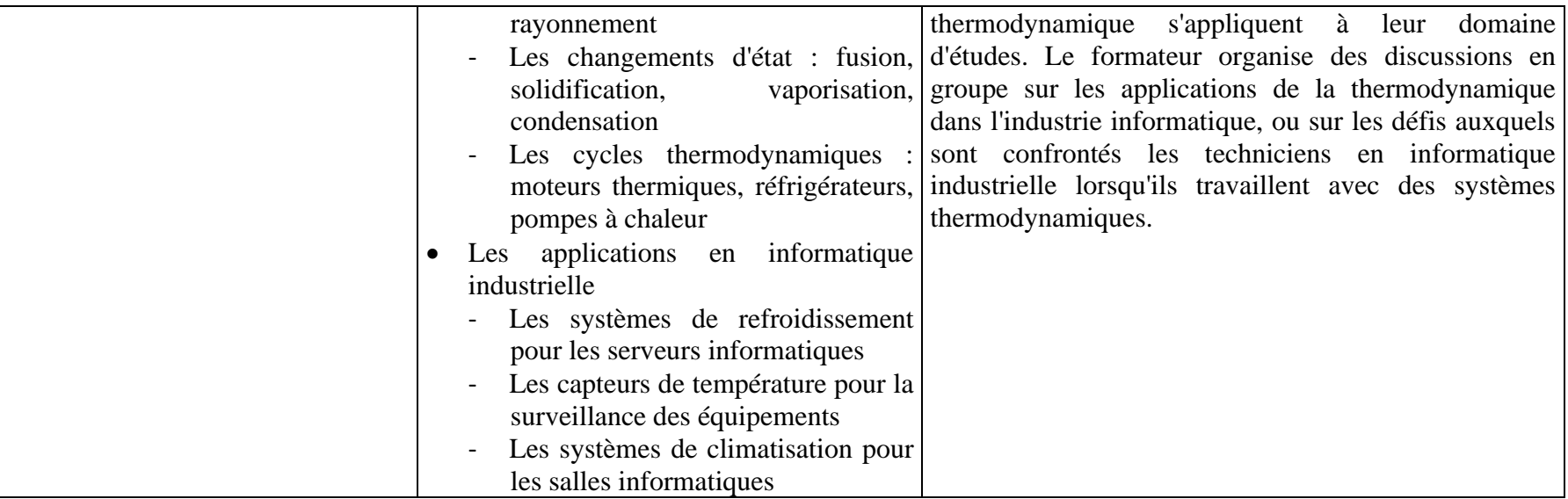

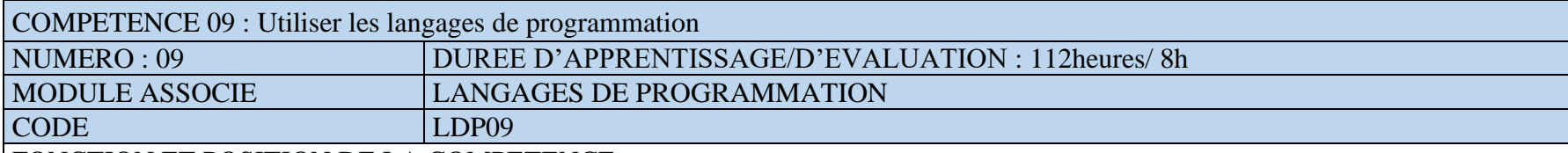

Ce module vise à doter l'apprenant des aptitudes en programmation. Cette compétence utilisée lors de l'acquisition des compétences générales, vient en 9<sup>e</sup> position dans le processus de formation et se déploie dès la première année de la mise en œuvre de la formation.

## DEMARCHE PARTICULIERE A LA COMPETENCE.

- 1. Écrire, lire et comprendre des programmes informatiques : 42h
- 2. Choisir le langage de programmation : 20h
- 3. Déboguer et tester les programmes : 30h
- 4. Mettre à jour les programmes : 20h Evaluation :8h

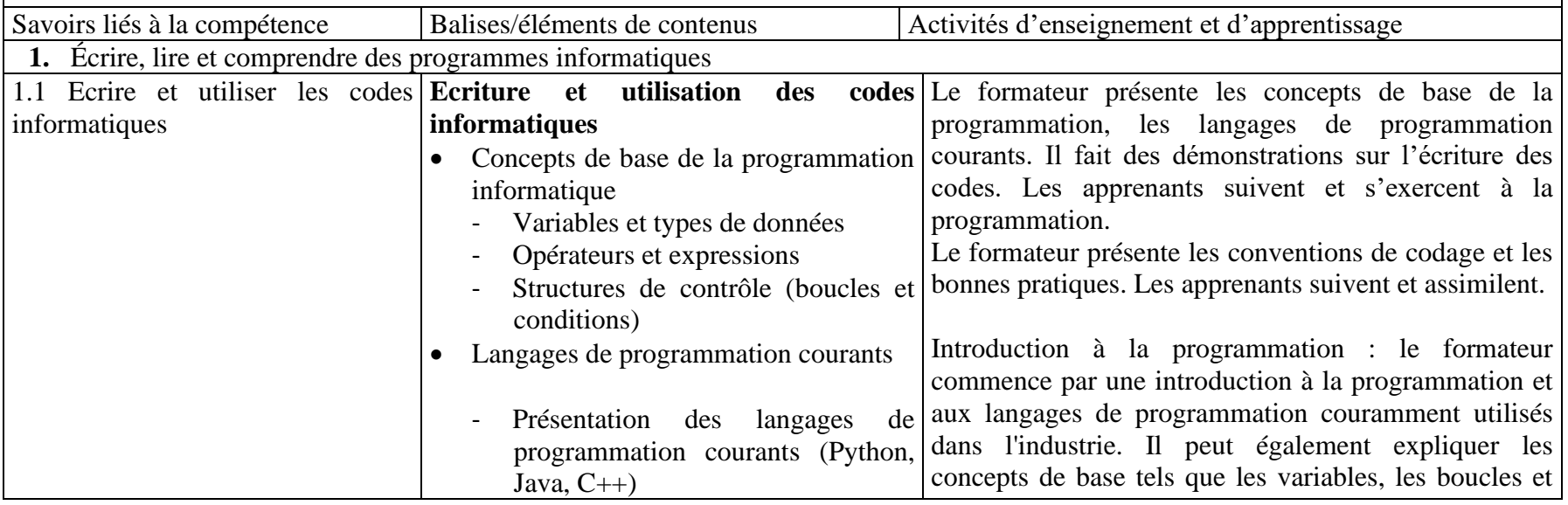

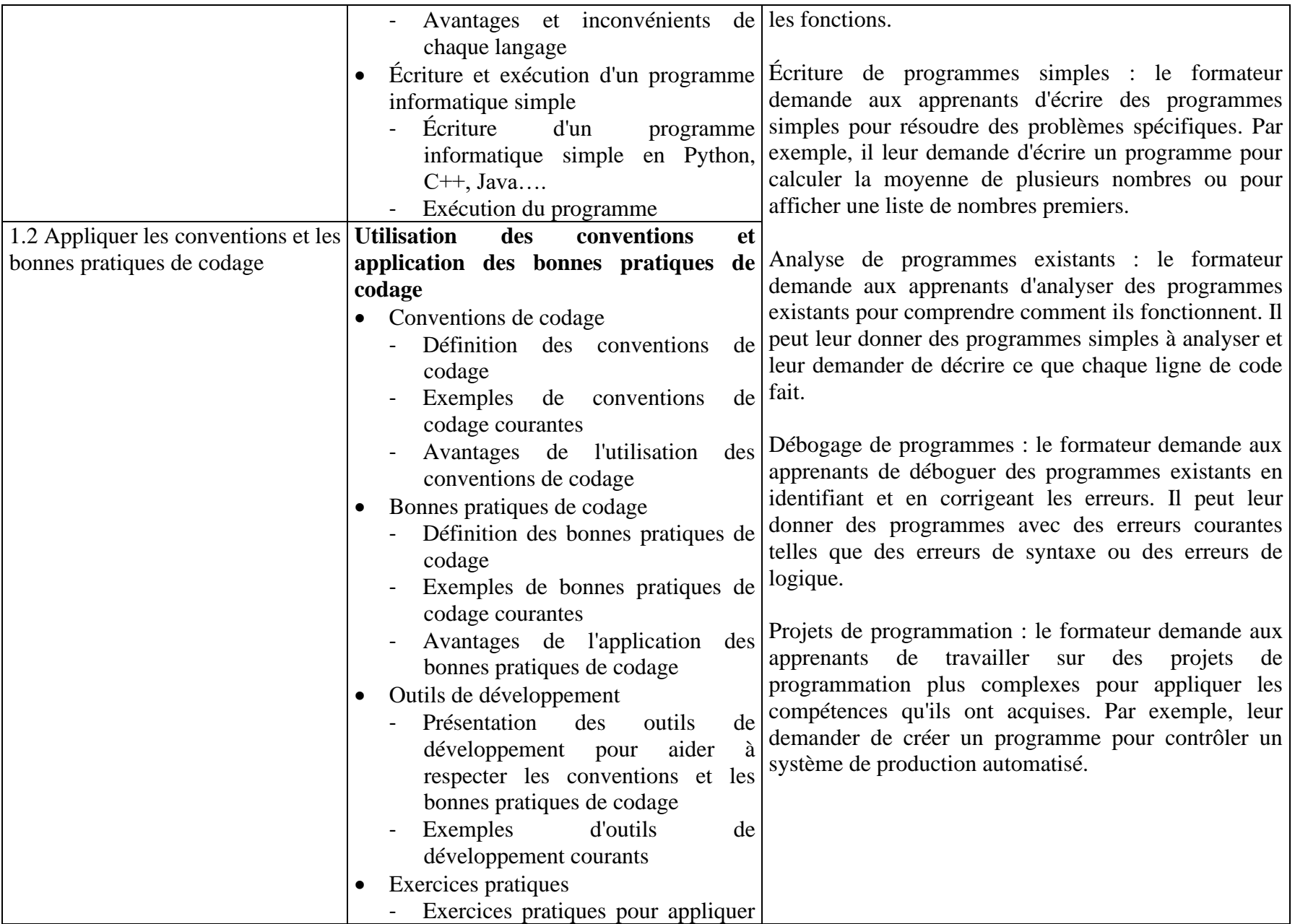
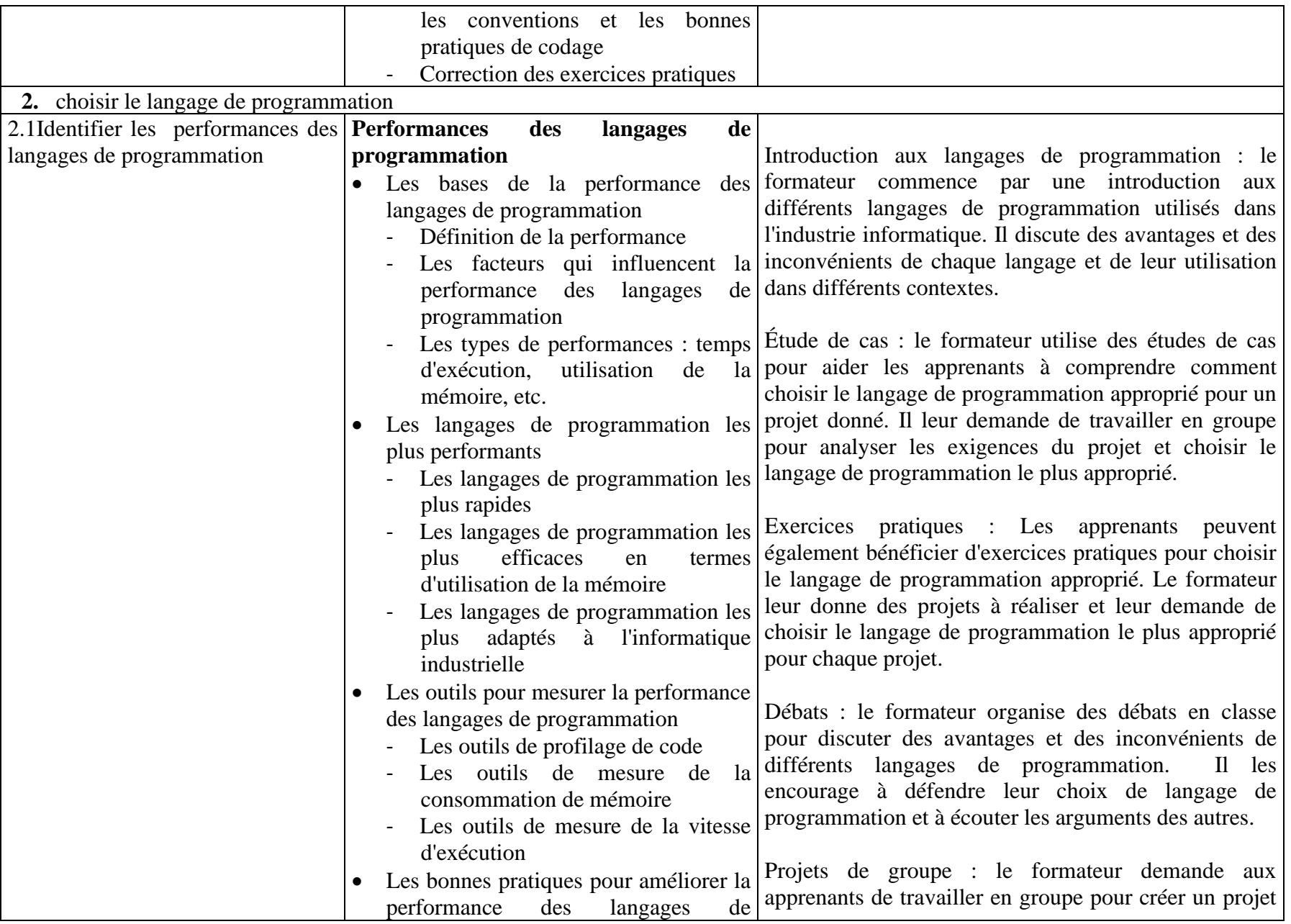

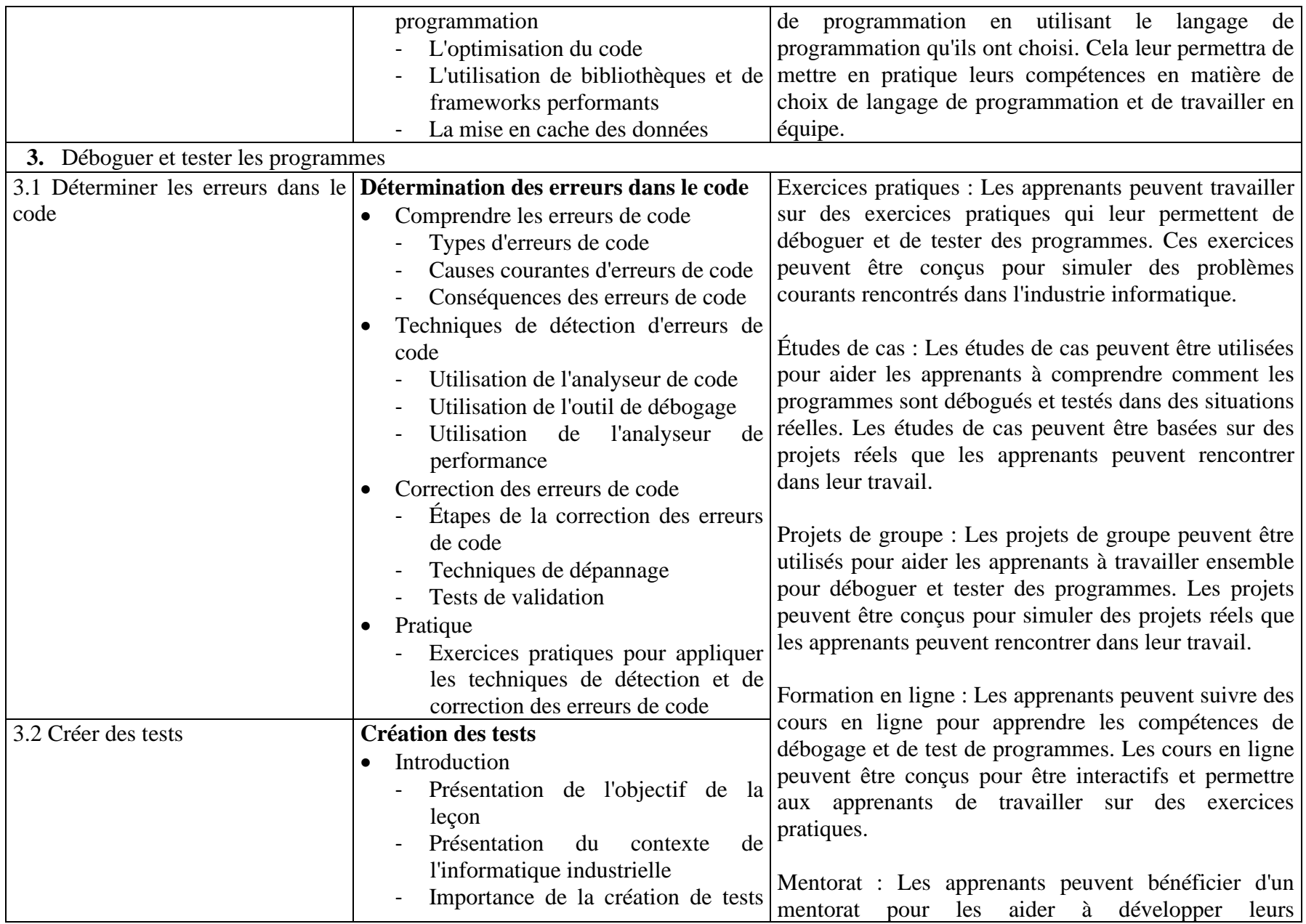

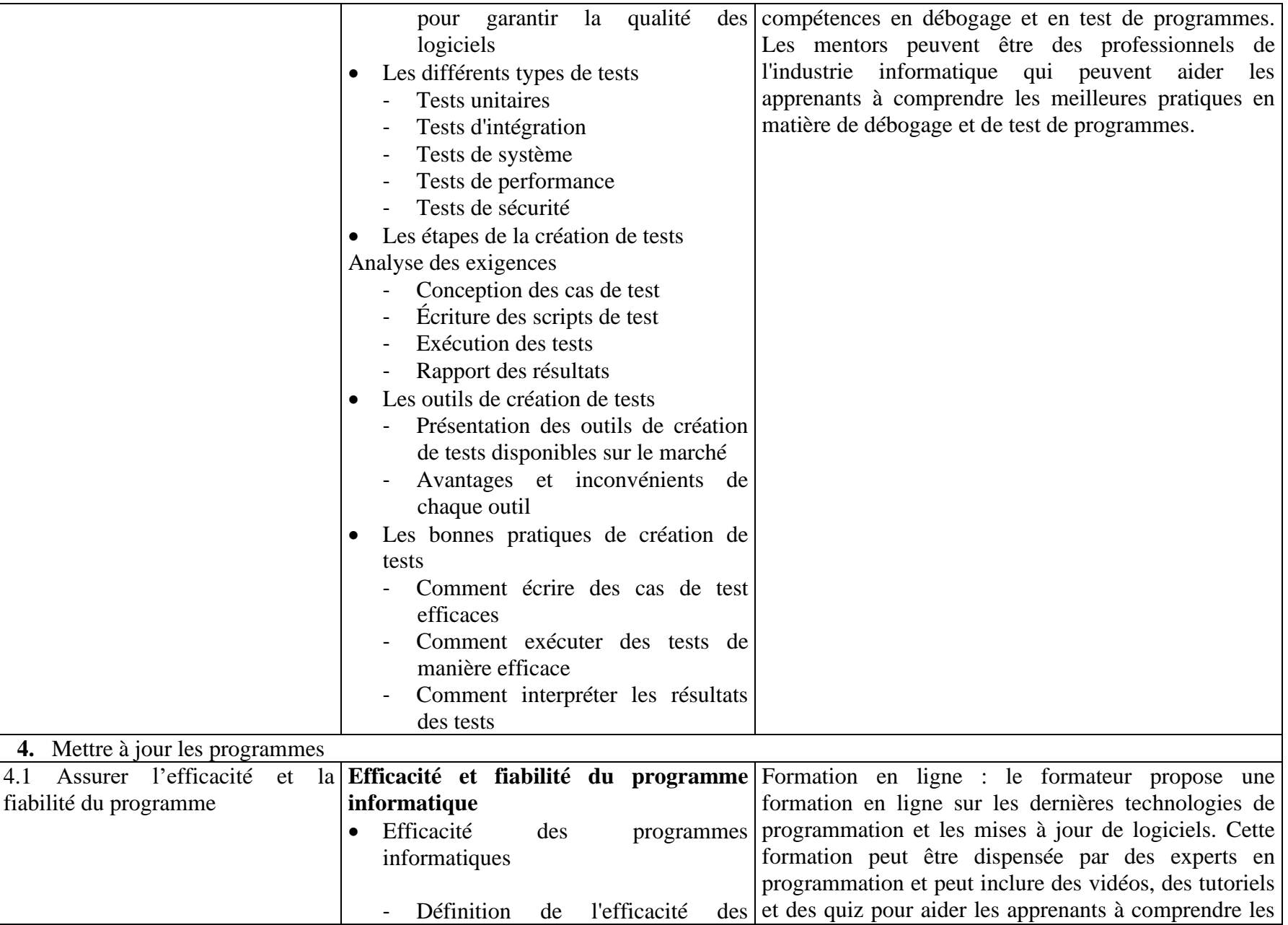

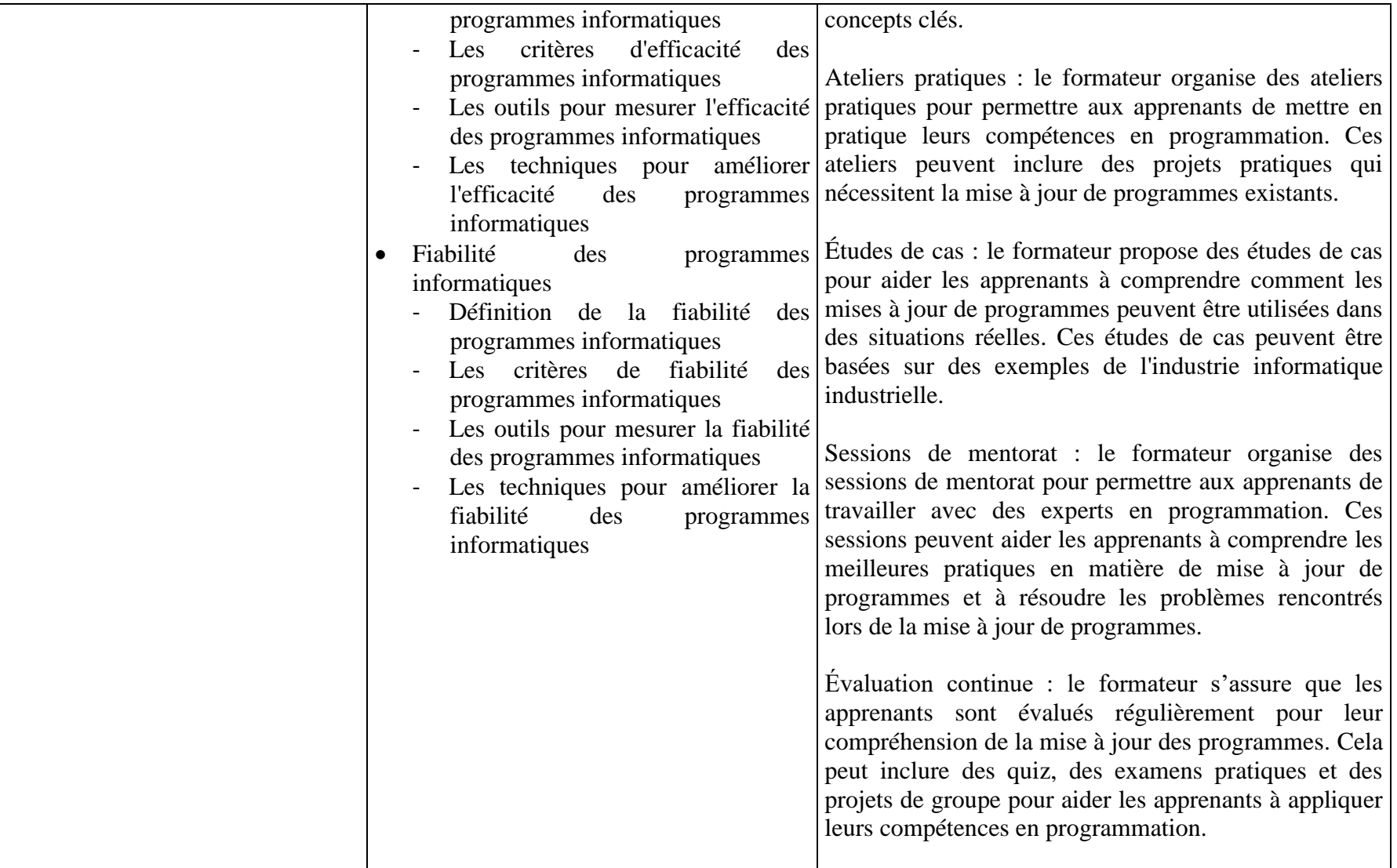

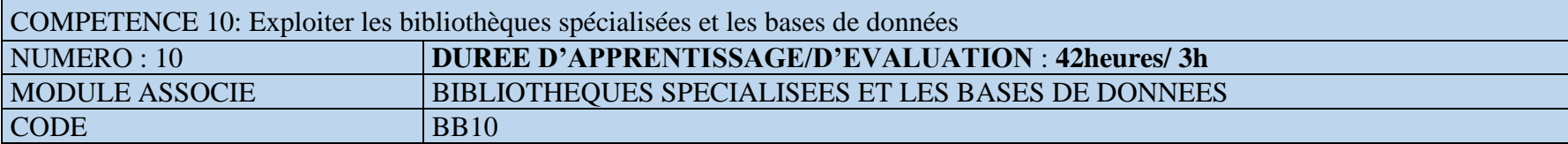

FONCTION ET POSITION DE LA COMPETENCE

Ce module vise à doter l'apprenant des aptitudes en exploitation des bibliothèques spécialisées et la conception des bases de données. Cette compétence utilisée lors de l'acquisition des compétences générales, vient en 10<sup>e</sup> position dans le processus de formation et se déploie dès la première année de la mise en œuvre de la formation.

## DEMARCHE PARTICULIERE A LA COMPETENCE.

Il est suggéré de repartir le temps d'apprentissage selon les proportions suivantes :

- 1. Rechercher, sélectionner et utiliser des bibliothèques spécialisées ;20h
- 2. Exploiter les bases de données :22h Evaluation : 3h

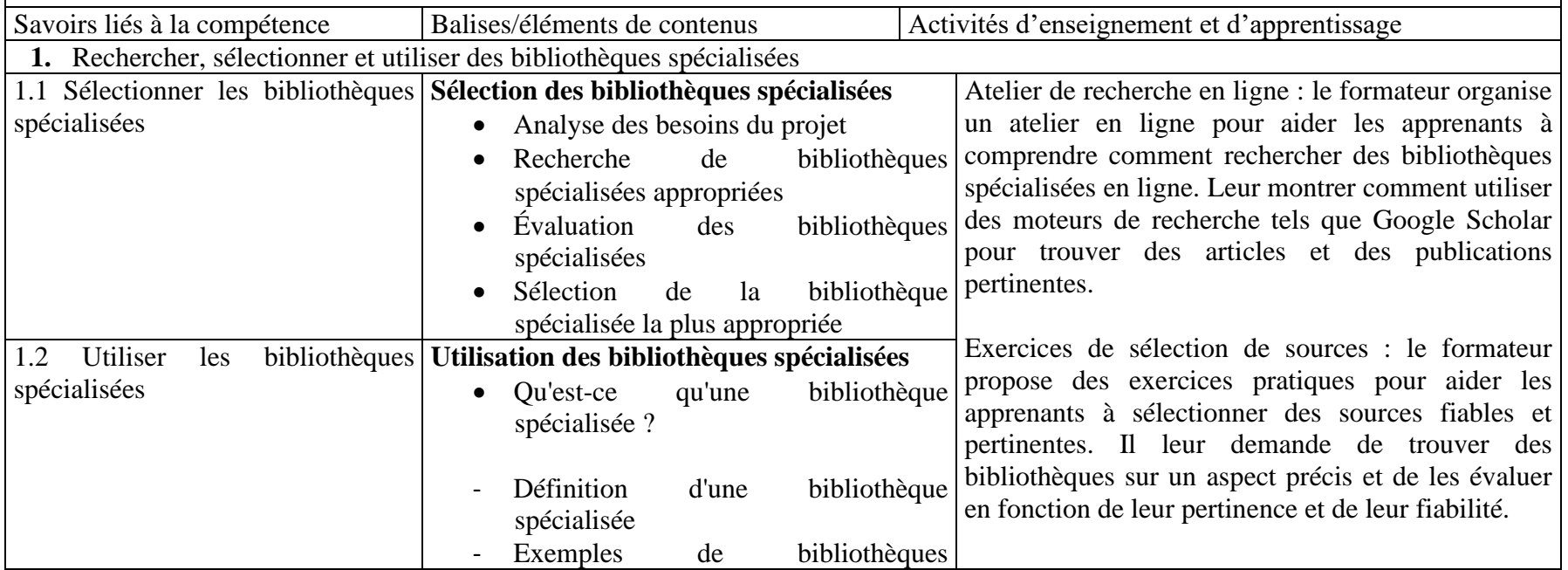

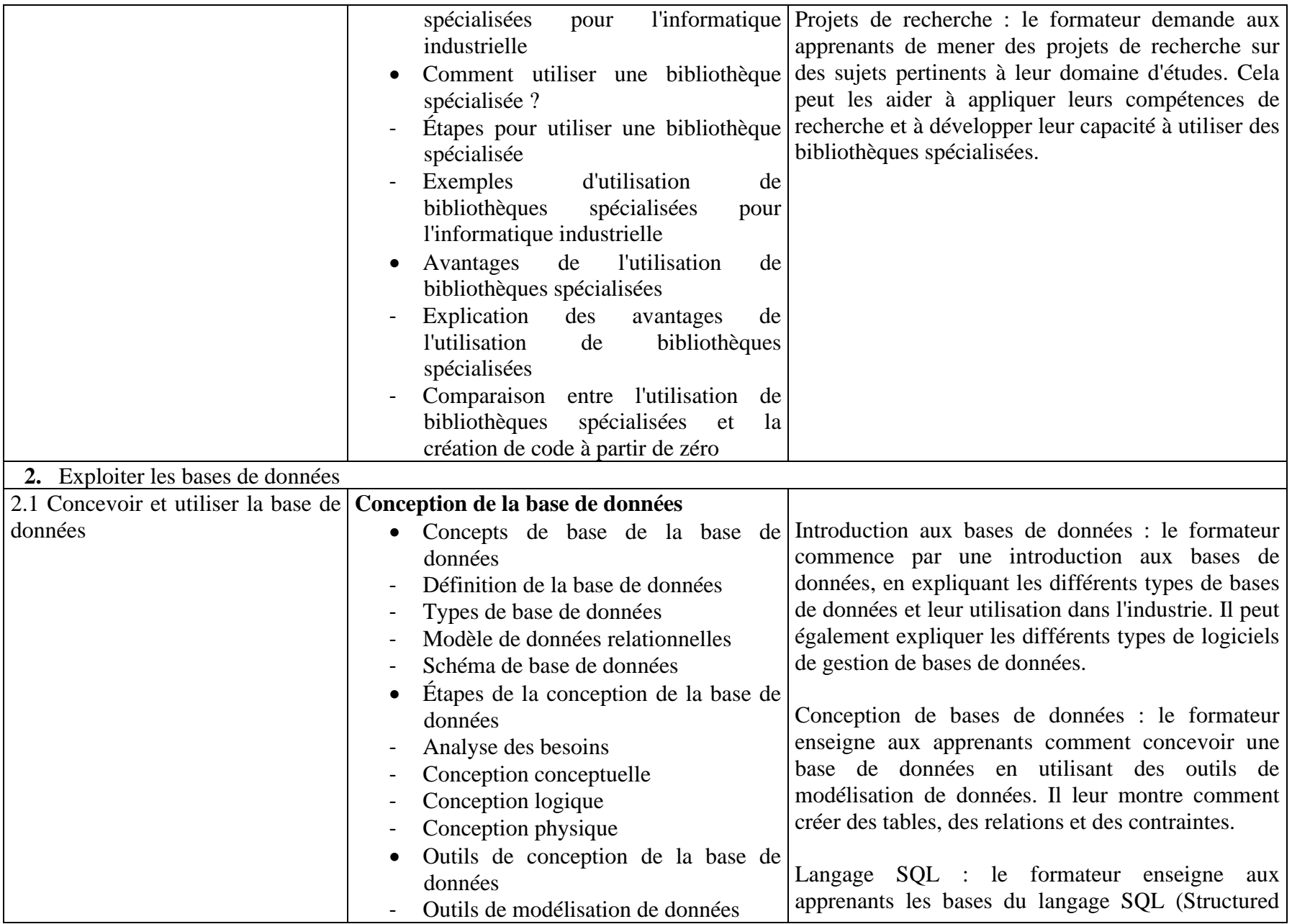

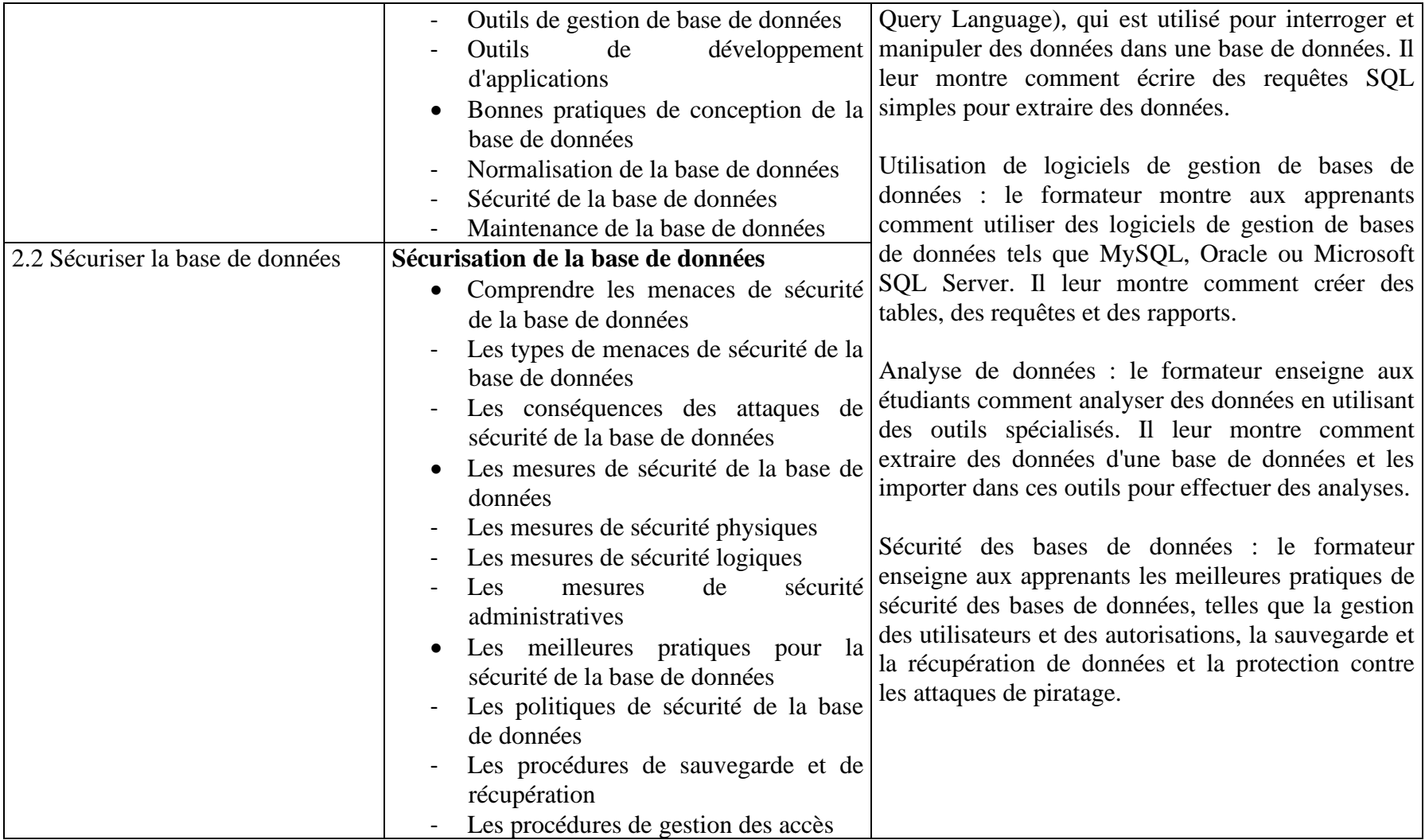

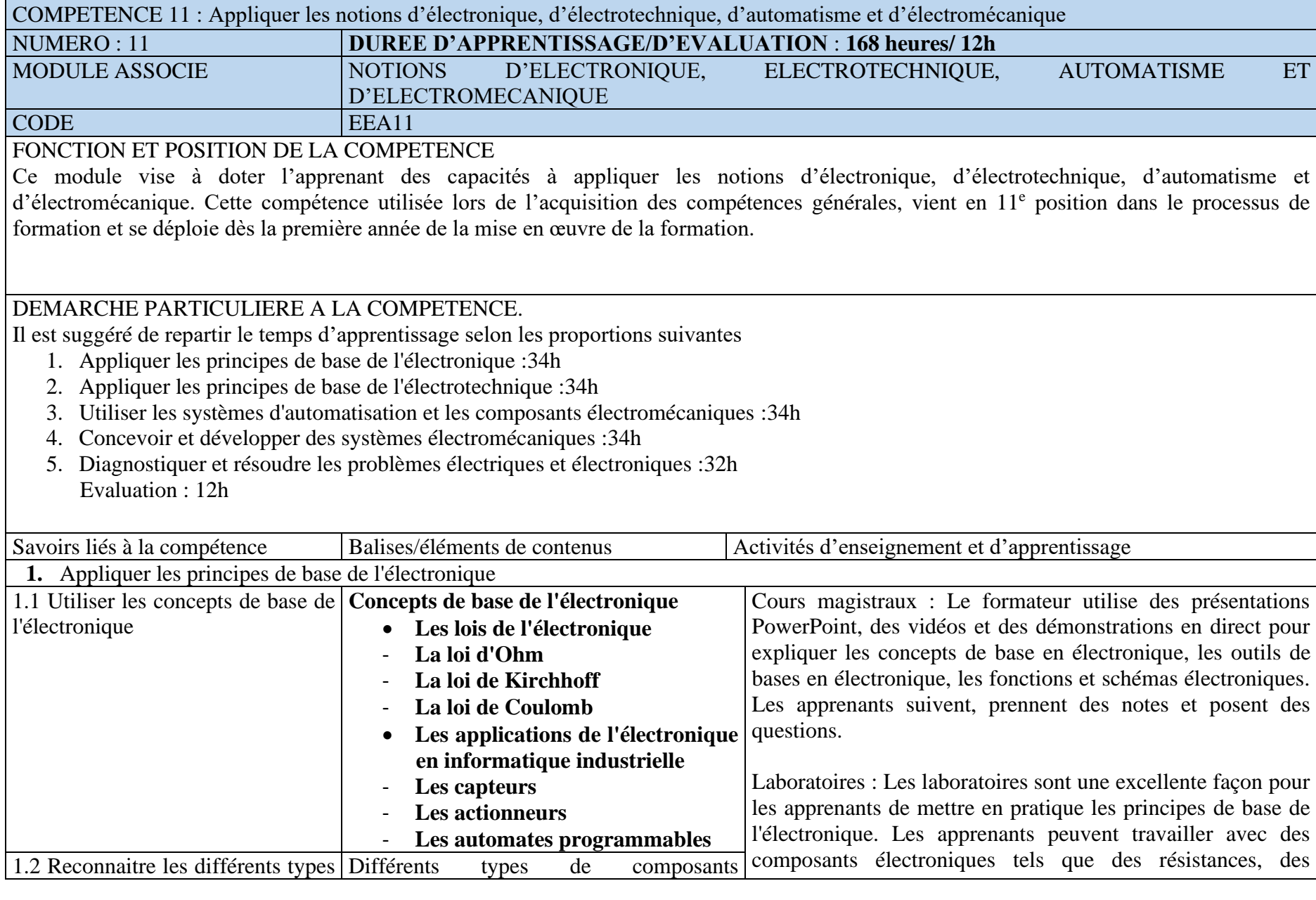

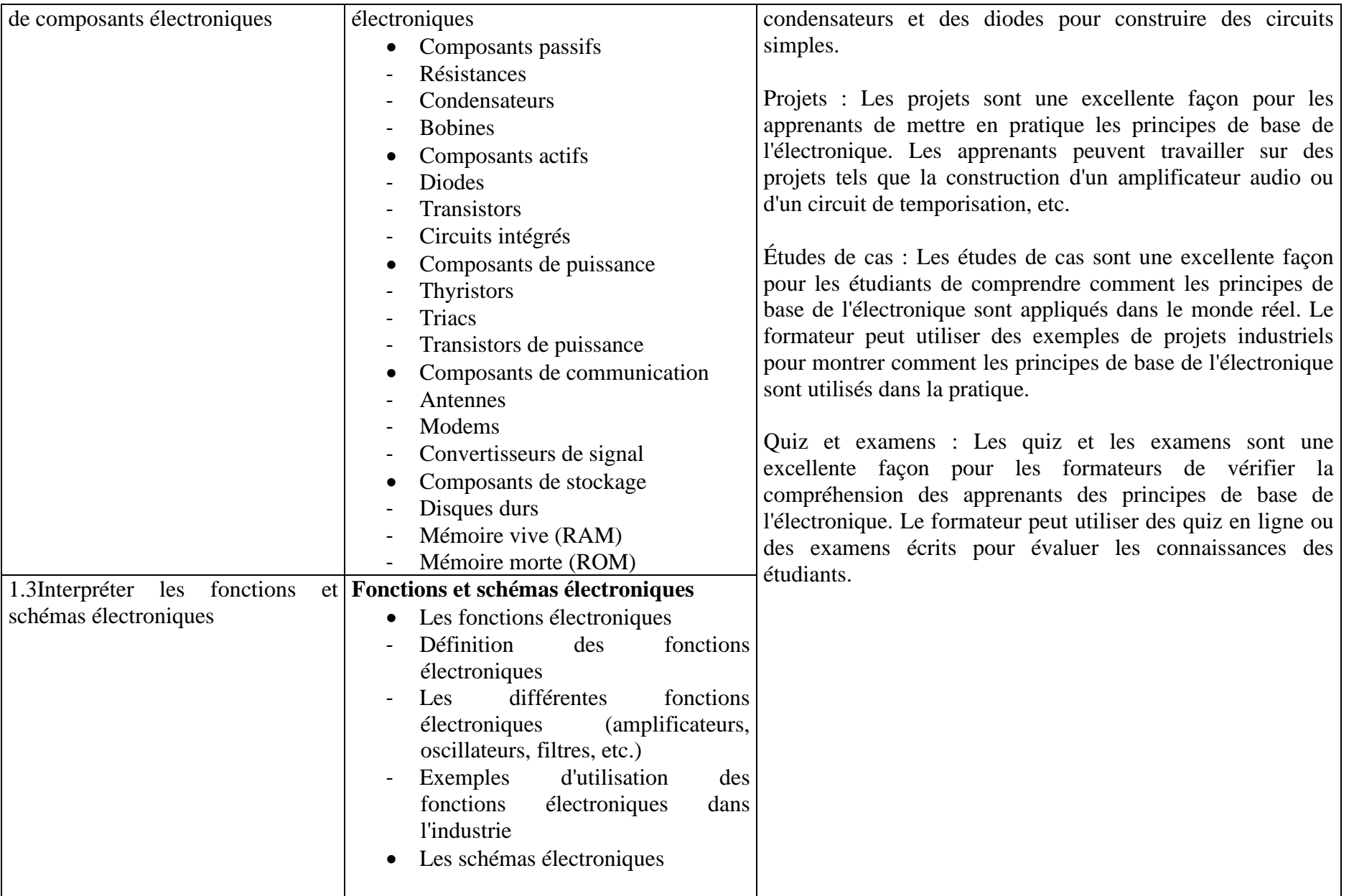

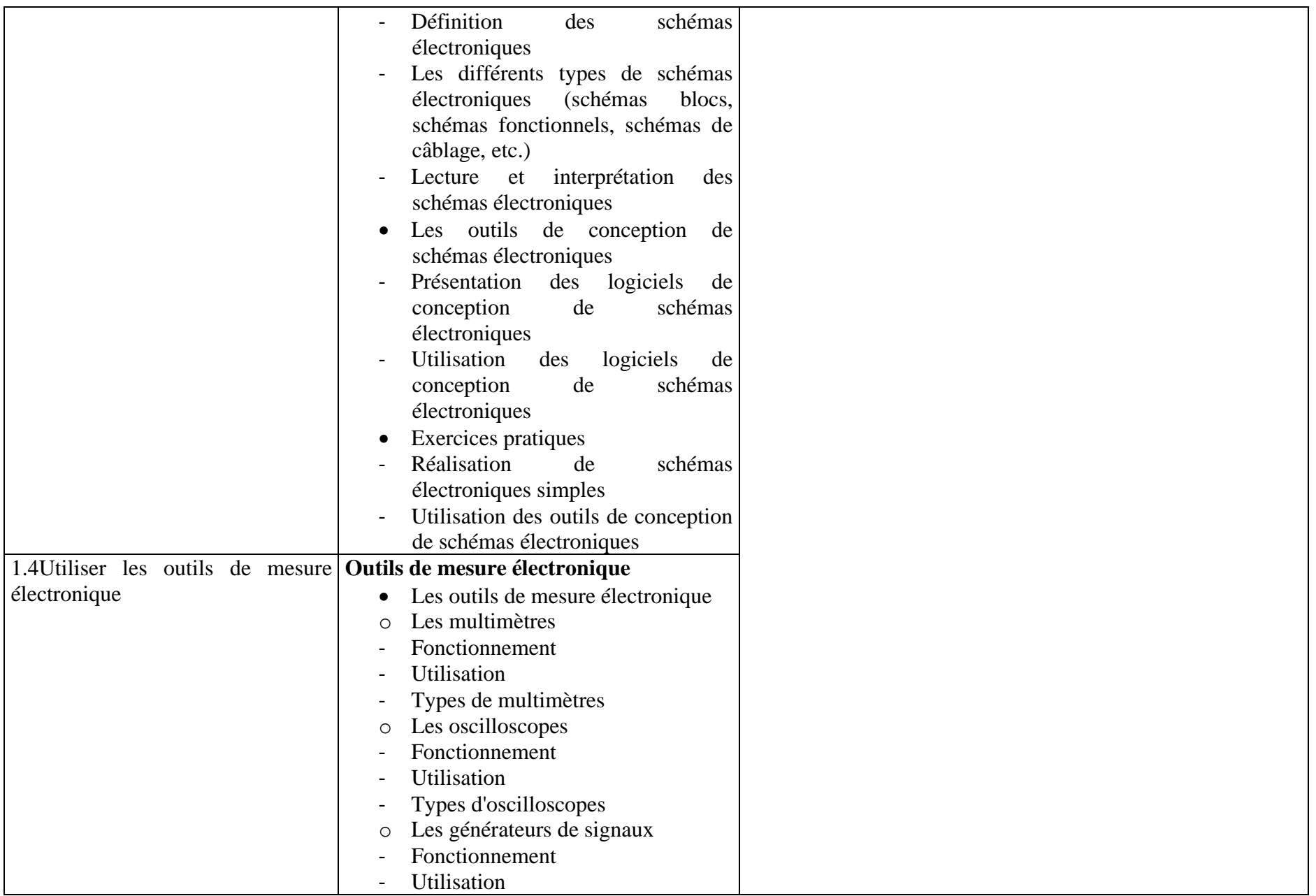

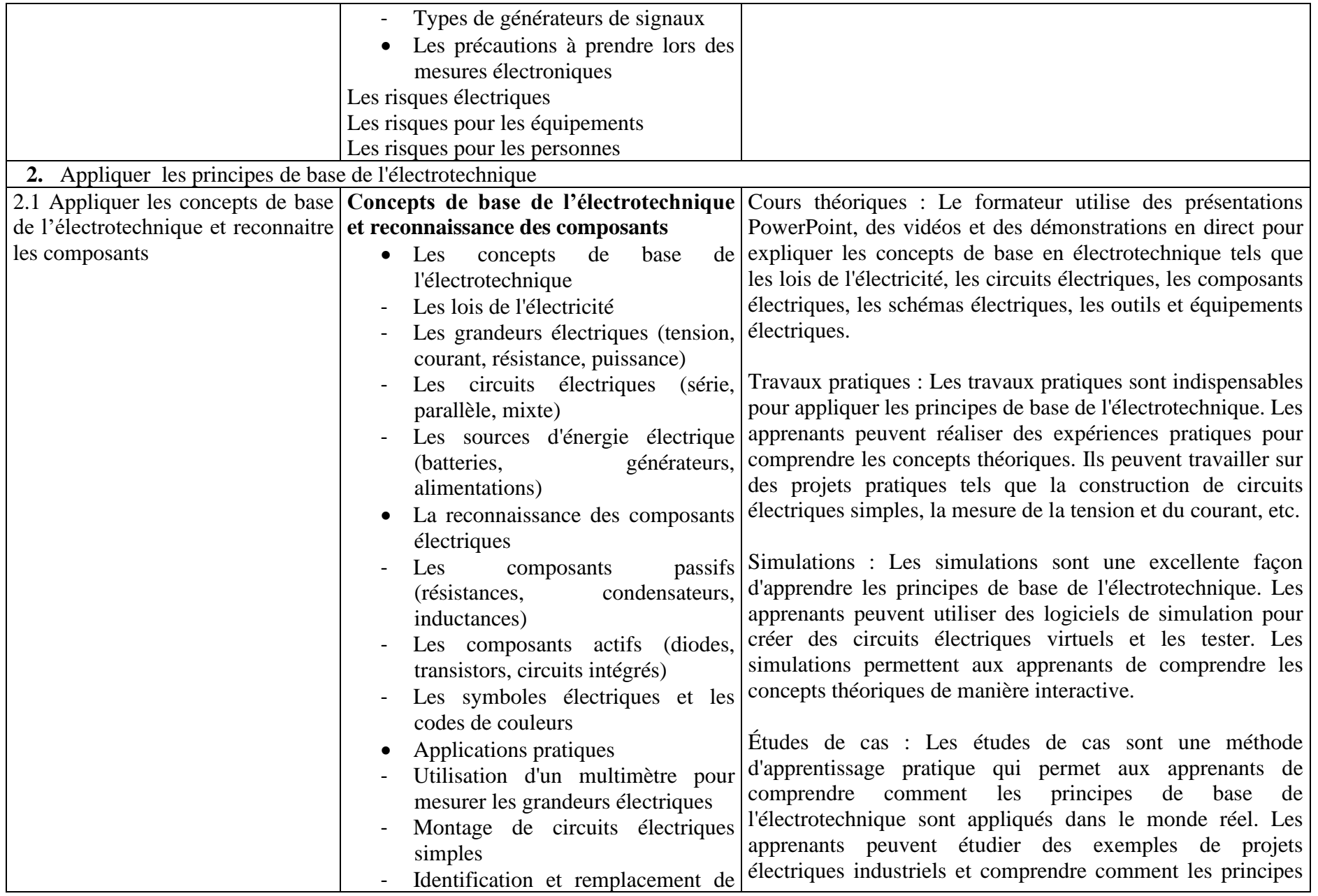

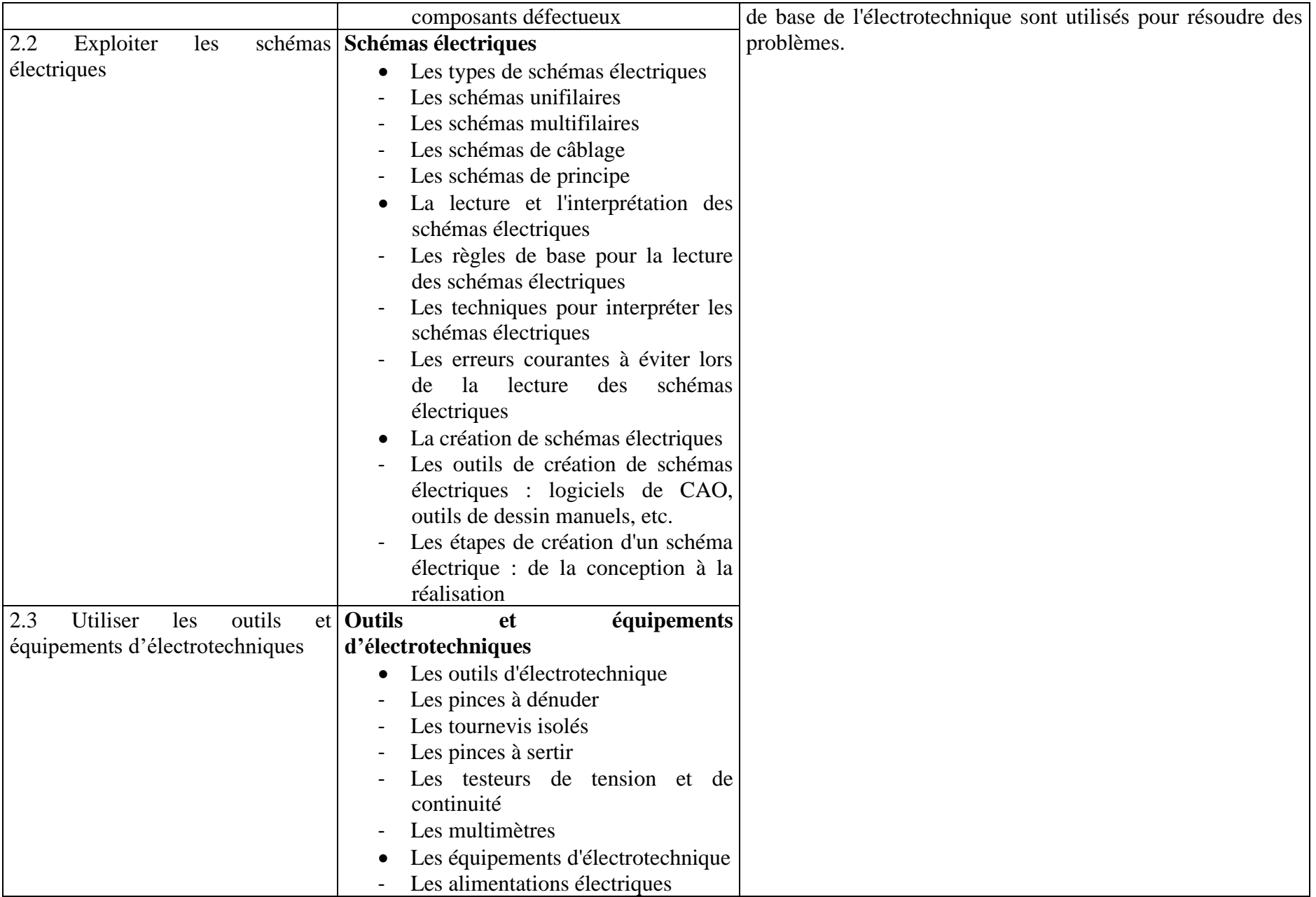

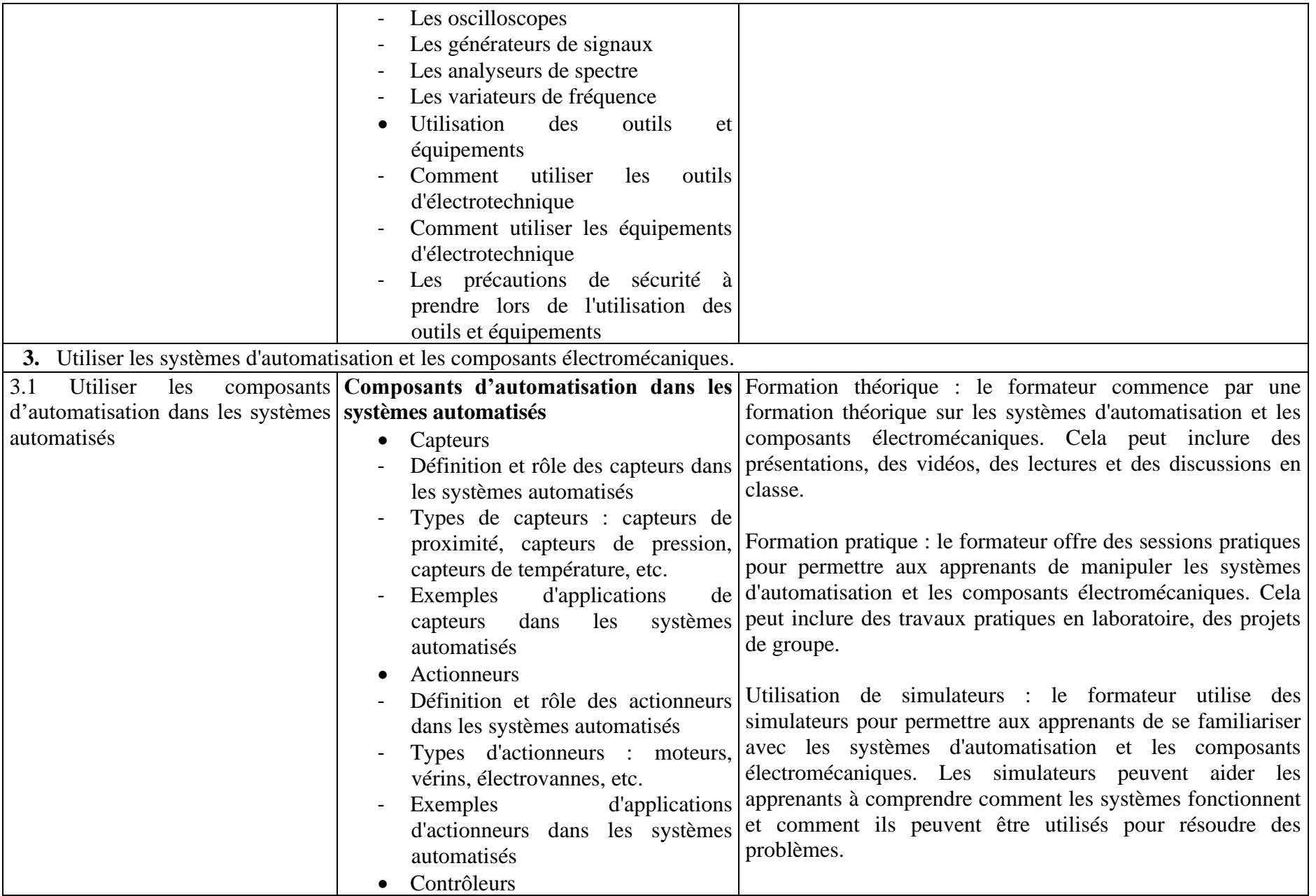

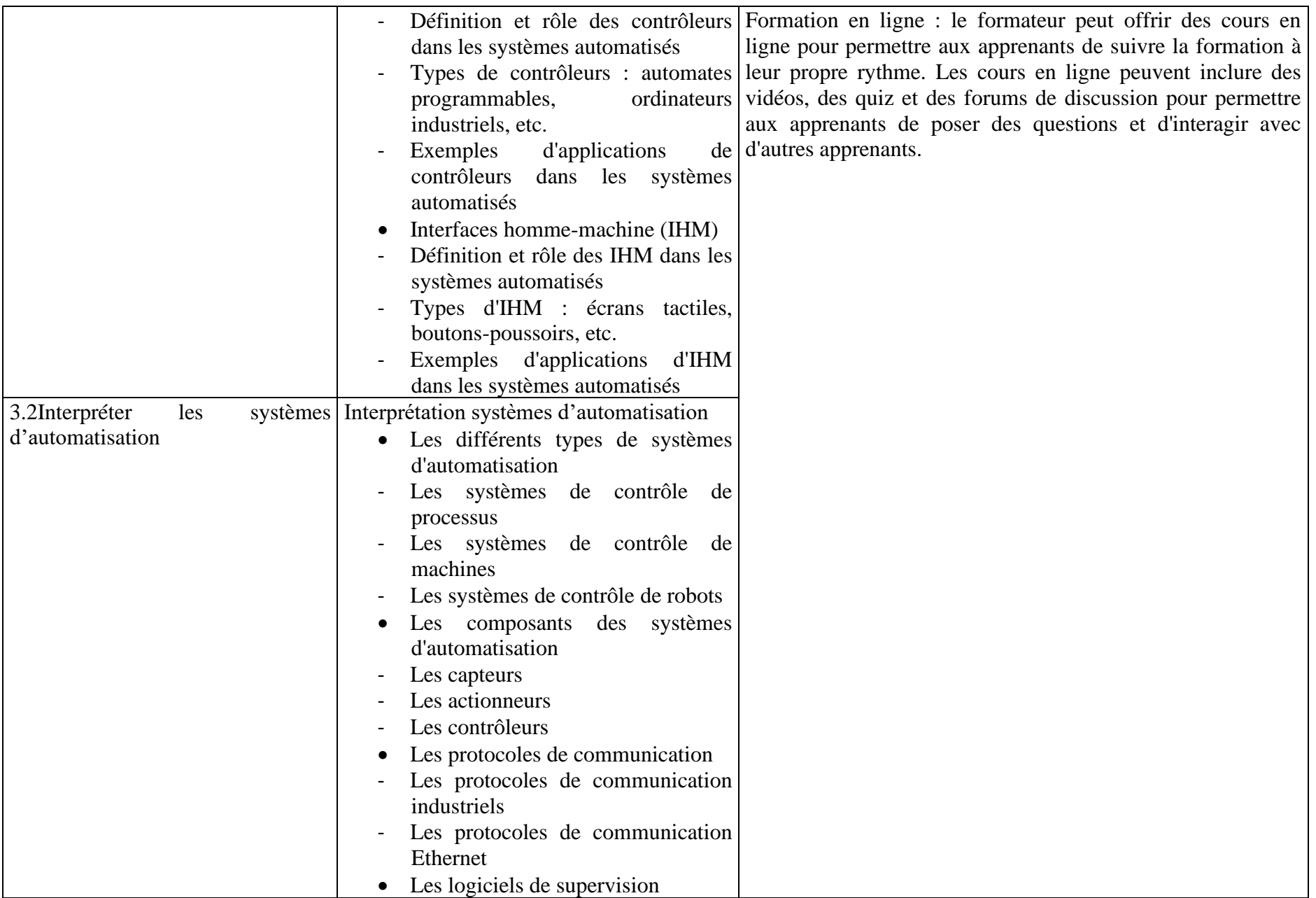

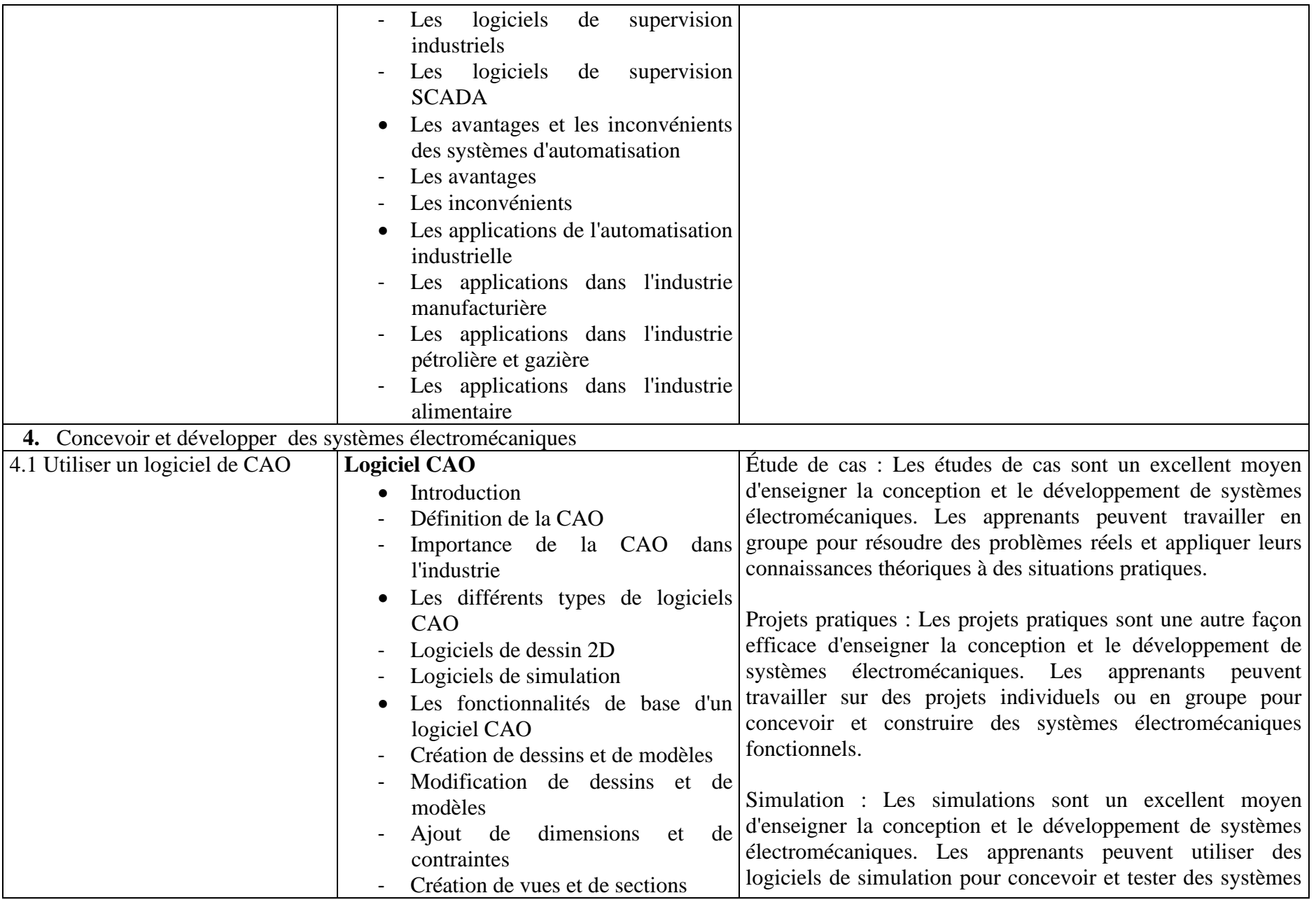

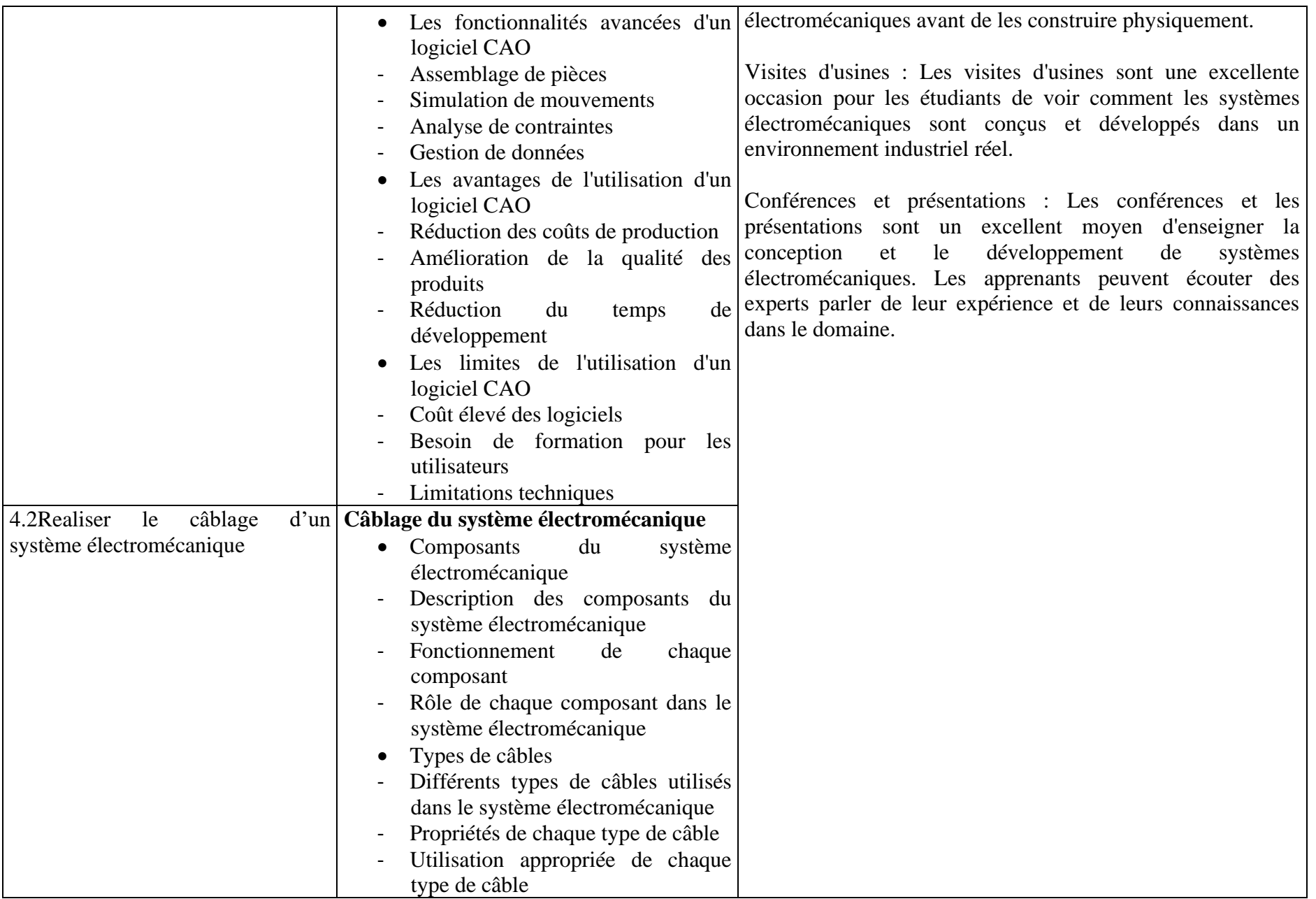

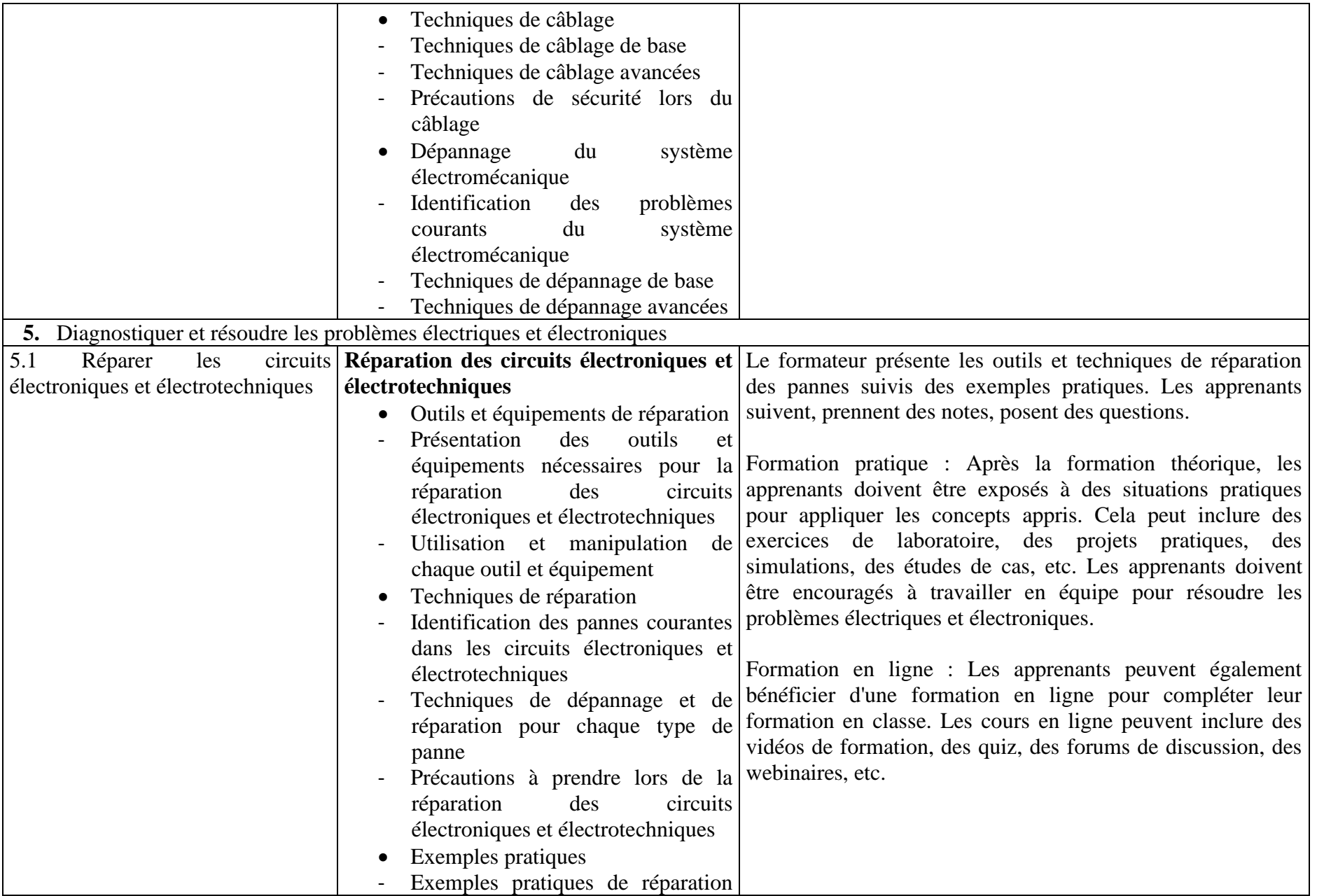

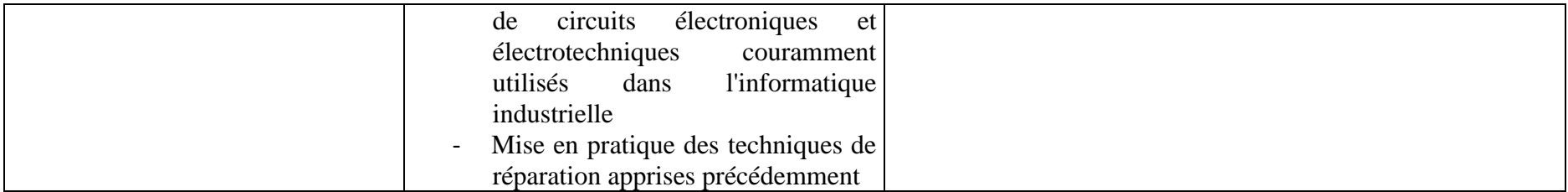

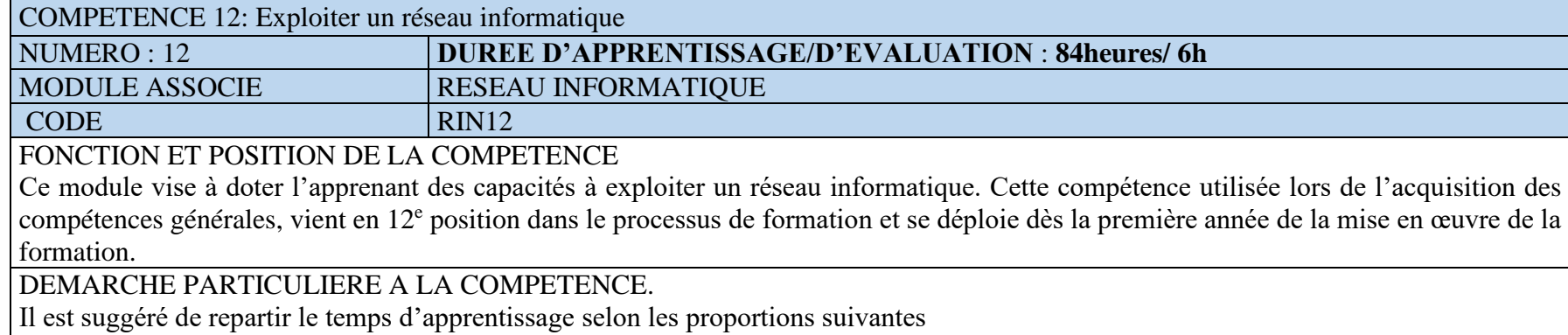

- 1. Configurer les équipements de réseau :20h
- 2. Maintenir un réseau informatique dans un environnement industriel :22h
- 3. Utiliser les protocoles de communication :22h
- 4. Assurer l'optimisation du réseau informatique :20h Evaluation :6h

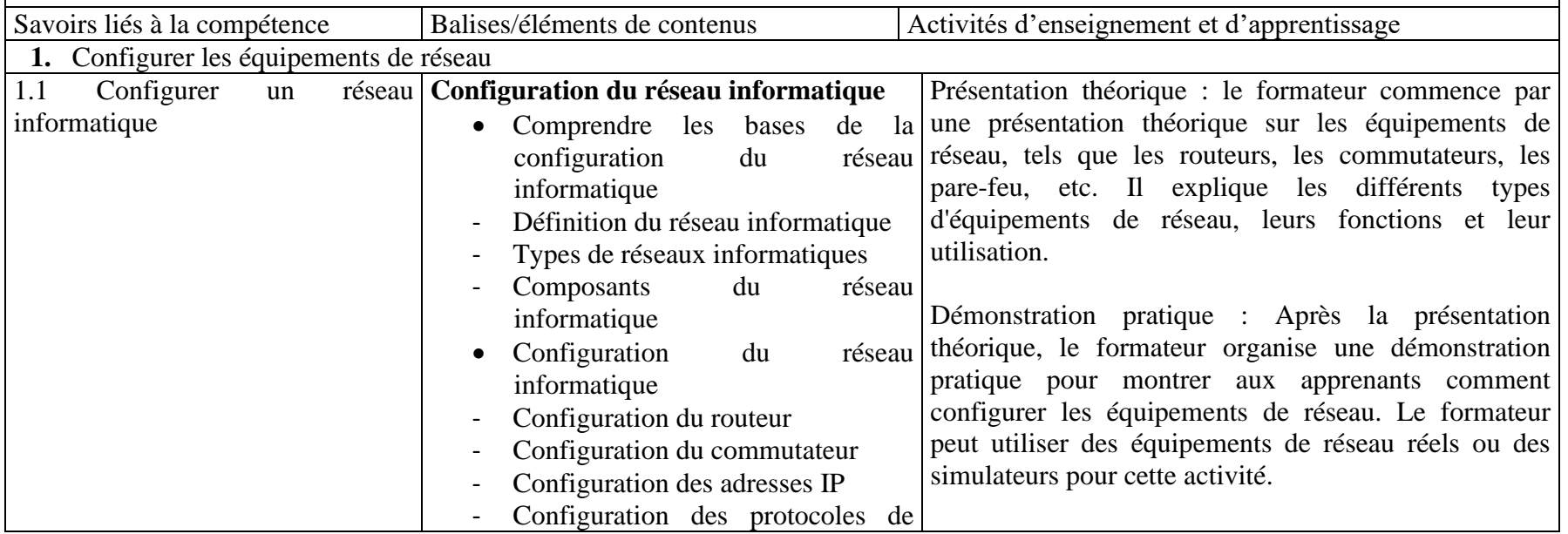

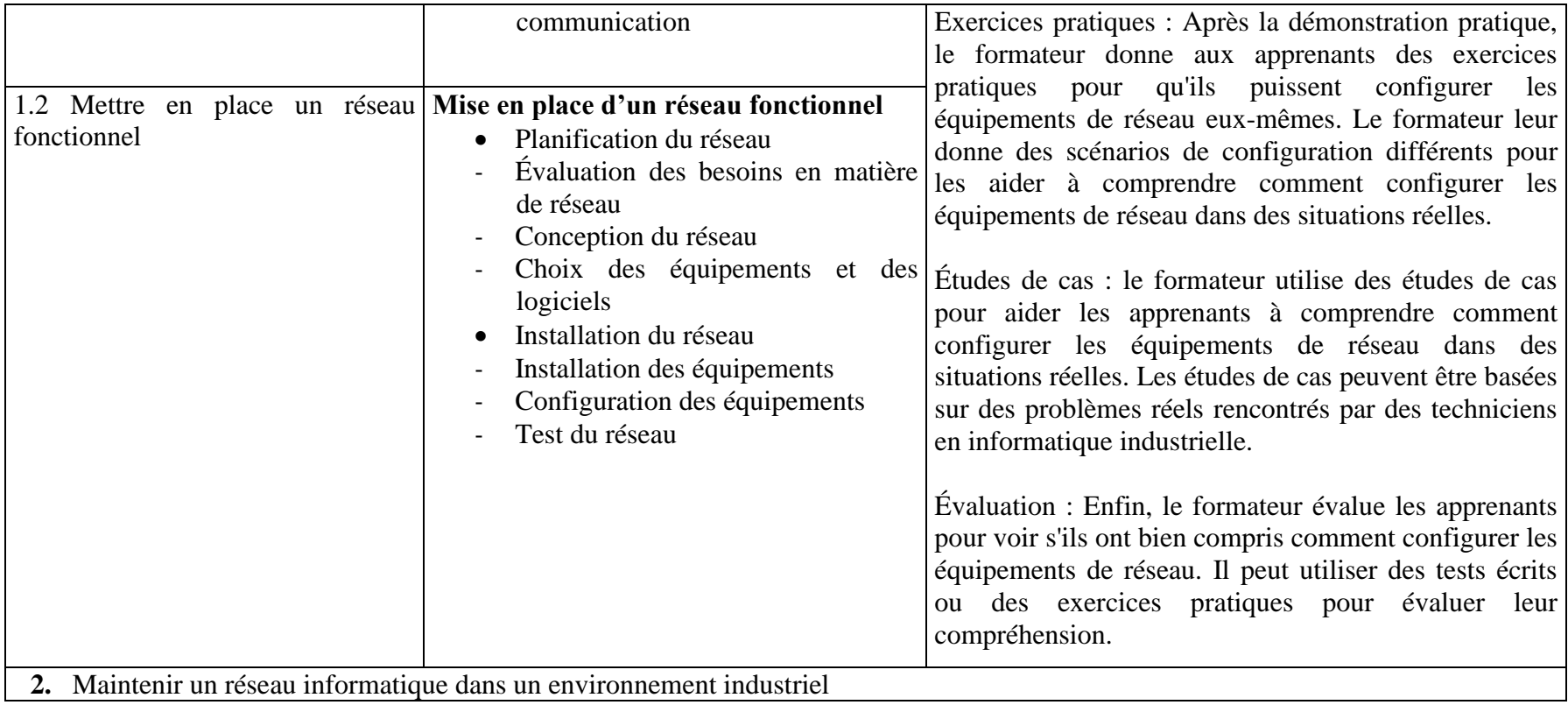

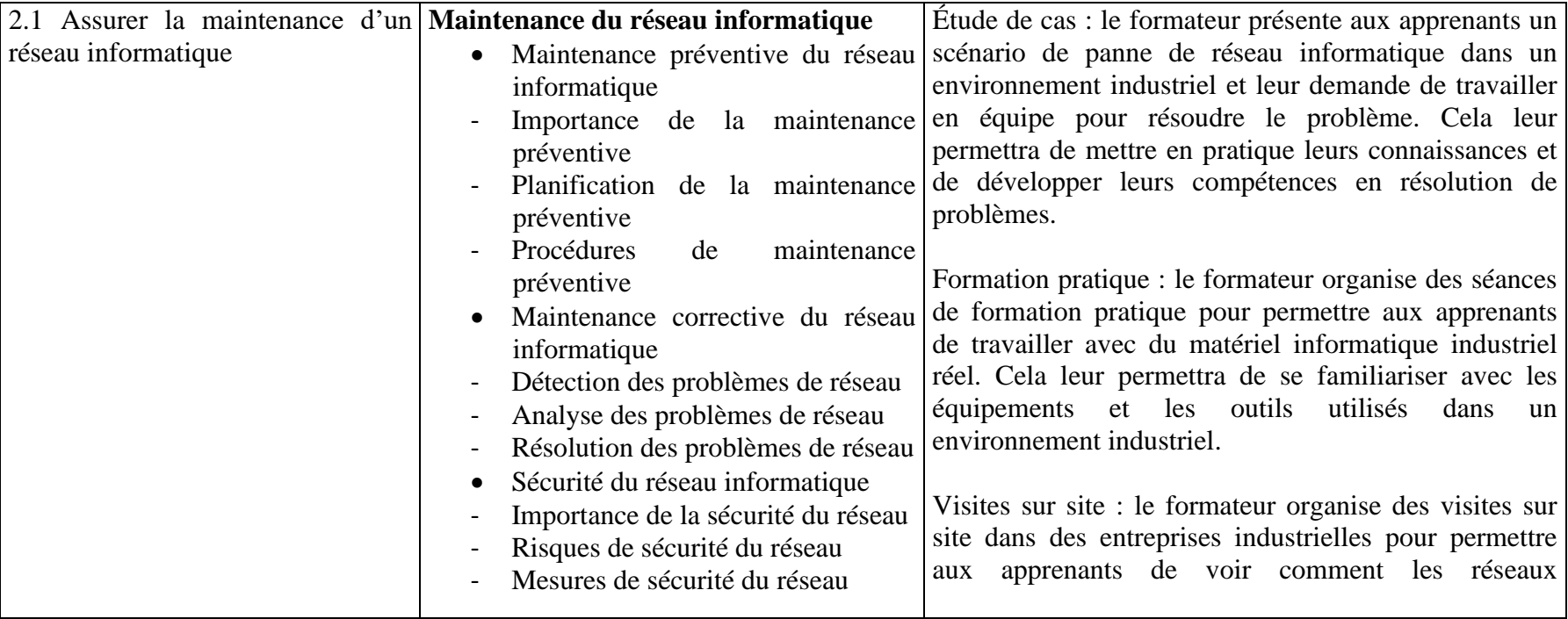

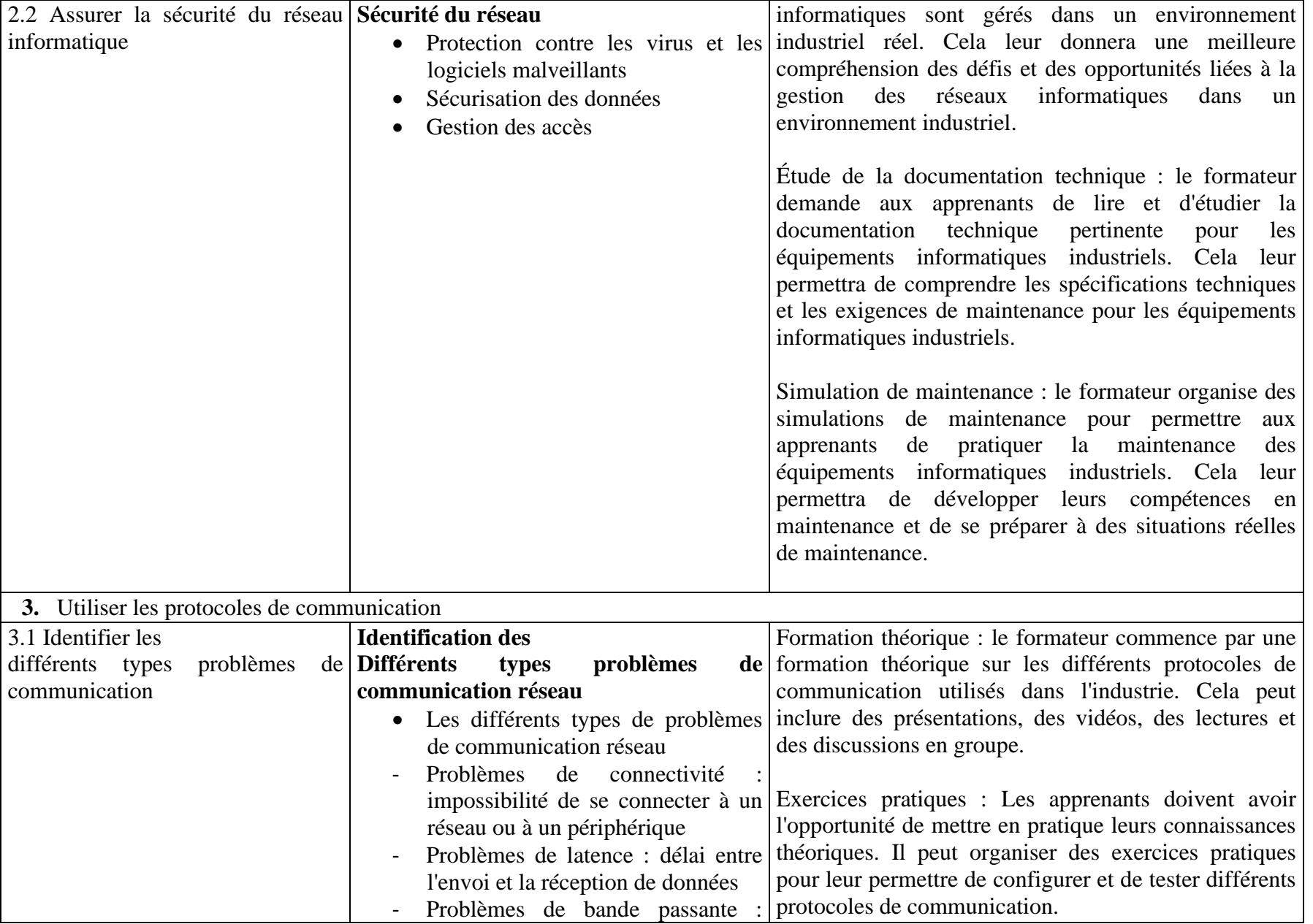

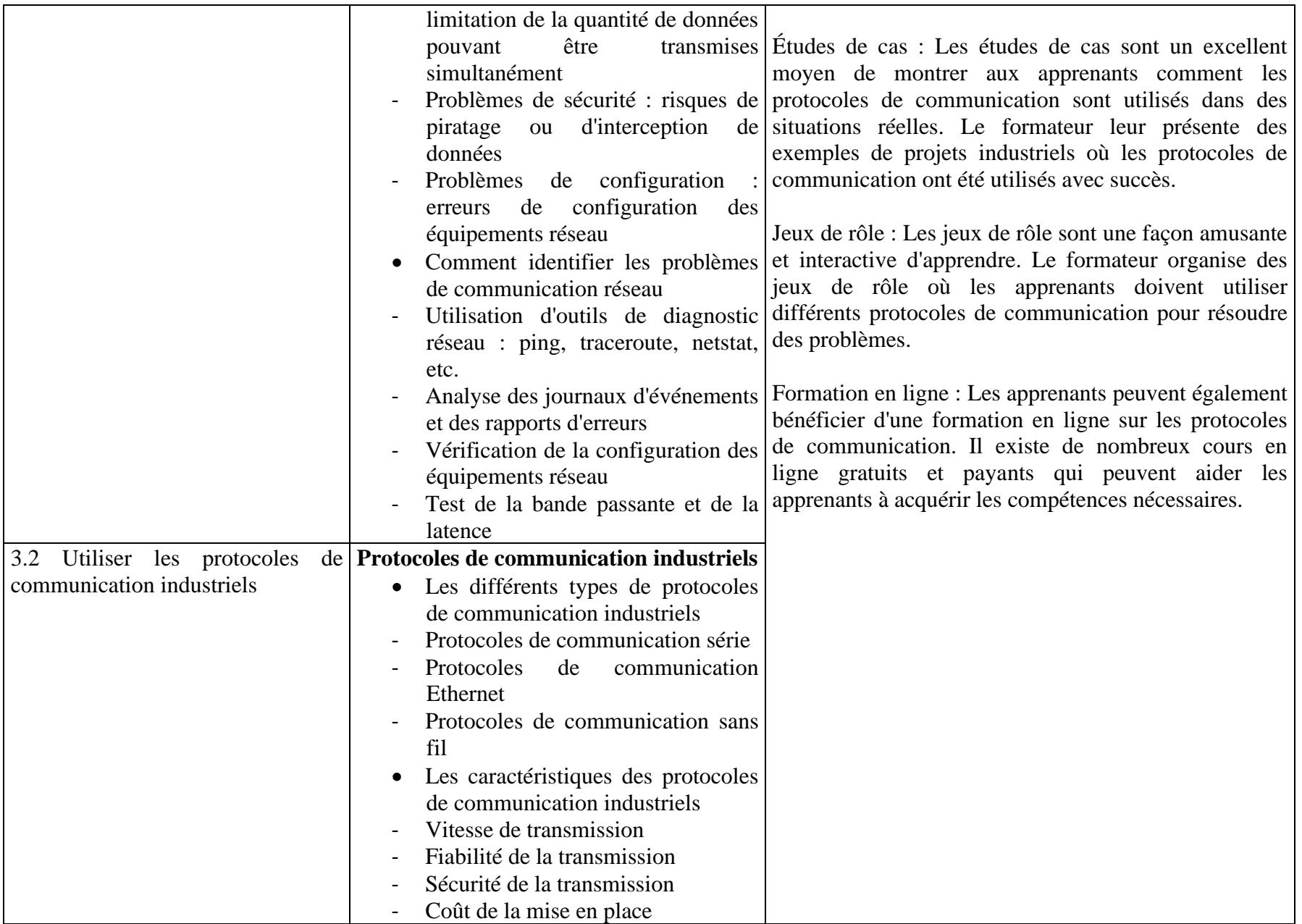

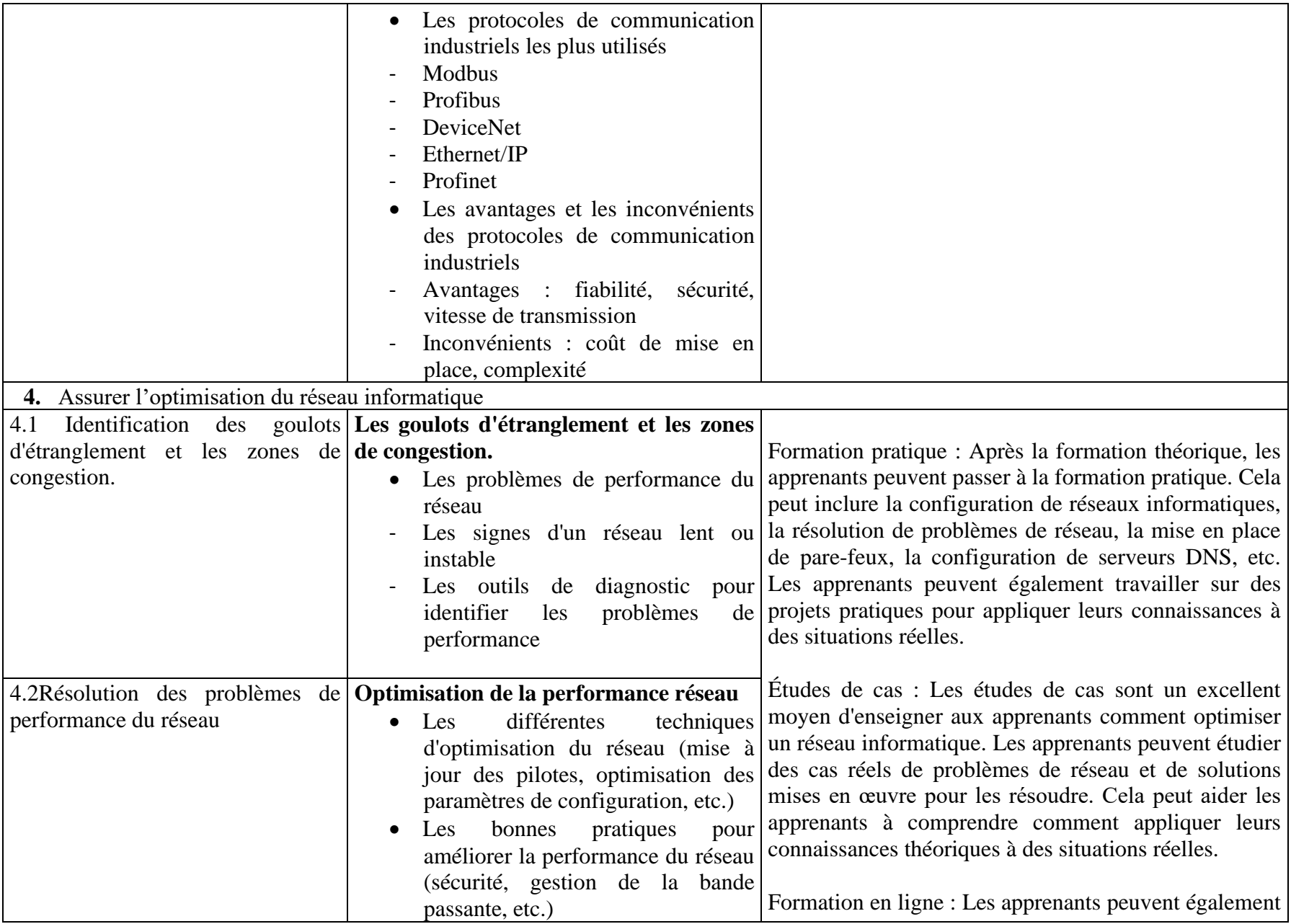

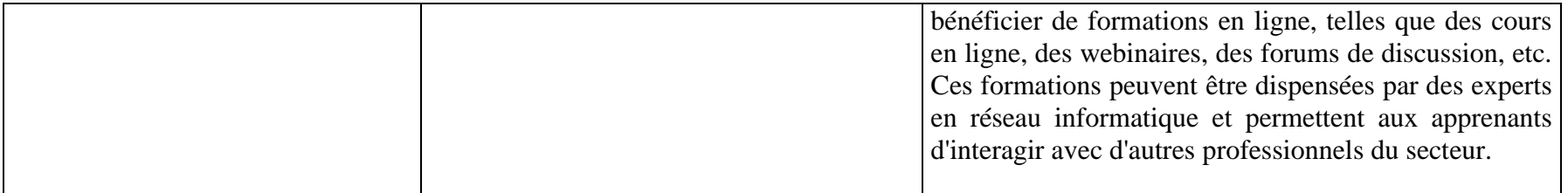

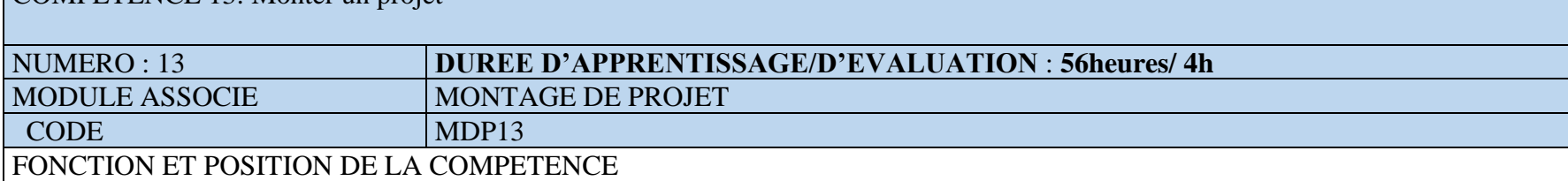

Ce module vise à doter l'apprenant des aptitudes à monter des projets d'informatique industrielle. Cette compétence utilisée lors de l'acquisition des compétences particulières, vient en 13<sup>e</sup> position dans le processus de formation et se déploie en deuxième année de la mise en œuvre de la formation.

DEMARCHE PARTICULIERE A LA COMPETENCE.

Il est suggéré de repartir le temps d'apprentissage selon les proportions suivantes :

- 1. Appréhender les besoins et les objectifs du projet :8h
- 2. Élaborer un plan de projet détaillé :12h

COMPETENCE 13: Monter un projet

- 3. Tester et valider chaque composante :8h
- 4. Suivre de près l'avancement du projet :12h
- 5. Gérer les risques et les problèmes potentiels :8h
- 6. Communiquer régulièrement avec les parties prenantes :8h Evaluation : 4h

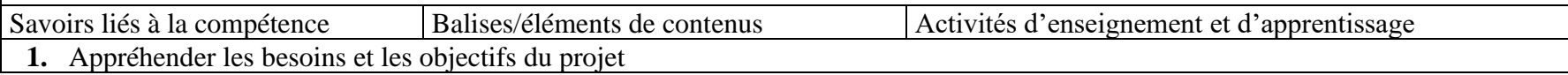

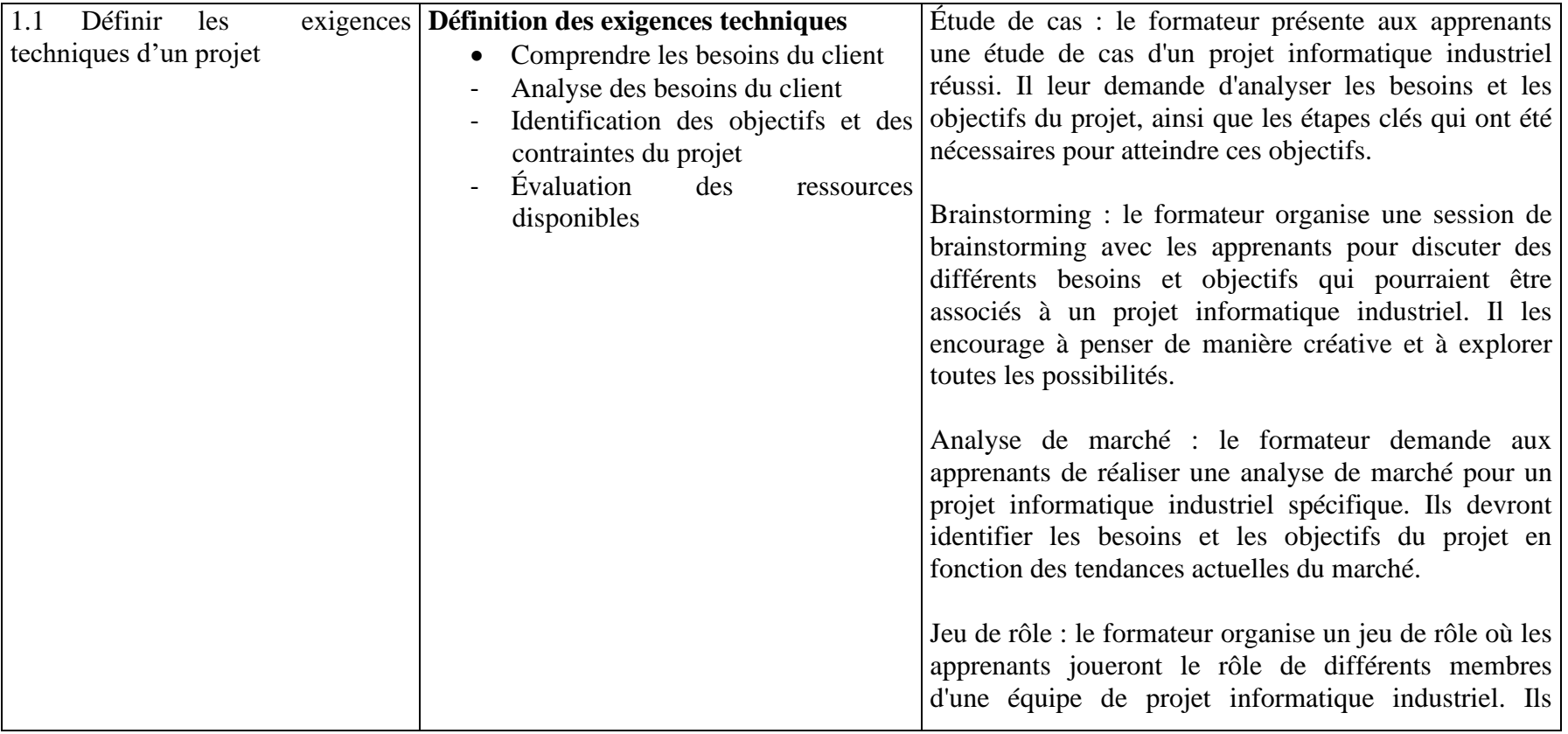

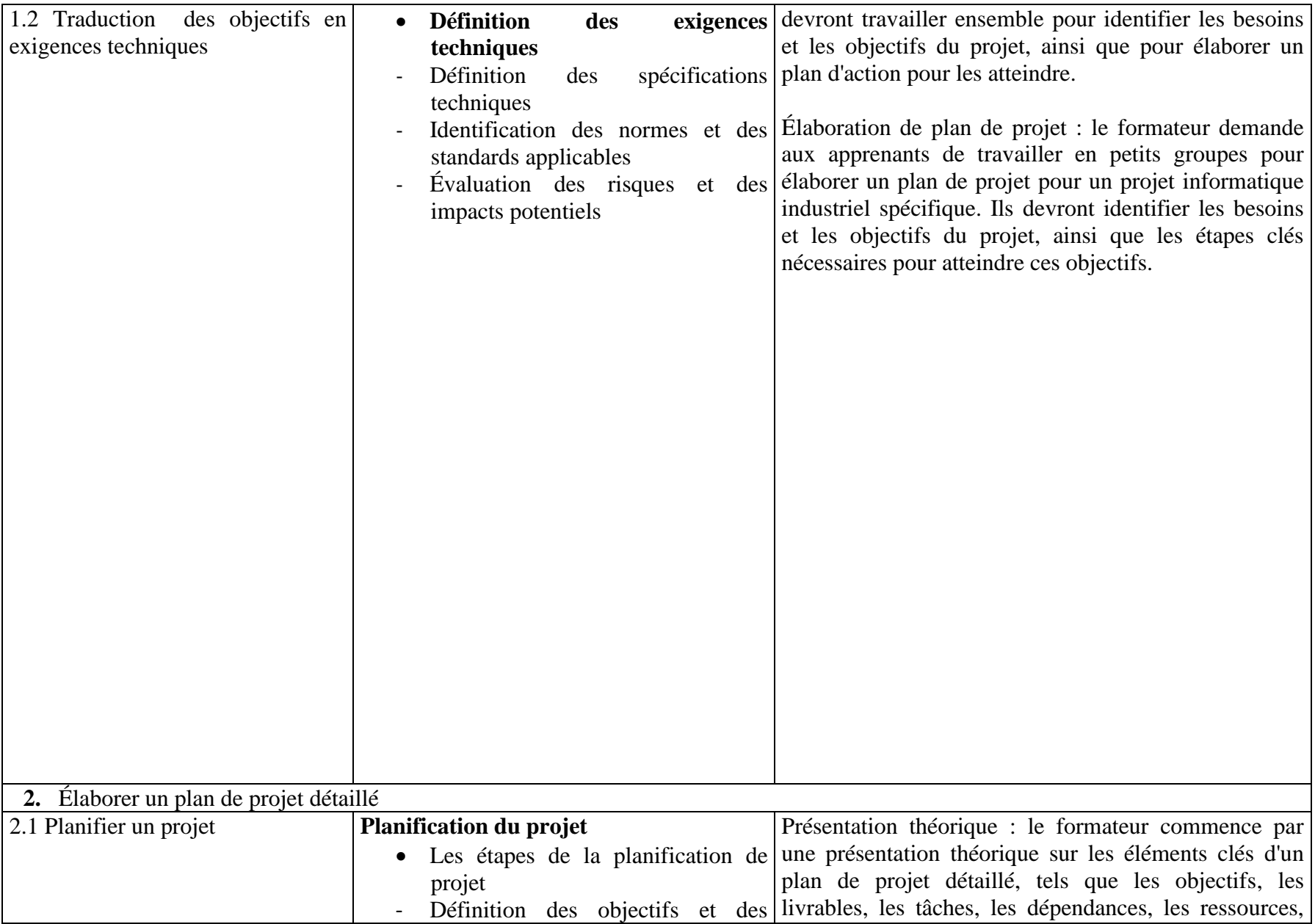

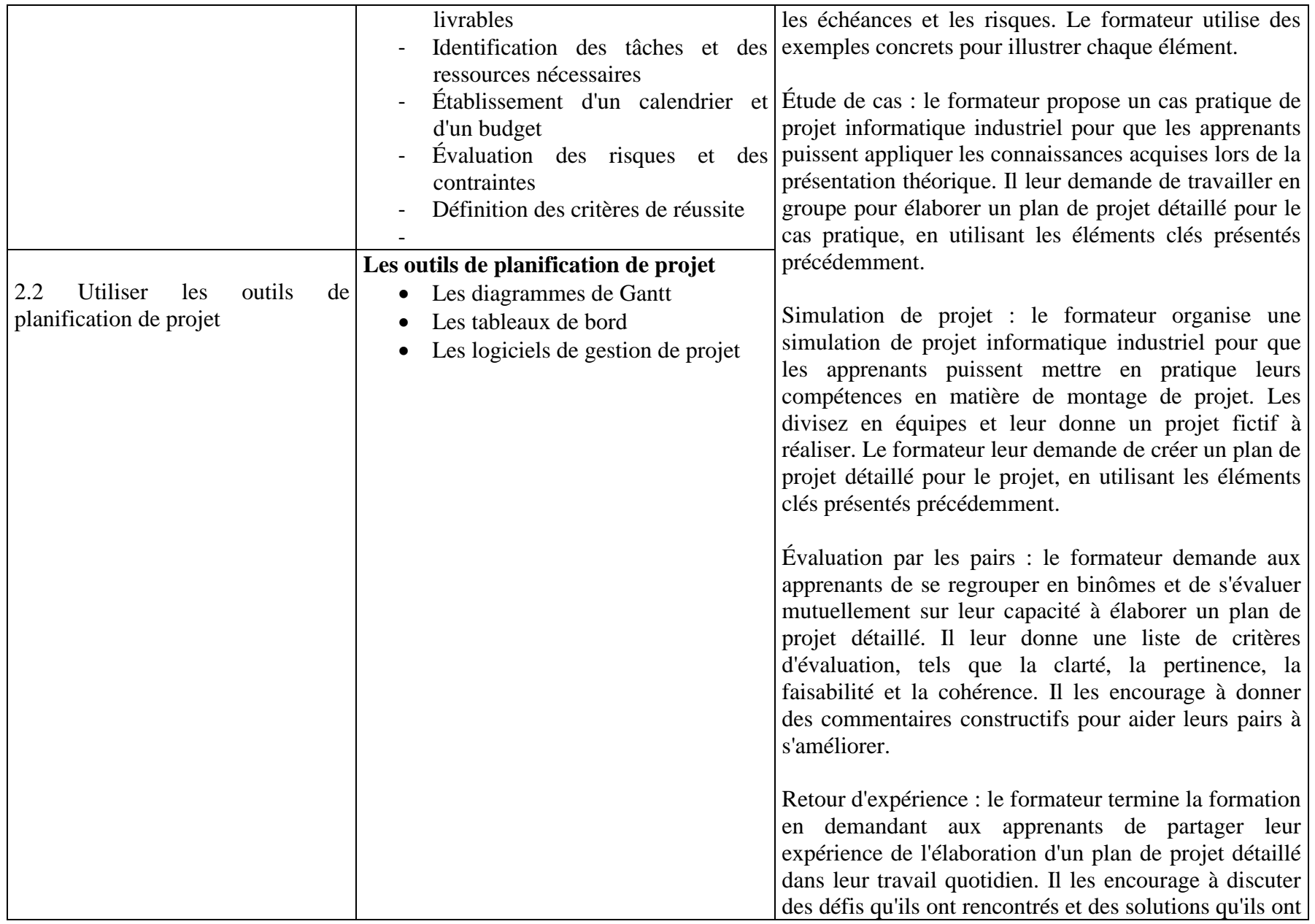

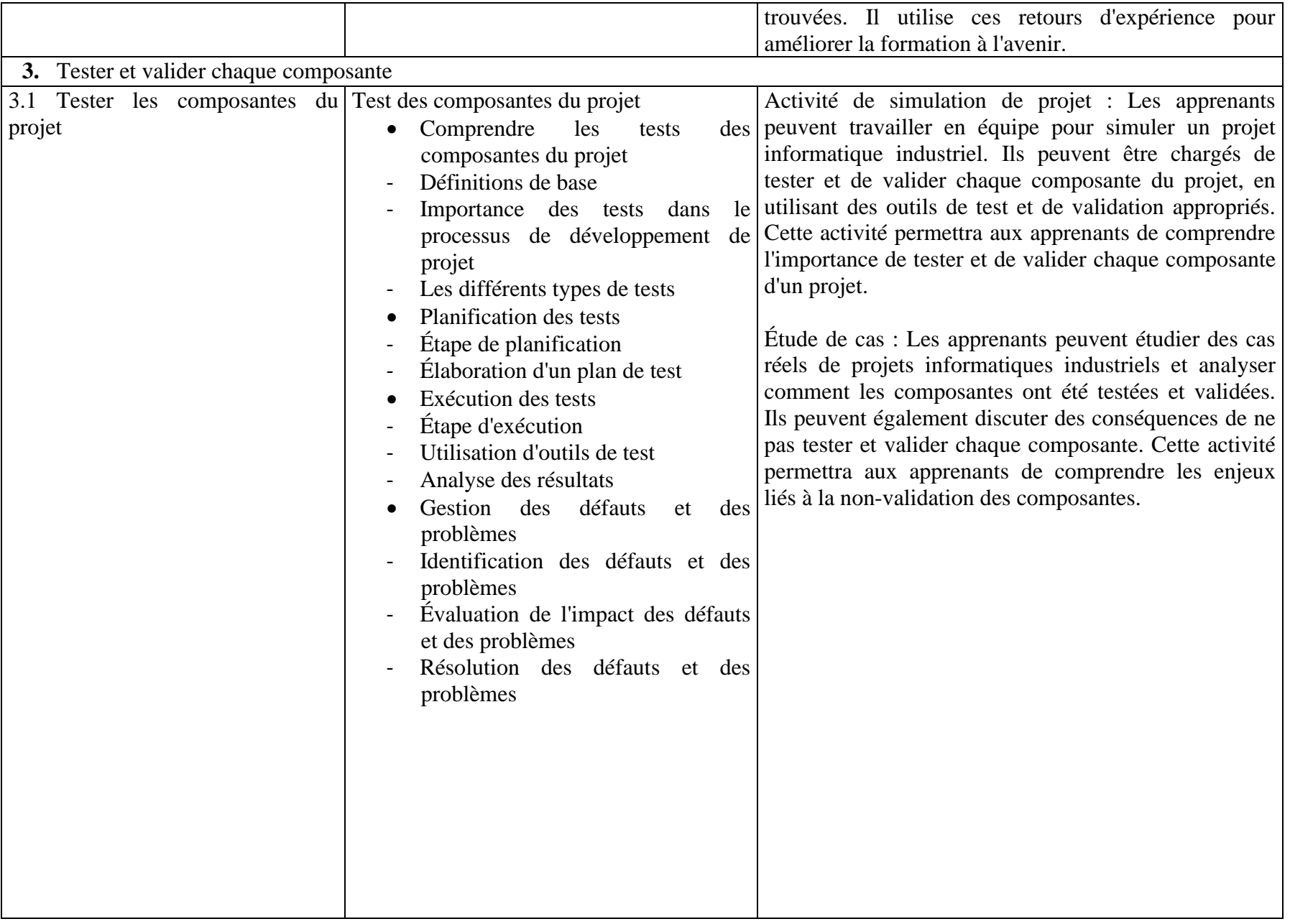

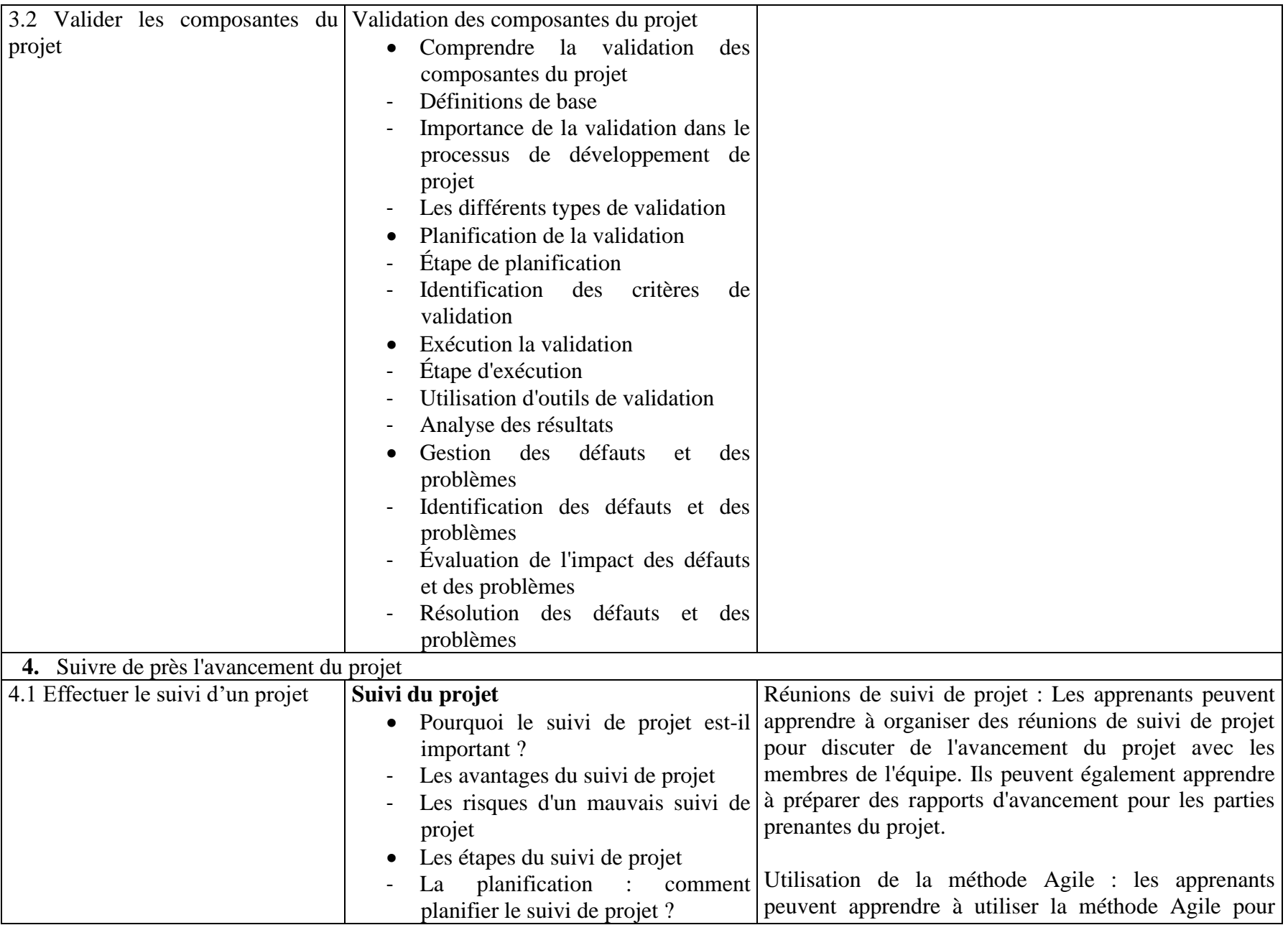

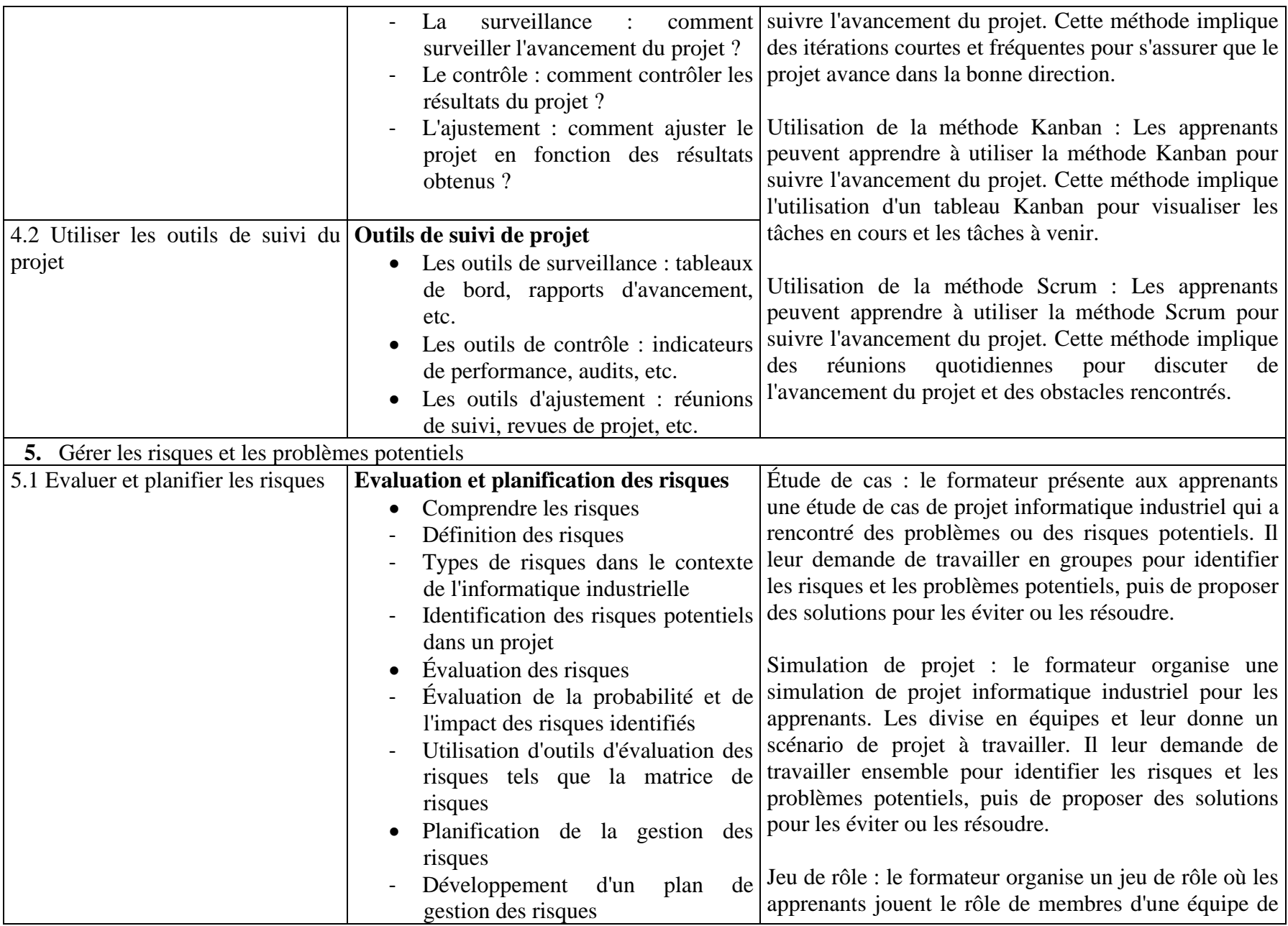

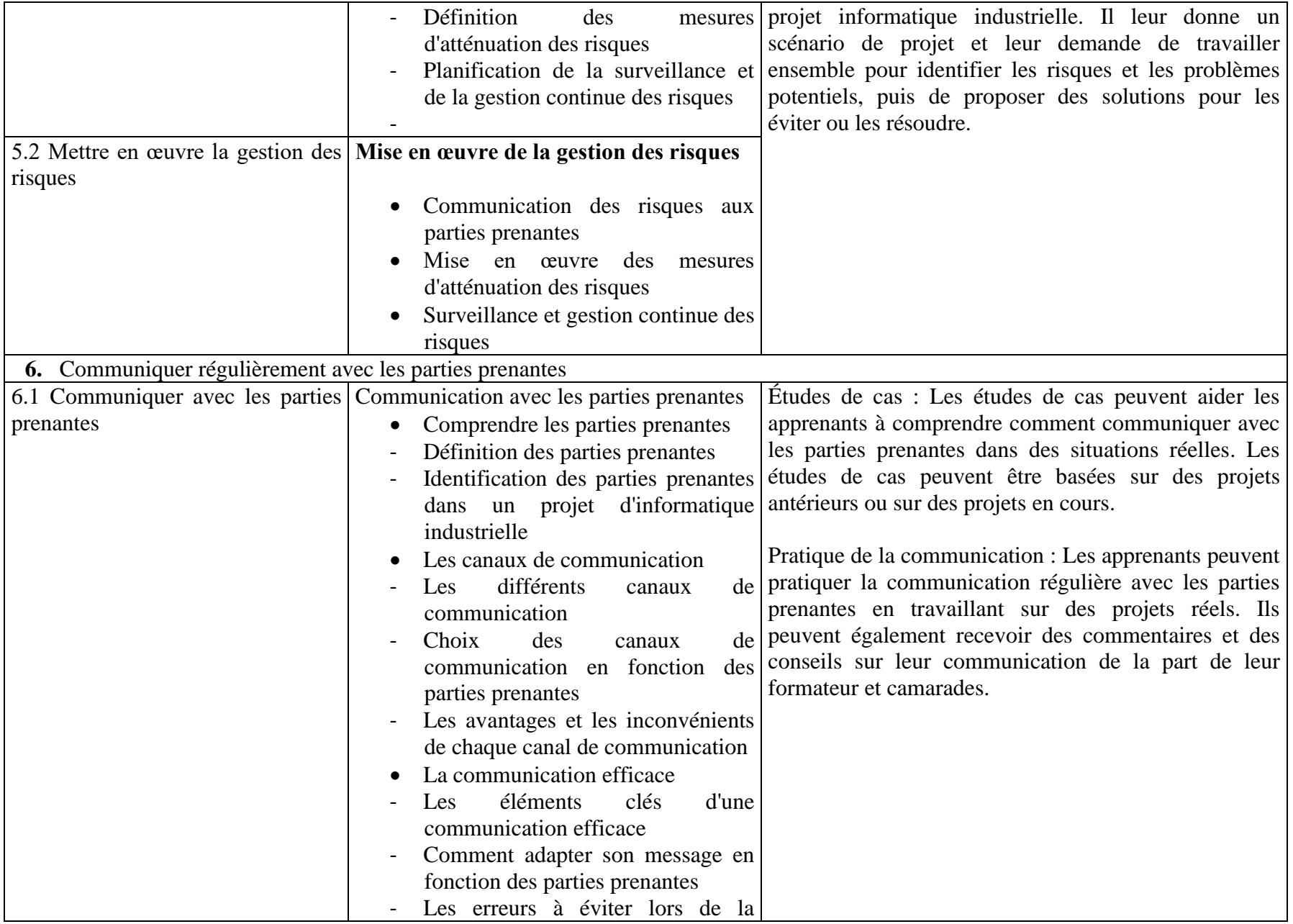

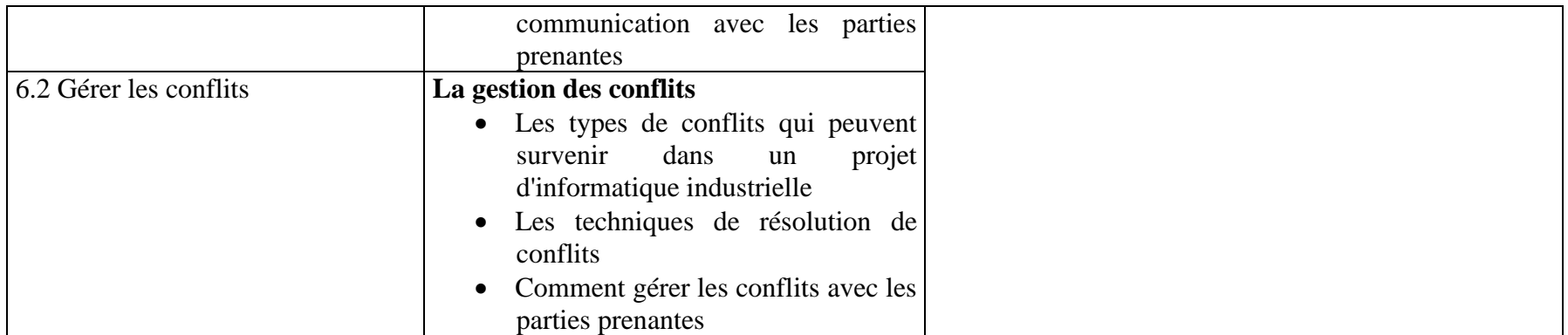

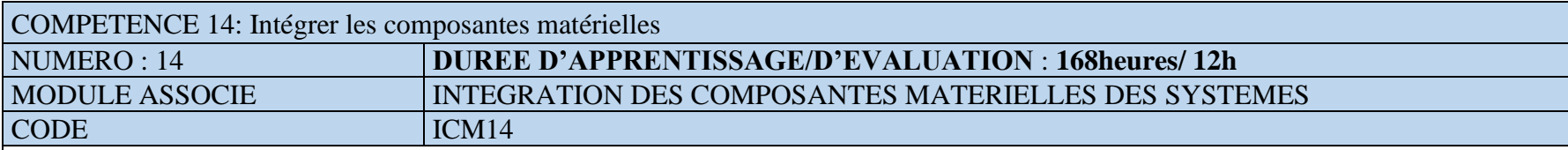

FONCTION ET POSITION DE LA COMPETENCE

Ce module vise à doter l'apprenant des aptitudes à intégrer les composantes matérielles dans un système automatisé. Cette compétence utilisée lors de l'acquisition des compétences particulières, vient en 14<sup>e</sup> position dans le processus de formation et se déploie en deuxième année de la mise en œuvre de la formation.

## DEMARCHE PARTICULIERE A LA COMPETENCE.

Il est suggéré de repartir le temps d'apprentissage selon les proportions suivantes :

- 1. Utiliser les composants matériels :60h
- 2. Assembler et connecter différents composants matériels :108h Evaluation : 12h

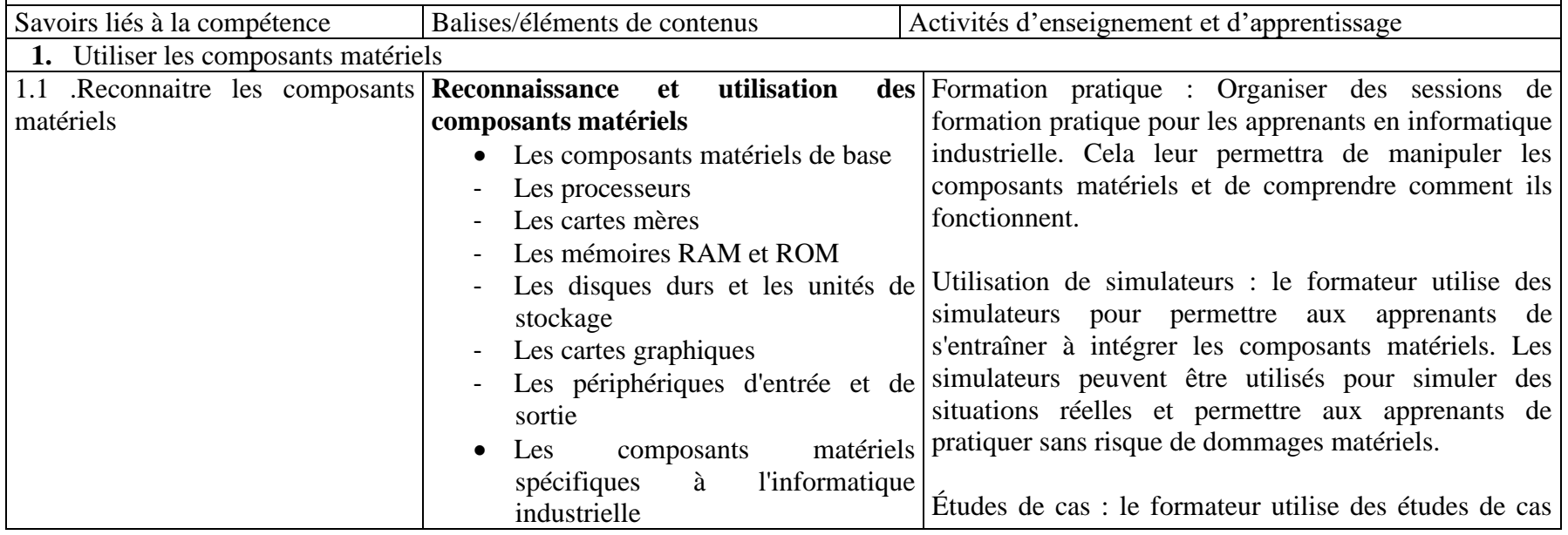

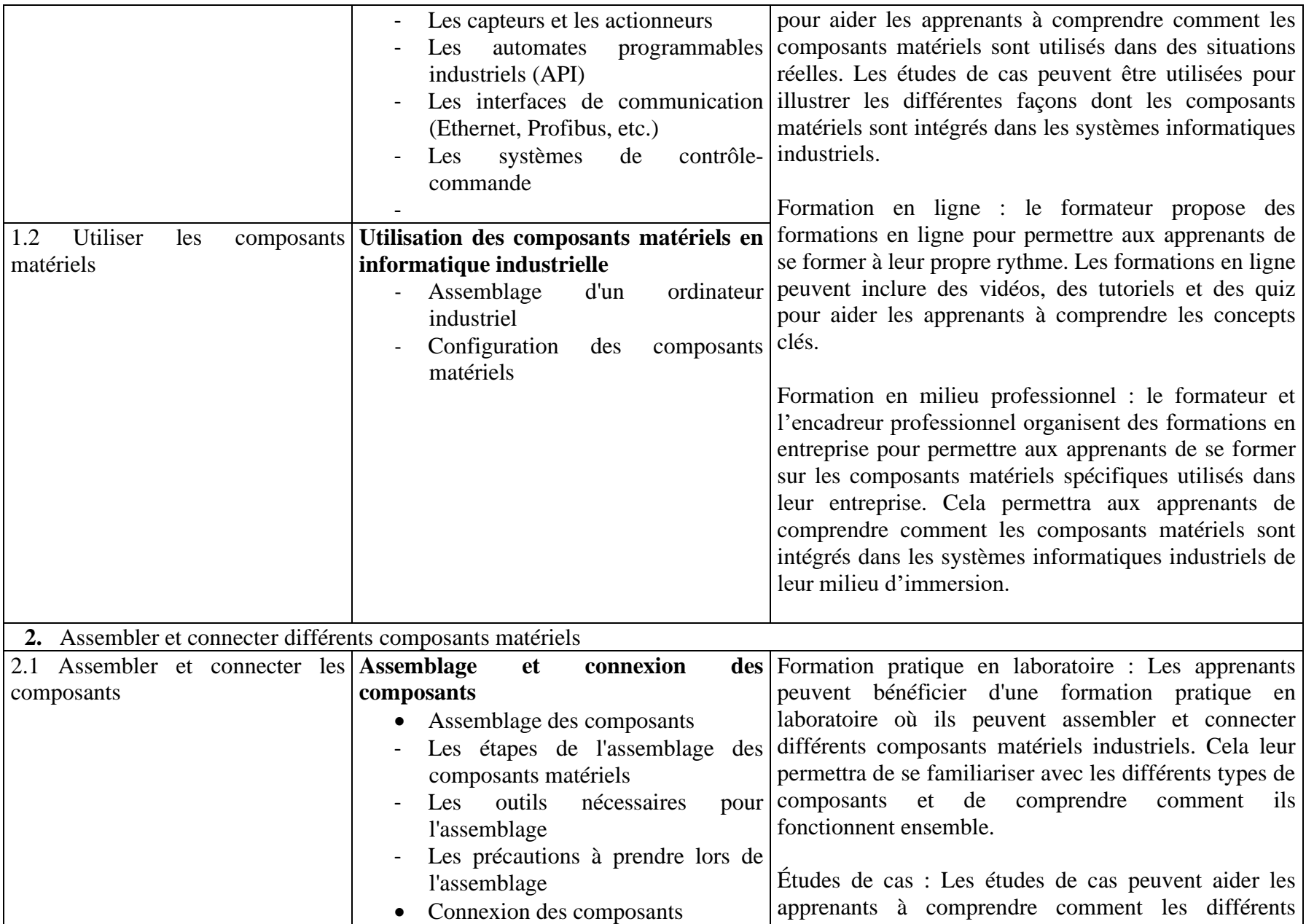
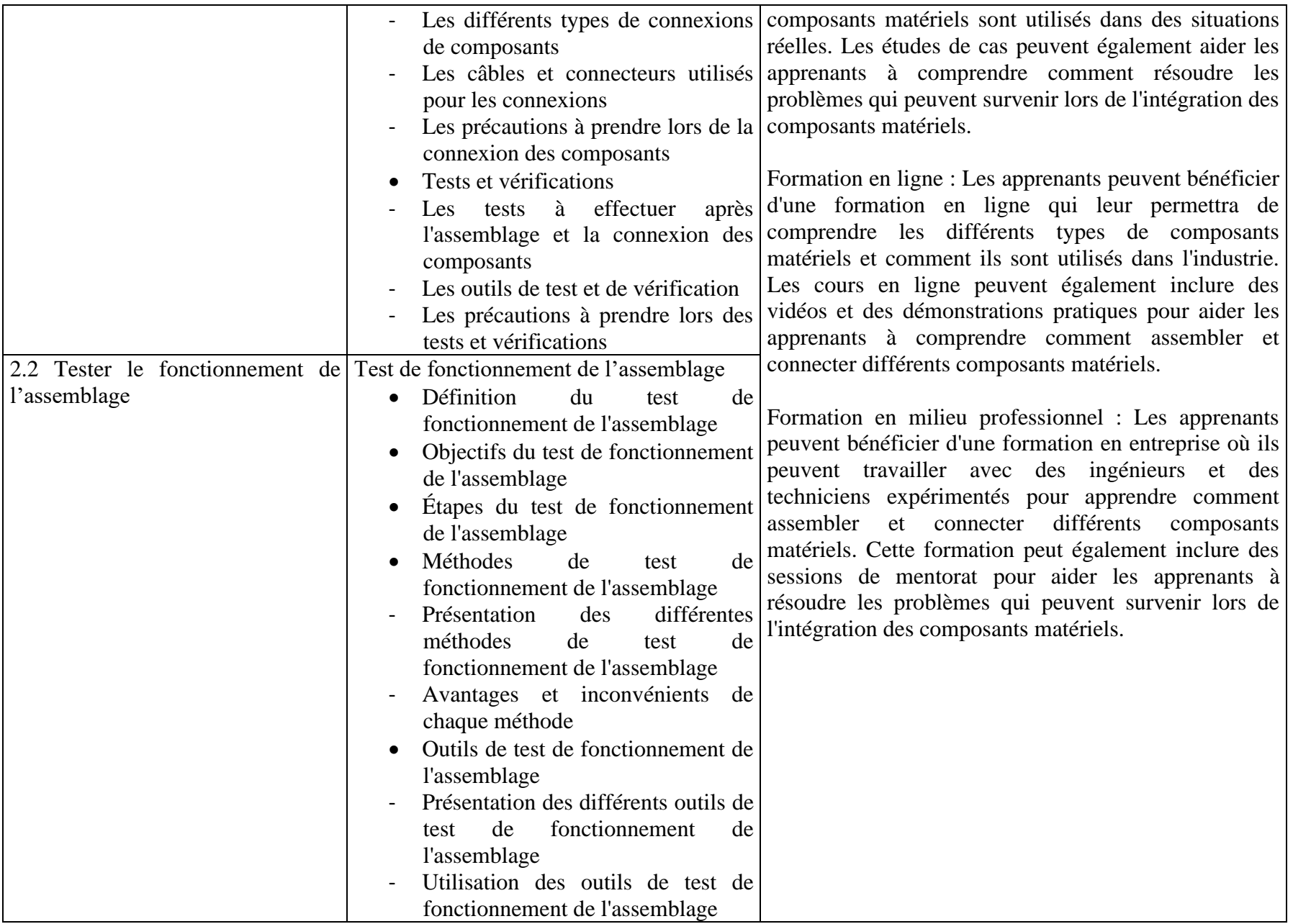

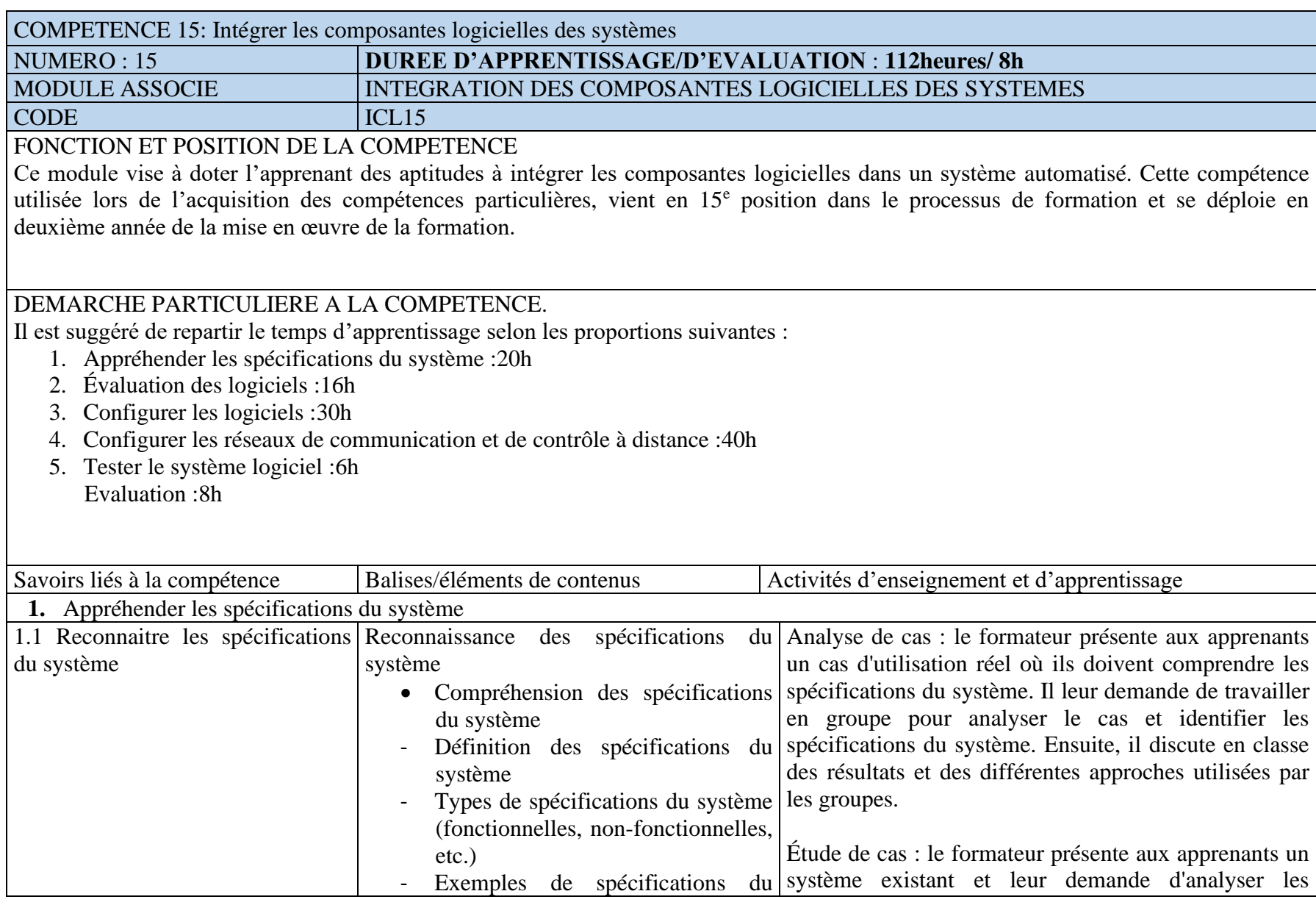

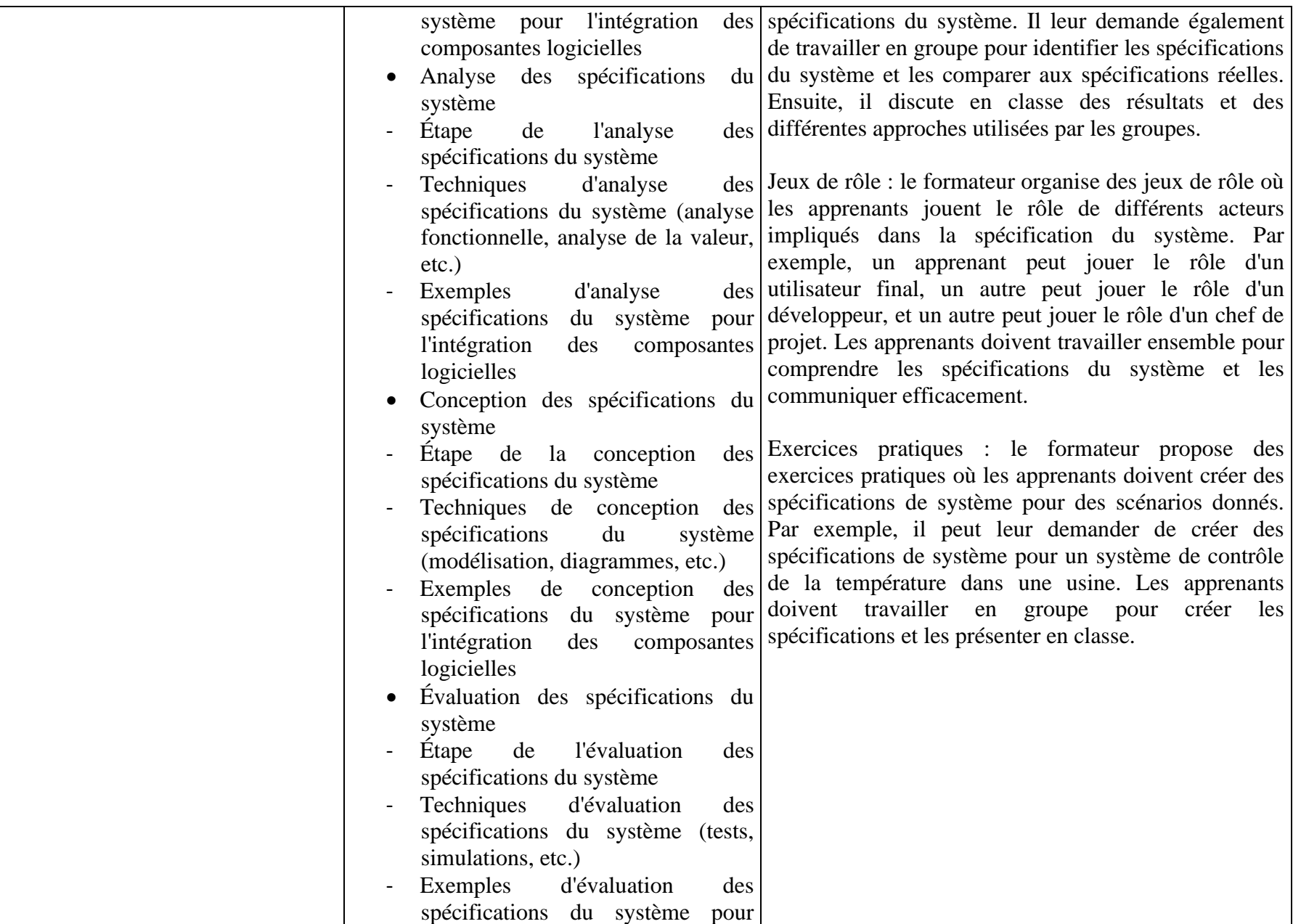

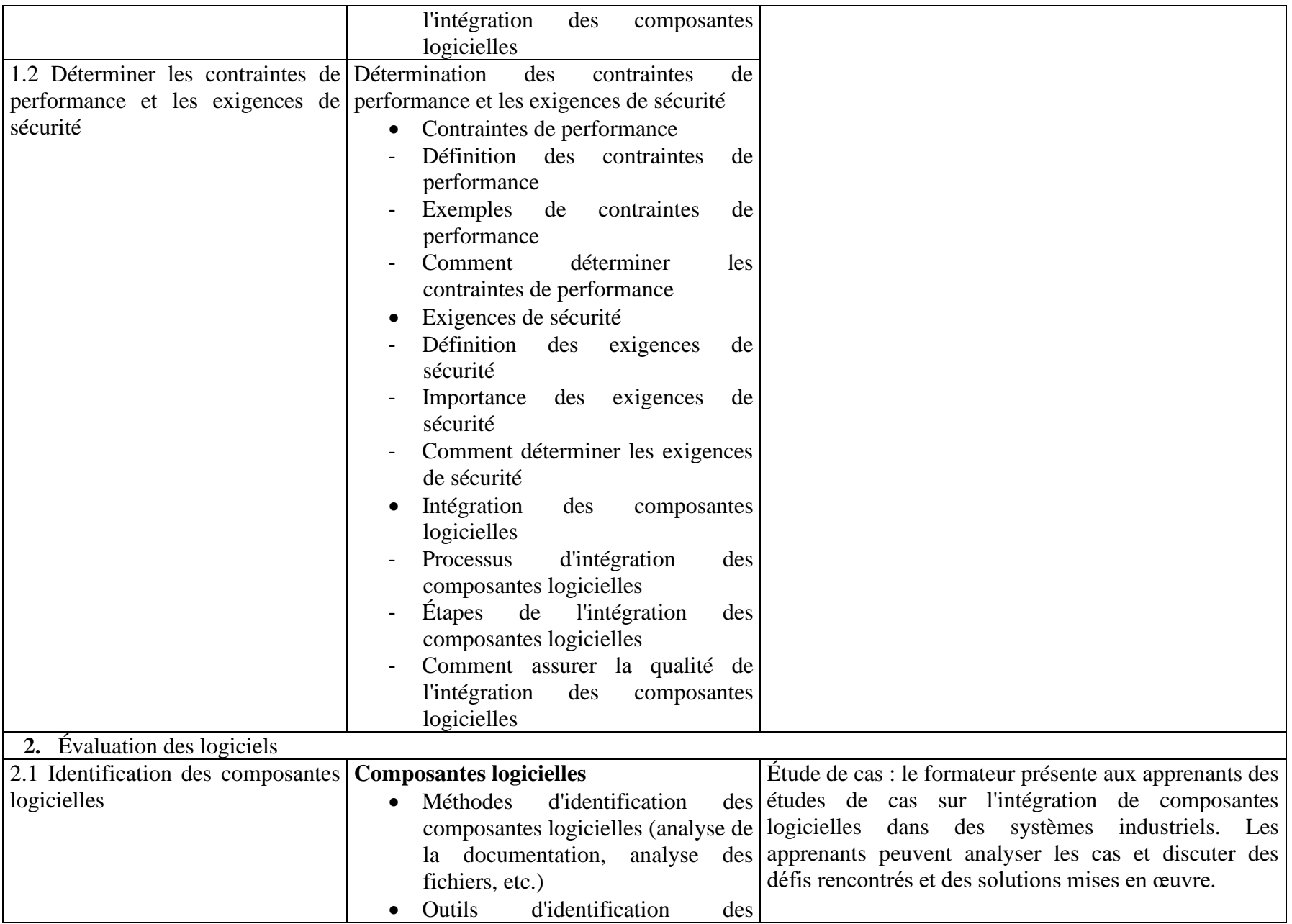

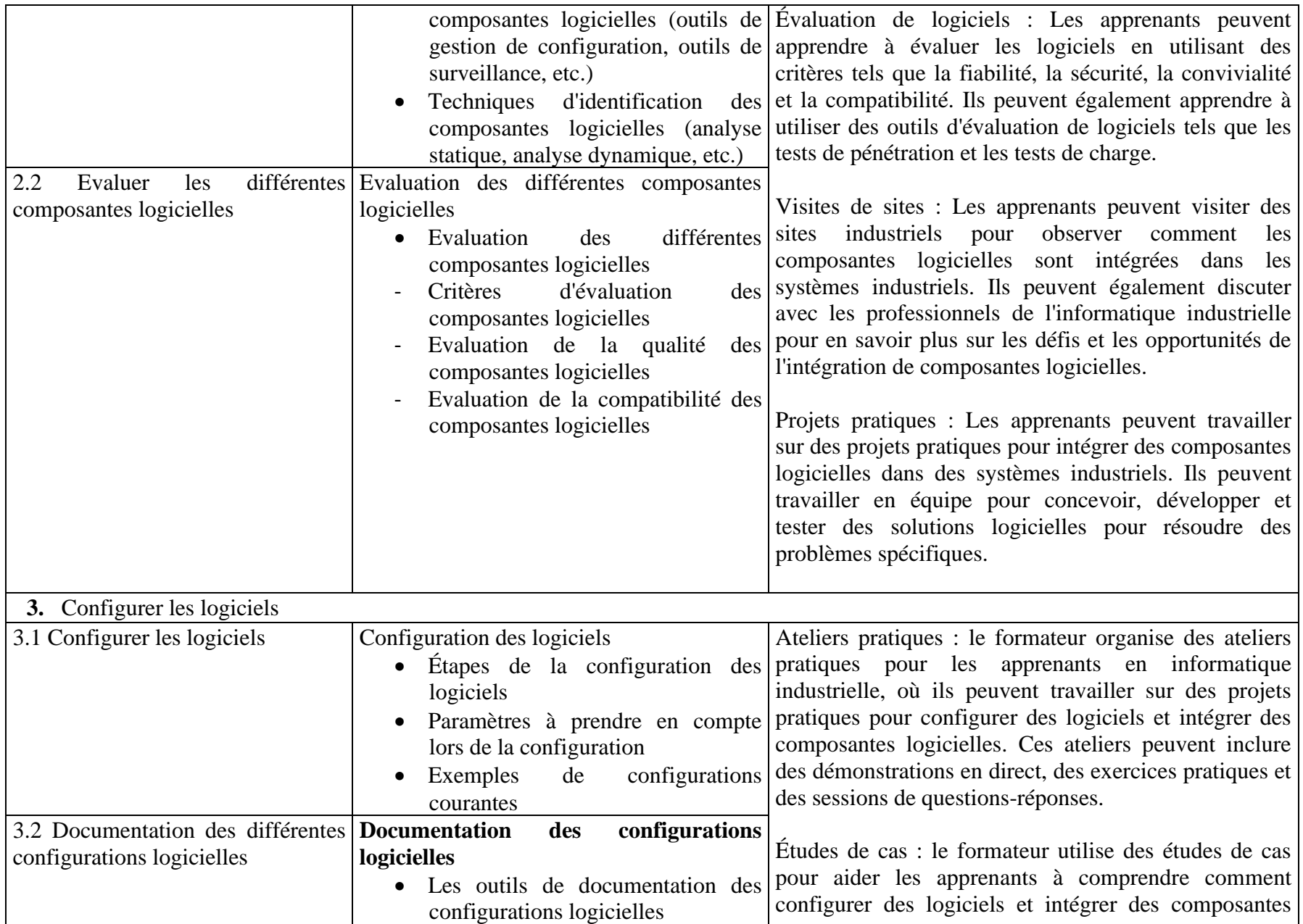

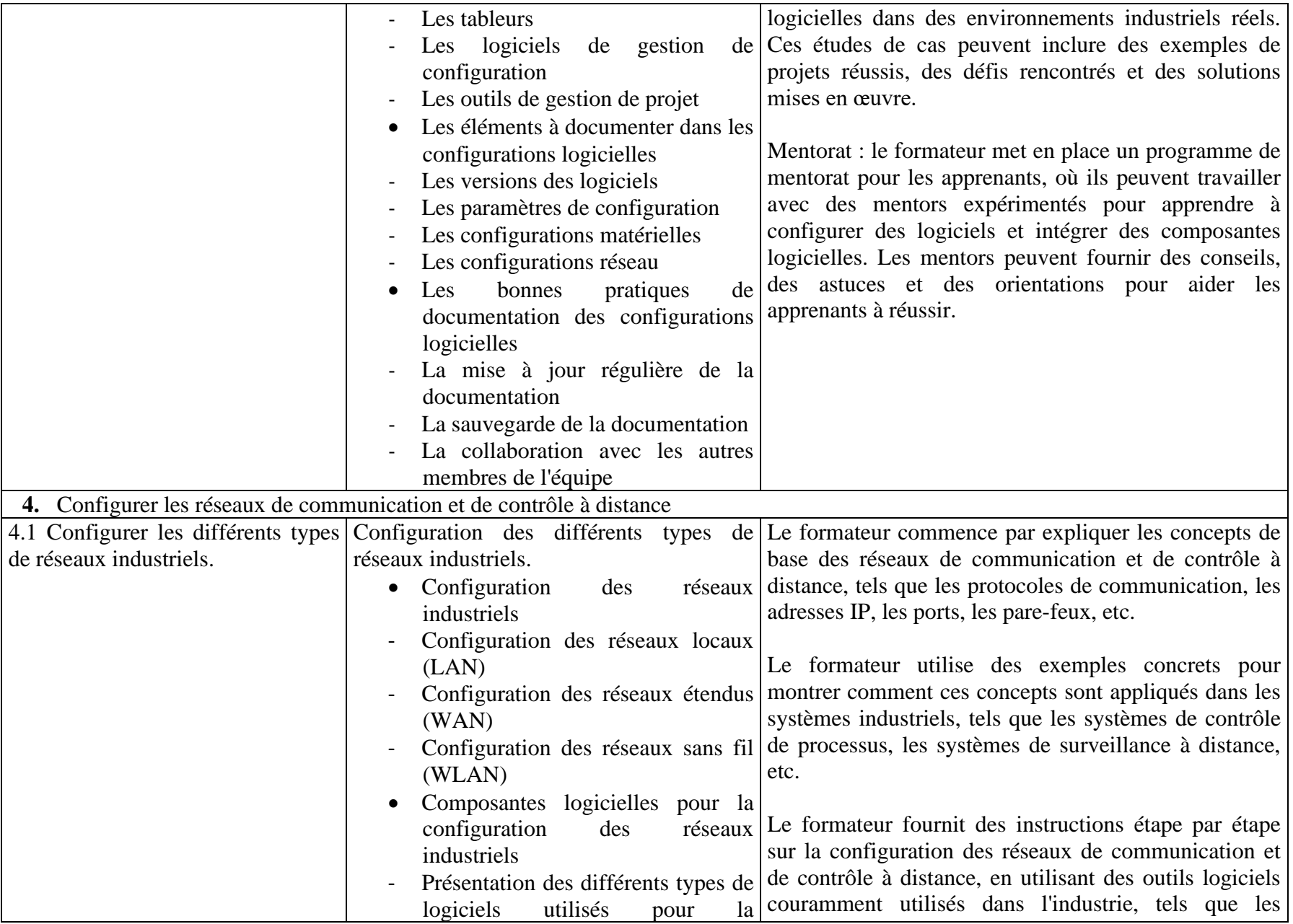

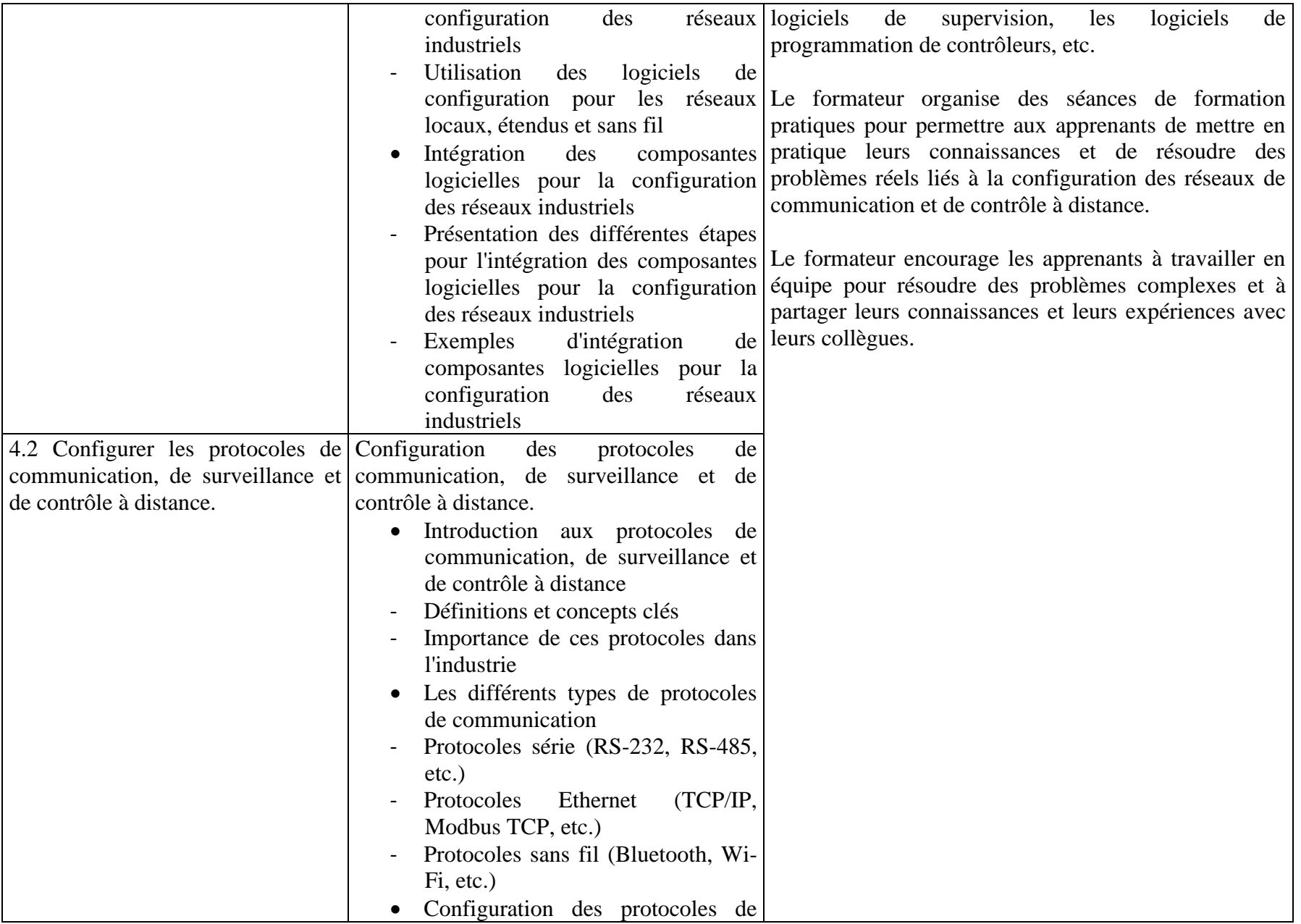

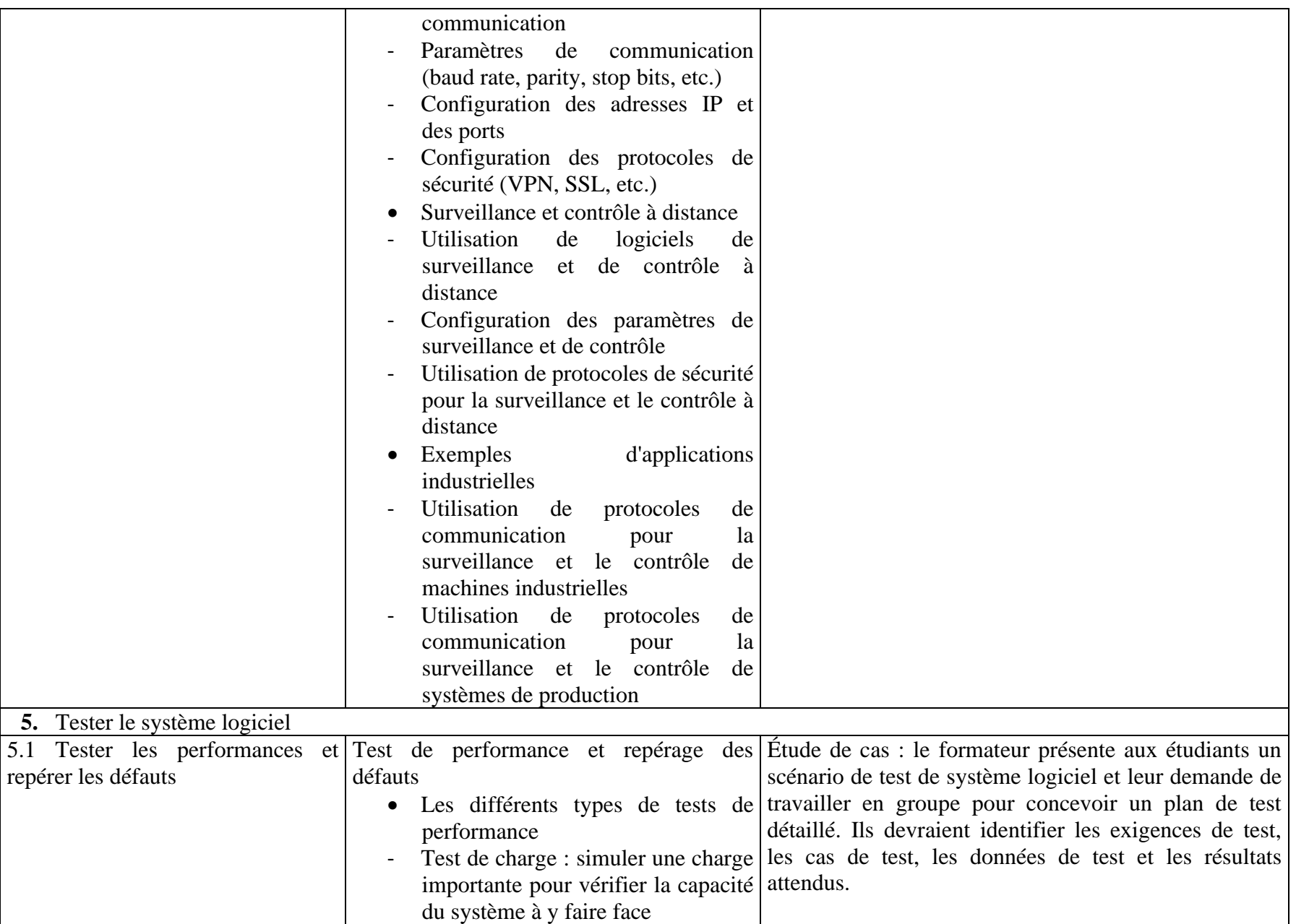

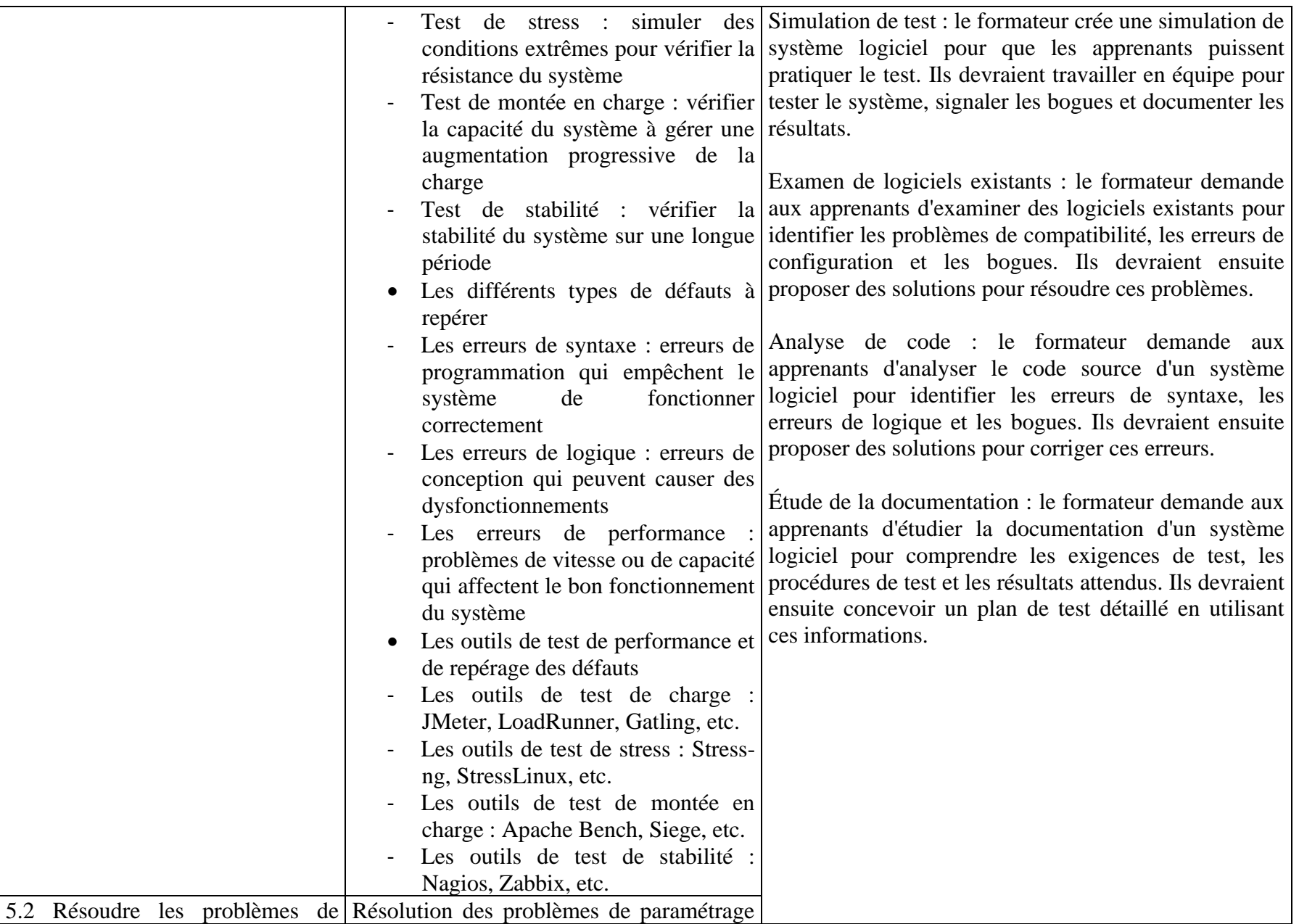

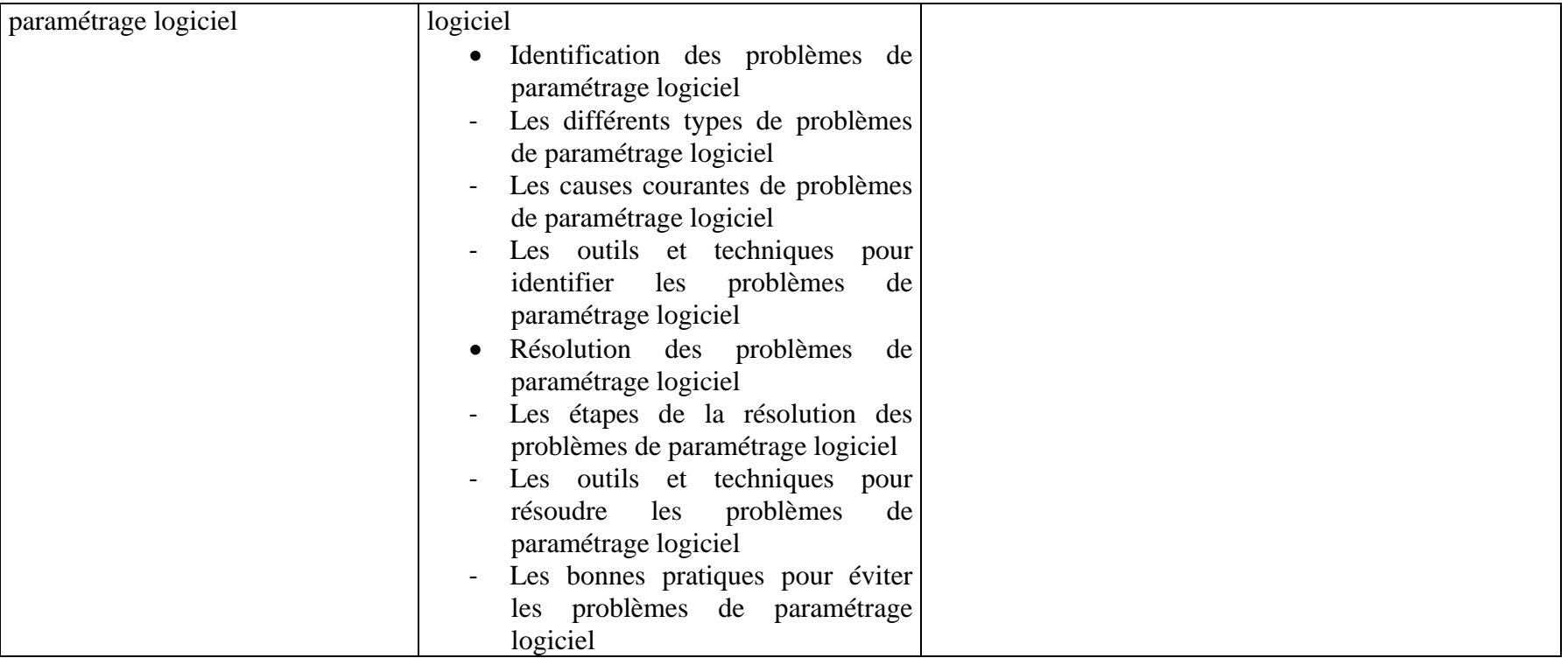

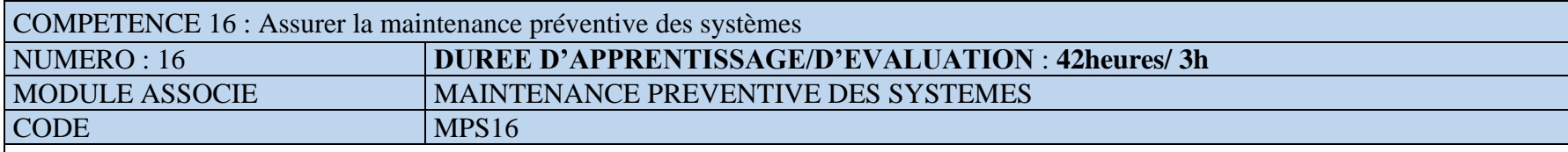

FONCTION ET POSITION DE LA COMPETENCE

Ce module vise à doter l'apprenant des capacités nécessaires pour assurer la maintenance préventive des systèmes automatisés. Cette compétence utilisée lors de l'acquisition des compétences particulières, vient en 16<sup>e</sup> position dans le processus de formation et se déploie en deuxième année de la mise en œuvre de la formation.

DEMARCHE PARTICULIERE A LA COMPETENCE.

Il est suggéré de repartir le temps d'apprentissage selon les proportions suivantes :

- 1. Mettre en place des procédures régulières d'inspection :16h
- 2. Diagnostiquer en avance les problèmes potentiels et proposer des solutions :26h Evaluation :3h

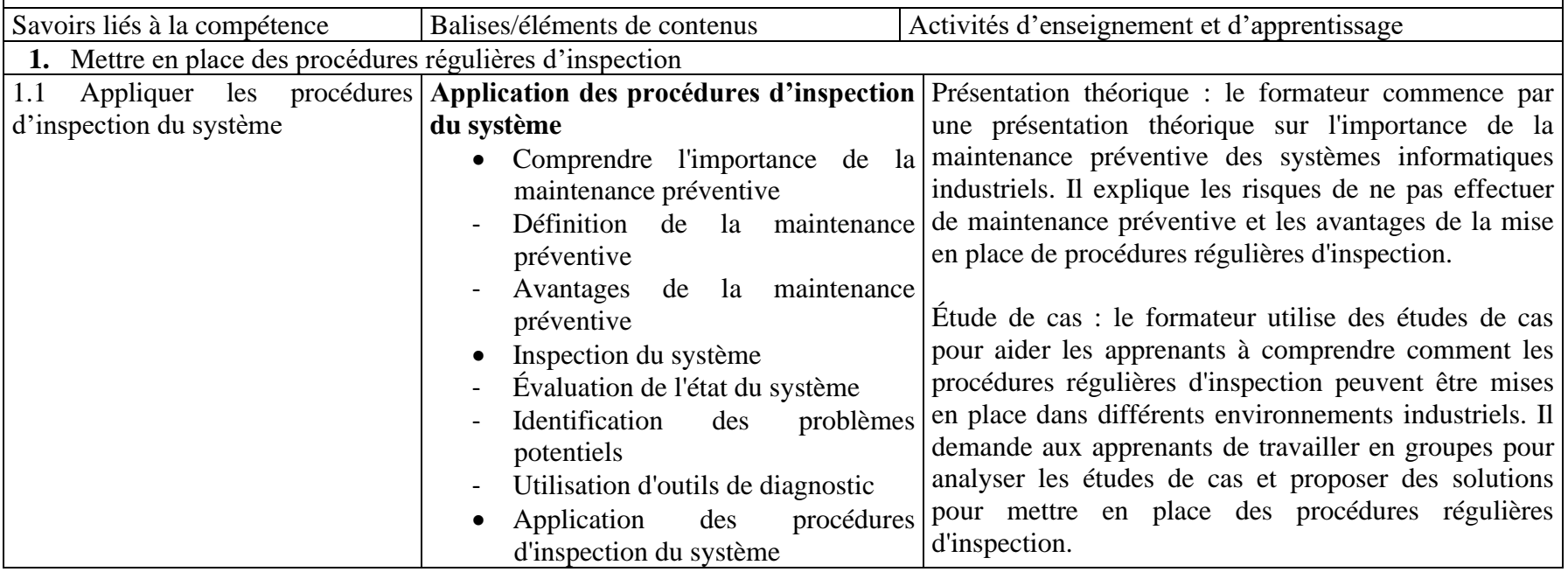

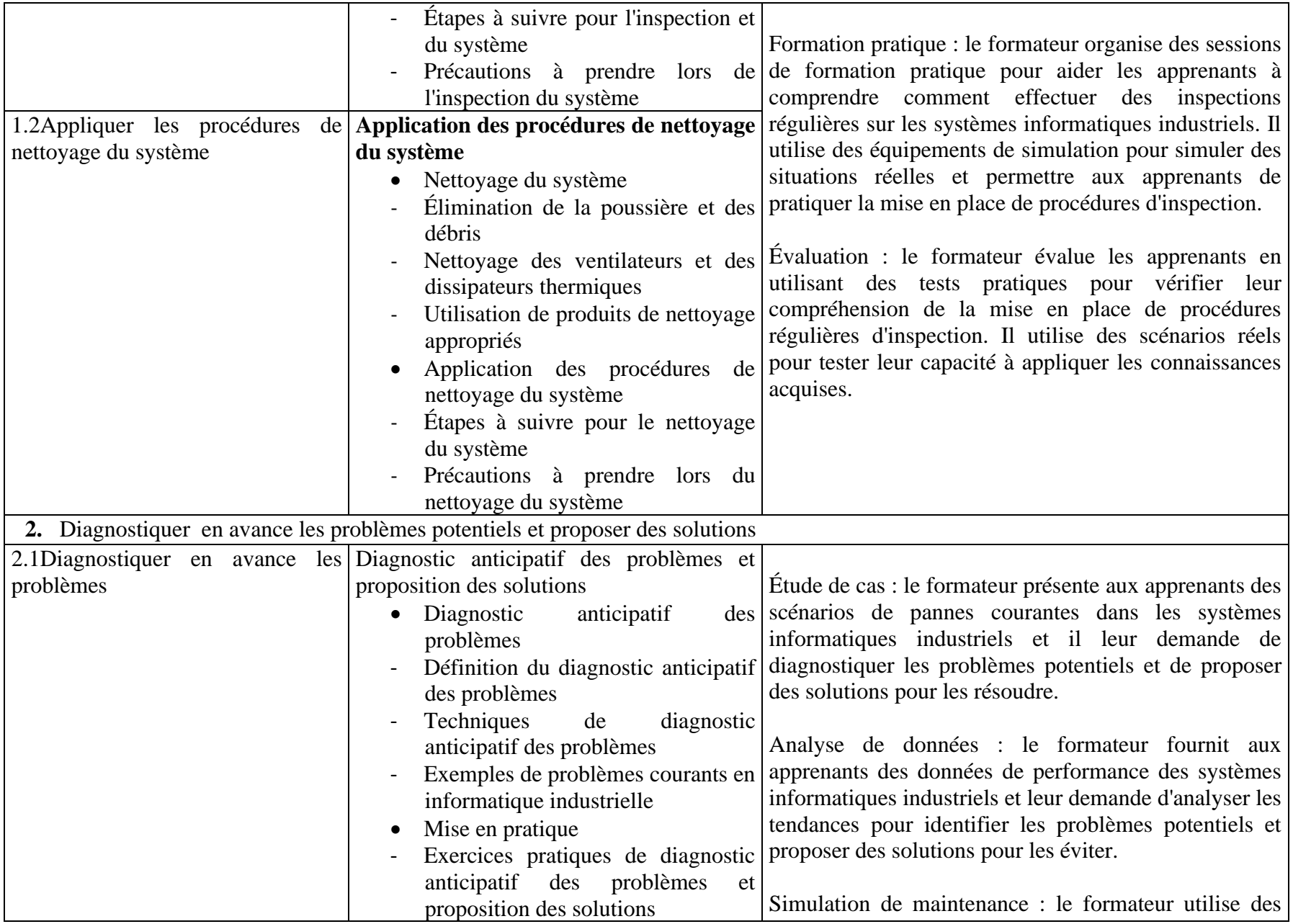

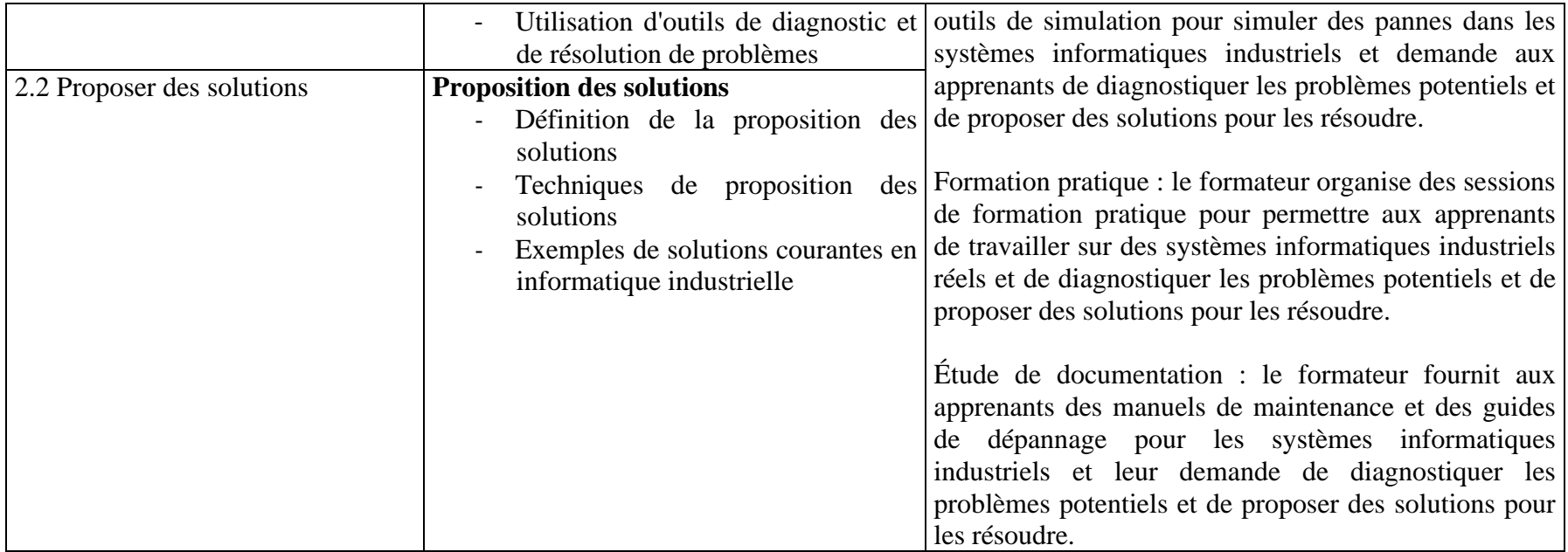

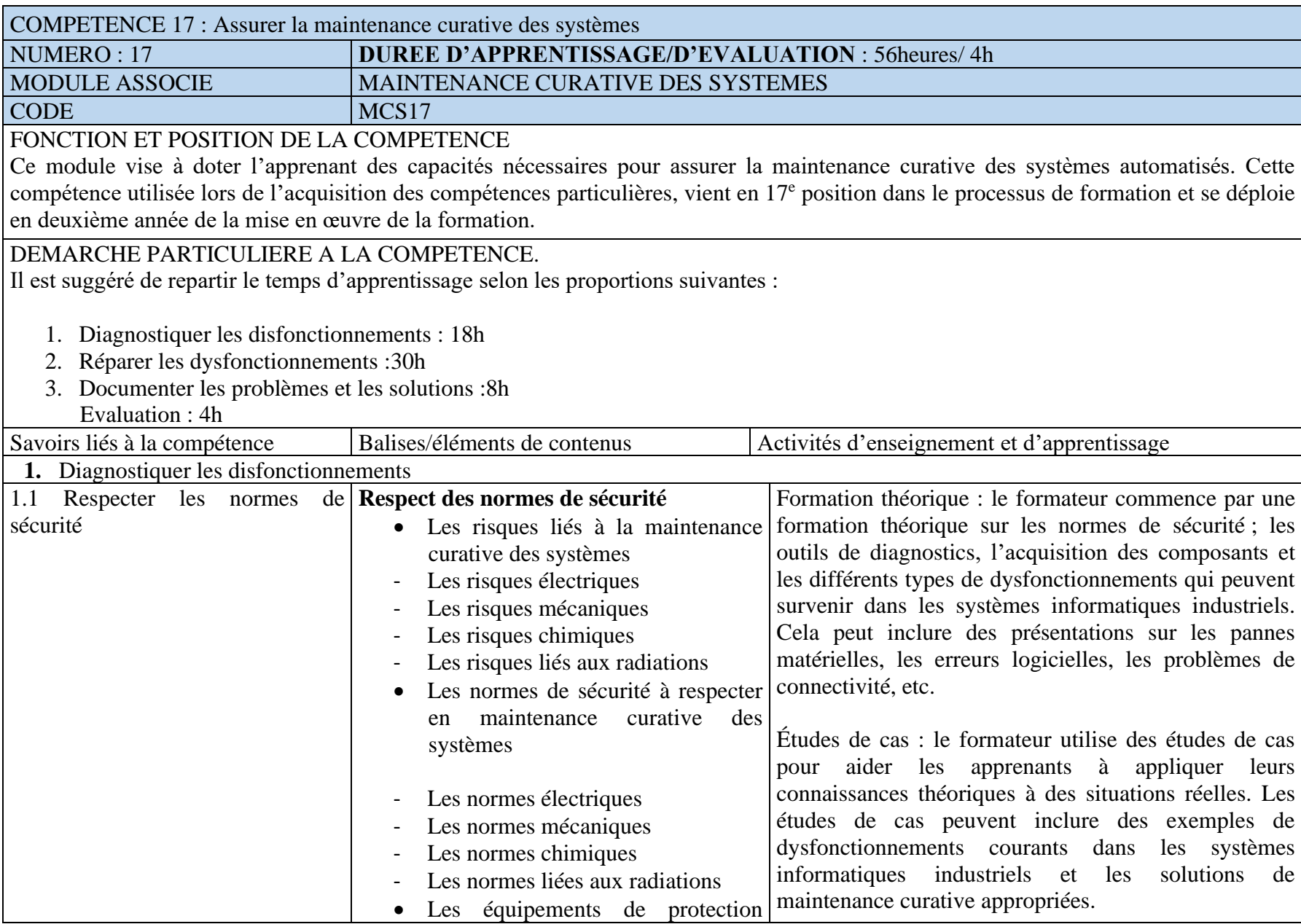

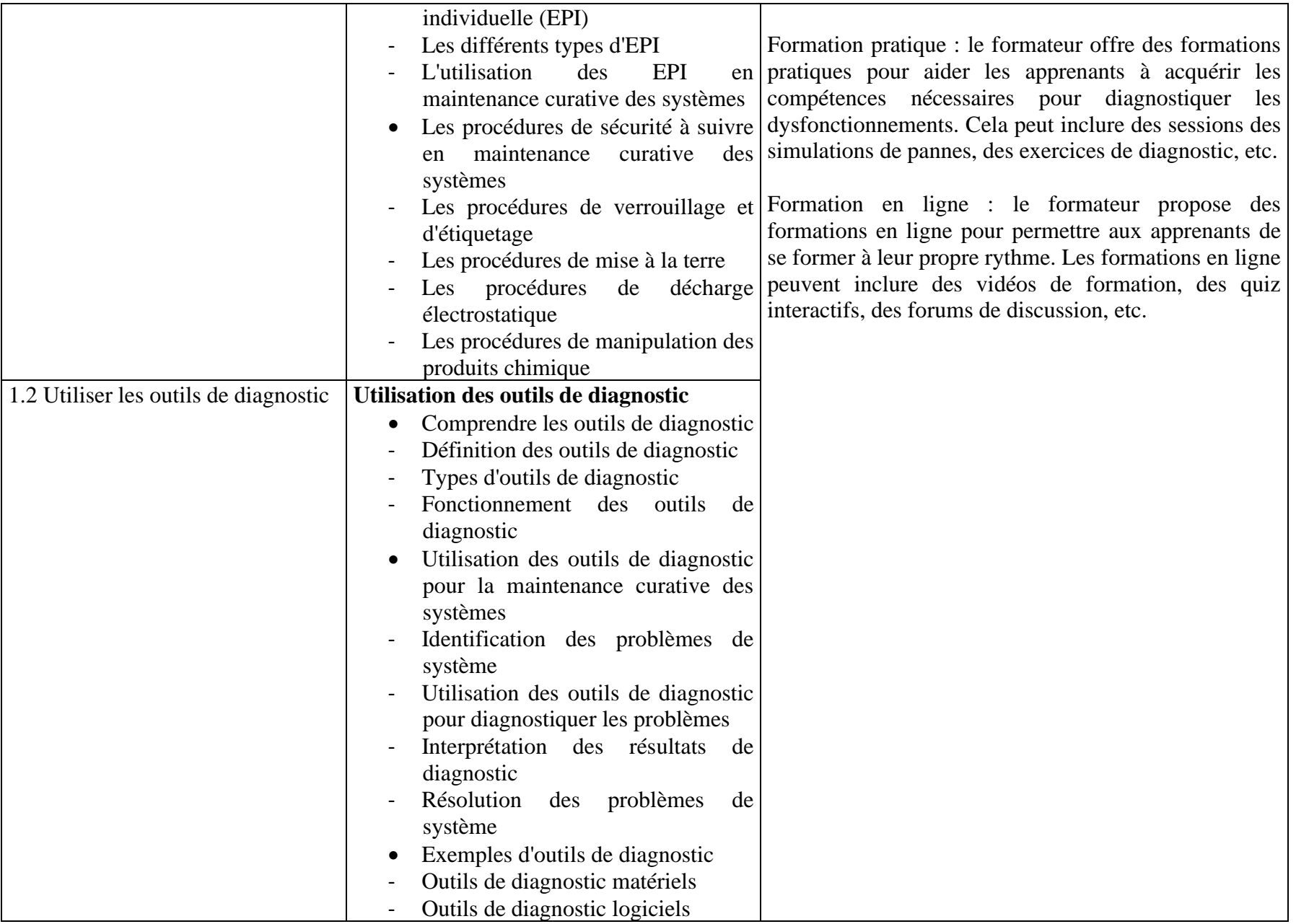

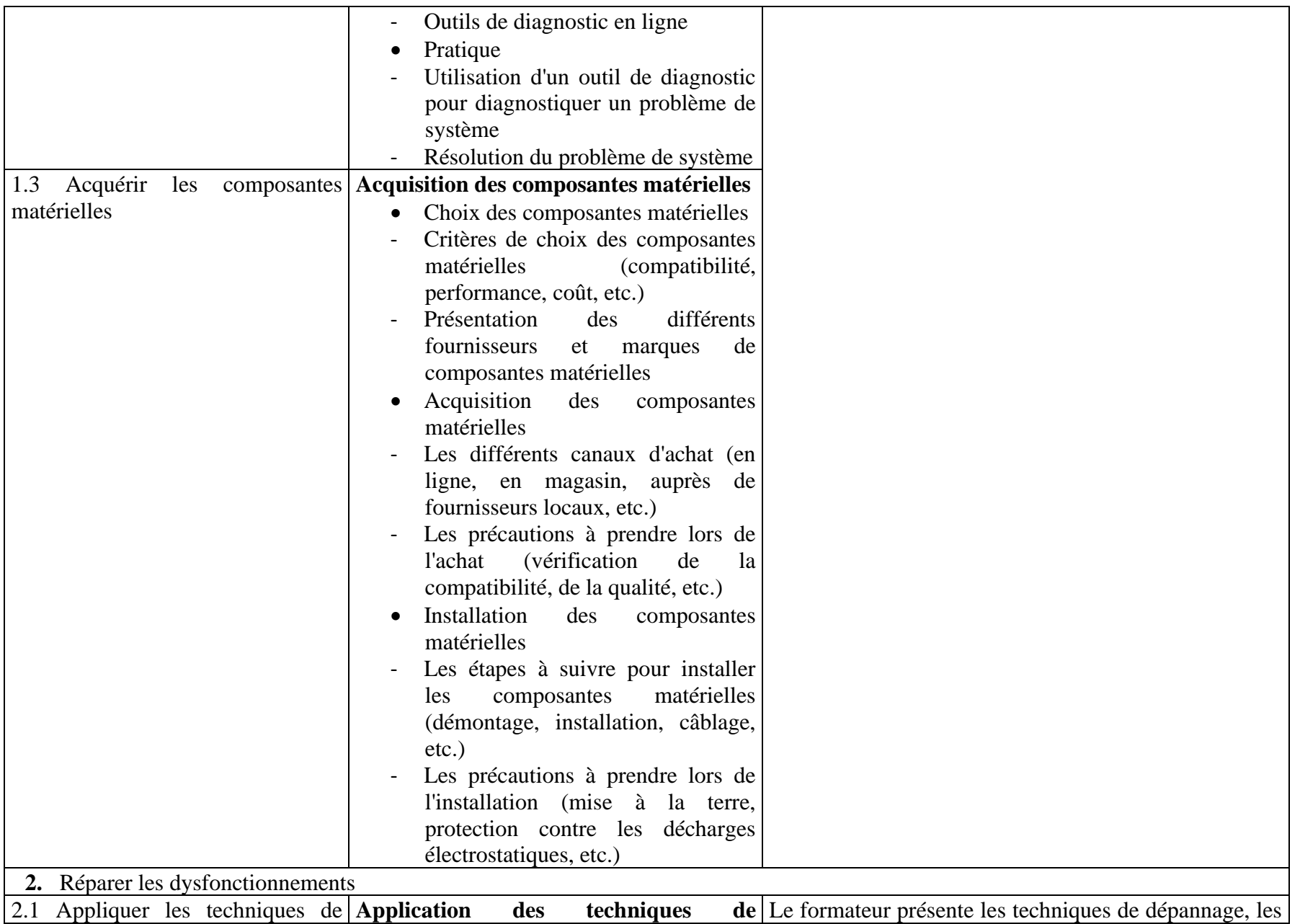

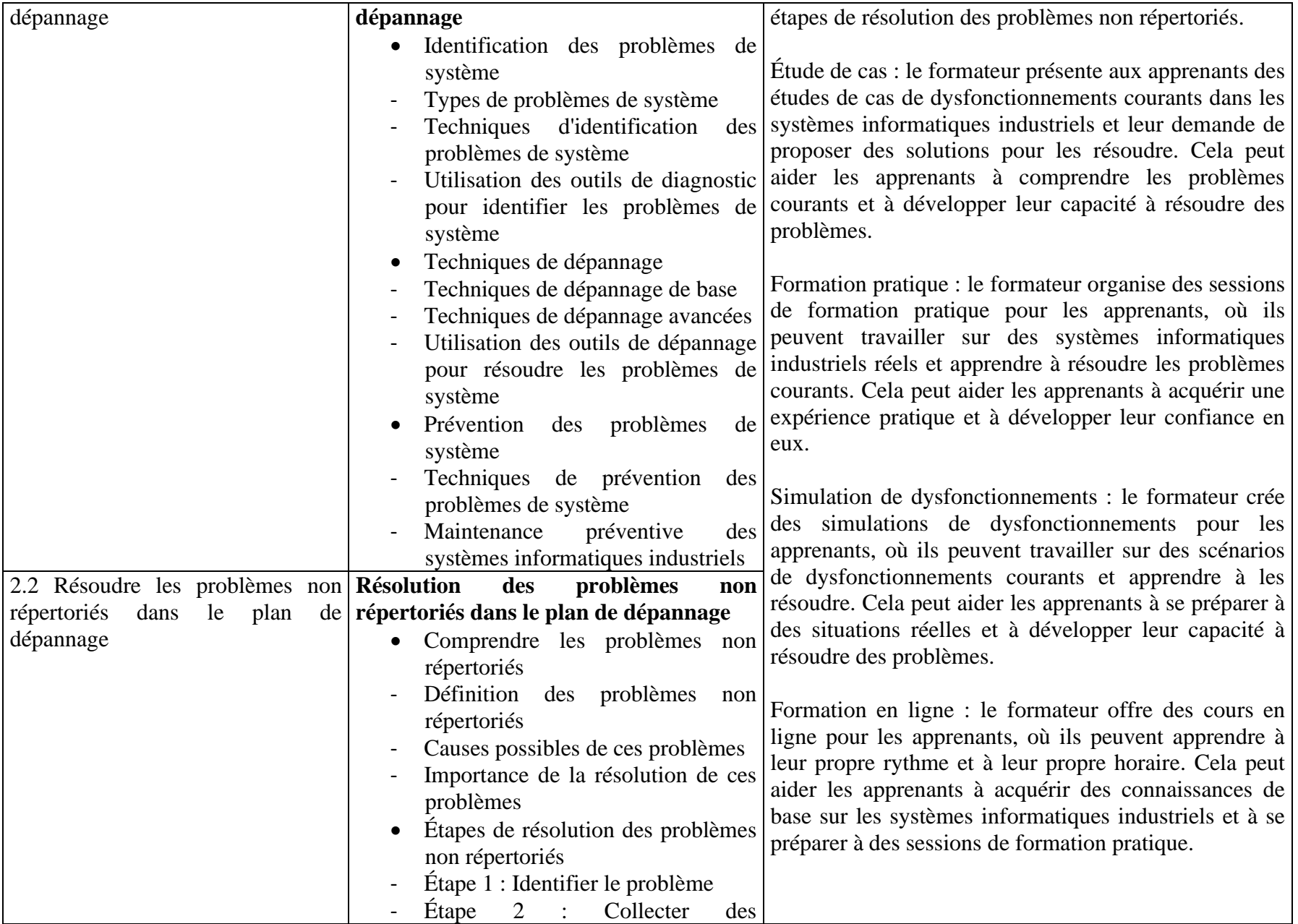

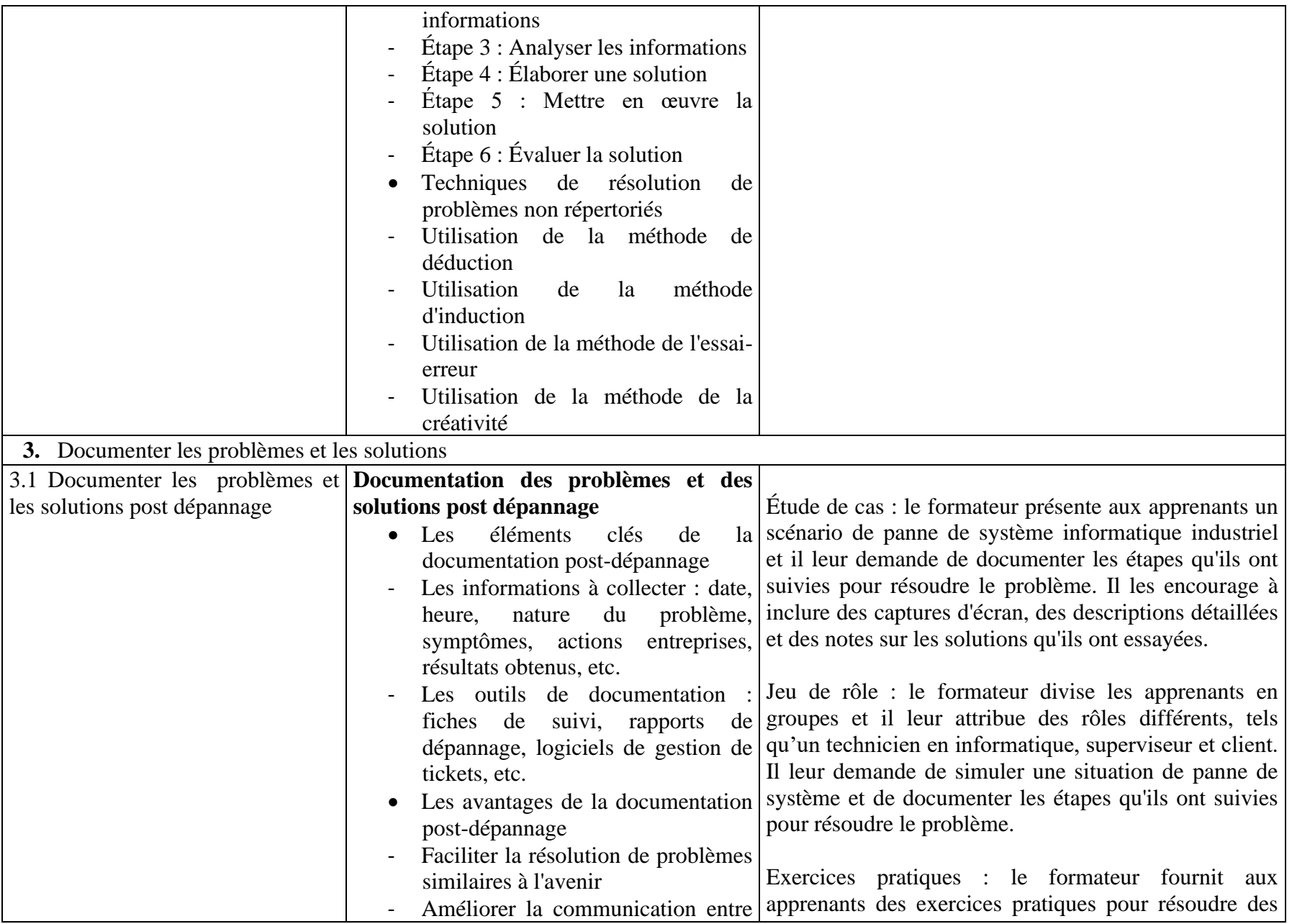

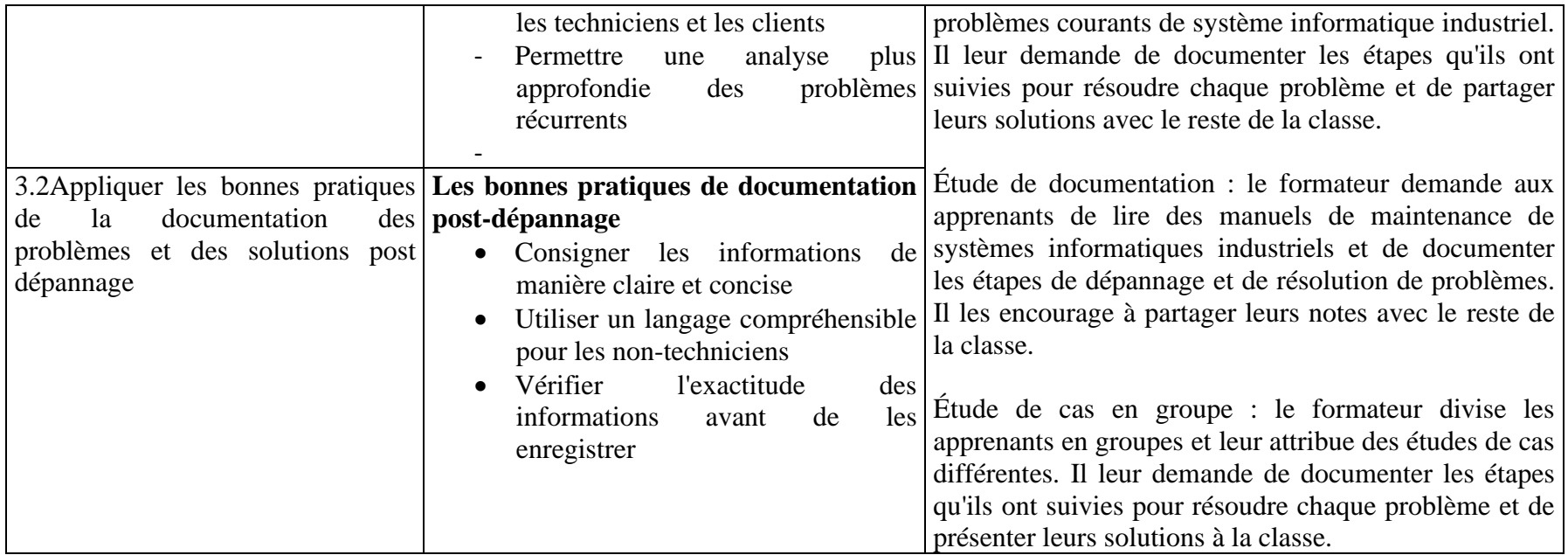

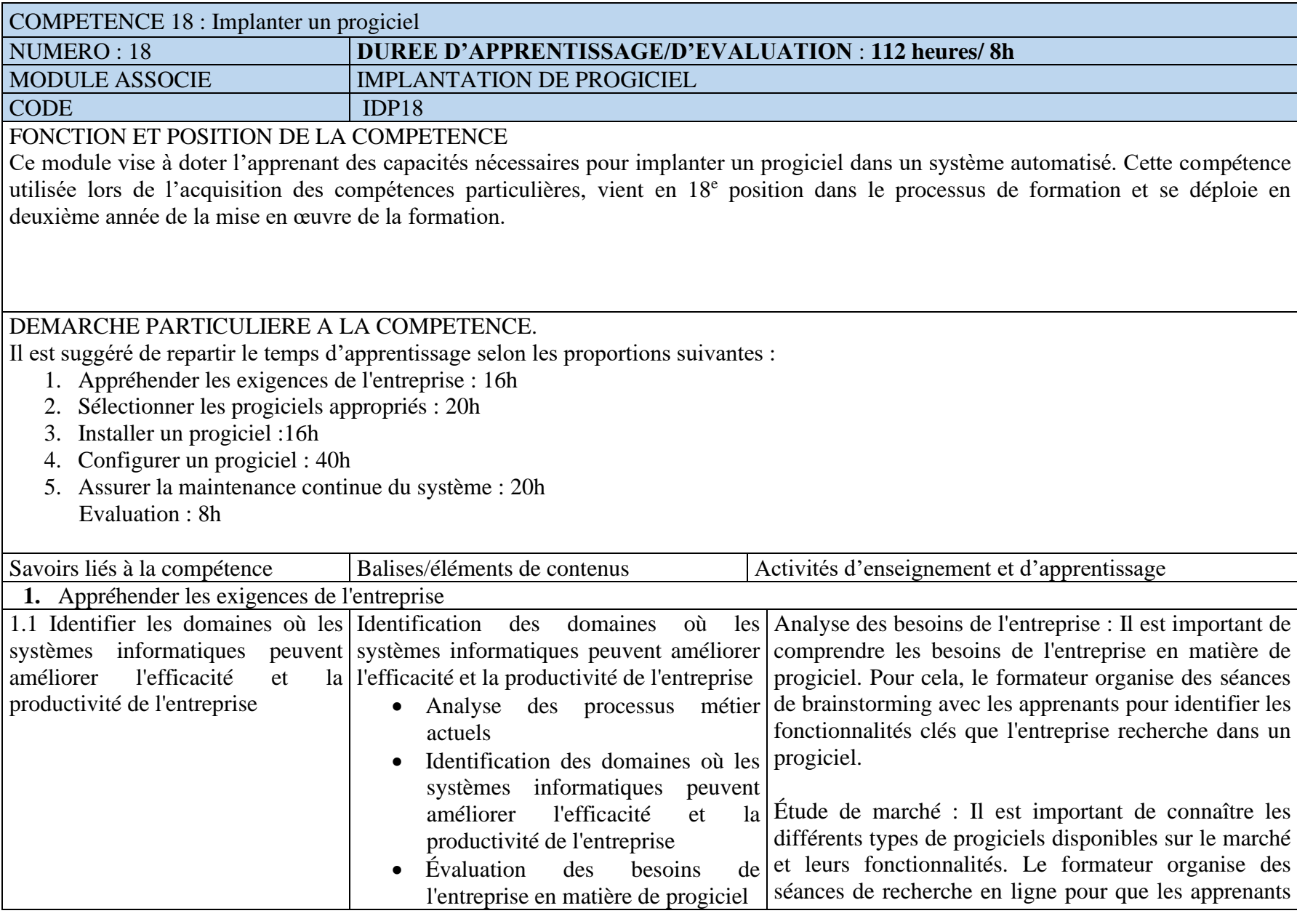

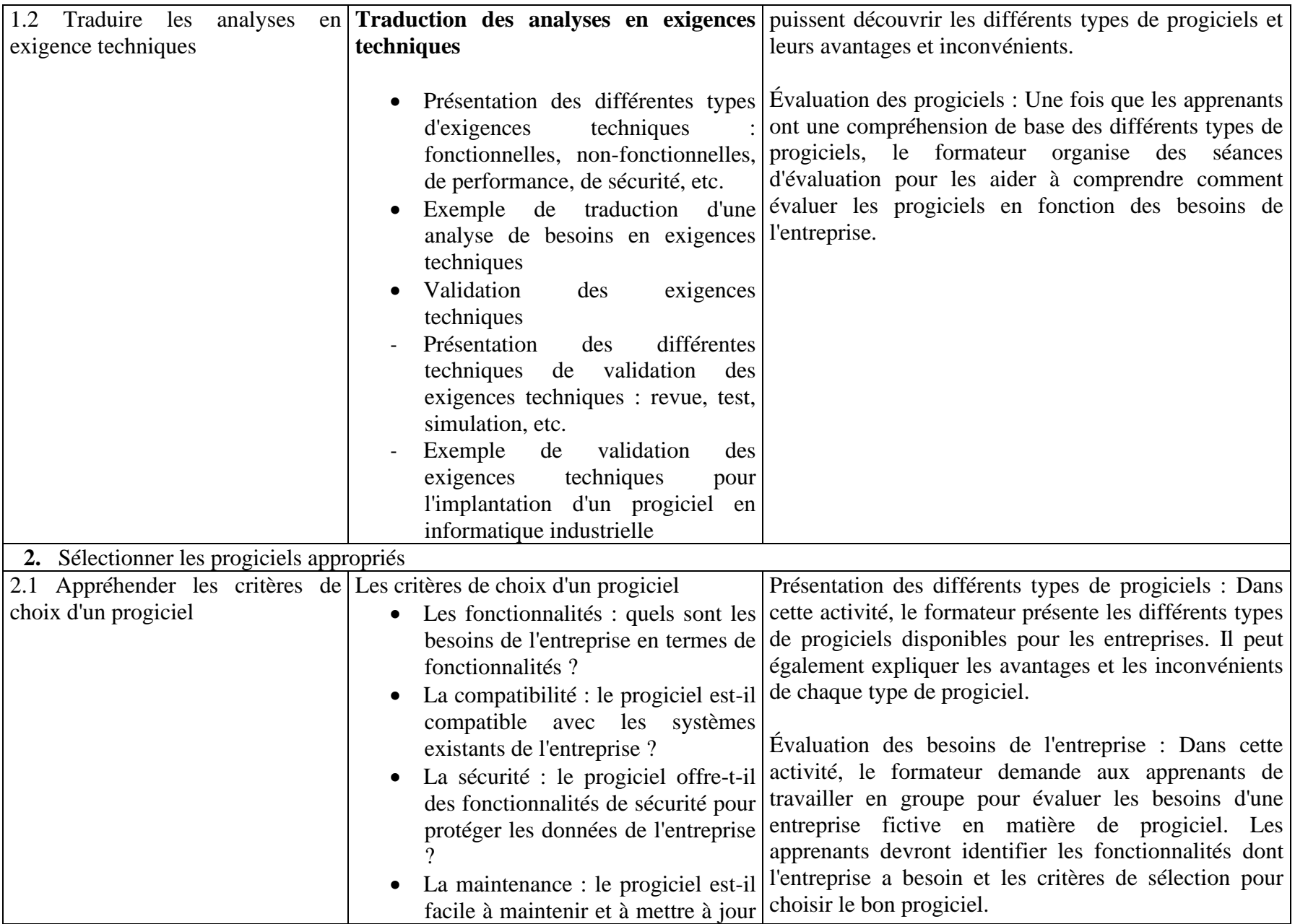

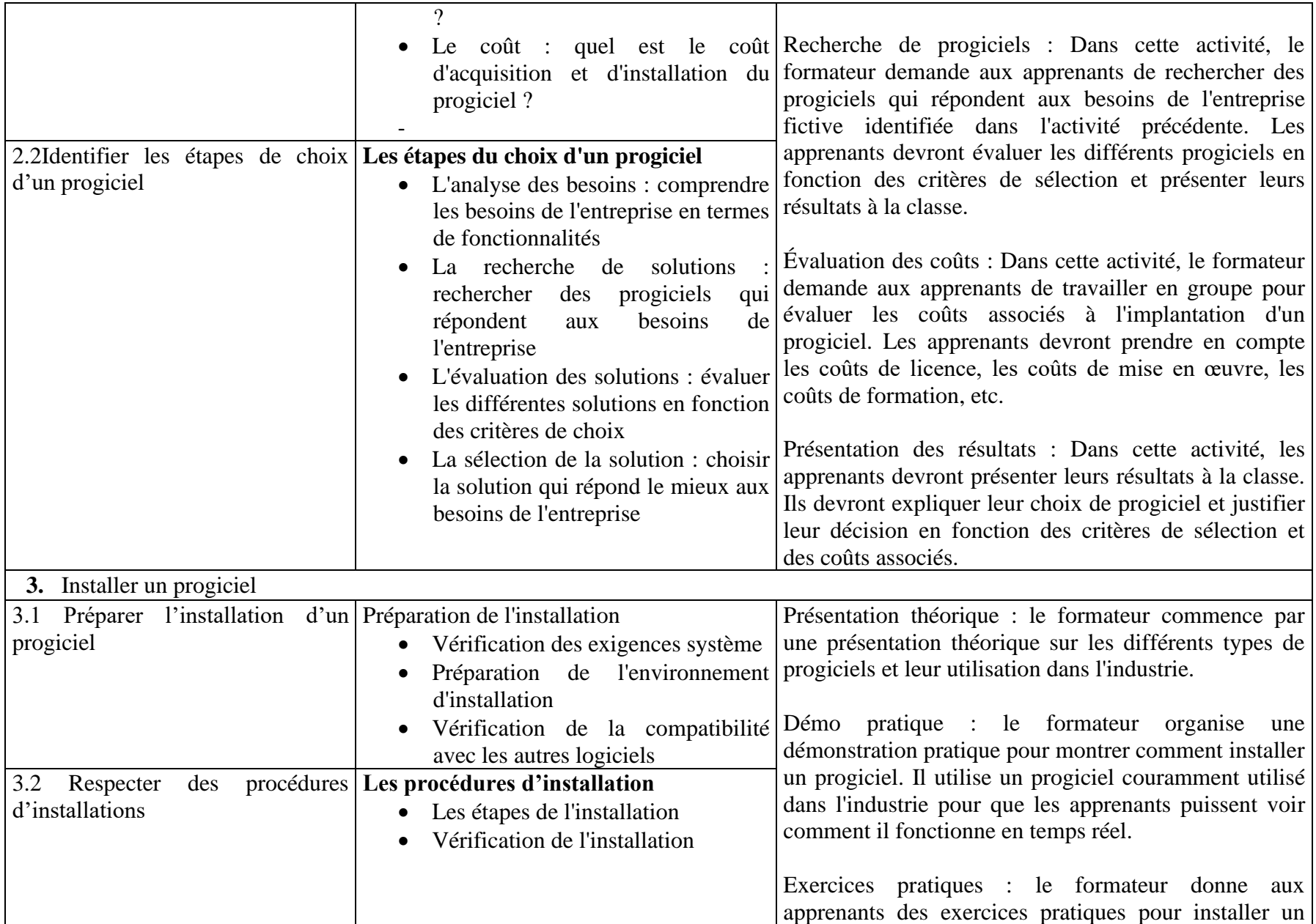

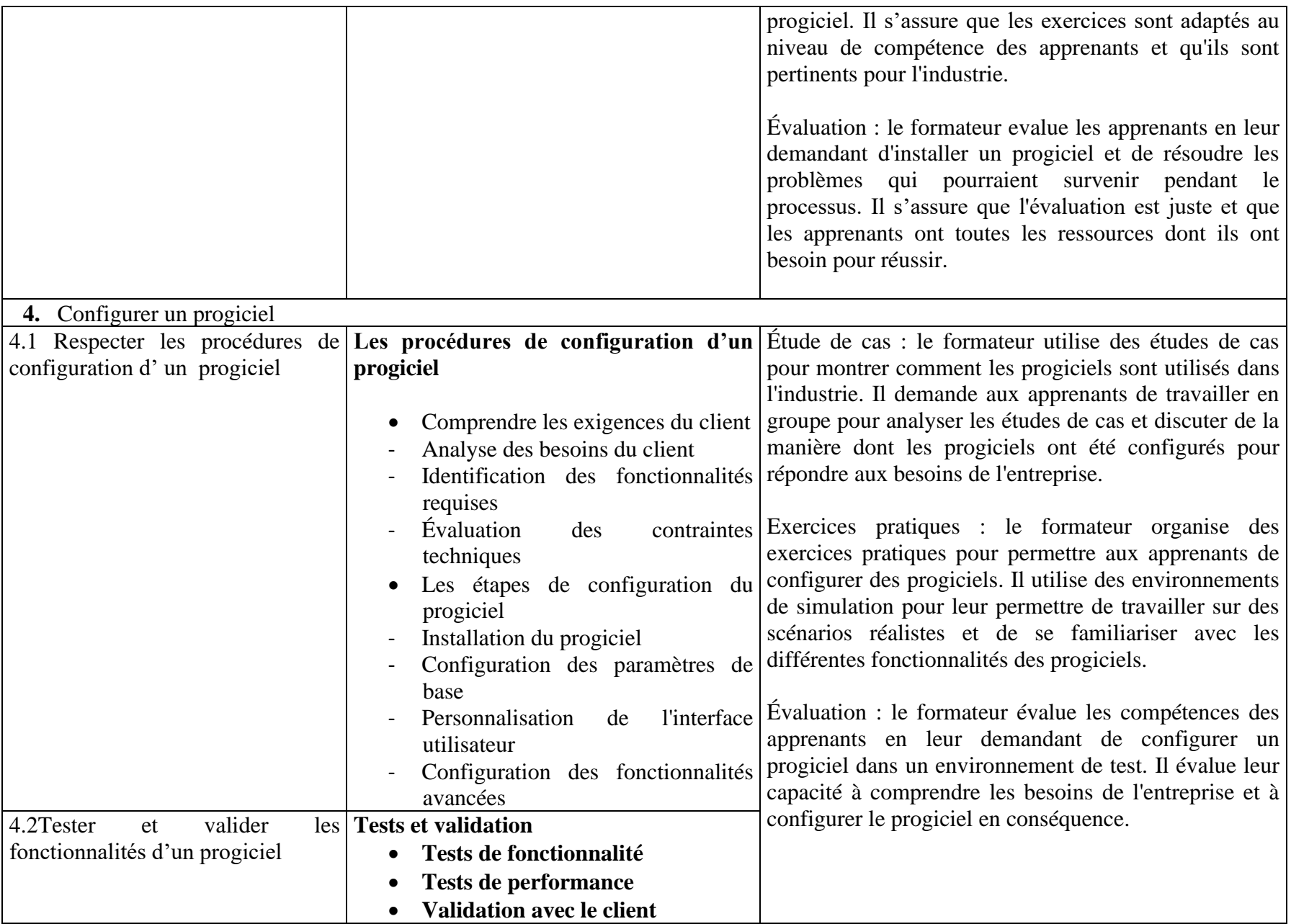

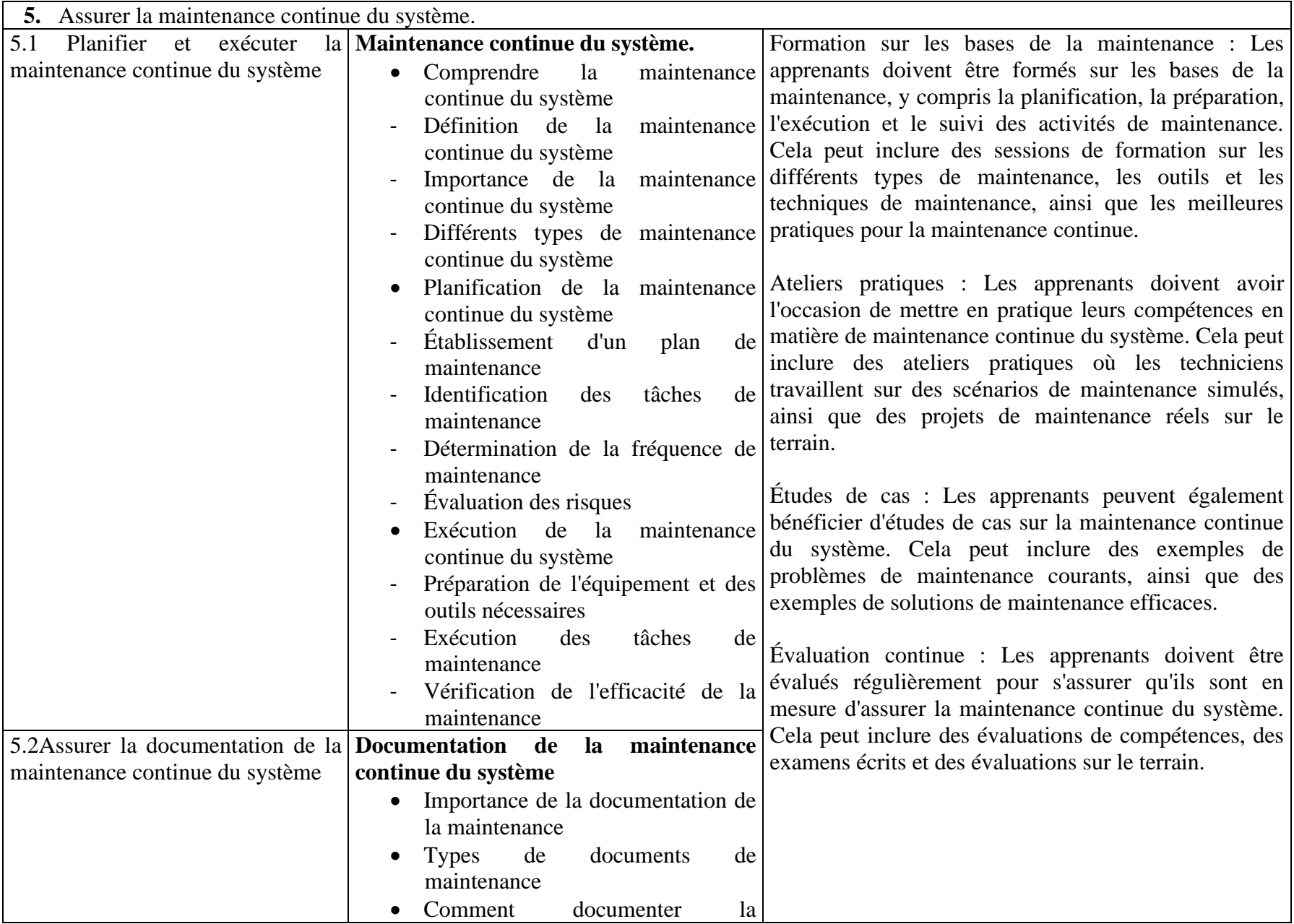

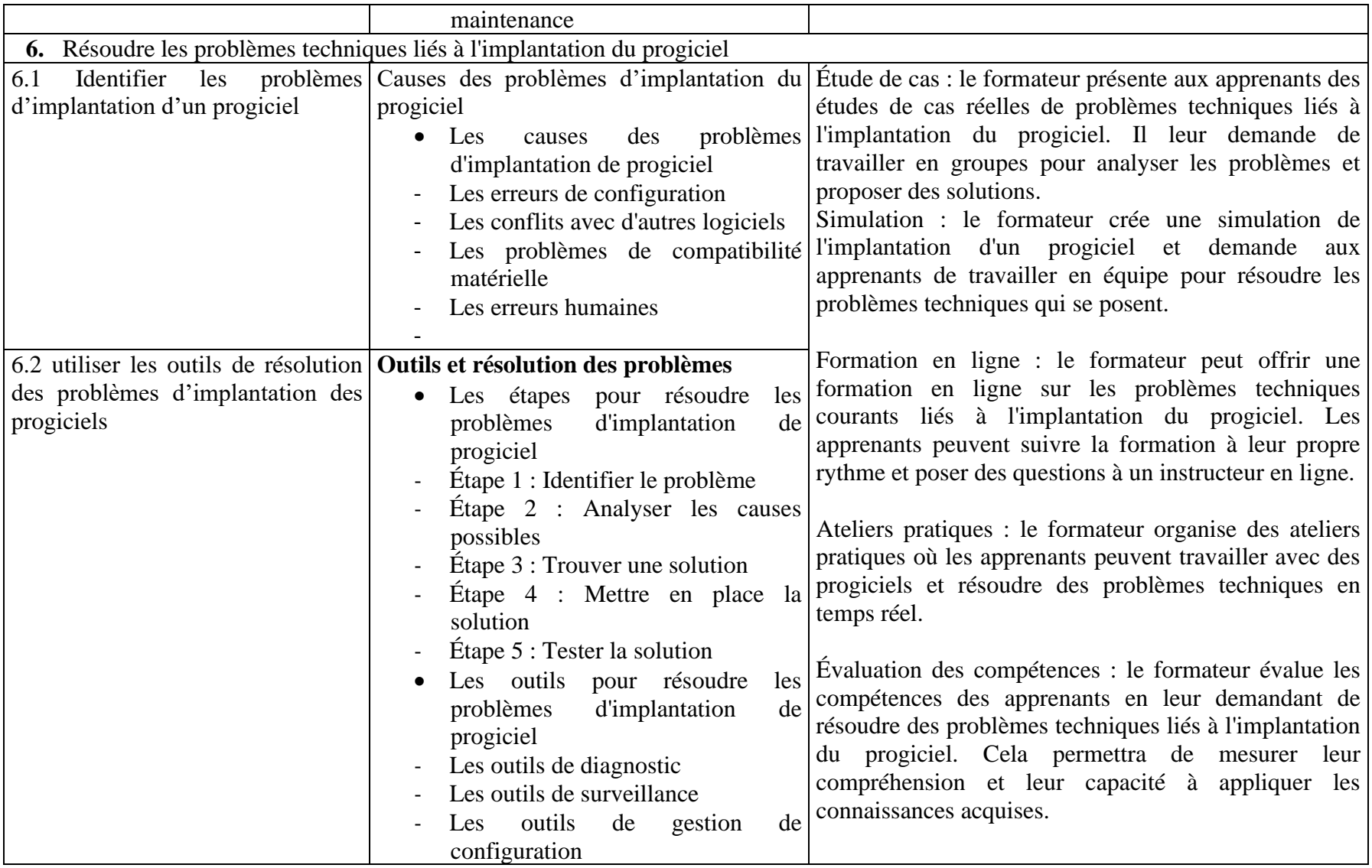

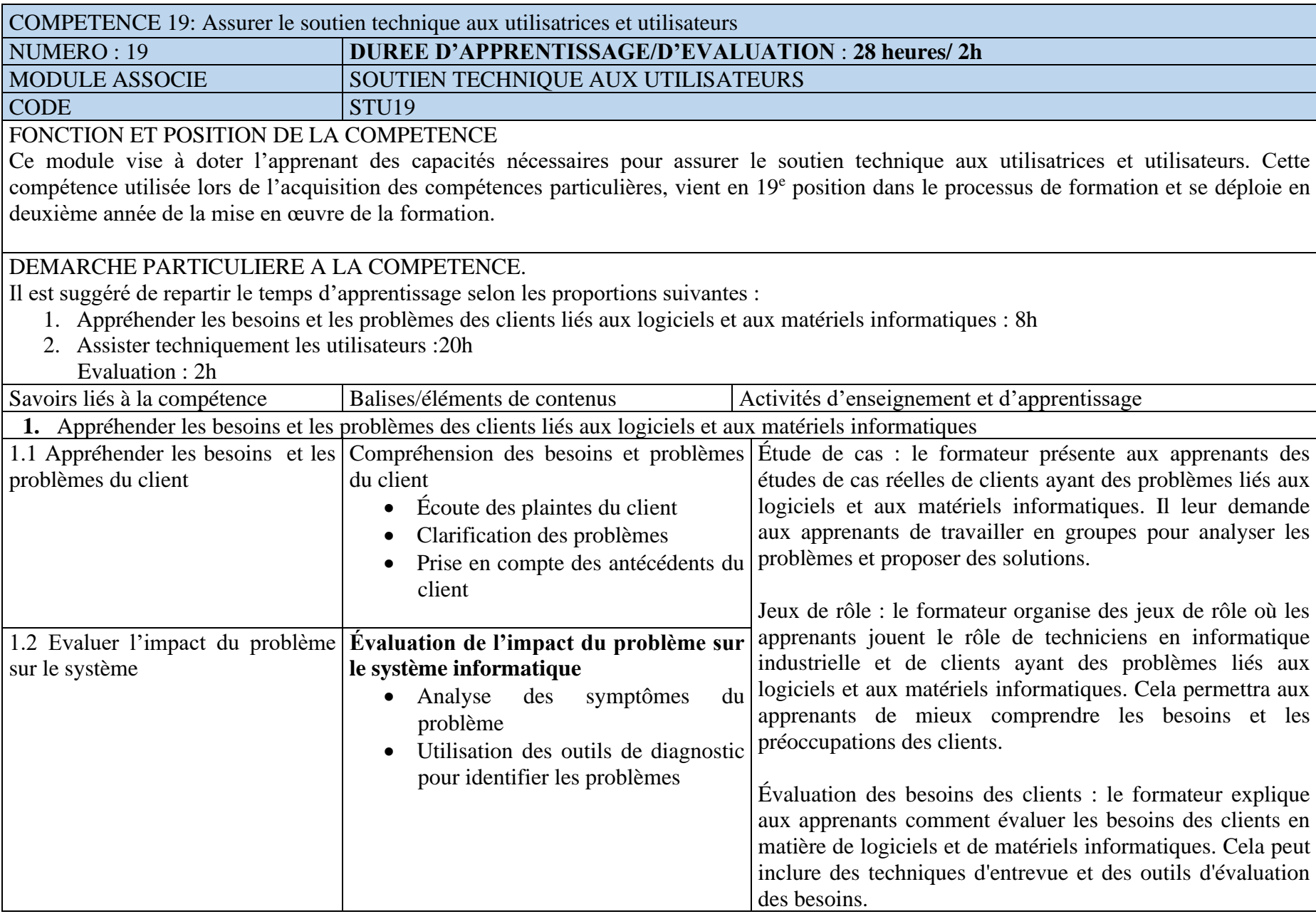

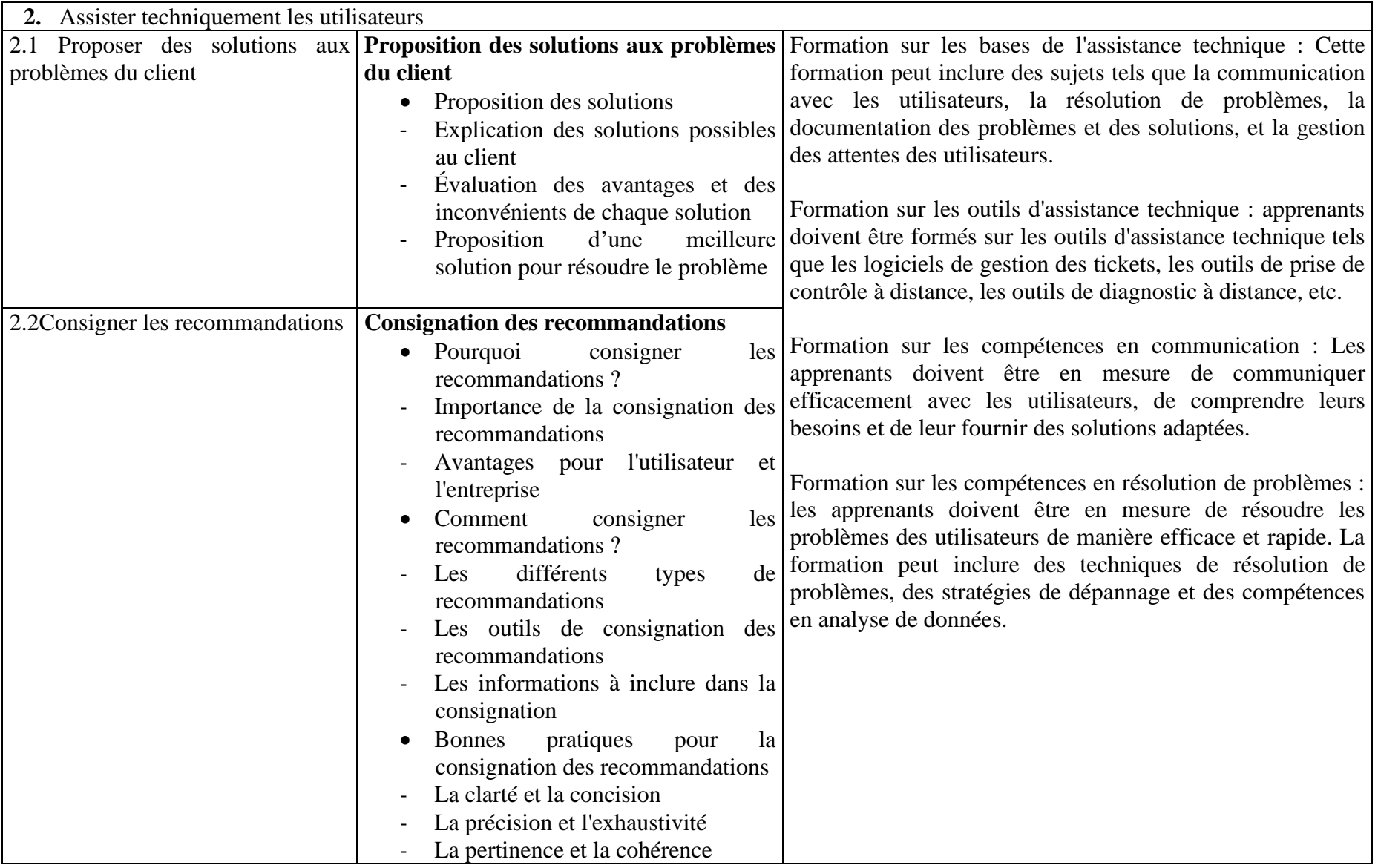

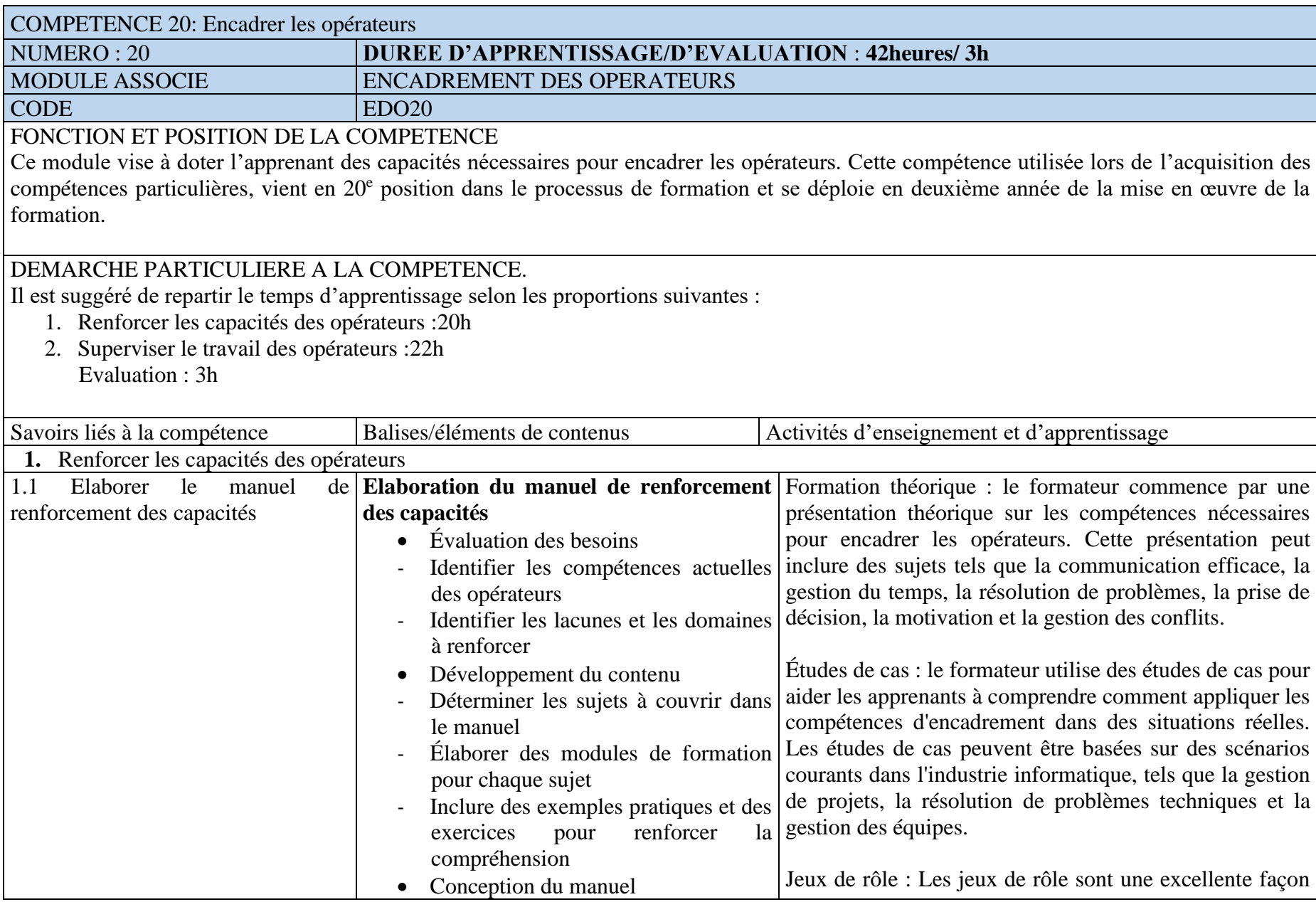

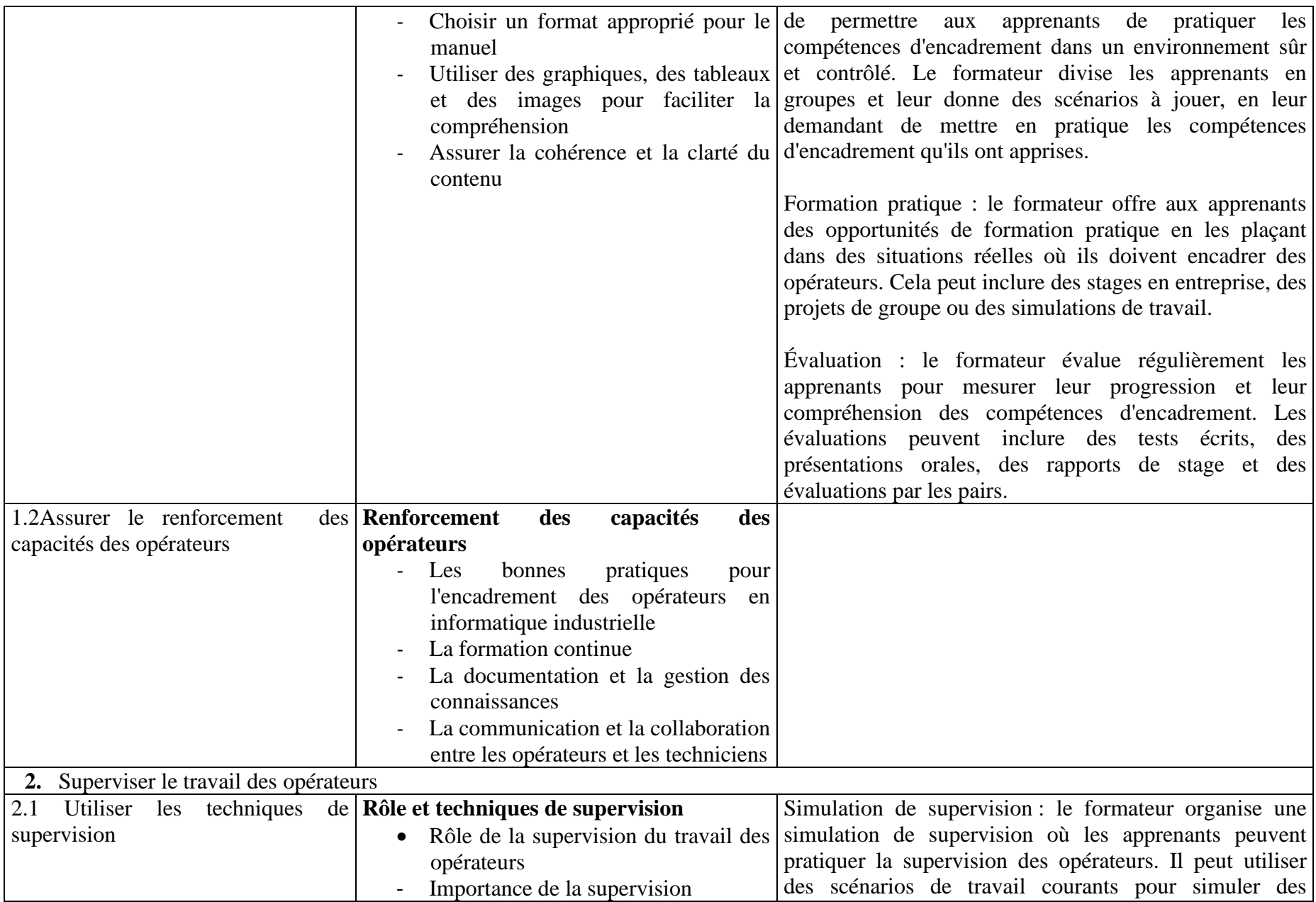

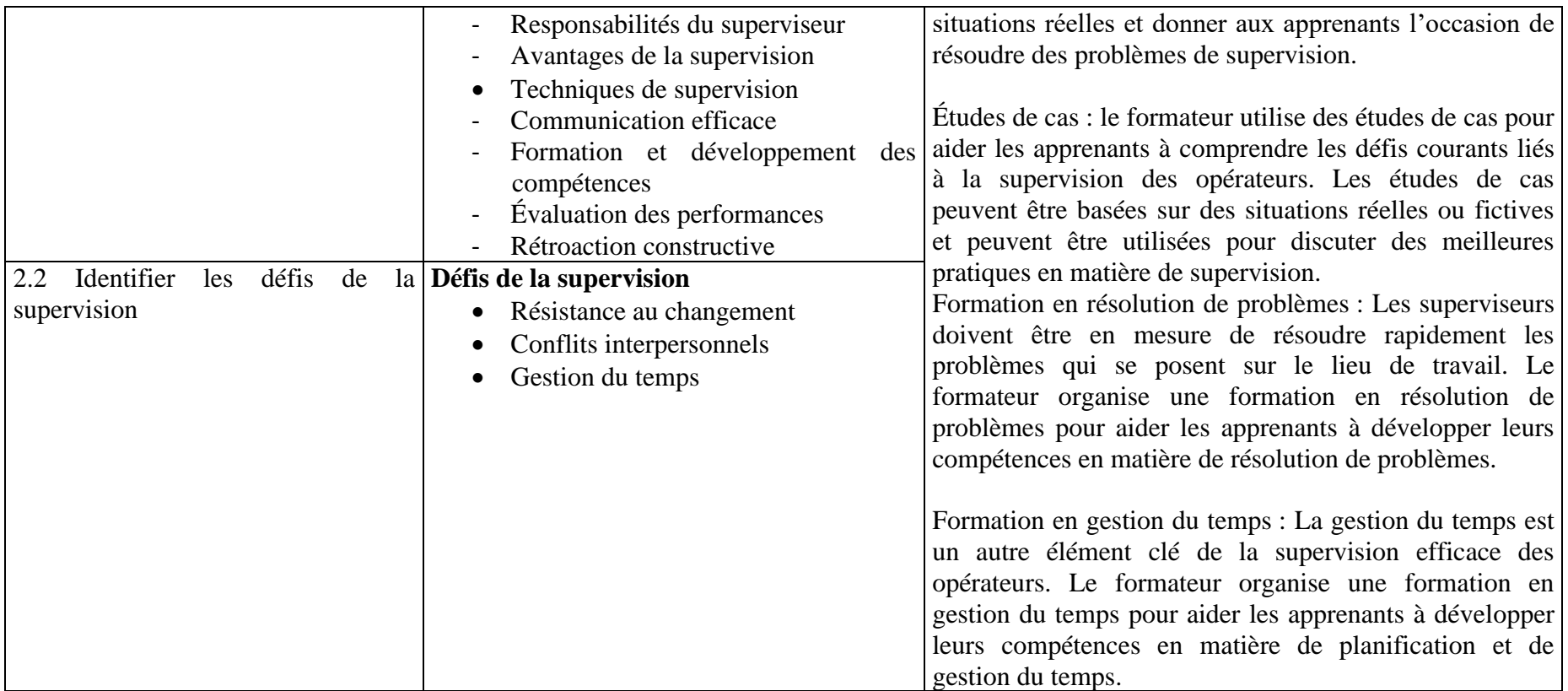

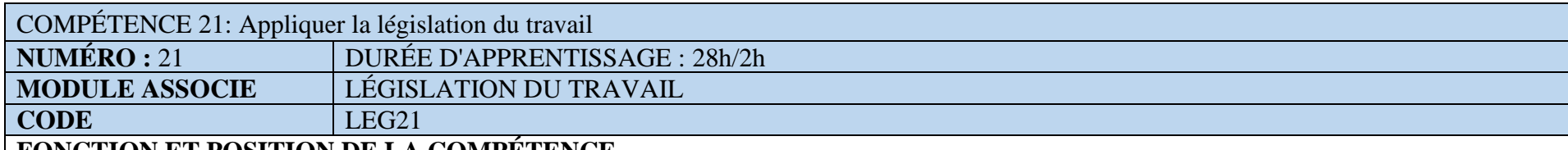

## **FONCTION ET POSITION DE LA COMPÉTENCE**

Cette compétence est acquise vers la fin du programme en vue de permettre à l'apprenant de de bien s'insérer dans le milieu professionnel. L'apprenant dot acquérir cette compétence en prévision des activités de formation et d'apprentissage réalisées dans le cadre du programme de formation

Pour cette raison l'apprenant doit apprendre à :

- Adopter des comportements et des méthodes de travail;
- Connaitre les textes de référence liés à la législation du travail;
- Appliquer la convention collective liée au métier ;
- Connaitre les droits et obligations ;
- Connaitre les types de Contrat de travail (exécution et suspension de contrat);
- Appliquer le Code de travail.

## **DÉMARCHE PARTICULIÈRE À LA COMPÉTENCE**

Compte tenu de l'importance des apprentissages de cette compétence, il est recommandé d'en renforcer les composantes par l'entremise des autres compétences qui y sont associées.

C'est par l'entremise d'activités répétées que les éléments de la compétence seront mieux maitrisés.

Il est suggéré de répartir le temps d'apprentissage selon les proportions suivantes :

- 1. Appliquer les Textes de référence liés à la législation du travail. : 6h
- 2. Appliquer la convention collective appliquée au métier:8h
- 3. Connaitre les types de Contrat de travail (exécution et suspension) :7h
- 4. Appliquer le Code de travail: :7h
- Évaluation : 2h

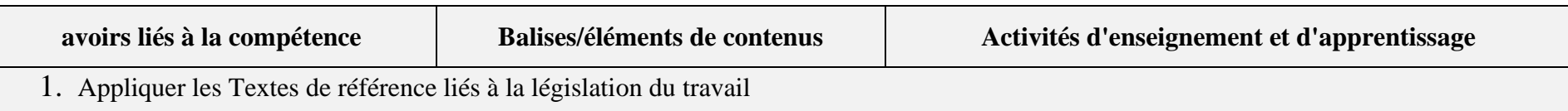

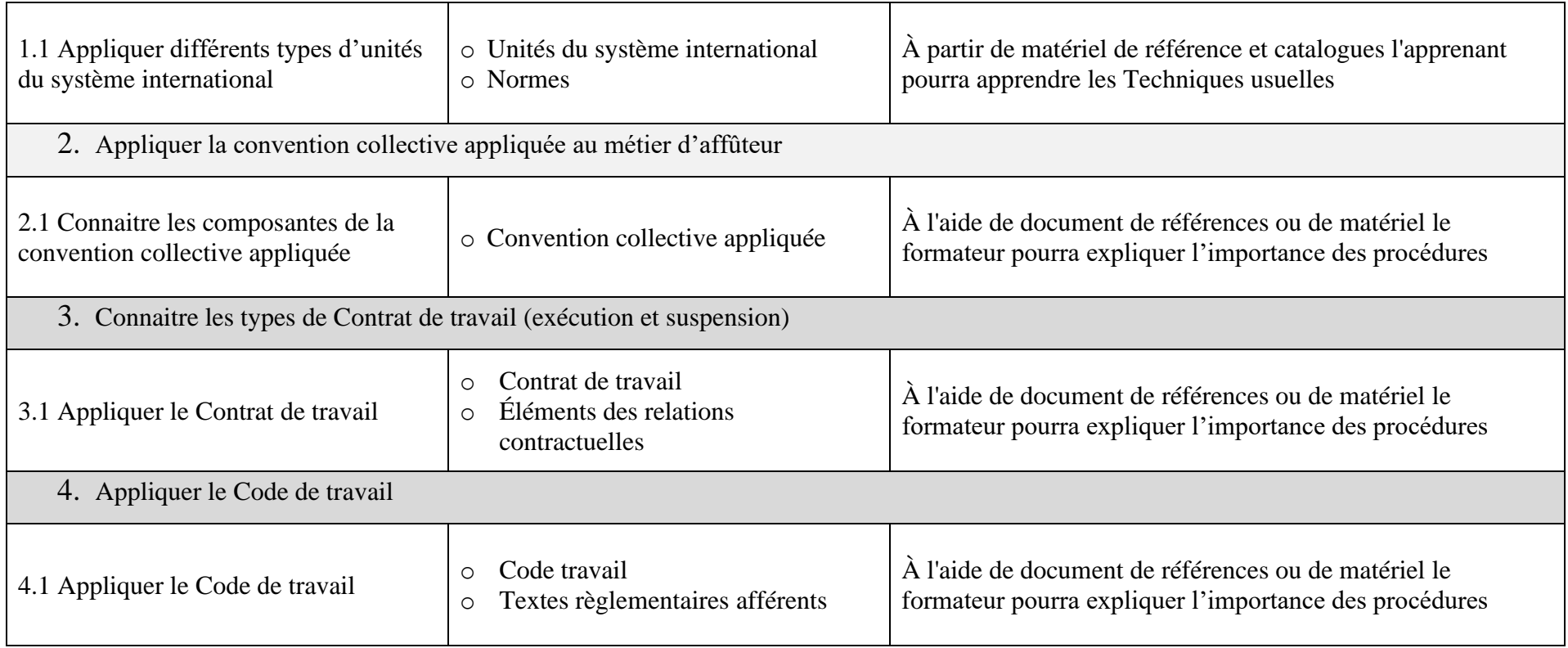

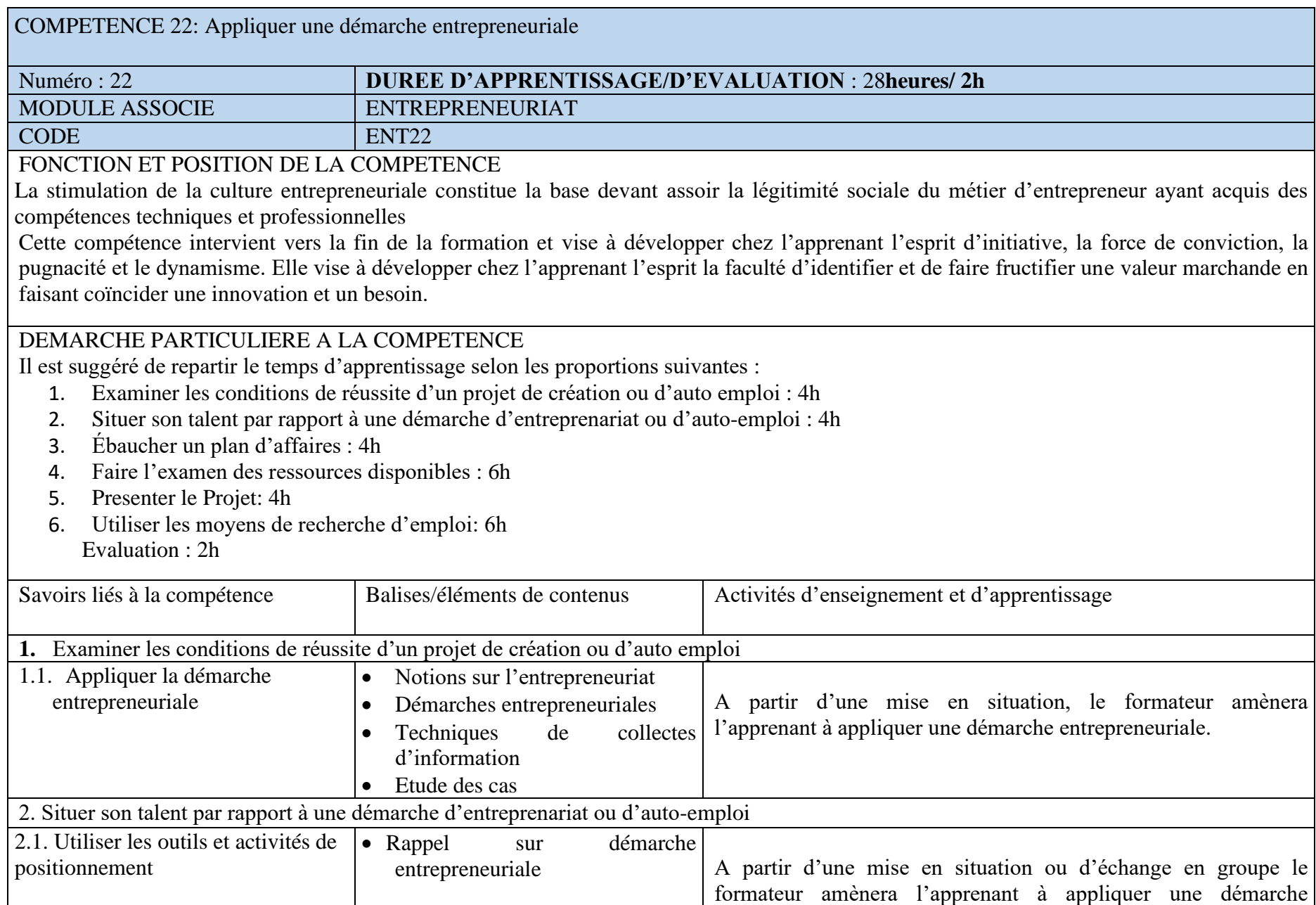

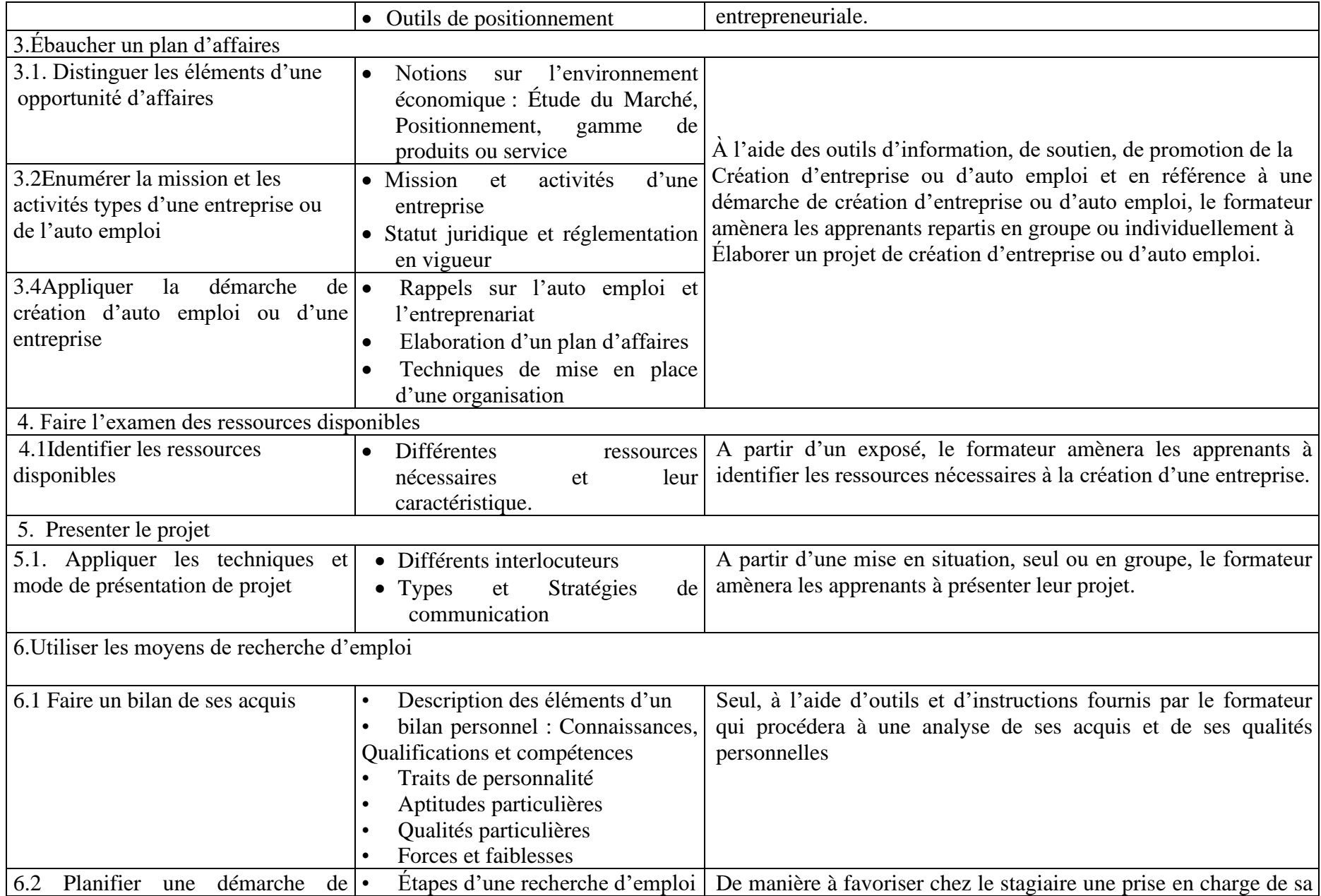

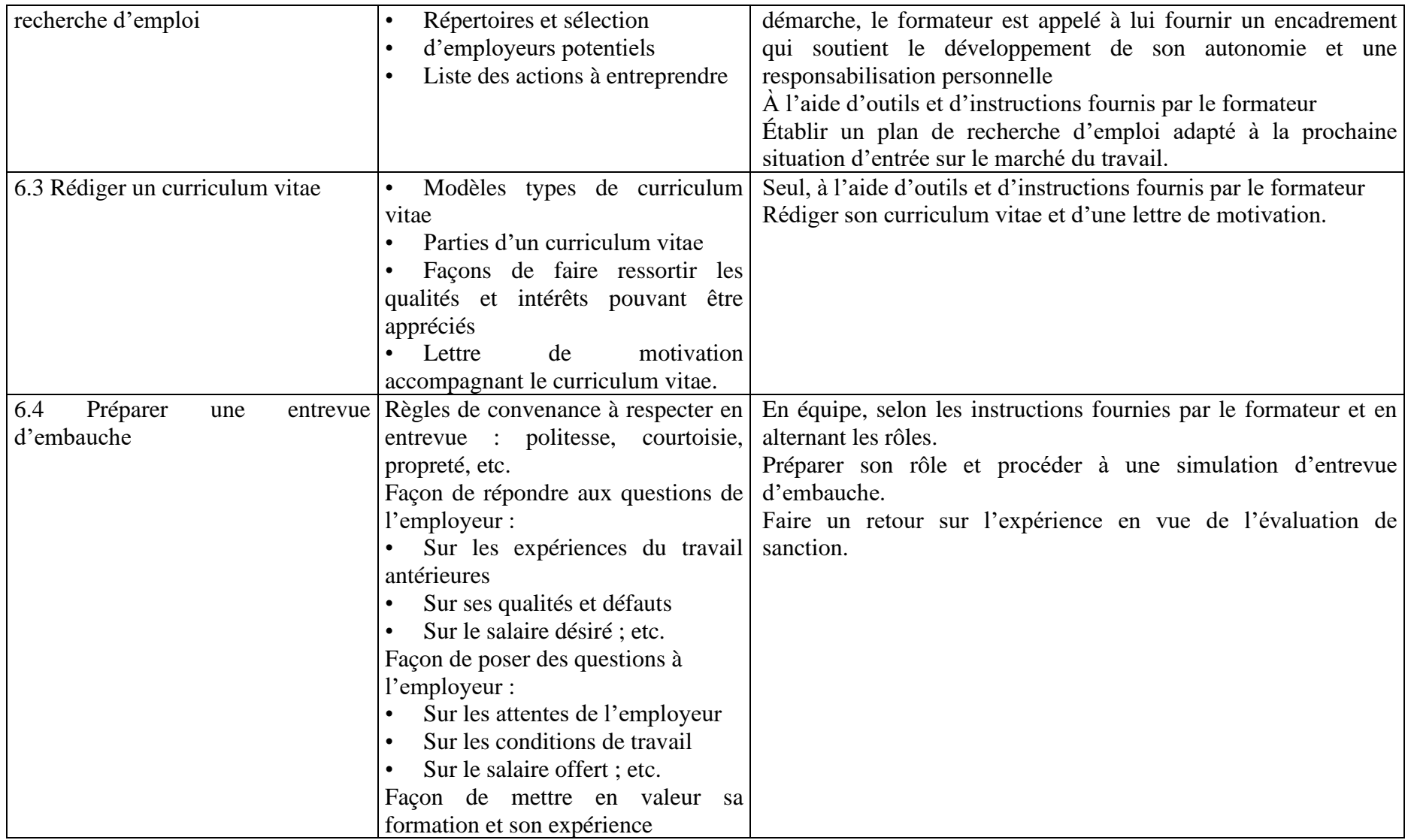

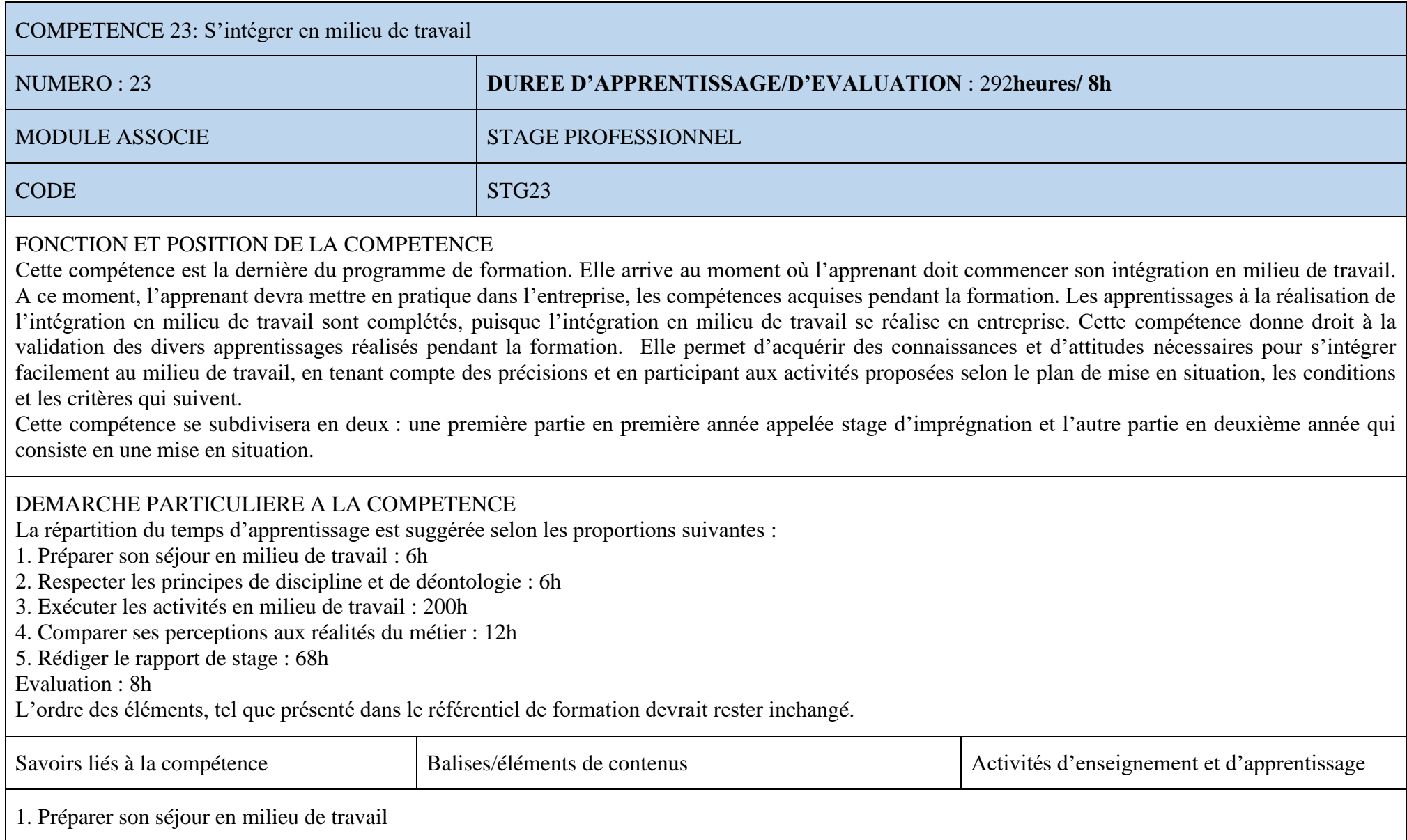
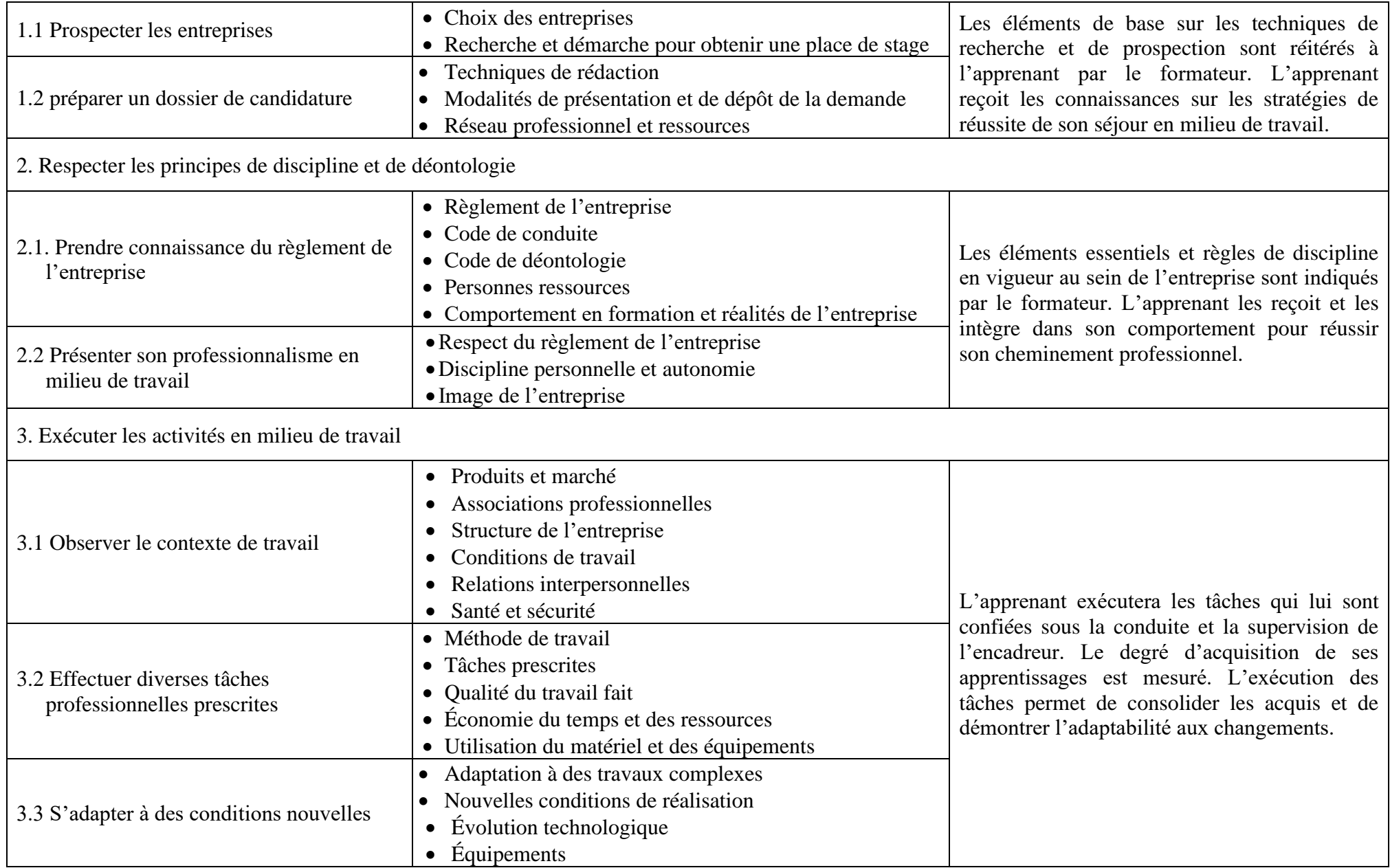

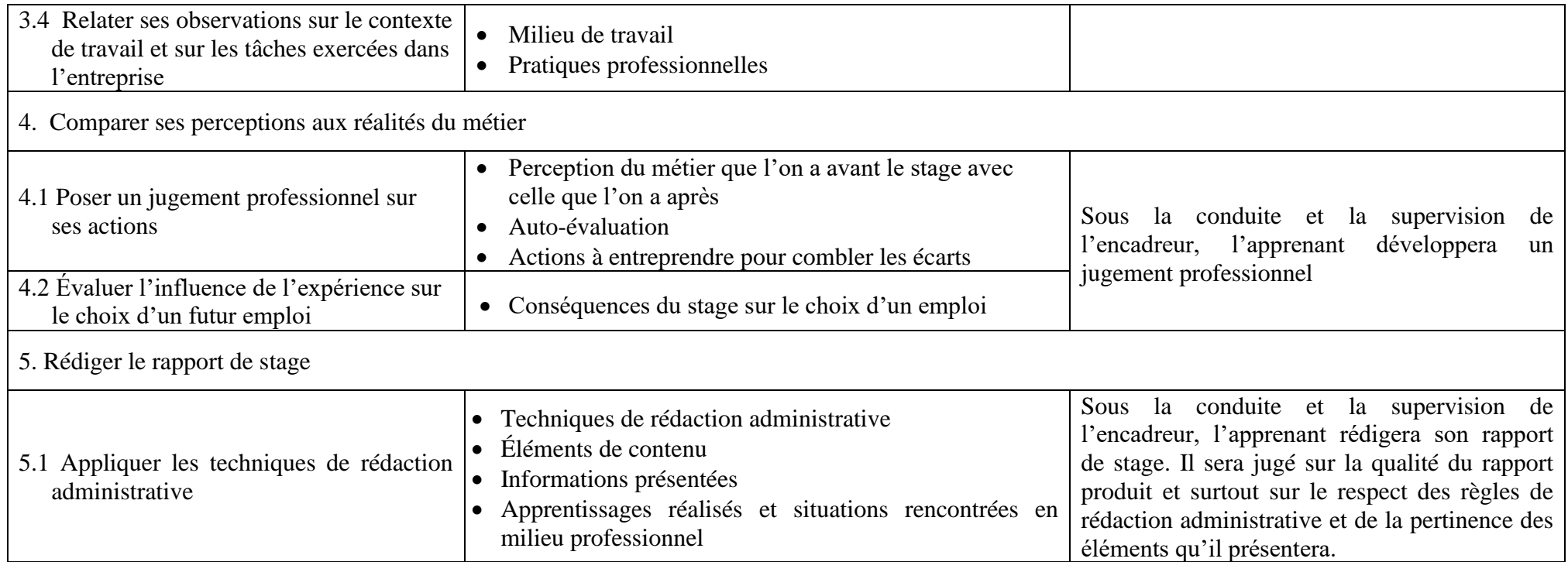

## **REFERENCES BIBLIOGRAPHIQUES**

- 1. ORGANISATION INTERNATIONALE DE LA FRANCOPHONIE, Les guides méthodologiques d'appui à la mise en œuvre de l'approche par compétences en formation professionnelle, Guides - Conception et production d'un guide d'évaluation, 2007, 30p.
- 2. « Informatique industrielle : Conception et maintenance de systèmes », Jean-Louis Boulanger, 2011.
- 3. « Automatique Contrôle et régulation des processus industriels », Dominique Guégan
- 4. « Systèmes d'information industriels : Conception, déploiement et maintenance », Jean-Louis Boulanger, 2016.
- 5. « Maintenance des systèmes automatisés : Tome 1, Bac Pro, BTS, DUT », Jean-Paul Charpentier et Jean-Luc Fournier,2014.
- 6. « Automatique industrielle : En 20 fiches », Jean-Pierre Corriou,2011.
- 7. « Industrial Network Security: Securing Critical Infrastructure Networks for Smart Grid, SCADA, and Other Industrial Control Systems », Eric D. Knapp et Joel Thomas Langill, 2011
- 8. «Industrial Ethernet: A Pocket Guide», John S. Rinaldi, 2003
- 9. «Industrial Network Basics: Practical Guides for the Industrial Technician» de Gary D. Anderson, 2005
- 10. «Industrial Communication Technology Handbook », Richard Zurawski, 2005.
- 11. « Industrial Network Troubleshooting Guide » de Cisco Systems Inc., 2014